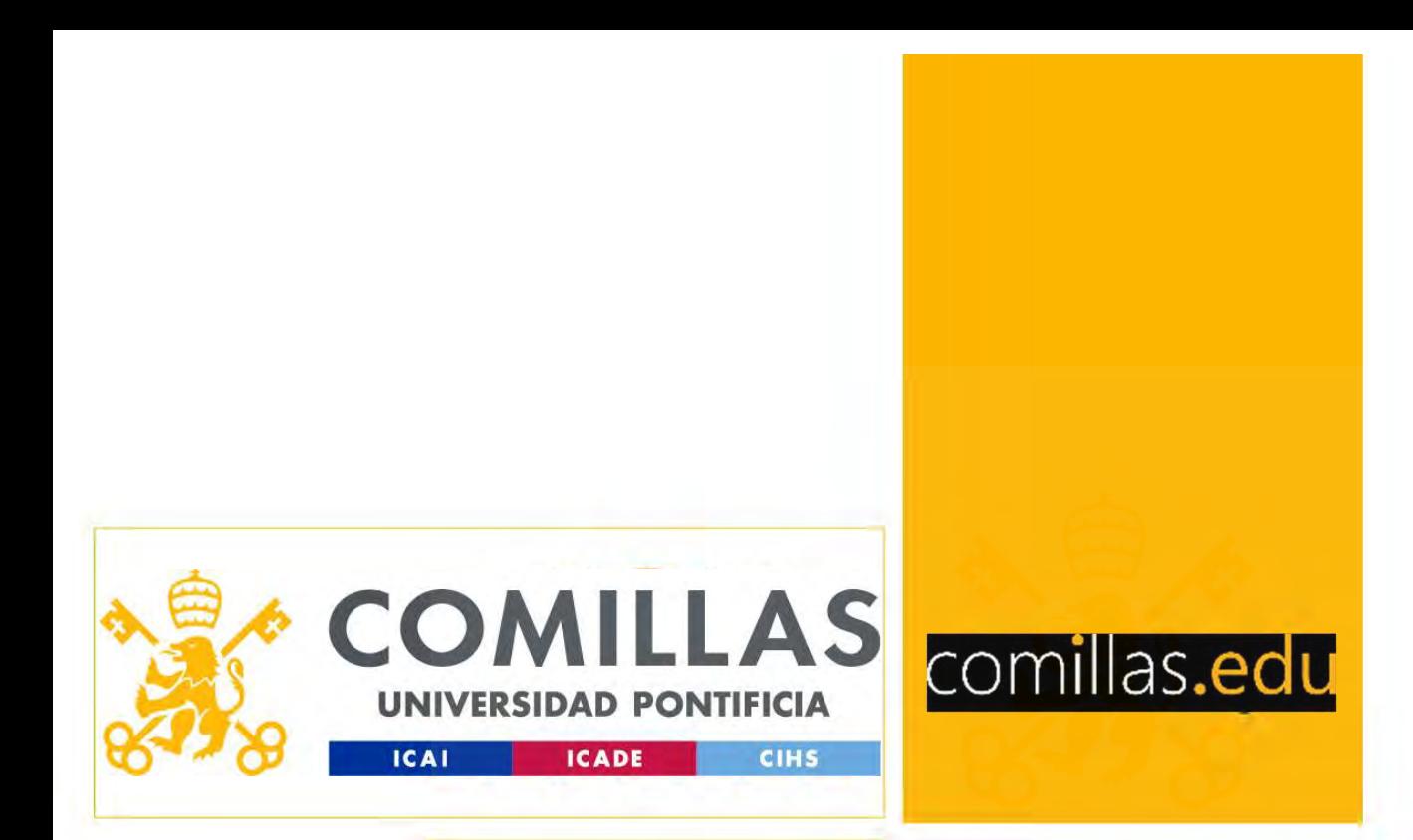

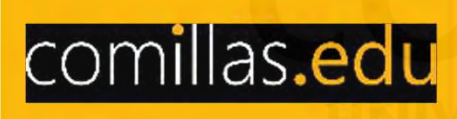

#### Nonlinear Optimization

Andrés Ramos (Andres.Ramos@comillas.edu) Pedro Sánchez (Pedro.Sanchez@comillas.edu) Sonja Wogrin (Sonja.Wogrin@comillas.edu) **Nonlinear Optimization<br>
Alexandres Ramos (Andres Ramos @comillas.edu)**<br>
drés Ramos (Andres Ramos @comillas.edu)<br>
onja Wogrin (Sonja.Wogrin@comillas.edu)<br>
Departamento de Organización Industrial

#### Contents

- 1. NLP PROBLEMS
- 2. TYPE OF NLP PROBLEMS
- 3. CLASSIFICATION OF UNCONSTRAINED METHODS
- 4. OPTIMALITY CONDITIONS FOR NONLINEAR UNCONSTRAINED OPTIMIZATION
- 5. OPTIMALITY CONDITIONS FOR NLP
- 6. METHODS FOR UNCONSTRAINED OPTIMIZATION (master)
- 7. NONLINEAR PROGRAMMING METHODS (master)

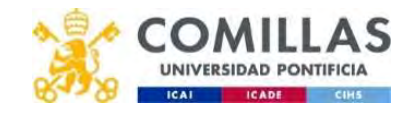

1

#### NLP PROBLEMS

TYPE OF NLP PROBLEMS CLASSIFICATION OF UNCONSTRAINED METHODS OPTIMALITY CONDONDITIONS FOR NONLINEAR UNCONSTRAINED OPTIMIZATION OPTIMALITY CONDITIONS FOR NLP METHODS FOR UNCONSTRAINED OPTIMIZATION (master) NONLINEAR PROGRAMMING METHODS (master)

## NLP PROBLEMS

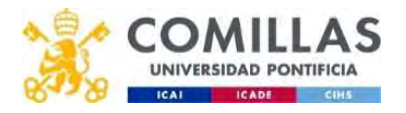

#### Nonlinear programming problems (i)

- 
- **Nonlinear programming problems (i)**<br>• The transportation problem with volume discounts<br>– The unitary price of transportation between two points decreases<br>depending on the volume that is transported. – The unitary price of transportation between two points decreases depending on the volume that is transported.
- The optimal power flow problem of an electric power system
	- Losses are nonlinear
- The product-mix problem with price and/or cost elasticity
- The demand curve or price-demand curve  $p(x)$  represents the unitary price that is needed to sell x units. This is a decreasing function, which is never below the unitary production cost  $c$ . The gross revenues (price times quantity produced) is a nonlinear expression. Gross profit margin that is transported.<br>
problem of an electric power system<br>
n with price and/or cost elasticity<br>
e-demand curve  $p(x)$  represents the unitary<br>
l x units. This is a decreasing function, which<br>
production cost c. The gross re

$$
f(x) = xp(x) - cx
$$

– The nonlinear costs can appear due to an increased unitary efficiency depending on the quantity.

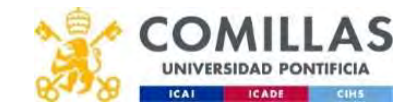

#### Nonlinear programming problems (ii)

#### • Selection of an investment portfolio

 $n$  types of shares

- $r_{ij}$ ,  $j=1,...,n$  represent the number of shares  $j$  which will be included in the portfolio
- **n linear programming problems (ii)**<br>
election of an investment portfolio<br> *n* types of shares<br>  $x_j$ ,  $j = 1, ..., n$  represent the number of shares *j* which will be included in<br>
the portfolio<br>  $\mu_j$  and  $\sigma_{jj}$  are the histor **linear programming problems (ii)**<br>
ection of an investment portfolio<br>
types of shares<br>
,  $j = 1, ..., n$  represent the number of shares  $j$  which will be included in<br>
the portfolio<br>
, and  $\sigma_{jj}$  are the historic mean and the **linear programming problems (ii)**<br>
ection of an investment portfolio<br>
types of shares<br>
,  $j = 1, ..., n$  represent the number of shares j which will be included in<br>
the portfolio<br>
the portfolio<br>
share type j, where  $\sigma_{jj}$  is

 $R(x)$  is the expected output and its variance  $V(x)$ 

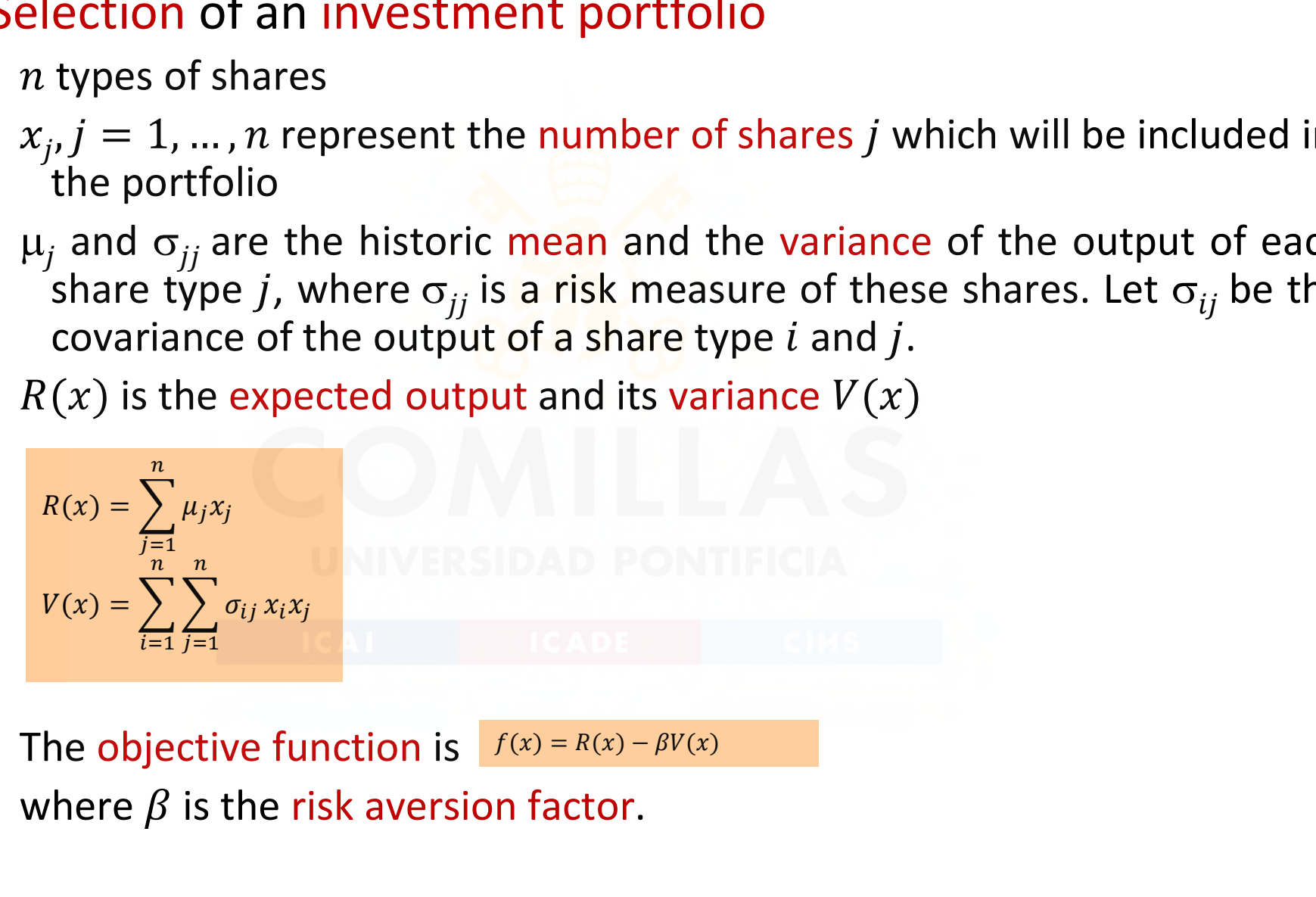

The objective function is  $f(x) = R(x) - \beta V(x)$ where  $\beta$  is the risk aversion factor.

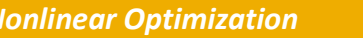

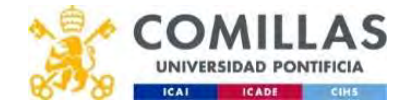

 $2 |$ 

NLP PROBLEMS TYPE OF NLP PROBLEMS

CLASSIFICATION OF UNCONSTRAINED METHODS OPTIMALITY CONDONDITIONS FOR NONLINEAR UNCONSTRAINED OPTIMIZATION OPTIMALITY CONDITIONS FOR NLP METHODS FOR UNCONSTRAINED OPTIMIZATION (master)

NONLINEAR PROGRAMMING METHODS (master)

## TYPE OF NLP PROBLEMS

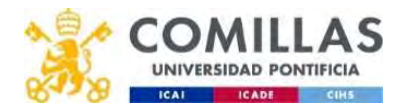

### Nonlinear optimization (i)

• Optimization WITHOUT constraints

nization (i)

\nTHOUT constraints

\n
$$
\min_{\substack{x \text{min} f(x) \\ f(x): \mathbb{R}^n \to \mathbb{R} \\ x \in \mathbb{R}^n}} \text{where } f(x) \neq 0
$$

• Optimization WITH constraints (Nonlinear programming NLP)

VITHOUI constraints  
\n
$$
\min_{\substack{x \\ f(x): \mathbb{R}^n \to \mathbb{R} \\ x \in \mathbb{R}^n}} \min_{\substack{x \\ g_i(x) \in \mathbb{R}^n}} f(x)
$$
\n
$$
\min_{\substack{x \\ g_i(x) = 0 \\ g_i(x) \le 0 \\ f(x): \mathbb{R}^n \to \mathbb{R} \\ g_i(x): \mathbb{R}^n \to \mathbb{R} \\ x \in \mathbb{R}^n}} \min_{\substack{g_i(x) \in \mathbb{R}^n \\ g_i(x): \mathbb{R}^n \to \mathbb{R} \\ x \in \mathbb{R}^n}} \min_{\substack{g_i(x) \in \mathbb{R}^n \\ g_i(x): \mathbb{R}^n \to \mathbb{R} \\ x \in \mathbb{R}^n}} \min_{\substack{g_i(x) \in \mathbb{R}^n \\ g_i(x) \in \mathbb{R}^n}} \max_{\substack{g_i(x) \in \mathbb{R}^n \\ g_i(x) \in \mathbb{R}^n}} \max_{\substack{g_i(x) \in \mathbb{R}^n \\ g_i(x) \in \mathbb{R}^n}} \max_{\substack{g_i(x) \in \mathbb{R}^n \\ g_i(x) \in \mathbb{R}^n}} \max_{\substack{g_i(x) \in \mathbb{R}^n \\ g_i(x) \in \mathbb{R}^n}} \max_{\substack{g_i(x) \in \mathbb{R}^n \\ g_i(x) \in \mathbb{R}^n}} \max_{\substack{g_i(x) \in \mathbb{R}^n \\ g_i(x) \in \mathbb{R}^n}} \max_{\substack{g_i(x) \in \mathbb{R}^n \\ g_i(x) \in \mathbb{R}^n}} \max_{\substack{g_i(x) \in \mathbb{R}^n \\ g_i(x) \in \mathbb{R}^n}} \max_{\substack{g_i(x) \in \mathbb{R}^n \\ g_i(x) \in \mathbb{R}^n}} \max_{\substack{g_i(x) \in \mathbb{R}^n \\ g_i(x) \in \mathbb{R}^n}} \max_{\substack{g_i(x) \in \mathbb{R}^n \\ g_i(x) \in \mathbb{R}^n}} \max_{\substack{g_i(x) \in \mathbb{R}^n \\ g_i(x) \in \mathbb{R}^n}} \max_{\substack{g
$$

Pepartamento de Organización Industrial<br>2001 - Capital de Constituída de Industrial de Capital de Capital de Capital de Capital de Capital de Capital<br>2001 - Capital de Capital de Industrial de Capital de Capital de Capital Escuela Técnica Superior de Ingeniería ICAI

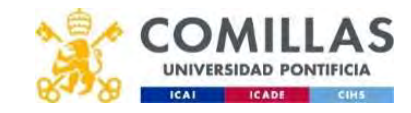

### **Nonlinear optimization (ii)**

**Quadratic Programming** 

$$
\min_{x} f(x) = \frac{1}{2} x^T Q x - b^T x
$$
  

$$
Ax = b
$$

**Convex Programming** 

 $f(x)$  is convex (concave if we are maximizing) and  $g_i(x)$  is convex,  $\forall i =$  $1, ..., m$ 

**Separable Programming** 

The function can be separated into a sum of functions of the individual variables

$$
f(x) = \sum_{j=1}^{n} f_j(x_j)
$$

**Geometric Programming** 

Objective function and constraints take the form

 $P_j(x) = x_1^{a_{j1}} x_2^{a_{j2}} \dots x_n^{a_{jn}}, \qquad j = 1, \dots, n$ 

Departamento de Organización Industrial **Escuela Técnica Superior de Ingeniería ICAI** 

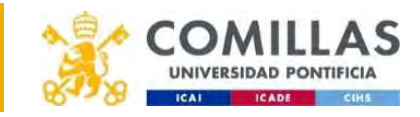

 $g(x) = \sum c_j P_j(x)$ 

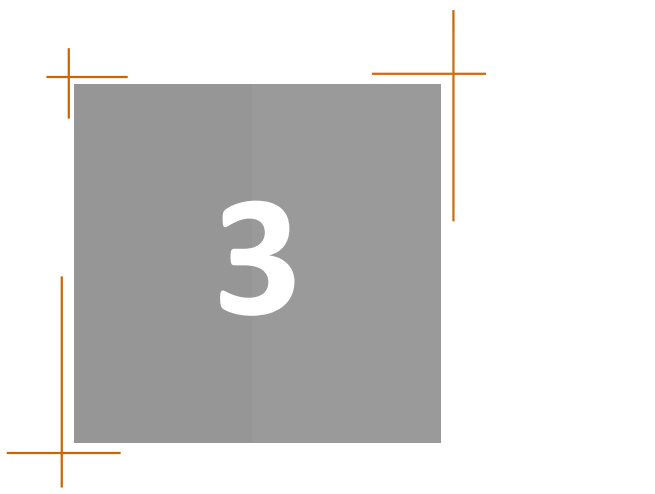

NLP PROBLEMS TYPE OF NLP PROBLEMS CLASSIFICATION OF UNCONSTRAINED METHODS OPTIMALITY CONDONDITIONS FOR NONLINEAR UNCONSTRAINED OPTIMIZATION OPTIMALITY CONDITIONS FOR NLP METHODS FOR UNCONSTRAINED OPTIMIZATION (master) NONLINEAR PROGRAMMING METHODS (master)

### CLASSIFICATION OF UNCONSTRINED METHODS

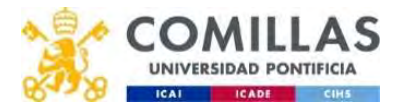

#### Classification of optimization methods WITHOUT constraints according to the use of derivatives

- Without derivatives
	- Necessary when derivatives cannot be calculated
- First derivatives (gradient)
- Second derivatives (Hessian)
	- Higher computational cost
	- Better convergence properties

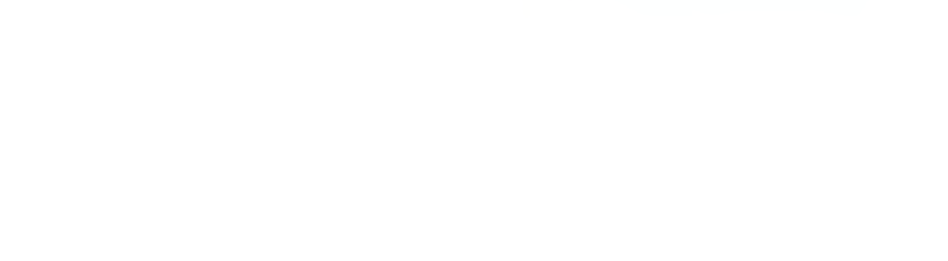

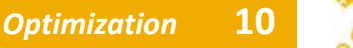

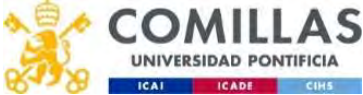

#### Taylor series expansion

- Approximate a function f close to a given point  $x_0$ ( + ) = () + ∇()்
- It is necessary to know the derivatives of the function **sion**<br>
ion f close to a given point  $x_0$ <br>
w the derivatives of the functio<br>  $\frac{1}{p + \frac{1}{2}p^T \nabla^2 f(x_0)p + \cdots}$ <br>
nt from 0  $\begin{array}{l} \n\text{lose to a given point } x_0 \\
\text{derivatives of the function} \\
\frac{f(x_0)p + \dots}{p(x_n)p + \dots}\n\end{array}$

1  $T = 266$  $\frac{1}{2} p^T \nabla^2 f(x_0) p + \cdots$ **ylor series expansion**<br>Approximate a function  $f$  close to<br>t is necessary to know the derivat<br> $f(x_0 + p) = f(x_0) + \nabla f(x_0)^T p + \frac{1}{2} p^T \nabla^2 f(x_0) p +$ <br> $p \in \mathbb{R}^n$  is a vector different from 0<br> $f(x)$  is the gradient of the fu

- $p \in \mathbb{R}^n$  is a vector different from 0
- $f(x)$  is the value of the function
- $\nabla f(x)$  is the gradient of the function
- $\nabla^2 f(x)$  is the Hessian of the function (if f has continuous second derivatives, then this is a symmetric matrix)  $f(x_0 + p) = f(x_0) + v f(x_0) p + \frac{1}{2} p v f(x_0) p + \cdots$ <br>  $p \in \mathbb{R}^n$  is a vector different from 0<br>  $f(x)$  is the value of the function<br>  $\frac{\nabla f(x)}{\nabla^2 f(x)}$  is the Hessian of the function (if f has continu<br>
derivatives, then this is  $p + \frac{1}{2}p \sqrt{y} \sqrt{y} \sqrt{(x_0)p + \dots}$ <br>
ant from 0<br>
the function<br>
f the function (if f has continuous seconds)<br>
is a symmetric matrix)<br>  $p + \frac{1}{2}p^T \nabla^2 f(\xi)p$ <br>
ween x and  $x_0$
- Or alternatively

1  $T = 2c \epsilon$  $\nabla f(x_0)^T p + \frac{1}{2} p^T \nabla^2 f(\xi) p$ 

where  $\xi$  is a point between x and  $x_0$ 

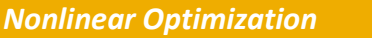

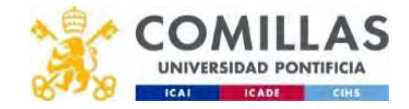

#### **Quadratic function (i)**

$$
f(x) = \frac{1}{2}x^{T}Qx - b^{T}x
$$
  

$$
x \in \mathbb{R}^{n}
$$
  

$$
b \in \mathbb{R}^{n}
$$
  

$$
Q \in \mathbb{R}^{n} \times \mathbb{R}^{n}
$$

Gradient  $\bullet$ 

 $\nabla f(x) = Qx - b$ 

• Hessian

 $\nabla^2 f(x) = Q$ 

Departamento de Organización Industrial **Escuela Técnica Superior de Ingeniería ICAI** 

 $12$ 

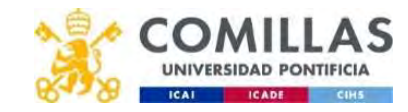

#### Quadratic function (ii)

**uadratic function (ii)**  
\n
$$
f(x,y) = \frac{1}{2}x^2 + 2xy + \frac{1}{2}y^2 - y + 9
$$
\n
$$
\nabla f(x,y) = \begin{pmatrix} x + 2y \\ 2x + y - 1 \end{pmatrix} \qquad \nabla^2 f(x,y) = \begin{pmatrix} 1 & 2 \\ 2 & 1 \end{pmatrix}
$$

$$
\nabla f(x, y) = \begin{pmatrix} x + 2y \\ 2x + y - 1 \end{pmatrix}
$$

tion (ii)

\n
$$
\frac{1}{2}y^{2} - y + 9
$$
\n
$$
\nabla^{2}f(x, y) = \begin{pmatrix} 1 & 2 \\ 2 & 1 \end{pmatrix}
$$

- We are in  $x_0 = (1, -1)$   $f(1, -1) = 9$  and want to know the function **value in**  $x_1 = (1.1, -0.9)$ **andratic function (ii)**<br>  $f(x,y) = \frac{1}{2}x^2 + 2xy + \frac{1}{2}y^2 - y + 9$ <br>  $\nabla f(x,y) = \begin{pmatrix} x + 2y \\ 2x + y - 1 \end{pmatrix}$ <br>  $\nabla^2 f(x,y) = \begin{pmatrix} 1 & 2 \\ 2 & 1 \end{pmatrix}$ <br>
We are in  $x_0 = (1, -1)$   $f(1, -1) = 9$  and want to l **c function (ii)**<br>  $\frac{x^2 + 2xy + \frac{1}{2}y^2 - y + 9}{2x + y - 1}$ <br>  $\frac{x + 2y}{2x + y - 1}$ <br>  $\frac{1}{2} \sqrt{2}f(x, y) = \left(\frac{1}{2} - \frac{2}{1}\right)$ <br>  $\frac{x_0 = (1, -1)}{2}$ <br>  $f(1, -1) = 9$  and want to know  $f(x,y) = \begin{pmatrix} 1 & 2 \\ 2 & 1 \end{pmatrix}$ <br>and want to know the function  $\begin{array}{c} 1 \ 2 \ 1 \end{array}$ <br>at to know the function **unction (ii)**<br>  $2xy + \frac{1}{2}y^2 - y + 9$ <br>  $\frac{1}{2}y^2 - y + 9$ <br>  $\frac{1}{2}y - 1$ <br>  $\frac{1}{2}y - 1$ <br>  $\frac{1}{2}y - 1$ <br>  $\frac{1}{2}y^2 + 9$ <br>  $\frac{1}{2}y^2 + 9$ <br>  $\frac{1}{2}y^2 + 9$ <br>
and want to known<br>
and want to known<br>
and want to known **function (ii)**<br>  $x+2xy+\frac{1}{2}y^2-y+9$ <br>  $x+2y$ <br>  $y+y-1$ <br>  $y^2f(x,y) = \begin{pmatrix} 1 & 2 \ 2 & 1 \end{pmatrix}$ <br>  $y^2f(x,y) = \begin{pmatrix} 1 & 2 \ 2 & 1 \end{pmatrix}$ <br>  $x_0 = (1,-1)$ <br>  $f(1,-1) = 9$  and want to know<br>
aluation<br>  $x_1 = (1.1, -0.9)$ <br>
aluation<br>  $0.5-1.98+0.405+$ (ii)<br>  $y+9$ <br>  $\nabla^2 f(x,y) = \begin{pmatrix} 1 & 2 \\ 2 & 1 \end{pmatrix}$ <br>  $f(1,-1) = 9$  and want to know the func  $\begin{aligned}\n\mathbf{F}(x,y) &= \frac{1}{2}x^2 + 2xy + \frac{1}{2}y^2 - y + 9 \\
\mathbf{F}(x,y) &= \left(\frac{x+2y}{2+y-1}\right) \\
\mathbf{F}(x,y) &= \left(\frac{1}{2}y^2 + y^2 - 1\right) \\
\mathbf{F}(x,y) &= \left(\frac{1}{2}y^2 + y^2 - 1\right) \\
\mathbf{F}(x,y) &= \left(\frac{1}{2}y^2 + y^2 - 1\right) \\
\mathbf{F}(x,y) &= \left(\frac{1}{2}y^2 + y^2 - 1$  $\nabla^2 f(x,y) = (2x + y - 1)$ <br>
We are in  $x_0 = (1, -1)$   $f(1, -1) = 9$  and want to know<br>
value in  $x_1 = (11, -0.9)$ <br>
Direct evaluation<br>  $f(1.1, -0.9) = 0.605 - 1.98 + 0.405 + 0.9 + 9 = 8.93$ <br>
Approximation using the Taylor series expansion<br>  $\nabla^2 f(x,y) = \begin{pmatrix} 1 & 2 \\ 2 & 1 \end{pmatrix}$ <br>and want to know the function<br><br>3<br>aylor series expansion<br>0.1 0.1)  $\begin{pmatrix} 1 & 2 \\ 2 & 1 \end{pmatrix} \begin{pmatrix} 0.1 \\ 0.1 \end{pmatrix} = 9 - 0.1 + 0.03 = 8.93$ <br>he 2<sup>nd</sup> order Taylor series expansion want to know the function<br>
eries expansion<br>  $\frac{1}{2} \int_{0.1}^{2} (0.1) = 9 - 0.1 + 0.03 = 8.93$ <br>
eries expansion<br>
order Taylor series expansion 1.1 to know the function<br>
⇒ 0.1 = 9 − 0.1 + 0.03 = 8.93<br>
Taylor series expansion
- Direct evaluation

• Approximation using the Taylor series expansion

 $\binom{0.1}{0.1} + \frac{1}{2} (0.1 \quad 0.1) \binom{1}{2} \binom{2}{1} (0.1) = 9 1$  (and an  $(1 \t2)$   $(0.1)$  $2^{(0.1 \t 0.1)} (2 \t 1^{10.1})$  $0.1$ )  $-$  0 0 1 0 0 2  $-$  0 0

• For a quadratic function, the  $2^{nd}$  order Taylor series expansion is exact

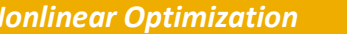

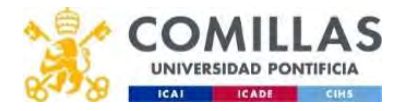

#### **Quadratic function (iii)**

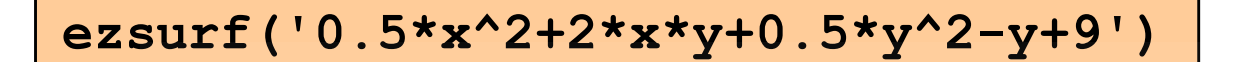

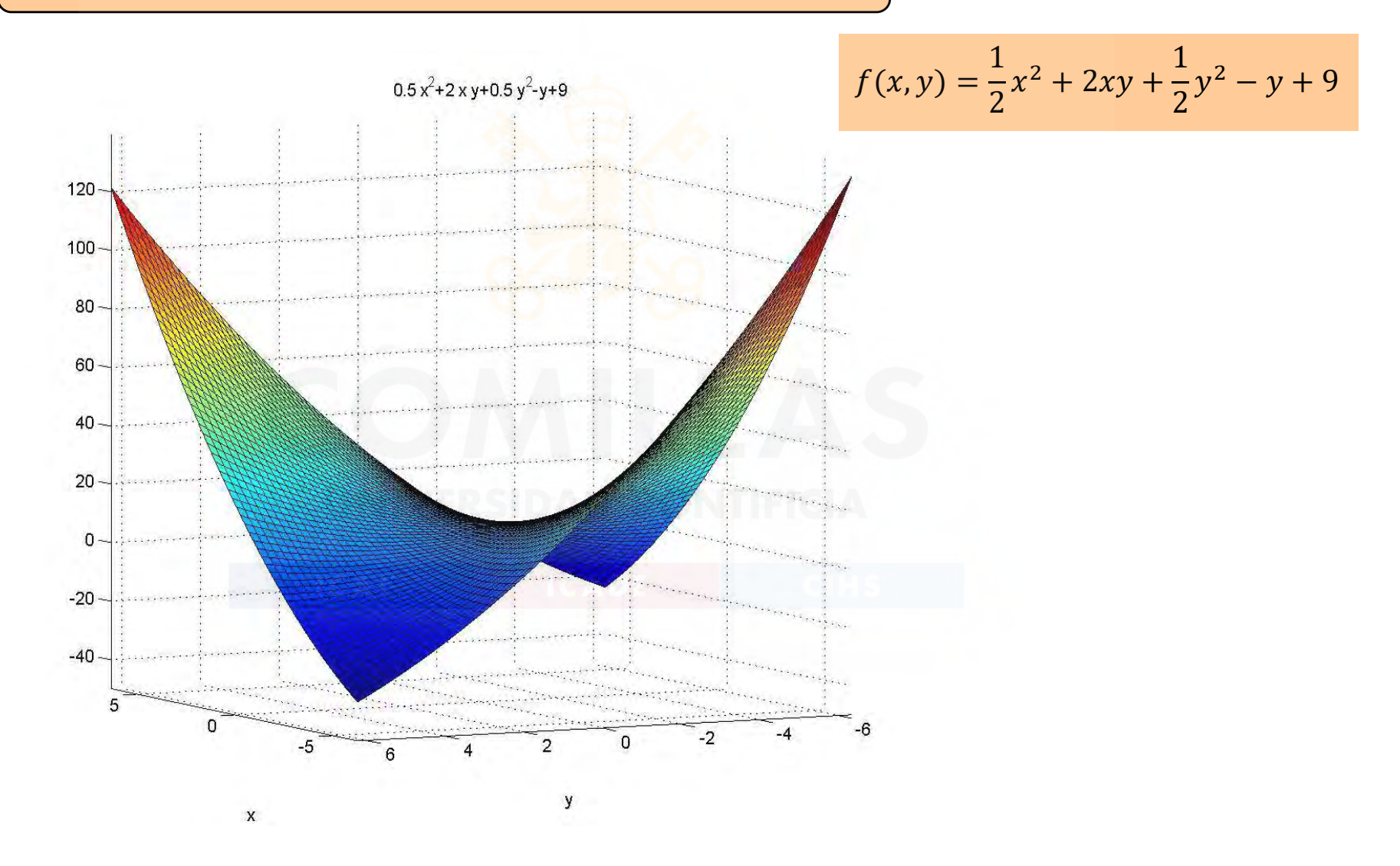

Departamento de Organización Industrial **Escuela Técnica Superior de Ingeniería ICAI** 

14

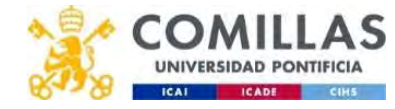

### Local, global minimum (i)

- Let the function  $f$  be continuously differentiable for the first and second order  $\min f(x)$  $\boldsymbol{x}$ **1um (i)**<br>  $\cdot$  continuously differentiable for the fir<br>  $\frac{\min f(x)}{f(x): \mathbb{R}^n \to \mathbb{R}}$ <br>  $x \in \mathbb{R}^n$ <br>
m of the function **and (i)**<br>
<br>  $\sum_{\substack{minf(x) \ \text{min}(x) \\ f(x): \mathbb{R}^n \to \mathbb{R} \\ x \in \mathbb{R}^n}}$ <br>  $\sum_{\substack{x \text{ odd} \\ x \text{ odd}}}$ <br>  $\sum_{\substack{minf(x) \text{ odd} \\ x \text{ odd}}}$ **• global minimum (i)**<br>the function *f* be continuously dif<br>second order  $\lim_{\substack{m \neq f(x) : \mathbb{R}^n \to \mathbb{R} \\ x \in \mathbb{R}^n}}$ <br>\* ∈ ℝ<sup>n</sup> is the optimum of the function<br>is a global minimum if  $f(x^*) \le f(x)$  for )<br>
uously differentiable for the first<br>
<br>
<br>
function<br>  $y \le f(x)$  for  $x \in \mathbb{R}^n$ <br>
f  $f(x^*) < f(x)$  for  $x \in \mathbb{R}^n$ (a) differentiable for the first<br>
ion<br>
for  $x \in \mathbb{R}^n$ <br>
(b)  $\leq f(x)$  for  $x \in \mathbb{R}^n$ <br>
in its vicinity  $\frac{\|x - x^*\| \leq \varepsilon}{\|x - x^*\| \leq \varepsilon}$ 
	- $x^*\in\mathbb{R}^n$  is the optimum of the function
	- It is a global minimum if  $f(x^*) \leq f(x)$  for  $x \in \mathbb{R}^n$
	- It is a strict global minimum if  $f(x^*) \le f(x)$  for  $x \in \mathbb{R}^n$  $f(x^*) < f(x)$
	- It is a local minimum if  $f(x^*) \leq f(x)$  in its vicinity  $\|x x^*\| \leq \varepsilon$ where  $\varepsilon$  is a positive number (typically small) whose exact value can depend on  $x^*$ (*x*)<br>  $R^n \rightarrow R$ <br>
	f the function<br>  $f(x^*) \le f(x)$  for  $x \in R^n$ <br>
	um if  $f(x^*) < f(x)$  for  $x \in R^n$ <br>  $f(x^*) \le f(x)$  in its vicinity  $\frac{||x - x^*|| < \varepsilon}{\|x - x^*|| < \varepsilon}}$ <br>
	ther (typically small) whose exact value can ) ≤ () (x) for  $x \in \mathbb{R}^n$ <br>
	(x) for  $x \in \mathbb{R}^n$ <br>
	in its vicinity  $\frac{||x - x^*|| \le \varepsilon}{||x - x^*|| \le \varepsilon}$ <br>
	cally small) whose exact value can<br>  $> f(x)$  in its vicinity  $\frac{||x - x^*|| \le \varepsilon}{||x - x^*|| \le \varepsilon}$
	- It is a strict local minimum if  $\|f(x^*) \leq f(x) \|$  in its vicinity  $\|x x^*\| \leq \varepsilon$

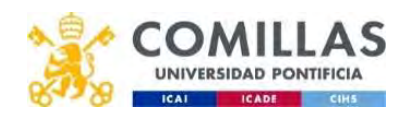

#### Local and global minima (ii)

- A global minimum is hard to find. Many methods are local.
- Only under additional assumptions (convexity) global minimum can be guaranteed.

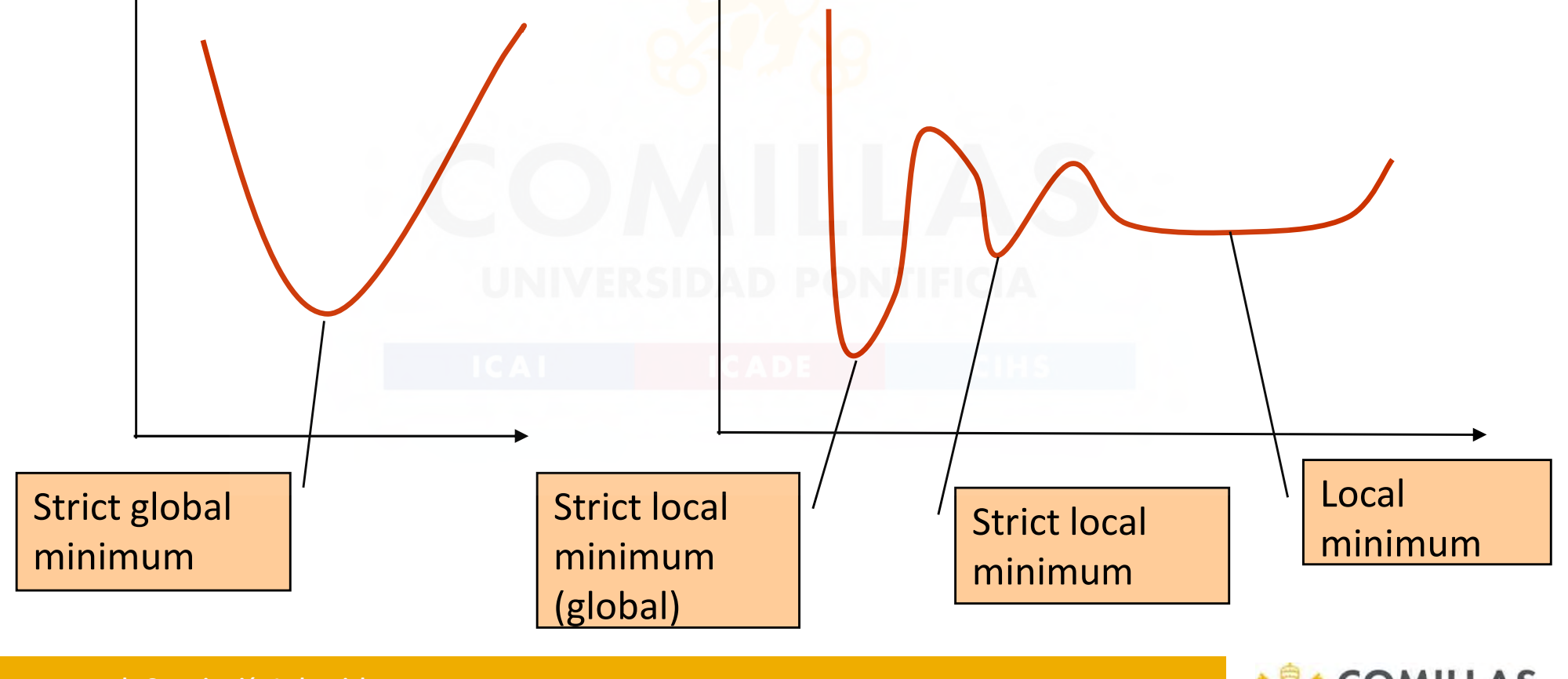

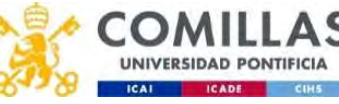

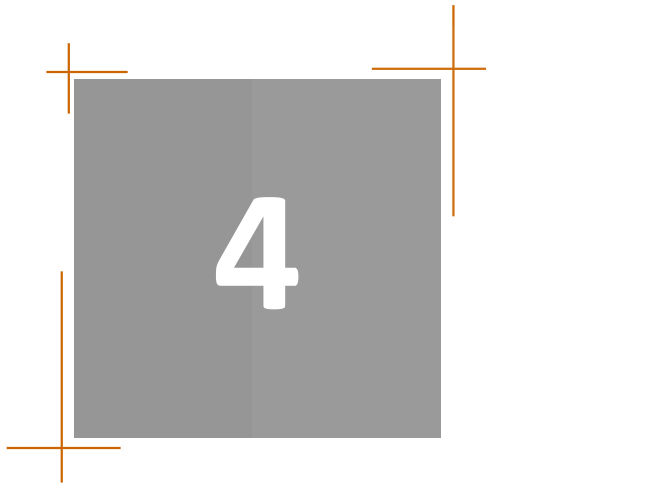

NLP PROBLEMS TYPE OF NLP PROBLEMS CLASSIFICATION OF UNCONSTRAINED METHODS OPTIMALITY CONDONDITIONS FOR NONLINEAR UNCONSTRAINED OPTIMIZATION OPTIMALITY CONDITIONS FOR NLP METHODS FOR UNCONSTRAINED OPTIMIZATION

(master)

NONLINEAR PROGRAMMING METHODS (master)

### OPTIMALITY CONDITIONS FOR NONLINEAR UNCONSTRAINED OPTIMIZATION

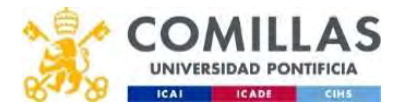

#### UNCONSTRAINED optimization  $\frac{\min f(x)}{x}$ Optimality conditions (i)

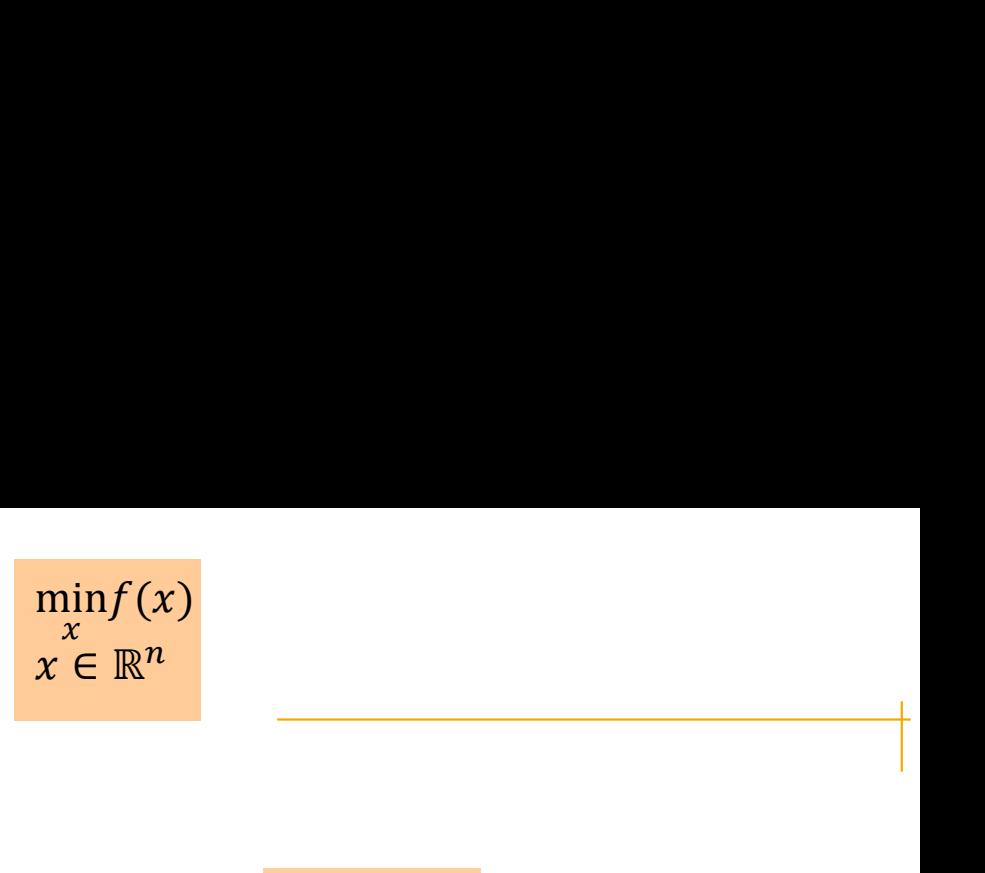

- First order necessary condition
- If  $x^*$  is a local minimum of f then necessarily  $\sqrt{\nabla f(x^*)} = 0$  $\nabla f(x^*)=0$  $)= 0$ 
	- That condition is satisfied for any stationary point
- Second order necessary condition
- If  $x^*$  is a local minimum of  $f$  then necessarily  $\sqrt{v^2 f(x^*)}$  is a positive **SUBANGED optimization**<br> **Subsemion (i)**<br> **St** order necessary condition<br>
of  $f$  then necessarily  $\frac{\nabla f(x^*) = 0}{\nabla f(x^*)}$ <br>
That condition is satisfied for any stationary point<br>
cond order necessary condition<br>
of  $f$  the
- Second order sufficient condition
- irst order necessary condition<br>– If  $x^*$  is a local minimum of  $f$  then necessarily  $\frac{\nabla f(x^*) = 0}{\nabla f(x^*)}$ <br>– That condition is satisfied for any stationary point<br>econd order necessary condition<br>– If  $x^*$  is a local m  $\overline{v_f(x^*)} = 0$  and  $\overline{v^2 f(x^*)}$  is positive definite then  $x^*$  is a strict local minimum of  $f$ er necessary condition<br>a local minimum of f then necessarily<br>pordition is satisfied for any stationary p<br>prder necessary condition<br>a local minimum of f then necessarily<br>efinite matrix (equivalent to convex, po<br>prder suffi
- Necessary and sufficient condition
- $-$  Let be $f$  convex and differentiable in  $x^*$  (if it is twice differentiable Hessian is positive semidefinite);  $x^*$  is a local minimum if and only cessarily  $\nabla^2 f(x^*)$  is a positive<br>pnvex, positive curvature)<br>definite then  $x^*$  is a strict local<br>n<br>x<sup>\*</sup> (if it is twice differentiable<br>is a local minimum if and only<br>if and only if it is convex in all if  $\nabla f(x^*) = 0$ .  $x^*$  is a global minimum if and only if it is convex in all the region a local minimum of f then necessarily<br>
efinite matrix (equivalent to convex, po<br>
order sufficient condition<br>  $\frac{\partial^2 f}{\partial x^2}$  is positive definite the<br>
um of f<br>
ry and sufficient condition<br>
f convex and differentiable in

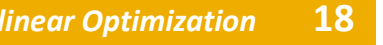

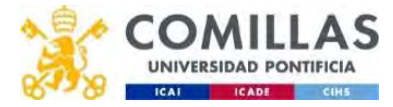

#### Type of NLP solutions (iii) Positive definite matrix

- A matrix A is positive definite if  $x^T Ax > 0$  for all nonzero vectors  $x$
- Or rather if all its eigenvalues are positive
- Or rather if all its leading principal minors (determinants of order 1,2,..., *n* (being *n* the matrix dimension) obtained by adding consecutive rows and columns starting from Example 12 A  $X \neq Y$  of or an invertion of order  $x$ .<br>
Or rather if all its eigenvalues are positive.<br>
Or rather if all its leading principal minors (determined for order 1,2,..., *n* (being *n* the matrix dimension) ob<br>

This matrix is positive definite 
$$
\nabla^2 f(x, y) = \begin{pmatrix} 2 & 1 \\ 1 & 2 \end{pmatrix}
$$
  
This one is not 
$$
\nabla^2 f(x_1, x_2) = \begin{pmatrix} 1 & 2 \\ 2 & 1 \end{pmatrix}
$$

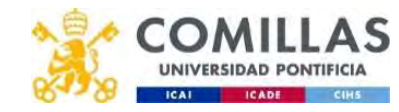

#### Type of NLP solutions (iv) Positive semidefinite (psd) matrix

- A matrix A is positive semidefinite if  $x^T A x \geq 0$  for all non-zero vectors  $x$
- Or rather if all its eigenvalues are nonnegative
- Or rather if all its first minors of order 1,2,..., n (being  $n$ the matrix dimension) are nonnegative
- First minors are the determinants of  $k$  arbitrary rows and their corresponding columns

$$
\delta_1 = |1| = 1 \quad \delta_2 = |12| = 12 \quad \delta_3 = |4| = 4
$$
\n
$$
\delta_{1,2} = \begin{vmatrix} 1 & -3 \\ -3 & 12 \end{vmatrix} = 3 \quad \delta_{1,3} = \begin{vmatrix} 1 & -1 \\ -1 & 4 \end{vmatrix} = 3 \quad \delta_{2,3} = \begin{vmatrix} 12 & 6 \\ 6 & 4 \end{vmatrix} = 12 \quad \delta_{1,2,3} = \begin{vmatrix} 1 & -3 & -1 \\ -3 & 12 & 6 \\ -1 & 6 & 4 \end{vmatrix} = 0
$$

 $\Box$  This matrix is positive semidefinite

$$
\nabla^2 f(x, y, z) = \begin{pmatrix} 1 & -3 & -1 \\ -3 & 12 & 6 \\ -1 & 6 & 4 \end{pmatrix}
$$

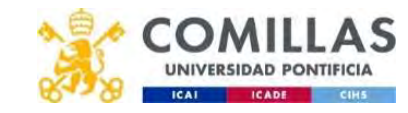

#### Type of NLP solutions (v) Negative definite matrix

- A matrix A is negative definite if  $x^T Ax < 0$  for all nonzero vectors  $x$
- Or rather if all its eigenvalues are negative
- Or rather if all its leading minors are, alternatively, negative, positive, etc.
- Or rather is the matrix  $-A$  (which is obtained by changing the sign of all the matrix elements) is positive definite.

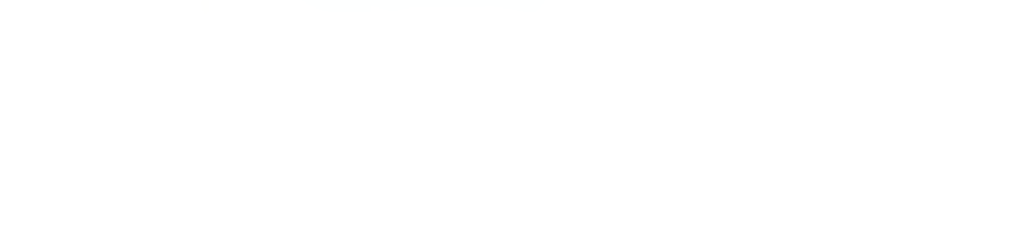

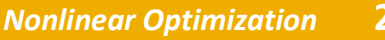

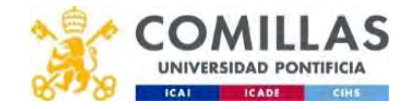

#### Equivalent relations

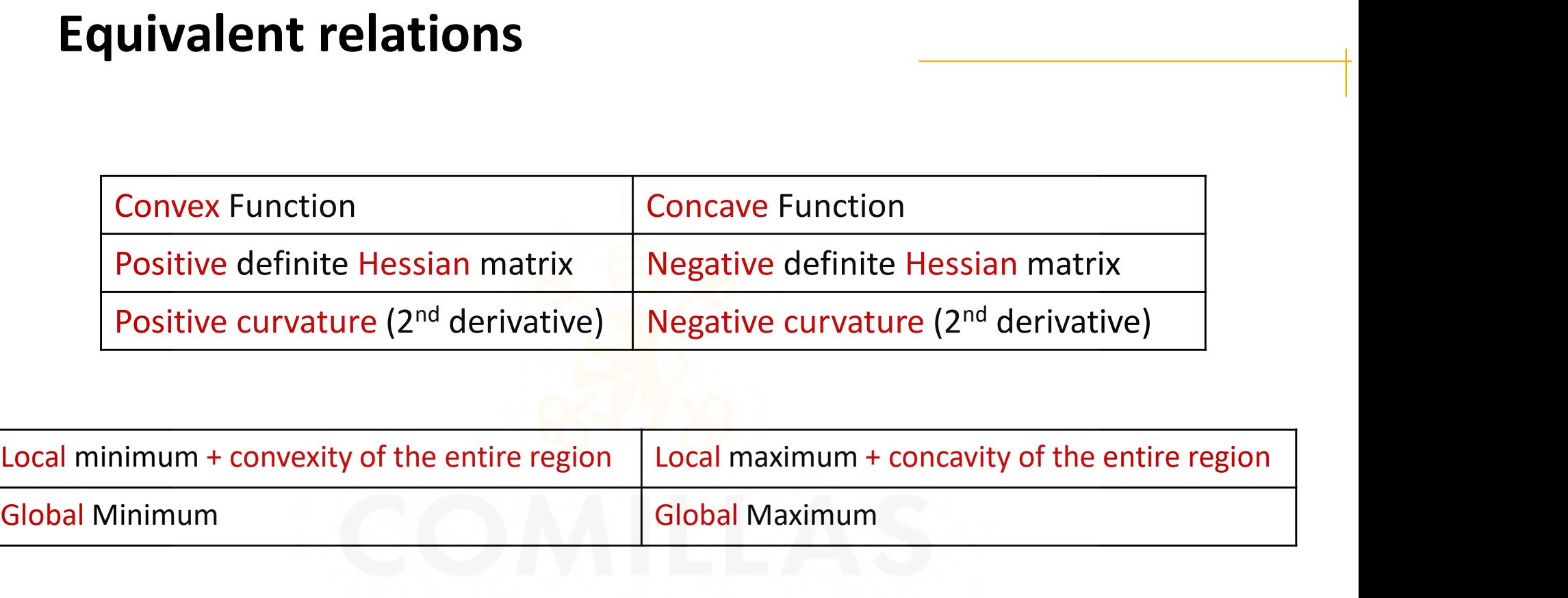

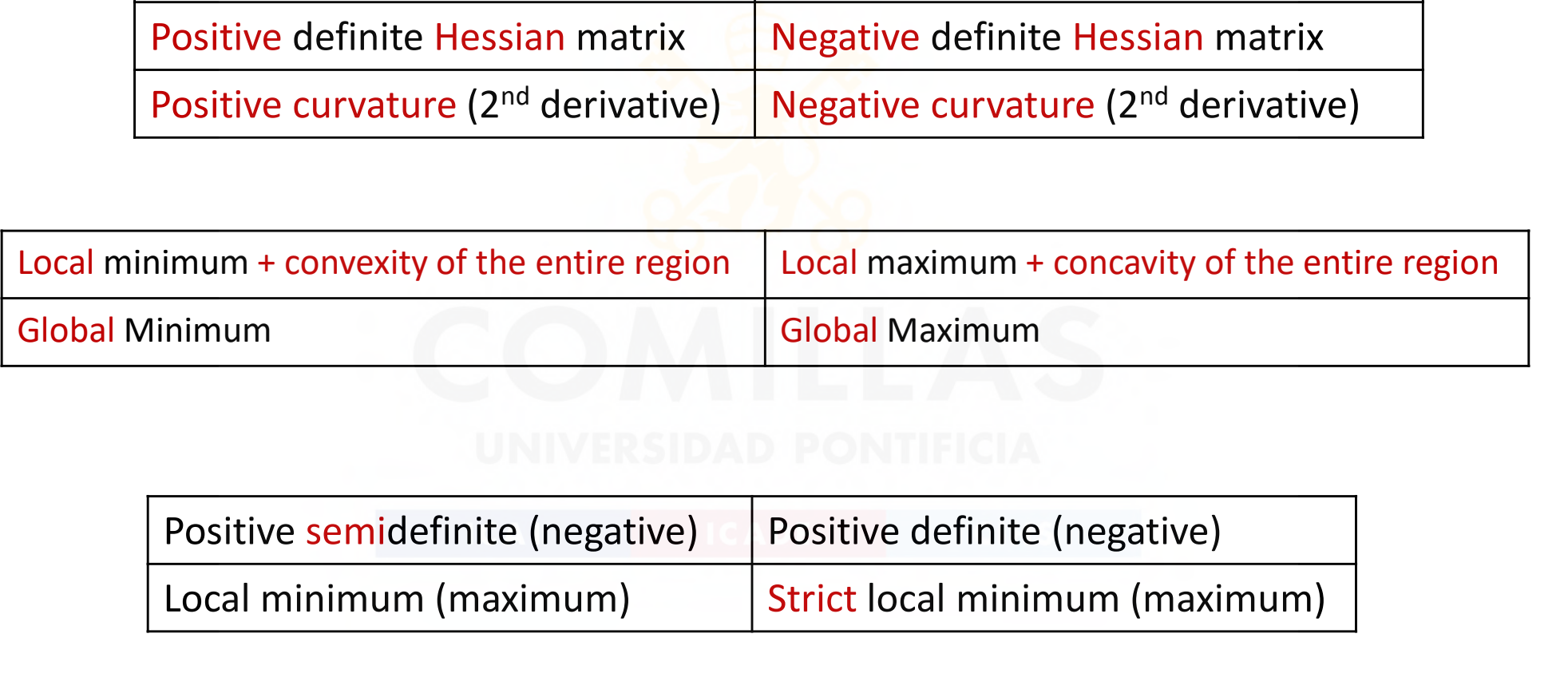

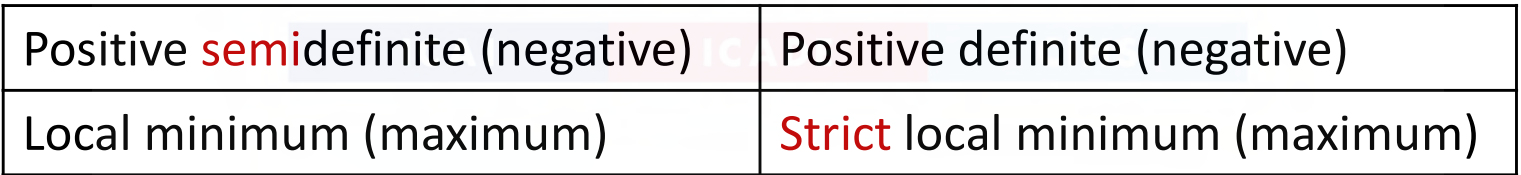

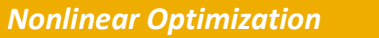

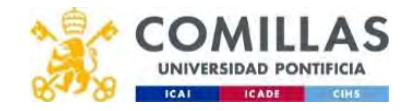

## Example 1: Optimization WITHOUT constraints **mple 1: Optimization WITHOUT co**<br>  $f(x,y) = \frac{1}{2}x^2 + 2xy + \frac{1}{2}y^2 - y + 9$ <br>
Gradient = 0 yields a system of equations<br>  $\nabla f(x,y) = \left(\frac{x+2y}{2x+y-1}\right) = 0$ <br>
with solution  $\left[\cos y - \frac{2}{3}, -\frac{1}{2}\right]$ 1: Optimization WITHOUT constra<br>  $\frac{x^2 + 2xy + \frac{1}{2}y^2 - y + 9}{2x + y - 1}$ <br>
t = 0 yields a system of equations<br>  $\frac{x + 2y}{2x + y - 1} = 0$ <br>
ution  $\frac{xy - \frac{2}{3} - \frac{1}{3}}{2x + y - 1}$ imization WITHOUT c<u>onstra $\frac{y^2 - y + 9}{(y^2 - y + 9)}$ elds a system of equations<br>= 0<br> $\frac{2}{(x,y)= (\frac{2}{3},-\frac{1}{3})}$  is an indefinite matrix (it is</u>  $\frac{1}{2}$ <br>
<br>  $\frac{1}{2}$ <br>
<br>  $\frac{2}{3}$ <br>
<br>  $\frac{2}{3}$ <br>
<br>  $\frac{2}{3}$ <br>
<br>  $\frac{2}{3}$ <br>
<br>  $\frac{2}{3}$ <br>
<br>  $\frac{2}{3}$ <br>  $\frac{2}{3}$ <br>  $\frac{2}{3}$ <br>  $\frac{2}{3}$ <br>  $\frac{2}{3}$ <br>  $\frac{2}{3}$ <br>  $\frac{2}{3}$ <br>  $\frac{2}{3}$ <br>  $\frac{2}{3}$ <br>  $\frac{2}{3}$ <br>  $\frac{2}{3}$ <br>  $\frac{2}{3}$ **mple 1: Optimization WITHOI**<br> $f(x,y)=\frac{1}{2}x^2+2xy+\frac{1}{2}y^2-y+9$ <br>Gradient = 0 yields a system of equa **1: Optimization WITHOUT con:**<br> $\frac{x^2 + 2xy + \frac{1}{2}y^2 - y + 9}{x^2 - y + 9}$ <br>it = 0 yields a system of equations t**imization WITHOUT c<u>onstraint</u><br><sup>1</sup>2<sup>y2 − y + 9</sub><br>ields a system of equations**</sup>

$$
f(x,y) = \frac{1}{2}x^2 + 2xy + \frac{1}{2}y^2 - y + 9
$$

• Gradient = 0 yields a system of equations

with solution  $(x,y) = (\frac{2}{3}, -\frac{1}{3})$  $3'$   $3'$ 

$$
\nabla^2 f(x,y) = \begin{pmatrix} 1 & 2 \\ 2 & 1 \end{pmatrix}
$$

• Gradient = 0 yields a system of equations<br>  $\sqrt{r(x,y)} = (\frac{x+2y}{2x+y-1}) = 0$ <br>
with solution  $\frac{(x,y) - (\frac{1}{2} - \frac{2}{3})}{\sqrt{r^2 f(x,y)} = (\frac{1}{2} - \frac{2}{3})}$ <br>
• Hessian UNIVERS is an indefinite matrix (it is not positive semidefinite nor n Gradient = 0 yields a system of equations<br>  $\frac{\nabla f(x,y) = \left(\frac{x+2y}{2x+y-1}\right) = 0}{2x+y-1}$ <br>
with solution  $\frac{\nabla^2 f(x,y) = \left(\frac{1}{2} - \frac{2}{1}\right)}{2x+y-1}$ <br>
Hessian  $\frac{\nabla^2 f(x,y) = \left(\frac{1}{2} - \frac{2}{1}\right)}{2x+y-1}$  is an indefinite matrix (it i  $2xy + \frac{1}{2}y^2 - y + 9$ <br>
O yields a system of equations<br>  $(\frac{2y}{y-1}) = 0$ <br>
on  $\frac{(xy) - (\frac{2}{3} - \frac{1}{3})}{(xy) - (\frac{1}{2} - \frac{2}{1})}$  is an indefinite matrix (it is midefinite nor negative semidefinite) 2 1

 $1$ , and the contract of the contract of  $\mathbb{R}$  $3'$  and the set of the set of the set of the set of the set of the set of the set of the set of the set of the set of the set of the set of the set of the set of the set of the set of the set of the set of the set of the ) and the contract of  $\mathcal{L}$  and  $\mathcal{L}$  and  $\mathcal{L}$ 

#### This means that it is neither a local maximum nor minimum

23 Departamento de Organización Industrial<br>23 de junho - Carlo Concelho de Los Antonio de Los Antonio de Carlo Concelho de Carlo Continente Optimization Escuela Técnica Superior de Ingeniería ICAI

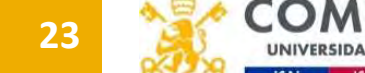

#### **Example 1: Optimization WITHOUT constraints**

$$
f(x,y) = \frac{1}{2}x^2 + 2xy + \frac{1}{2}y^2 - y + 9
$$

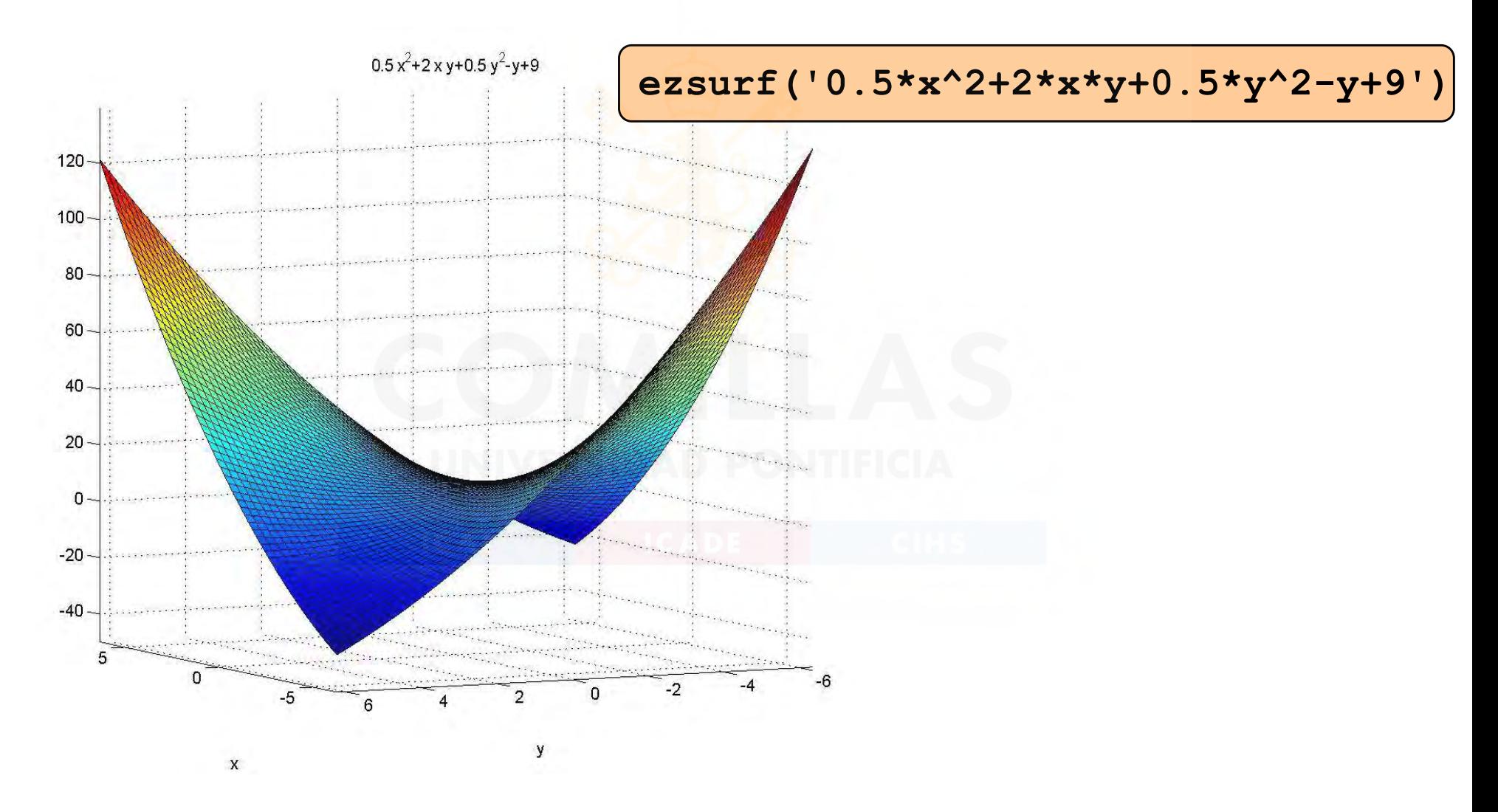

Departamento de Organización Industrial **Escuela Técnica Superior de Ingeniería ICAI** 

24

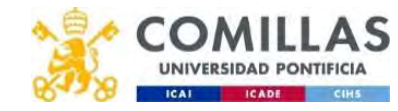

#### Example 1: Optimization WITHOUT constraints

$$
f(x,y) = \frac{1}{2}x^2 + 2xy + \frac{1}{2}y^2 - y + 9
$$

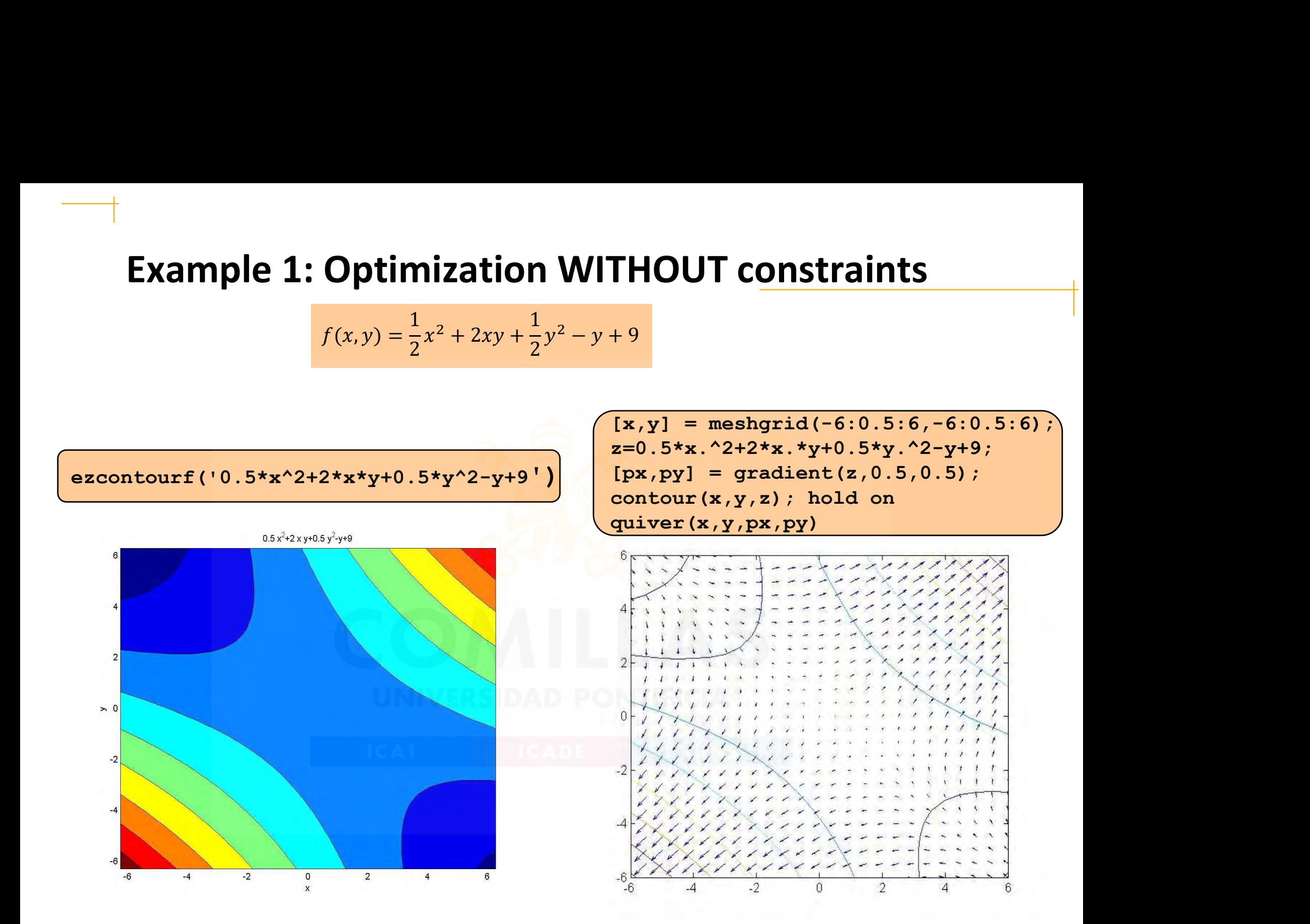

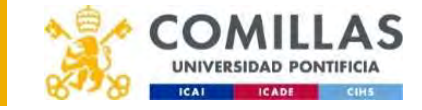

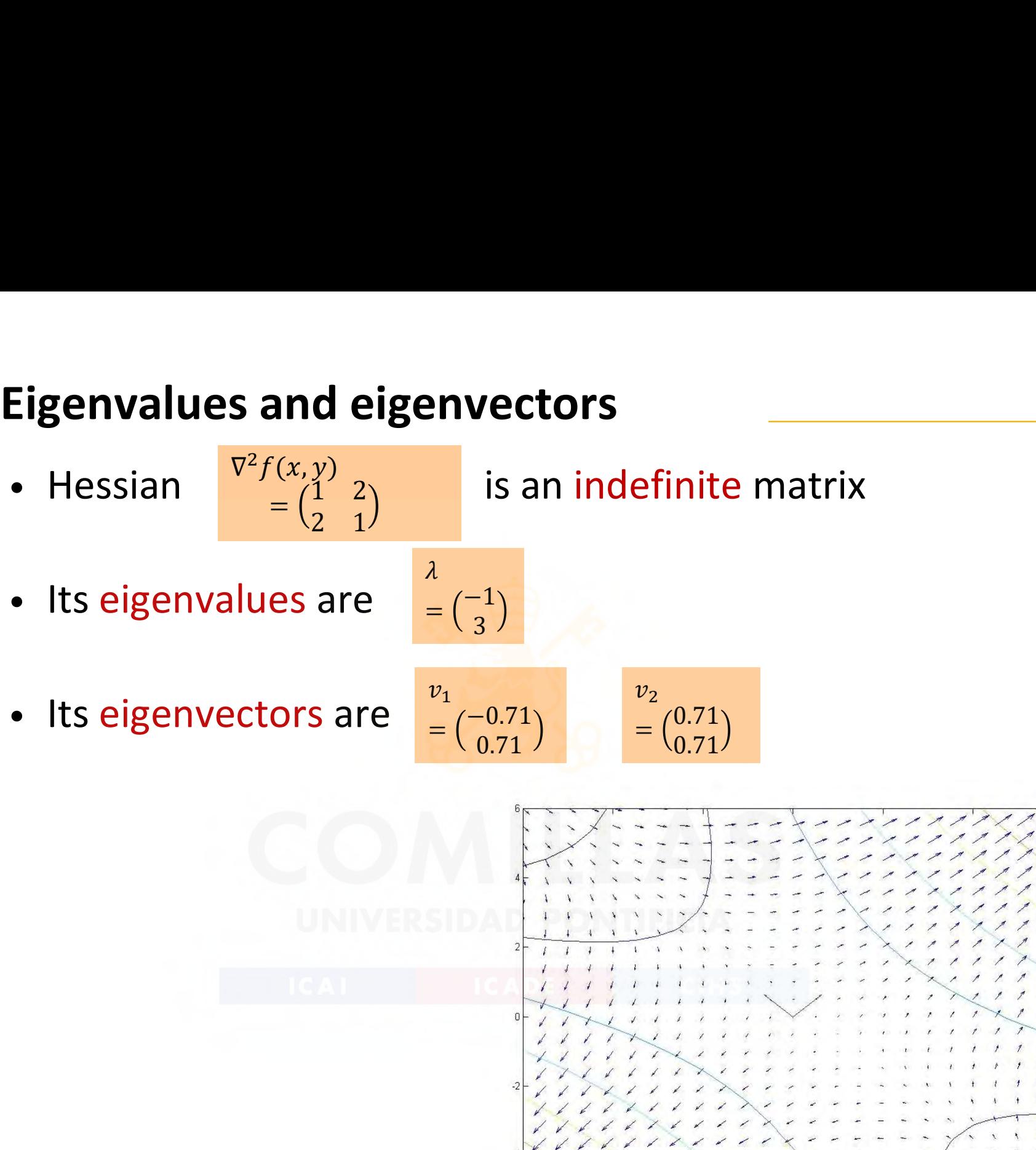

# Example 2: Optimization WITHOUT constraints mple 2: Optimization WITHOUT constra<br>  $\frac{f(x,y) = 2x^2 + y^2 - 2xy + 2x^3 + x^4}{9}$ <br>
Gradient = 0 yields a system of equations<br>  $\frac{f(x,y) = \left(\frac{4x - 2y + 6x^2 + 4x^3}{2y - 2x}\right) = 0}{2y - 2x}$ **Dptimization WITHOUT constraints**<br>  $\frac{-2xy+2x^3+x^4}{2y+6x^2+4x^3}=0$ <br>  $\frac{y+6x^2+4x^3}{2y-2x}=0$ **Imple 2: Optimization WITHOUT c<u>onstraint</u><br>**  $f(x,y)=2x^2+y^2-2xy+2x^3+x^4$ **<br>Gradient = 0 yields a system of equations**

• Gradient = 0 yields a system of equations -xystem of equations<br>  $\frac{0}{-2}$ <br>  $\frac{1}{2}$ <br>  $\frac{1}{2}$ <br>  $\frac{1}{2}$ 

• Hessian

$$
x^{2}-2xy+2x^{3}+x^{4}
$$
\n= 0 yields a system of equations  
\n
$$
x^{2}+6x^{2}+4x^{3} = 0
$$
\n
$$
\nabla^{2}f(x,y) = \begin{pmatrix} 4+12x+12x^{2} & -2 \\ -2 & 2 \end{pmatrix}
$$
\n[116]

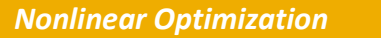

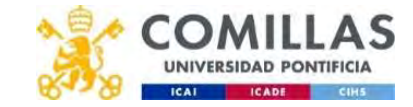

#### **Example 2: Optimization WITHOUT constraints**

 $f(x, y) = 2x^{2} + y^{2} - 2xy + 2x^{3} + x^{4}$ 

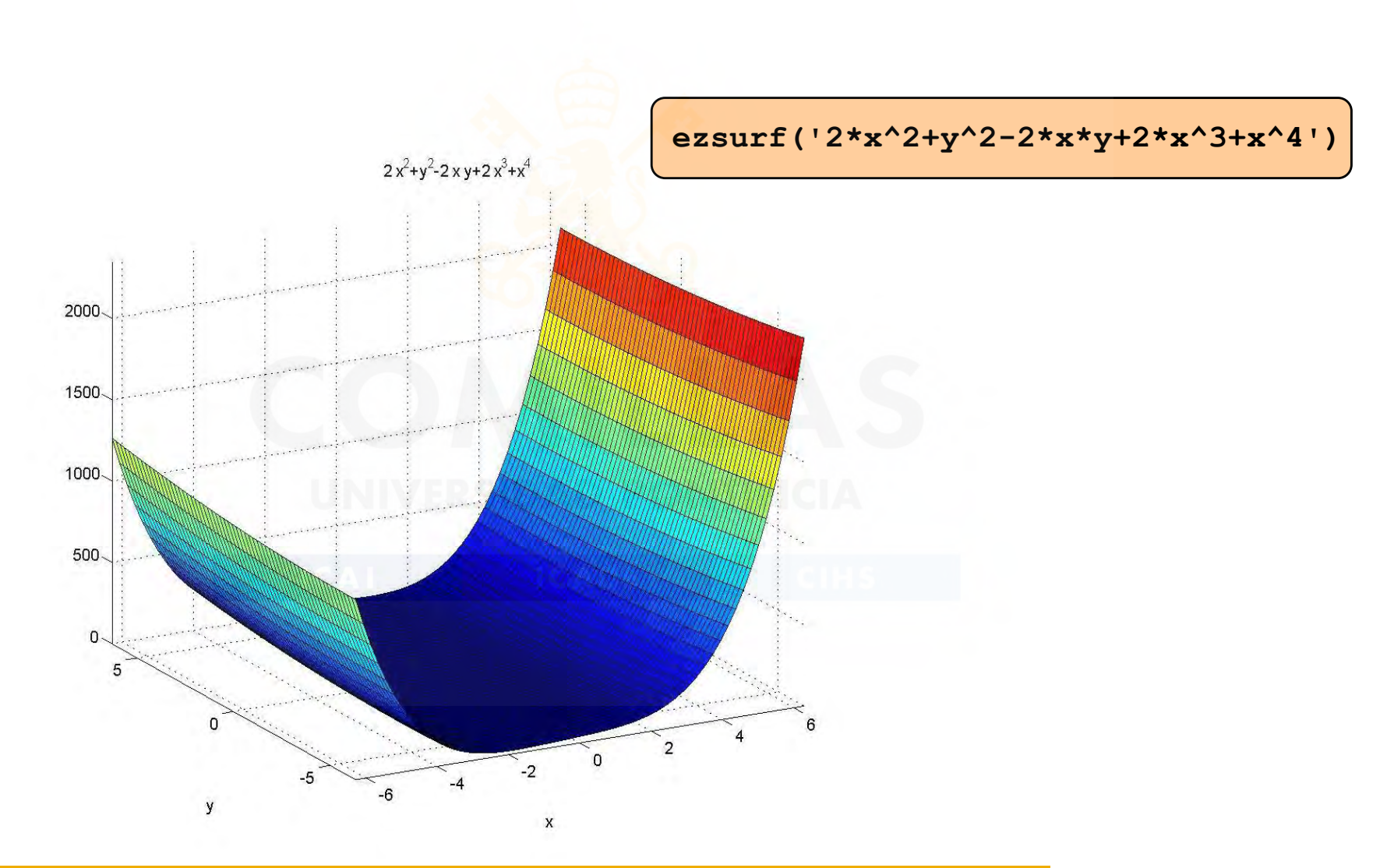

Departamento de Organización Industrial **Escuela Técnica Superior de Ingeniería ICAI** 

28

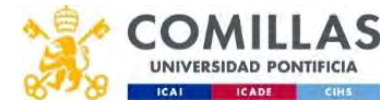

#### Example 2: Optimization WITHOUT constraints

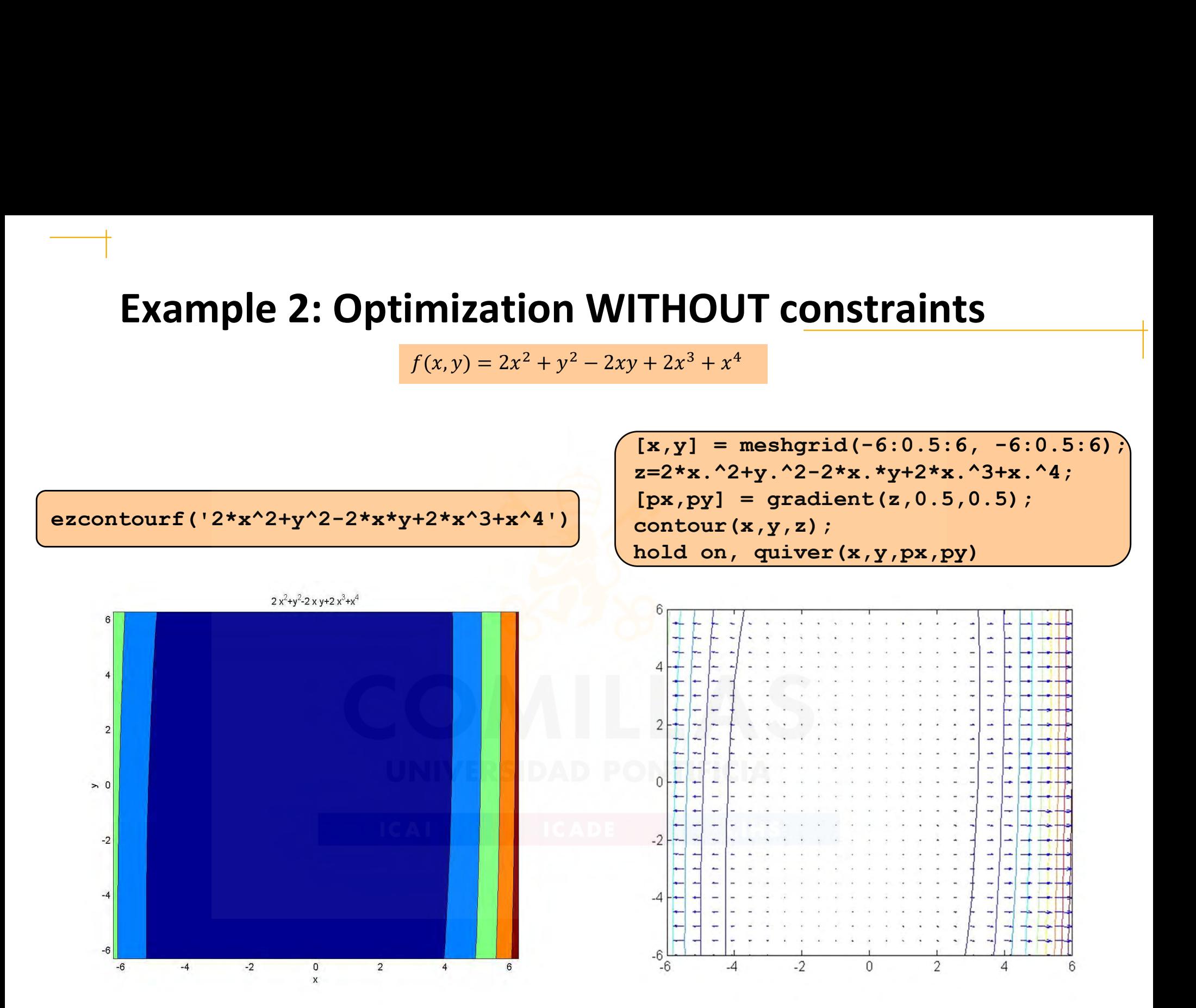

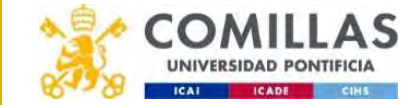

# Example 3: Optimization WITHOUT constraints **ple 3: Optimization WITHOUT cons**<br>  $\frac{f(x,y)=(x-2)^2+(y-1)^2}{x^2}$ <br>
dient = 0 yields a system of equations<br>  $\frac{f(x,y)=(2(y-1))}{x^2} = 0$ **Optimization WITHOUT constrai**<br>  $\frac{2(2x-2)^2 + (y-1)^2}{2(y-1)^2}$ <br>  $\frac{2(x-2)}{2(y-1)} = 0$ <br> **On**  $\frac{(x,y) = (2,1)}{y^2}$ **ple 3: Optimization WITHOUT c<u>onstr</u><br>**<br> $\frac{f(x,y) = (x-2)^2 + (y-1)^2}{x^2}$ <br>dient = 0 yields a system of equations

Gradient =  $0$  yields a system of equations

$$
\nabla f(x,y) = \begin{pmatrix} 2(x-2) \\ 2(y-1) \end{pmatrix} = 0
$$

with solution  $(x,y) = (2,1)$ 

**Example 3: Optimization WITHOUT constraints**

\n
$$
f(x,y)=(x-2)^2+(y-1)^2
$$

\n**Gradient = 0 yields a system of equations**

\n
$$
\nabla f(x,y) = \left(\frac{2(x-2)}{2(y-1)}\right) = 0
$$

\nwith solution 
$$
(x,y) = (2,1)
$$

\n**Hessian**

\n
$$
\frac{\nabla^2 f(x,y) - \left(\frac{2}{y}\right)^2}{\left(\frac{2}{y}\right)^2}
$$
 is a positive definite matrix.

#### and (independent of the point) this yields a global minimum

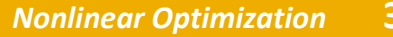

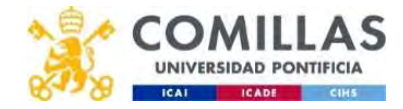

#### **Example 3: Optimization WITHOUT constraints**

 $f(x, y) = (x - 2)^2 + (y - 1)^2$ 

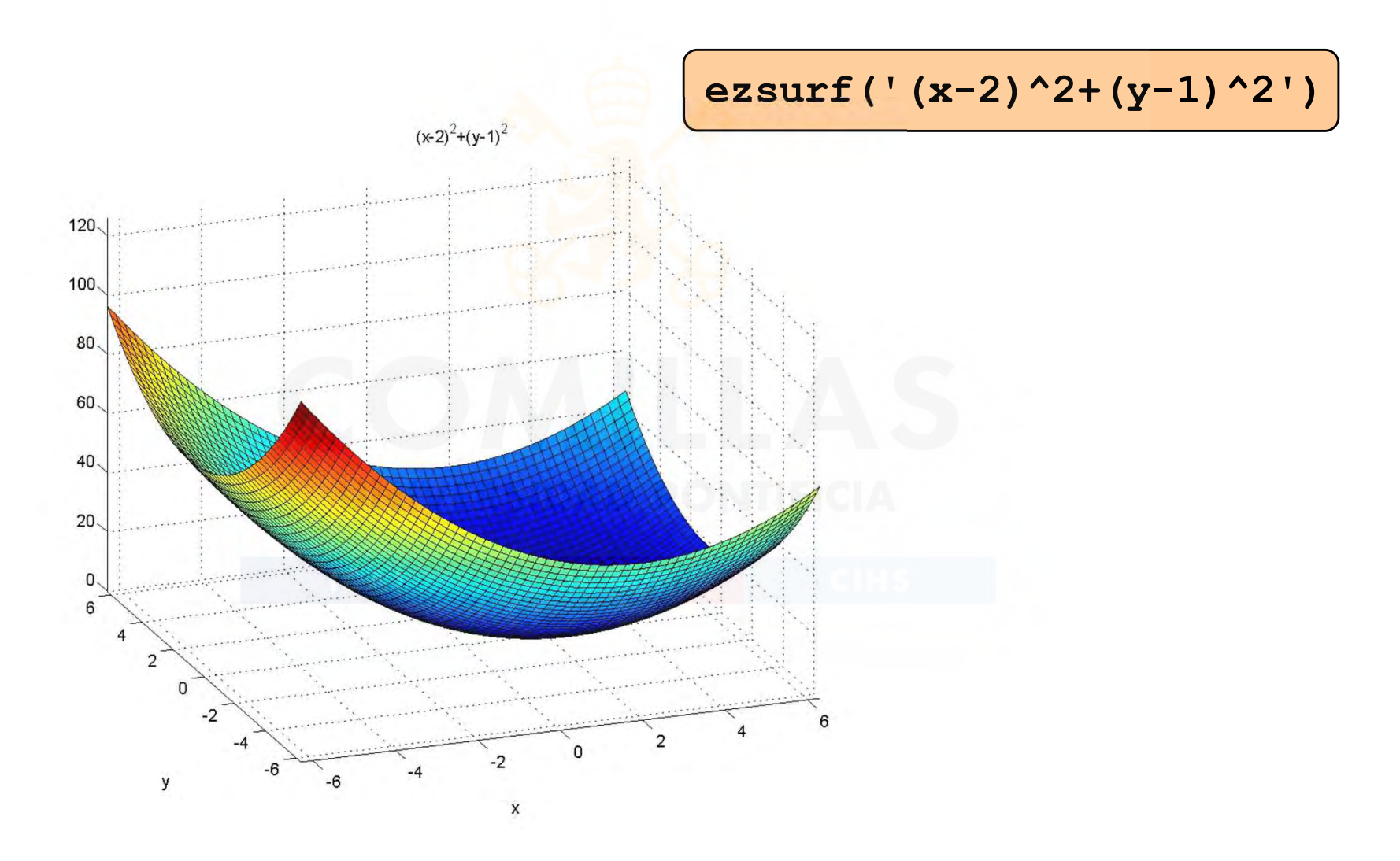

Departamento de Organización Industrial **Escuela Técnica Superior de Ingeniería ICAI** 

31

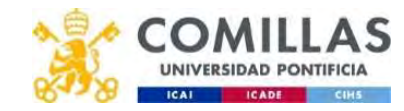

#### Example 3: Optimization WITHOUT constraints

 $f(x,y) = (x - 2)^2 + (y - 1)^2$ 

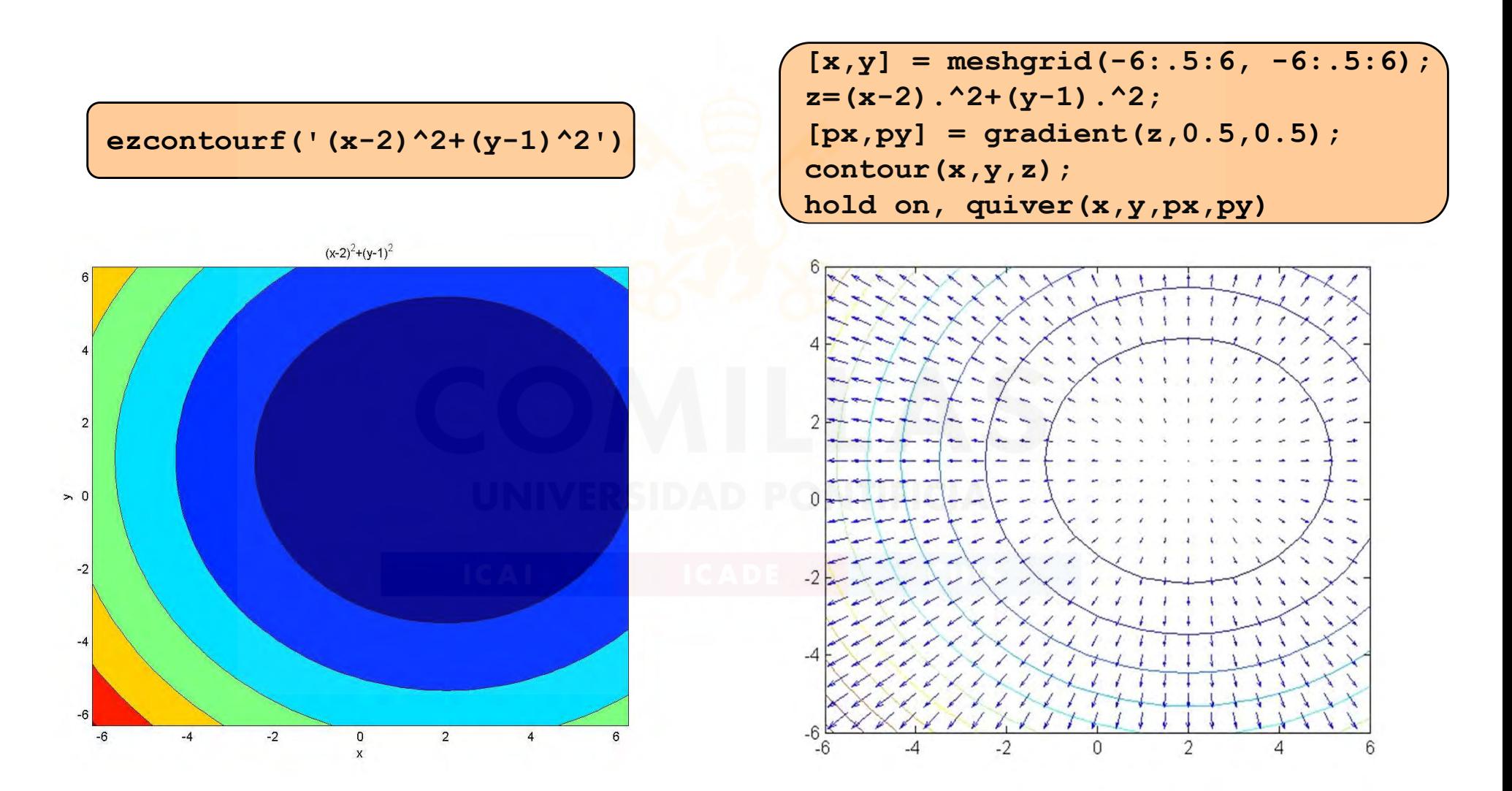

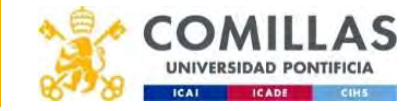

# Example 4: Optimization WITHOUT constraints **uple 4: Optimization WITHOUT constra**<br>  $f(x,y) = 8x^2 + 3xy + 7y^2 - 25x + 31y - 29$ <br>
adient = 0 yields a system of equations<br>  $\nabla f(x,y) = (\frac{16x + 3y - 25}{3x + 14y + 31}) = 0$ <br>
th solution  $(x,y) = (2.060, -2.656)$ **Optimization WITHOUT constraint**<br>=  $8x^2 + 3xy + 7y^2 - 25x + 31y - 29$ <br>= 0 yields a system of equations<br> $\frac{16x + 3y - 25}{3x + 14y + 31} = 0$ <br>:ion  $(x,y) = (2.060, -2.656)$ ( $f(x,y) = 8x^2 + 3xy + 7y^2 - 25x + 31y - 29$ <br>
ent = 0 yields a system of equations

• Gradient = 0 yields a system of equations

$$
\nabla f(x, y) = \begin{pmatrix} 16x + 3y - 25 \\ 3x + 14y + 31 \end{pmatrix} = 0
$$

with solution  $(x,y) = (2.060, -2.656)$ 

• Hessian  $\frac{v_1(x,y)}{f_1(x,y)}$  is a positive definite matrix  $\nabla^2 f(x, y)$ 0 yields a system of equations<br>  $\frac{x+3y-25}{x+14y+31} = 0$ <br>
DN  $\frac{(x,y) = (2.060, -2.656)}{x^2 + 14y + 31}$ <br>  $= \left(\frac{16}{3}, \frac{3}{14}\right)$  is a positive definite ields a system of equations<br>  $\frac{3}{2}$ <br>  $\frac{16}{3}$ <br>  $\frac{3}{14}$ <br>  $\frac{16}{3}$ <br>  $\frac{3}{14}$ <br>  $\frac{16}{3}$ <br>  $\frac{16}{14}$ <br>  $\frac{3}{14}$ <br>  $\frac{16}{14}$ <br>  $\frac{16}{14}$ <br>  $\frac{1}{14}$ <br>  $\frac{1}{14}$ <br>  $\frac{1}{14}$ <br>  $\frac{1}{14}$ <br>  $\frac{1}{14}$ <br>  $\frac{1}{14}$ elds a system of equations<br>  $\frac{y-25}{y+31} = 0$ <br>  $\frac{(x,y)=(2.060,-2.656)}{3}$ <br>  $\frac{3}{3}$ <br>
ent of the point) this yields a glob (imization WITHOUT constraints<br>  $\frac{3xy+7y^2-25x+31y-29}{x^2}$ <br>
alds a system of equations<br>  $\frac{-25}{x+31} = 0$ <br>  $\frac{(x,y)=(2.060,-2.656)}{x^2+3y+3y}$ <br>
a positive definite matrix

#### and (independent of the point) this yields a global minimum

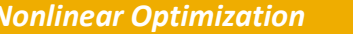

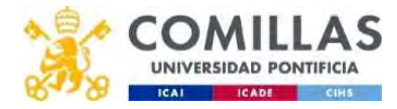

#### **Example 4: Optimization WITHOUT constraints**

#### $f(x,y) = 8x^2 + 3xy + 7y^2 - 25x + 31y - 29$

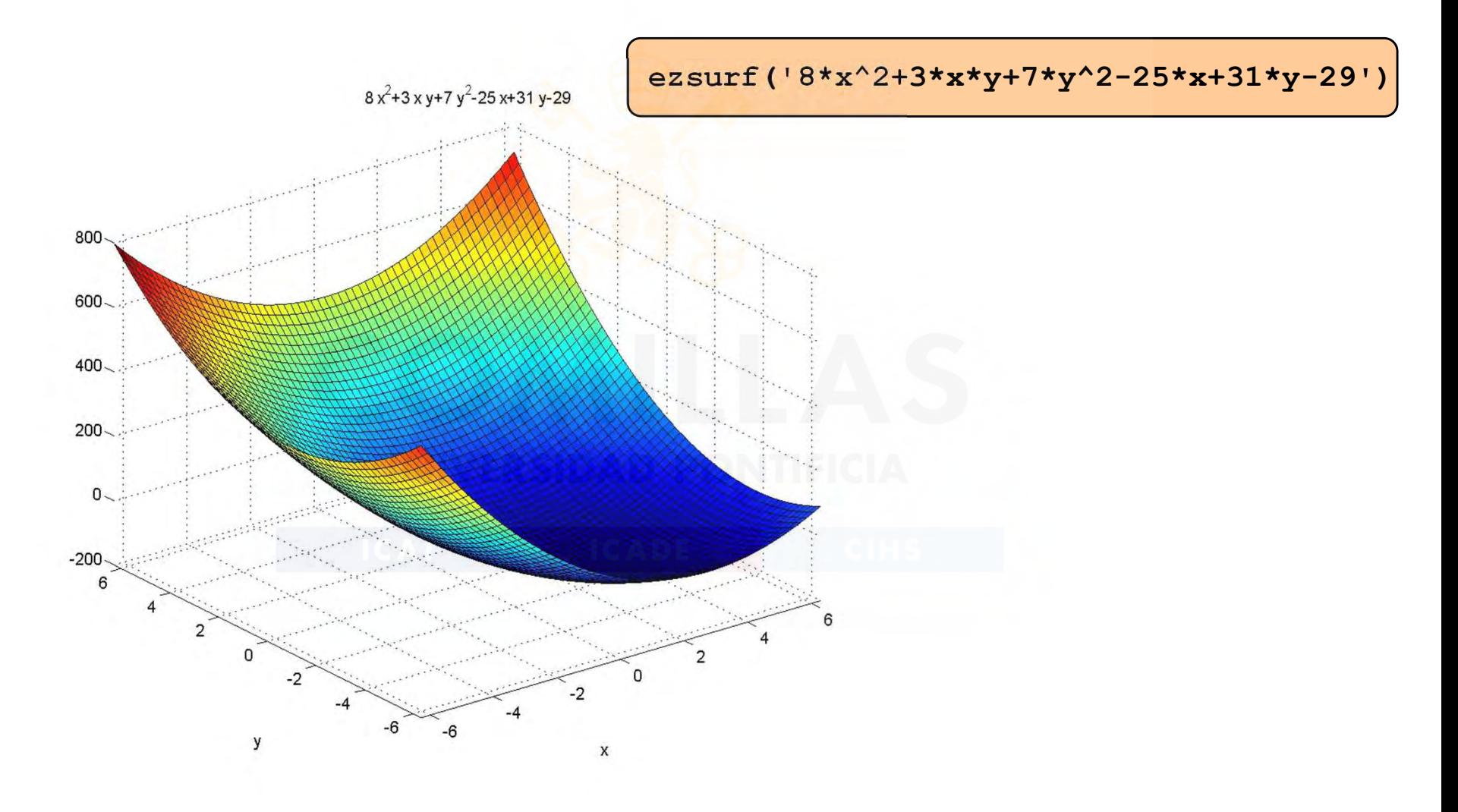

Departamento de Organización Industrial **Escuela Técnica Superior de Ingeniería ICAI** 

34

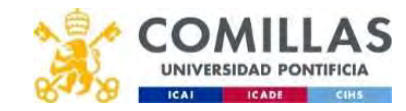

#### Example 4: Optimization WITHOUT constraints

 $f(x,y) = 8x^2 + 3xy + 7y^2 - 25x + 31y - 29$ 

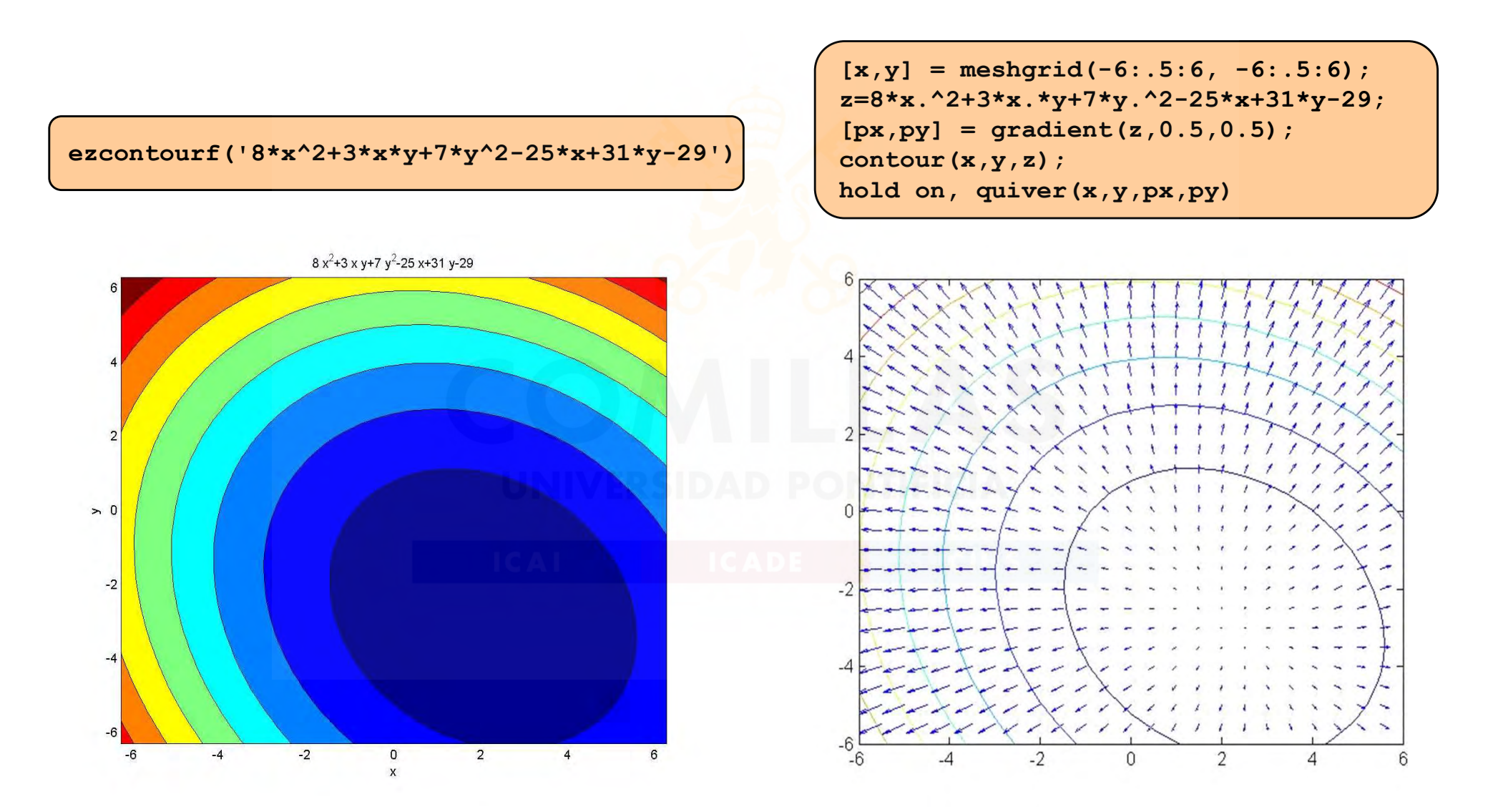

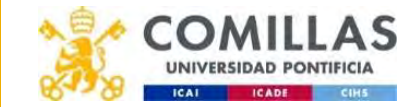

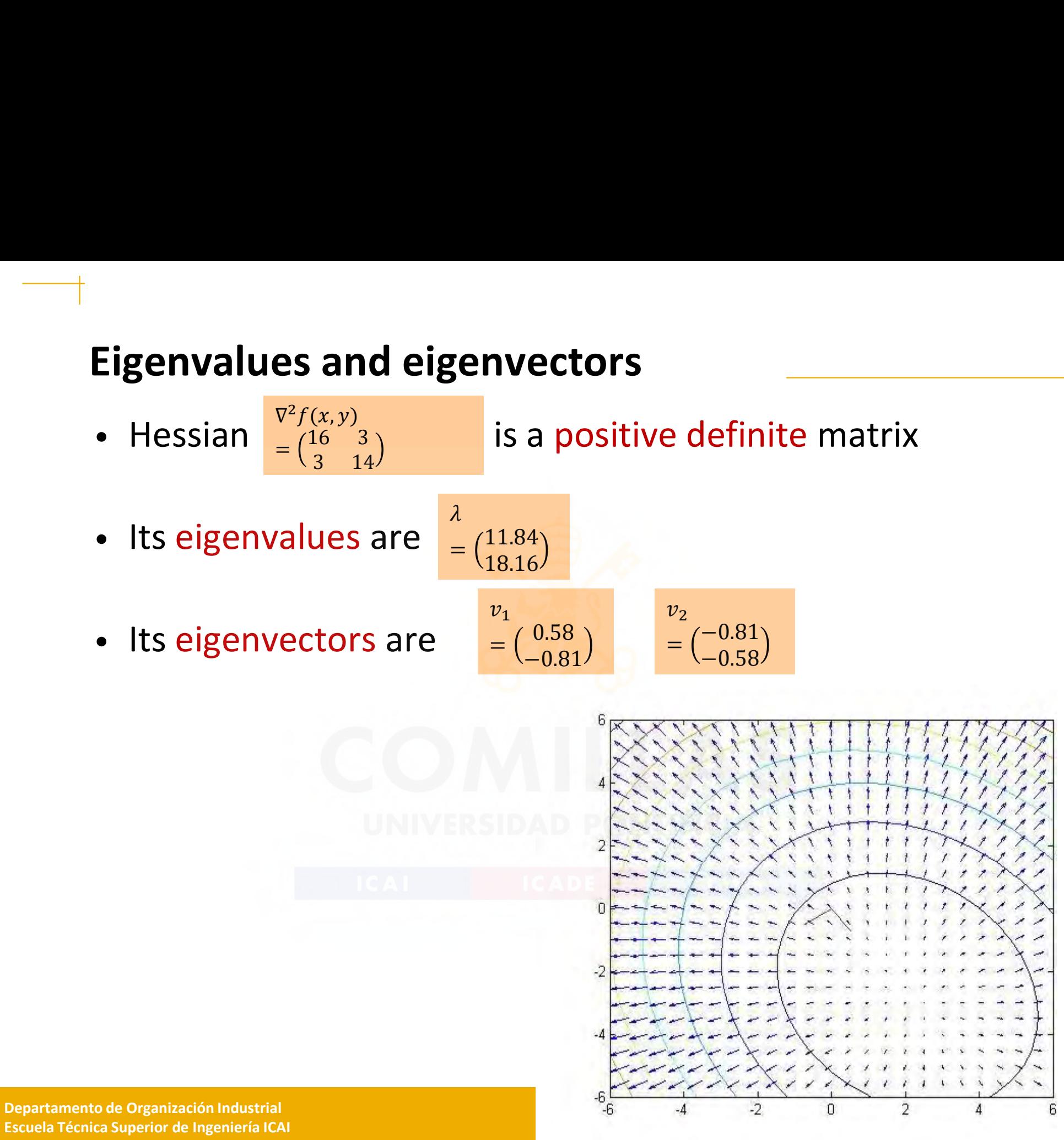
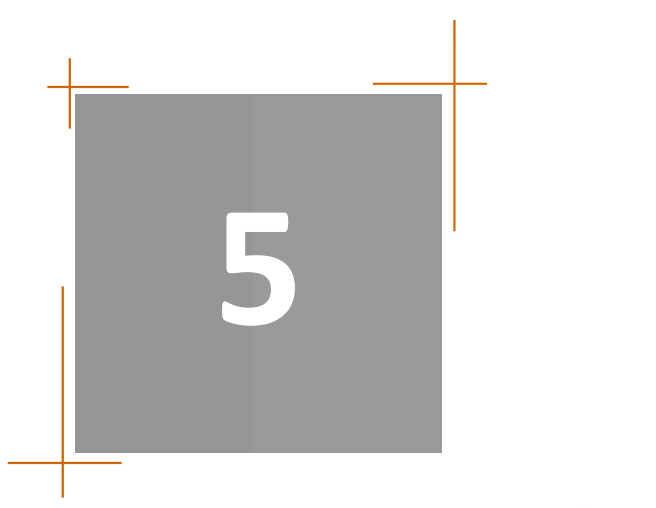

NLP PROBLEMS TYPE OF NLP PROBLEMS CLASSIFICATION OF UNCONSTRAINED METHODS OPTIMALITY CONDONDITIONS FOR NONLINEAR UNCONSTRAINED OPTIMIZATION OPTIMALITY CONDITIONS FOR NLP METHODS FOR UNCONSTRAINED OPTIMIZATION (master) NONLINEAR PROGRAMMING METHODS (master)

## OPTIMALITY CONDITIONS FOR NLP

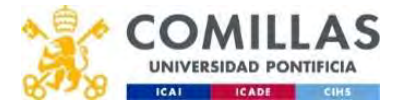

**Lagrangian (i)**<br>• Let's see this optimization problem  $\frac{\min f(x)}{x^x - h}$ • Let's see this optimization problem timization problem  $\frac{\min f(x)}{Ax = b}$ <br>  $\frac{m \times n}{Ax}$ ,  $b \in \mathbb{R}^m$ <br>
agrangian as<br>  $L(x, \lambda) = f(x) + \lambda^T (Ax - b)$ <br>
Lagrange multipliers.<br>
problem is unconstrained. Frache  $\frac{\min f(x)}{Ax = b}$ <br>
S<br>
(Ax - b)<br>
ultipliers.<br>
unconstrained. **(i)**<br>
ee this optimization problem  $\lim_{\substack{m \to \infty \ x \in \mathbb{R}^n, A \in \mathbb{R}^{m \times n}, b \in \mathbb{R}^m}}$ <br>
fine the Lagrangian as<br>  $L(x, \lambda) = f(x) + \lambda^T(Ax - b)$ <br>  $\lambda \in \mathbb{R}^m$  the Lagrange multipliers.<br>
grangian problem is unconstraine<br>
trai **ian (i)**<br>  $\therefore$  **e** this optimization problem  $\frac{\min f}{Ax}$ <br>  $x \in \mathbb{R}^n, A \in \mathbb{R}^{m \times n}, b \in \mathbb{R}^m$ <br>
The the Lagrangian as (i)<br>
is optimization problem  $\frac{\min f(x)}{Ax = b}$ <br>
,  $A \in \mathbb{R}^{m \times n}$ ,  $b \in \mathbb{R}^m$ <br>
che Lagrangian as<br>  $L(x, \lambda) = f(x) + \lambda^T(Ax - b)$ 

```
\min f(x)\boldsymbol{x}f(x)\min_{x} f(x)<br>Ax = b
```
being  $x \in \mathbb{R}^n, A \in \mathbb{R}^{m \times n}, b \in \mathbb{R}^m$ 

• We define the Lagrangian as

being  $\lambda \in \mathbb{R}^m$  the Lagrange multipliers.

- 
- Let's see this optimization problem  $\lim_{x \to b} f(x)$ <br>
being  $x \in \mathbb{R}^n, A \in \mathbb{R}^{m \times n}, b \in \mathbb{R}^m$ <br>
 We define the Lagrangian as<br>  $L(x, \lambda) = f(x) + \lambda^T(Ax b)$ <br>
being  $\lambda \in \mathbb{R}^m$  the Lagrange multipliers.<br>
 The Lagrangian • A constrained problem is transformed in an unconstrained one with  $m$  additional variables.
- The minimum of both problems coincides given that  $Ax = b$

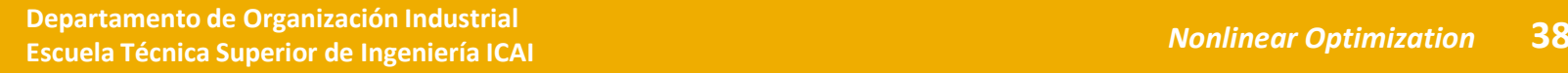

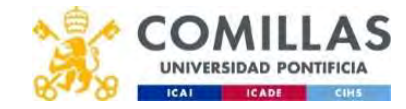

Lagrangian (ii)<br>• First order optimality conditions • First order optimality conditions

**ngian (ii)**  
\norder optimality conditions  
\n
$$
\overline{vL(x^*, \lambda^*)} = 0 \Rightarrow \begin{cases} \nabla_x L(x^*, \lambda^*) = \nabla f(x^*) + A^T \lambda^* = 0 \\ \nabla_{\lambda} L(x^*, \lambda^*) = Ax^* - b = 0 \end{cases}
$$
\ntherefore if  $x^*$  is a local minimum must satisfy  $\frac{\nabla f(x^*)}{\nabla f(x^*)}$ 

and therefore if  $x^*$  is a local minimum must satisfy  $\nabla f(x^*) = -A^T \lambda^*$ ditions<br>  $y = \nabla f(x^*) + A^T \lambda^* = 0$ <br>  $y^* = Ax^* - b = 0$ <br>
al minimum must satisfy  $\frac{\nabla f(x^*)}{\nabla f(x^*)} = -a$  $(1 + A^T \lambda^* = 0$ <br>  $-b = 0$ <br>
imum must satisfy  $\nabla f(x^*) = -A^T \lambda^*$  $* = 0$ <br>
n must satisfy  $\nabla f(x^*) = -A^T \lambda^*$ nditions<br>  $\lambda^*$ ) =  $\nabla f(x^*) + A^T \lambda^* = 0$ <br>  $\lambda^*$ ) =  $Ax^* - b = 0$ <br>
bocal minimum must satisfy  $\nabla f(x^*)$ ditions<br>  $y = \nabla f(x^*) + A^T \lambda^* = 0$ <br>  $y = Ax^* - b = 0$ <br>
al minimum must satisfy  $\nabla f(x^*) = -A^T \lambda^*$  $\lambda^*$ ∗

- In a local minimum the objective function gradient is a linear combination of the constraint gradients and the Lagrange multipliers are the weights.  $) = -A^T \lambda^*$ <br>
inear<br>ge
- Multipliers represent the change in the objective function for a per unit change (marginal) in the bound of each constraint.<br>In the particular case of LP those are named *dual variables* or shadow prices. With this formulation multipliers result with and therefore if *x*<sup>\*</sup> is a local minimum muss In a local minimum the objective function combination of the constraint gradients an multipliers are the weights.<br>Multipliers are the weights.<br>Multipliers represent the chang

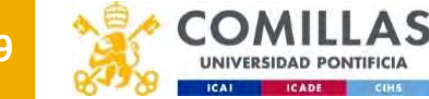

**Lagrangian (iii)**<br>• Let's see this optimization problem  $\frac{\min f(x)}{g_i(x) \leq 0}$ • Let's see this optimization problem  $\min f(x)$  $\boldsymbol{x}$   $\boldsymbol{\beta}$   $\boldsymbol{\gamma}$   $\boldsymbol{\gamma$  $\min_{x} f(x)$ <br>  $g_i(x) \le 0$  i<br>  $= 1,..., m$ <br>  $h_j(x) = 0$  j = 1,..., l  $\min_{\substack{x \ y_i(x) \le 0 \ i}} f(x)$ <br>  $g_i(x) \le 0$  i<br>  $= 1,..., m$ <br>  $h_j(x) = 0$  j = 1,..., l **ian (iii)**<br>  $\text{Re this optimization problem} \underset{\substack{g_i(x) \leq 0 \ i \neq 1,\dots, m \\ h_j(x) = 0 \ j = 1,\dots}}{\underbrace{\min_{g_i(x) \leq 0 \ i \neq 1,\dots, m \\ h_j(x) = 0 \ j = 1,\dots}}_{h_j(x) = 0 \ j = 1,\dots}$ mization problem  $min_{\substack{x \\ g_i(x) \le 0 \ i \\ g_1(x) = 0 \ j = 1,...,l}}$ <br>  $\lim_{h_j(x) = 0 \ j = 1,...,l}$ <br>  $\lim_{m \to \infty}$ <br>
grangian as

being  $f: \mathbb{R}^n \to \mathbb{R}$ ,  $g_i: \mathbb{R}^n \to \mathbb{R}$ 

**Lagrangian (iii)**

\n\n- Let's see this optimization problem 
$$
\min_{\substack{y_i(x) \leq 0 \ i \\ g_i(x) \leq 0 \ i \\ h_j(x) = 0 \ j = 1, \ldots, l}}
$$
\n- being  $f: \mathbb{R}^n \to \mathbb{R}$ ,  $g_i: \mathbb{R}^n \to \mathbb{R}$
\n- Let's define the Lagrangian as  $\lim_{t \to \infty} f(x) + \sum_{i=1}^m \lambda_i g_i(x) + \sum_{i=1}^l \mu_j h_j(x)$
\n- where  $\lambda \in \mathbb{R}^m$  and  $\mu \in \mathbb{R}^l$  are the Lagrange multipliers.
\n

Let s see this optimization problem  $\frac{\sum_{g_i(x) \le 0}^{m_i f(x)}}{\sum_{i=1,...,m}^{g_i(x) \le 0} j = 1,...,l}$ <br>
being  $f: \mathbb{R}^n \to \mathbb{R}$ ,  $g_i: \mathbb{R}^n \to \mathbb{R}$ <br>
Let's define the Lagrangian as<br>  $\frac{L(x, \lambda, \mu) = f(x) + \sum_{i=1}^{m} \lambda_i g_i(x) + \sum_{j=1}^{l} \mu_j h$ • Lagrangian is always a lower bound of  $f(x)$  for feasible values of x and known values of  $\lambda \geq 0$  (nonnegative) and  $\mu$  (free). e this optimization problem  $\frac{\min f(x)}{g_i(x) \le 0}$ <br>  $\frac{1}{g_i(x) \le 0}$  i<br>  $\frac{1}{e_1,...,n}$ <br>  $\lim_{h_j(x) = 0} j = 1,...,l$ <br>  $\lim_{h_j(x) = 0} \lim_{h_j(x) = 1} \frac{1}{e_1(x,\lambda,\mu)} = f(x) + \sum_{i=1}^{m} \lambda_i g_i(x) + \sum_{j=1}^{l} \mu_j h_j(x)$ <br>  $\lambda \in \mathbb{R}^m$  and  $\mu \in \mathbb{R}^l$ 

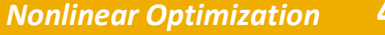

 $h_i(x) = 0 \quad j = 1,...,l$ 

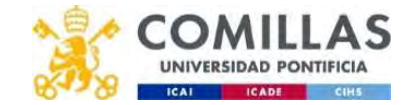

 $\inf_{\substack{i,j \ (i \leq j \leq 0 \ i \leq n, j \leq n)}}$ <br>  $(x) \leq 0$  i<br>  $(1, ..., m)$ <br>  $(x) = 0$  j = 1, ..., l

## Example 1 (i)

$$
\min(x-2)^2 + (y-1)^2
$$
  
x+y = -2  
5)  
-2)  
-(-5) - (1-1)*T*

- Optimal point (-0.5,-1.5)
- Gradient  $\nabla f(x^*, y^*) = \begin{pmatrix} 2(x-2) \\ 2(y-1) \end{pmatrix}$  $\min_{x+y=-2} (x-2)^2 + (y-1)^2$ <br>  $(-0.5, -1.5)$ <br>  $(y^*) = \left(\frac{2(x-2)}{2(y-1)}\right)_{(-0.5, -1.5)} = \left(-5\right) = -(1 \ 1)^T \lambda^*$  $(-5)$   $(1, 1)$ <sup>T</sup>  $3^*$  $\lambda^*$  and the set of  $\lambda^*$ ∗

 $\lambda^* = 5$ 

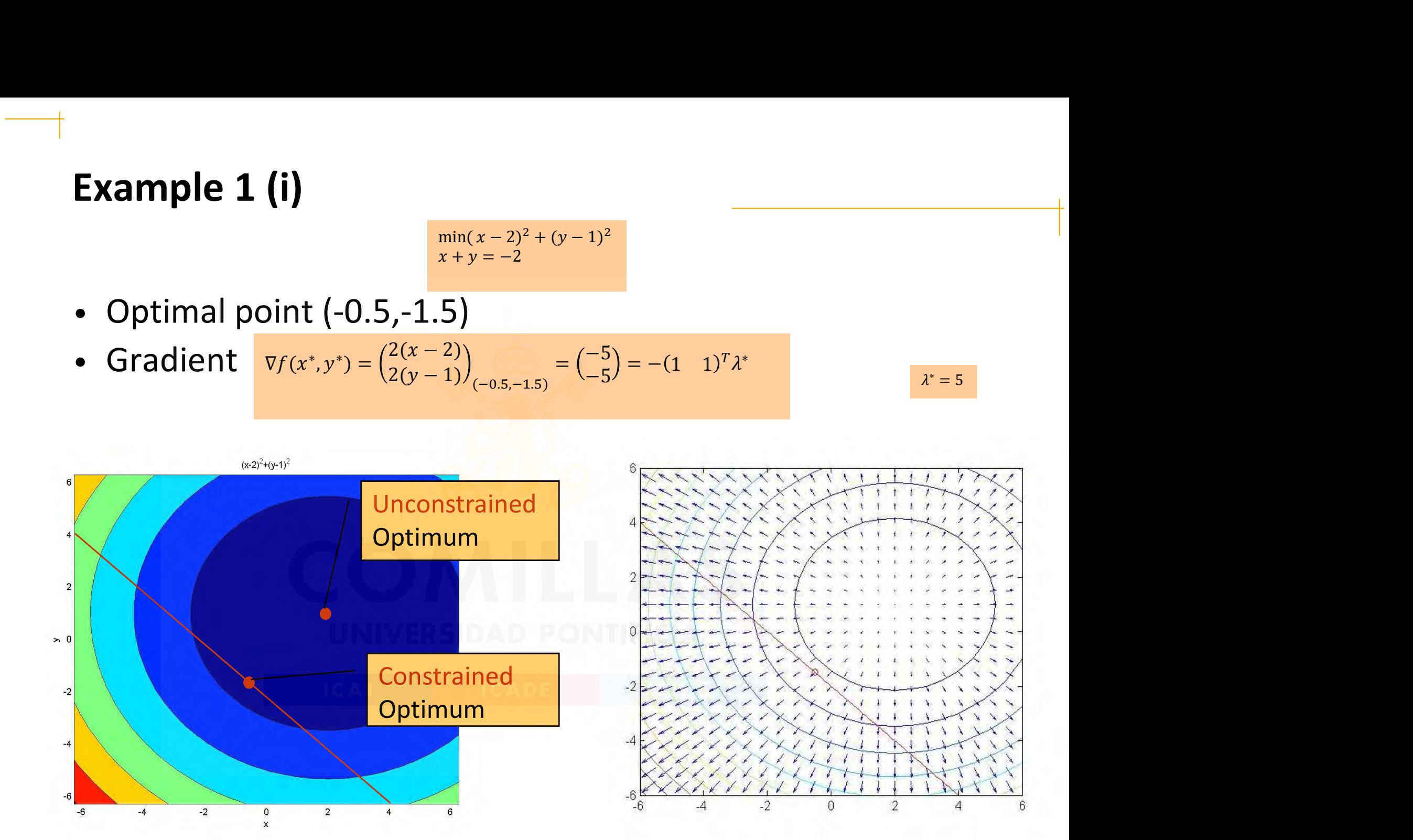

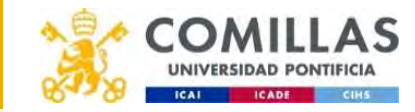

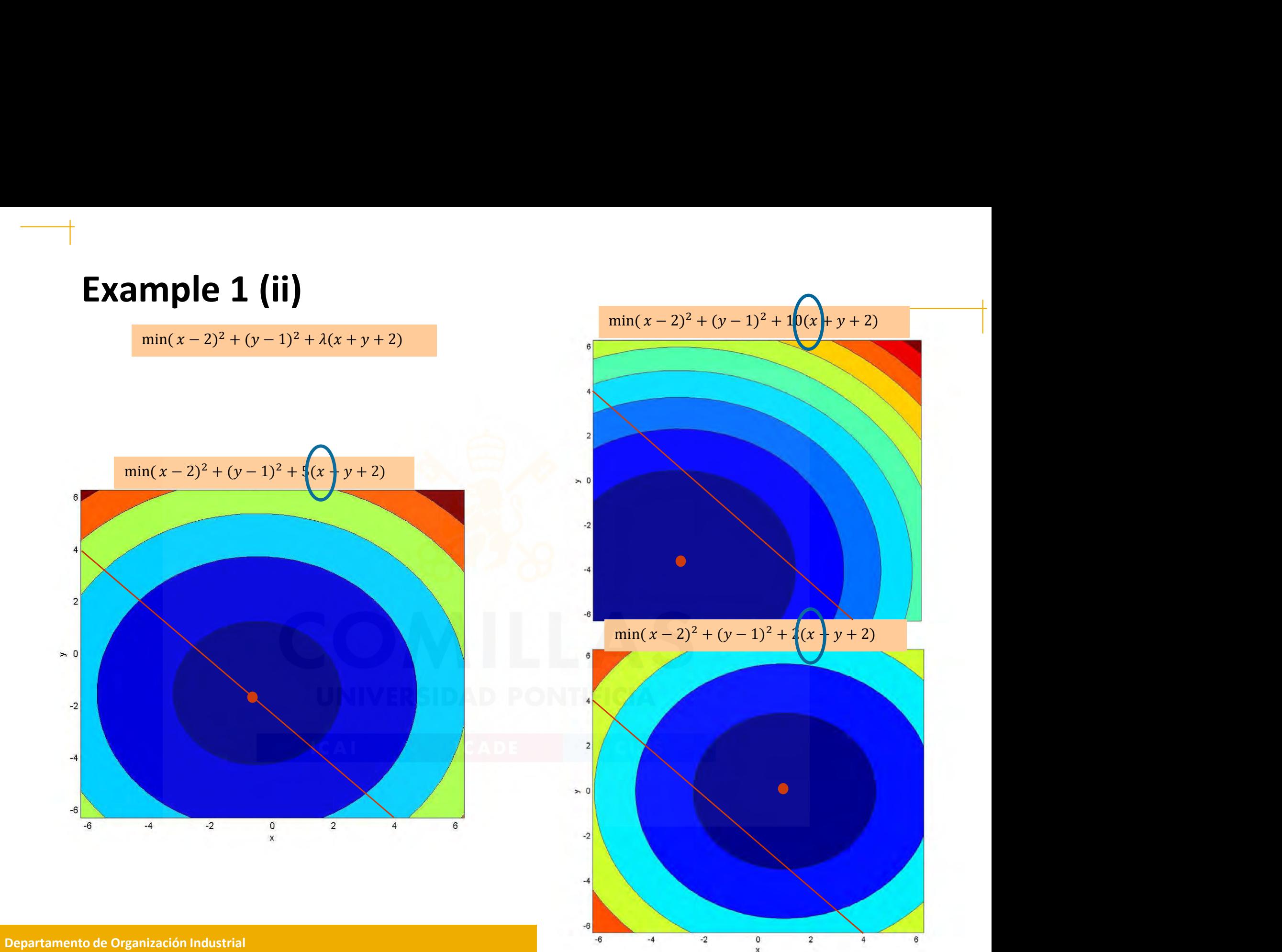

Escuela Técnica Superior de Ingeniería ICAI

## Example 2 (i)

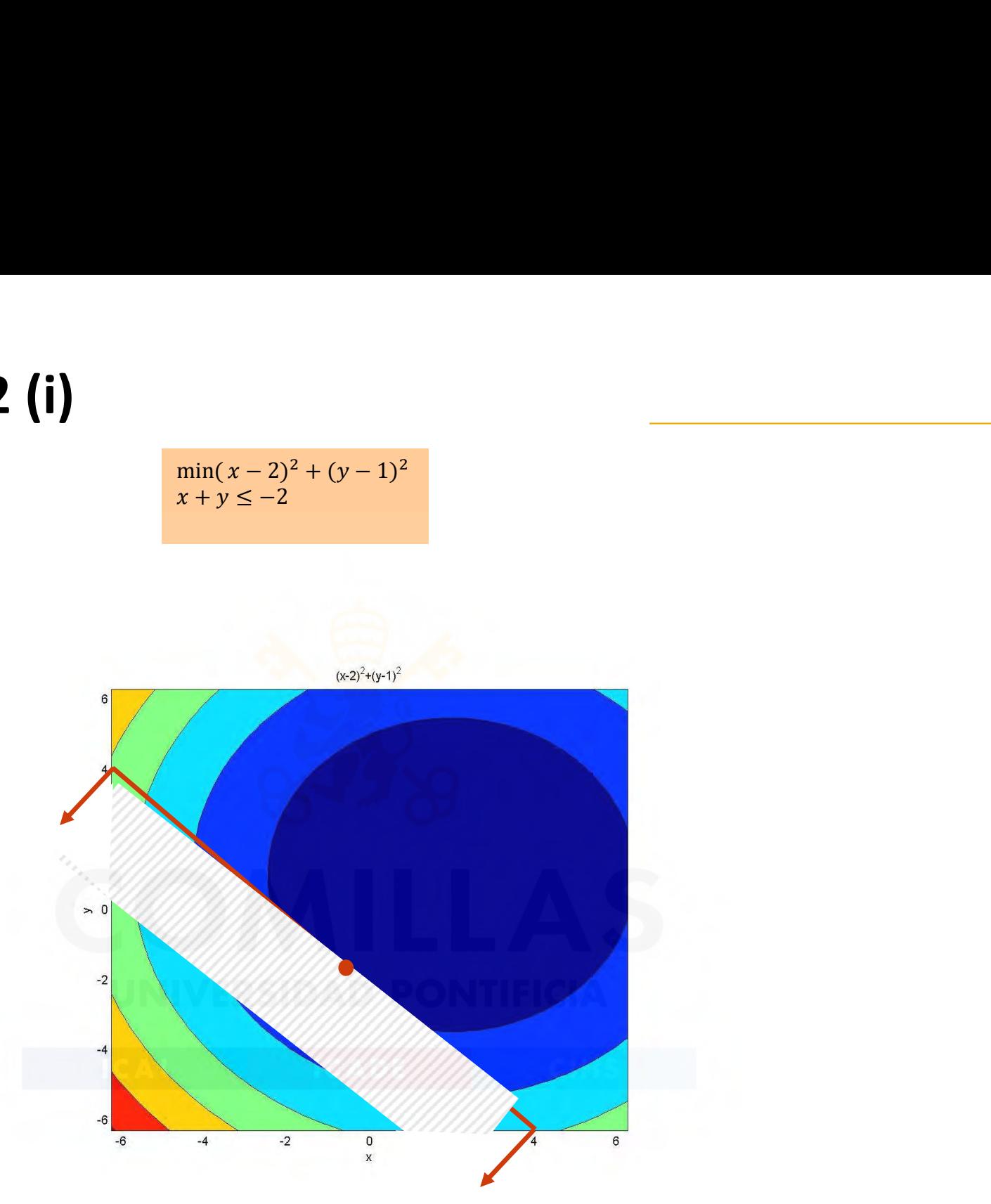

Departamento de Organización Industrial de COMILLA de COMILLA de COMILLA de COMILLA de COMILLA de COMILLA de COMILLA Escuela Técnica Superior de Ingeniería ICAI

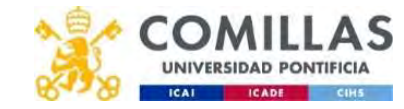

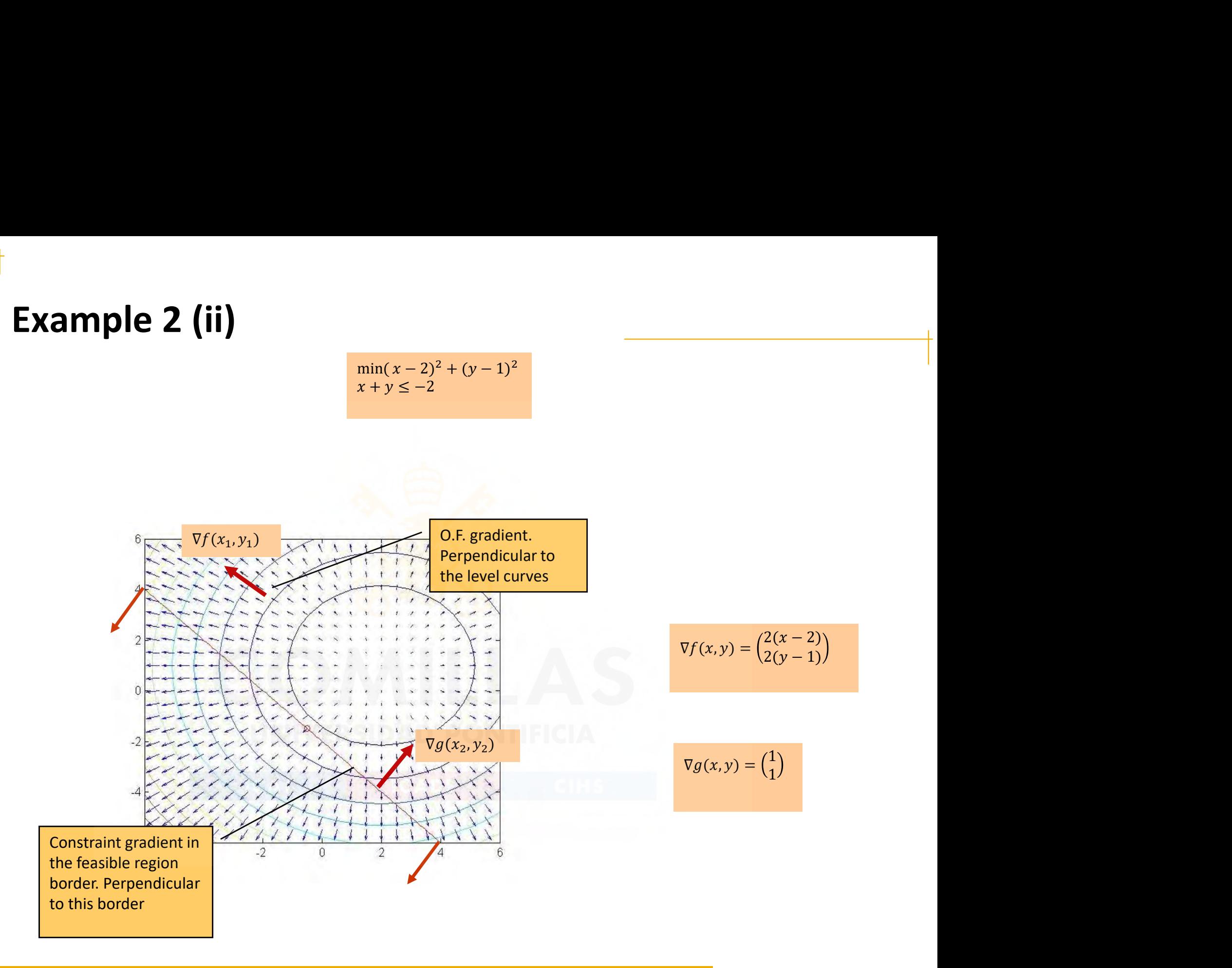

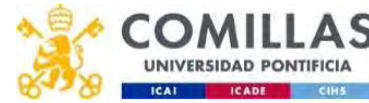

#### Example 2 (iii)

$$
\min_{x+y \le -2} (x-2)^2 + (y-1)^2
$$

 $\frac{\min(x-2)^2 + (y-1)^2}{x+y \le -2}$ <br>-0.5 -1.5) both gradients have onne • In the optimum (-0.5,-1.5) both gradients have opposite direction

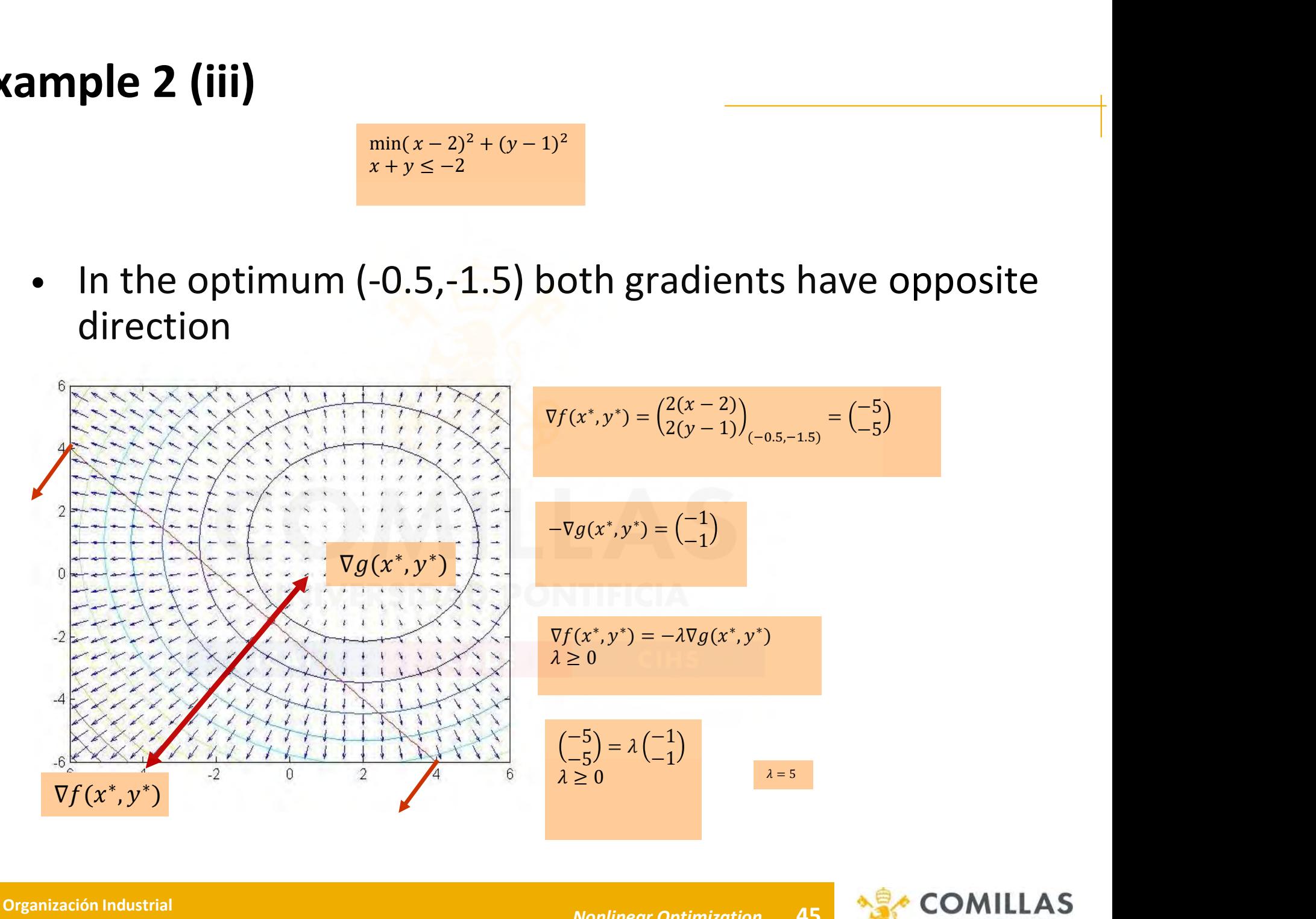

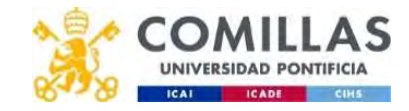

#### Example 3 (i)

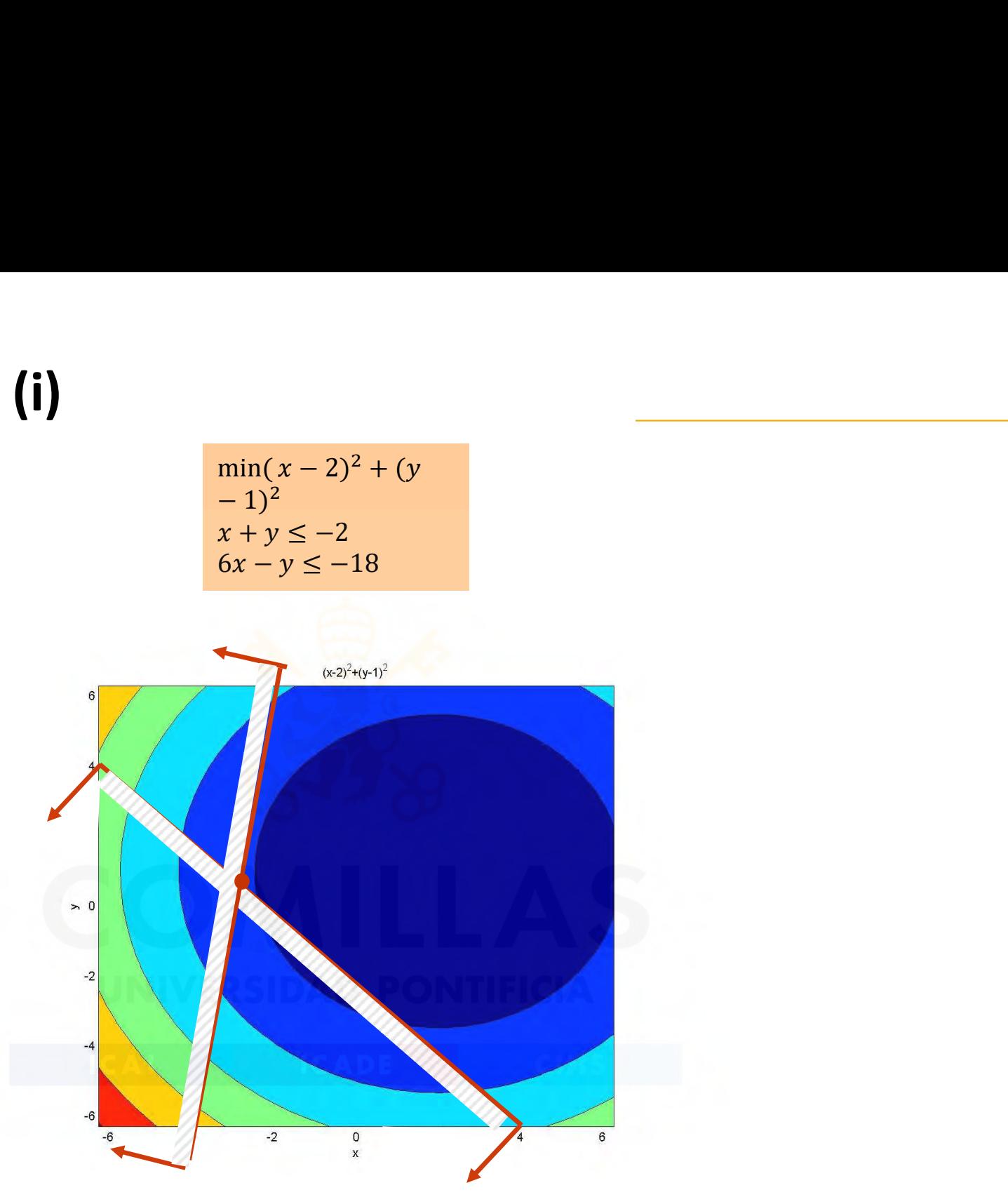

Departamento de Organización Industrial<br>Escuela Técnica Superior de Inseniería ICAL de COMPUTA de COMPUTA DE COMPUTATION DE COMPUTATION DE COMPUTATION Escuela Técnica Superior de Ingeniería ICAI

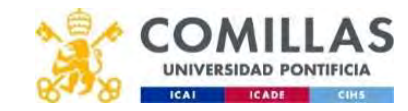

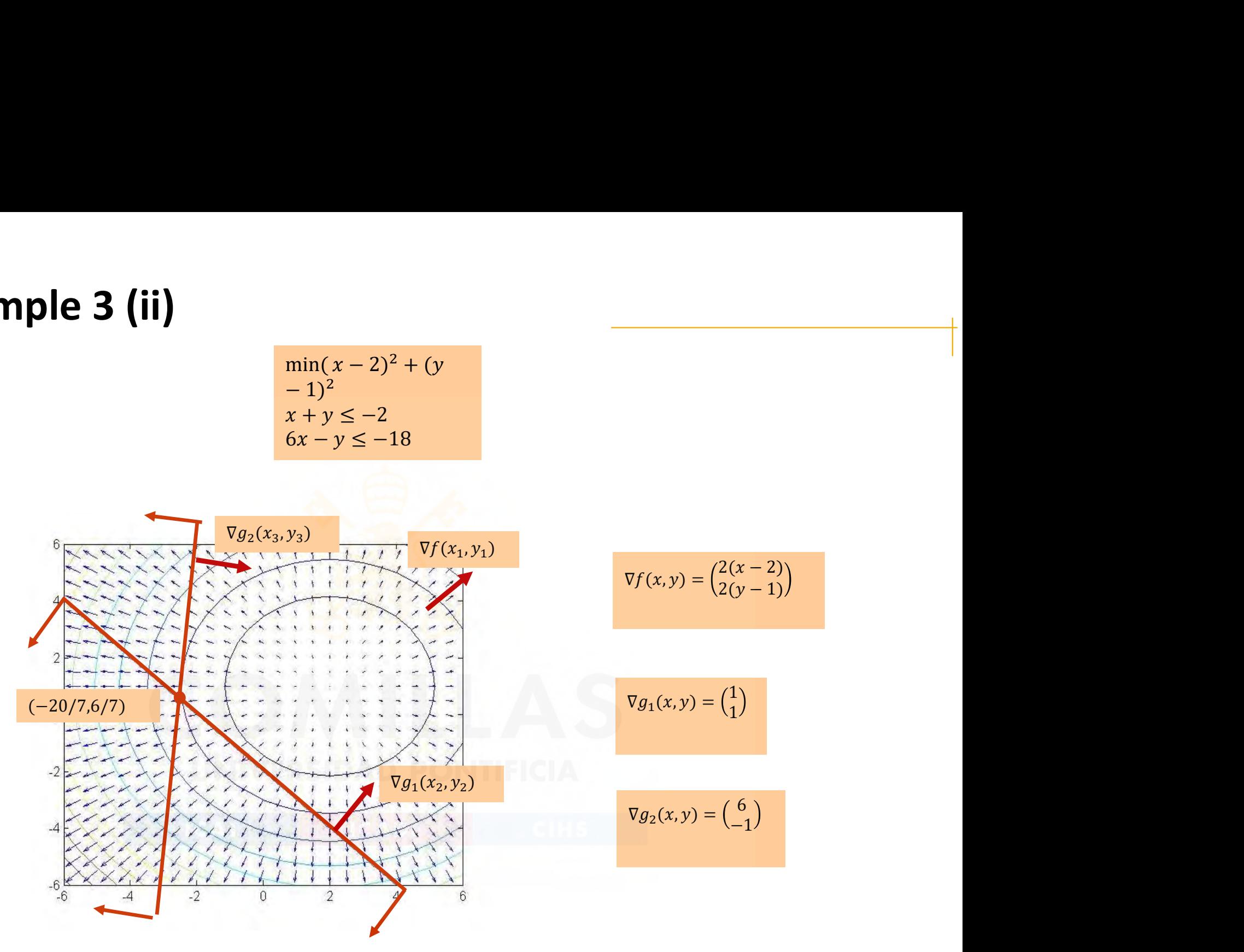

Exploratamento de Organización Industrial<br>Escuela Técnica Superior de Inseniería ICAL e a contra unha escuela de a contra Monlinear Optimization de A7 Escuela Técnica Superior de Ingeniería ICAI

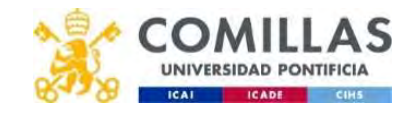

#### Example 3 (iii)

$$
\min(x-2)^2 + (y-1)^2
$$
  
\n
$$
x+y \le -2
$$
  
\n
$$
6x-y \le -18
$$
  
\n7.6/7) the gradient of the o.f. can be

In the optimum (-20/7,6/7) the gradient of the o.f. can be ample 3 (iii)<br>  $\frac{\sin(x-2)^2 + (y-1)^2}{x+y \le -2}$ <br>
In the optimum (-20/7,6/7) the gradient of the o.f. can be expressed as a linear combination of the gradients of the constrains changed in sign constrains changed in sign  $\begin{array}{ll}\n\frac{\sin(x-2)^2 + (y-1)^2}{(x+y\leq -2)}\n\frac{x+y\leq -2}{(x-y\leq -18)}\n\end{array}$ ,6/7) the gradient of the o.f. can be  $\begin{array}{ll}\n\displaystyle \min(x-2)^2 + (y & -1)^2 \\
\displaystyle \frac{x+y \leq -2}{6x-y \leq -18} & & \\
\displaystyle \min(x-2)^2 & -18 & & \\
\displaystyle \frac{6x}{7} & \text{the gradient of the 0.f. can be} \\
\text{combination of the gradients of the}\n\end{array}$ 

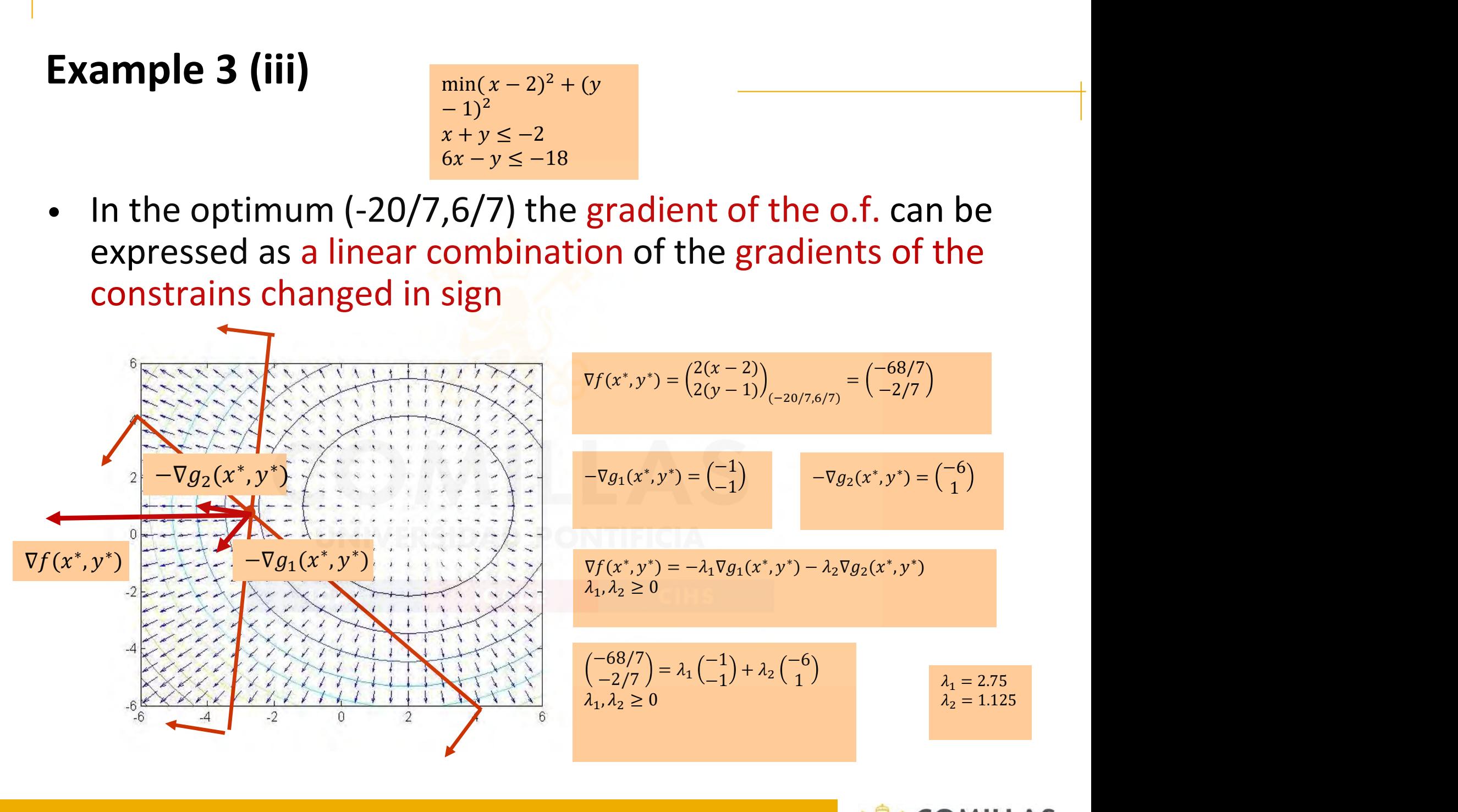

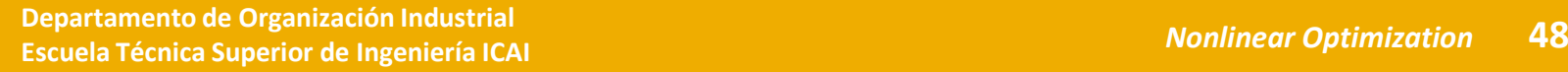

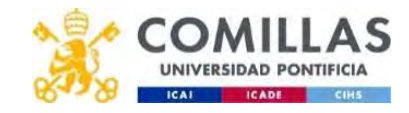

#### Example 4 (i)

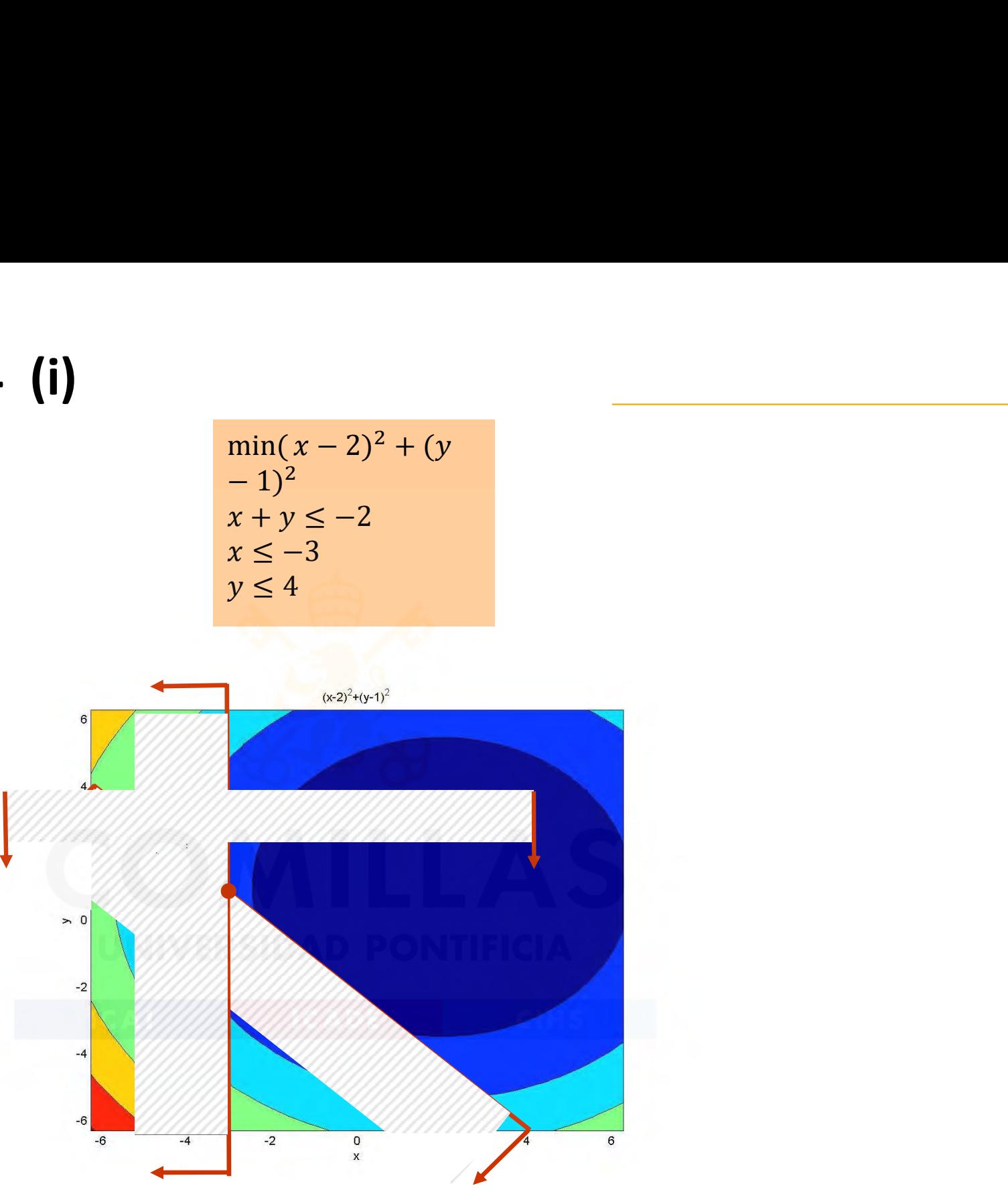

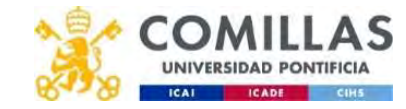

#### Example 4 (ii)

ଶ ଶ

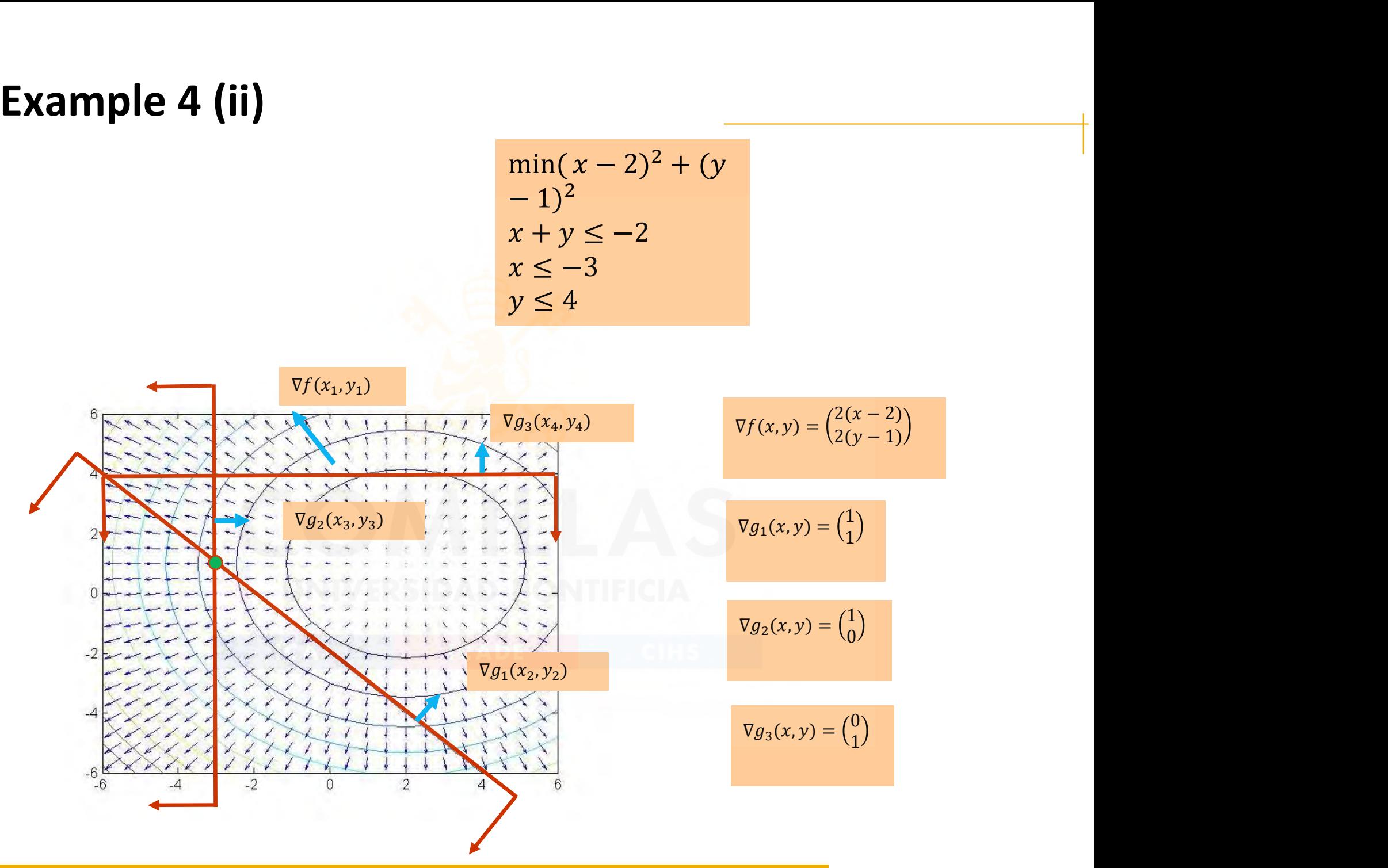

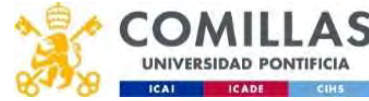

#### Example 4 (iii)

$$
\begin{array}{c}\n\min(x-2)^2 + (y) \\
-1)^2 \\
x + y \le -2 \\
x \le -3 \\
y \le 4\n\end{array}
$$
\n\nent of the o.f. can be

In the optimum  $(-3,1)$  the gradient of the o.f. can be ample 4 (iii)<br>  $\lim_{x+y \leq -2}$ <br>  $\lim_{x \leq -3}$ <br>  $\lim_{x \leq -3}$ <br>  $\lim_{x \leq -3}$ <br>
In the optimum (-3,1) the gradient of the o.f. can be<br>
expressed as a linear combination of the gradients of the<br>
binding constrains changed in sign<br> **binding constrains** changed in sign  $\begin{array}{l} \min(x-2)^2 + (y-1)^2 \\ x+y \le -2 \\ x \le -3 \\ y \le 4 \end{array}$ <br>  $\begin{array}{l} \text{min}(x-2)^2 + (y-1)^2 \\ x \le -3 \\ y \le 4 \end{array}$ <br>  $\begin{array}{l} \text{min}(x-2)^2 + (y-1)^2 \\ x \le -3 \\ y \le 4 \end{array}$  $\nonumber \begin{array}{l} \min(x-2)^2+(y\\ -1)^2\\ x+y\leq -2\\ y\leq 4\\ \hline \end{array}$ <br>
ant of the o.f. can be<br>
on of the gradients of the

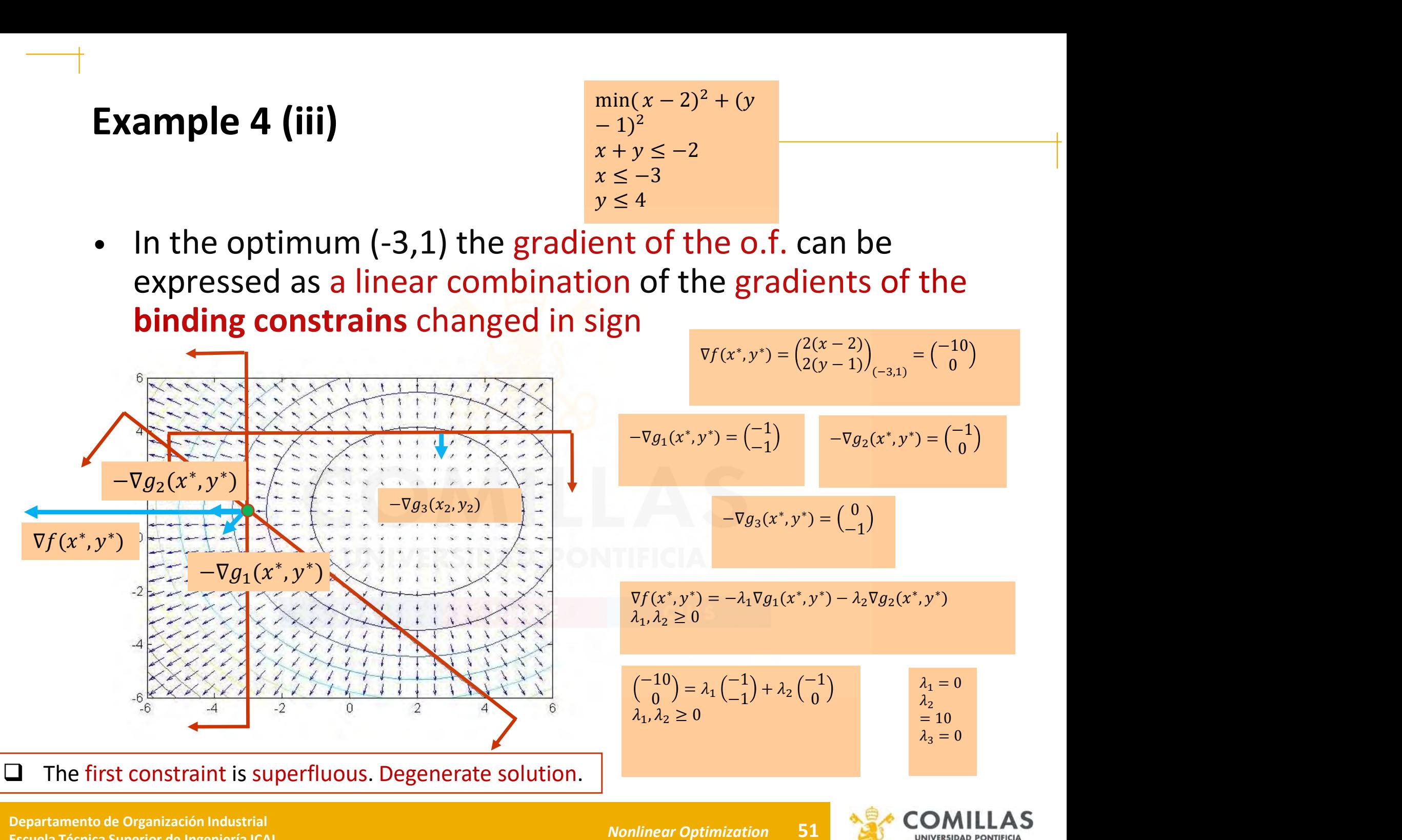

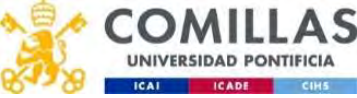

# Necessary conditions with inequality constraints (i) **y conditions with inequality constration of this optimization problem**<br>  $\lim_{g_i(x) \leq 0} \lim_{i=1,...,m}$ <br>  $f: \mathbb{R}^n \to \mathbb{R}$ ,  $g_i: \mathbb{R}^n \to \mathbb{R}$ <br>  $\geq x^*$  a feasible point<br>  $f: \mathbb{R}^n \to \mathbb{R}$ ,  $g_i: \mathbb{R}^n \to \mathbb{R}$ <br>  $\geq$ s with inequality constraints (i)<br>
mization problem<br>  $\frac{\min\limits_{g_i(x)\leq 0} f(x)}{g_i(x)\leq 0}$ <br>  $\vdots$   $\mathbb{R}^n \to \mathbb{R}$ <br>
ole point<br>
et of binding constraints vith inequality constraints (i)<br>ation problem<br> $\frac{\min f(x)}{g_i(x) \leq 0}$   $i = 1,...,m$

• Let's see this optimization problem

 $\min f(x)$  $a_i(x) \leq 0$   $i = 1,...,m$ 

being  $f: \mathbb{R}^n \to \mathbb{R}$ ,  $g_i: \mathbb{R}^n \to \mathbb{R}$ 

• Let's be  $x^*$  a feasible point

 $I = {i/g_i(x^*) = 0}$  the set of binding constraints f and  $\{g_i, i \in I\}$  differentiable in  $x^*$  $g_i, i \notin I$ } continuous in  $\chi^*$ **cessary conditions with inequa**<br>
et's see this optimization proble<br>  $\lim_{g_i(x) \le 0} \inf_{i=1,...,m}$ <br>
being  $f: \mathbb{R}^n \to \mathbb{R}$ ,  $g_i: \mathbb{R}^n \to \mathbb{R}$ <br>
et's be  $x^*$  a feasible point<br>  $I = \{i/g_i(x^*) = 0\}$  the set of binding c<br>
and **conditions with inequality cons**<br>
e this optimization problem<br>  $\frac{\min f(x)}{g_i(x) \le 0}$   $i = 1,...,m$ <br>  $\therefore \mathbb{R}^n \to \mathbb{R}$ <br>  $x^*$  a feasible point<br>  $D = 0$ } the set of binding constrain<br>  $D^{i} \in D$  differentiable in  $x^*$ <br>
contin e this optimization problem<br>  $\lim_{y \to \infty} f(x)$ <br>  $\lim_{y \to \infty} f(x) \le 0$   $i = 1,...,m$ <br>  $\mathbb{R}^n \to \mathbb{R}$ <br>  $\mathcal{X}^*$  a feasible point<br>  $= 0$ } the set of binding constraint<br>  $\mathcal{X}^*$  ontinuous in  $\mathcal{X}^*$ <br>
linearly independent The set of binding the set of binding constant  $\lim_{x \to \infty} f: \mathbb{R}^n \to \mathbb{R}$ <br>  $\mathbf{f}' \leq \mathbf{f} \in \mathbb{R}^n$ ,  $g_i: \mathbb{R}^n \to \mathbb{R}$ <br>  $\mathbf{f}' \leq \mathbf{f} \in \mathbb{R}^n$ ,  $g_i: \mathbb{R}^n \to \mathbb{R}$ <br>  $\mathbf{f}' \leq \mathbf{f} \in \mathbb{R}^n$  are set of

 $\{u_i(x^*)\}_{i\in I}$ linearly independent \*\}, Jinearly ind i∈I

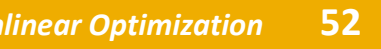

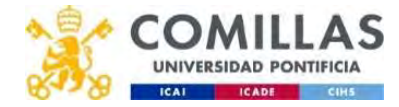

#### Necessary conditions with inequality constraints (ii)

$$
\min_{x} f(x)
$$
\n
$$
g_i(x) \le 0 \quad i = 1, ..., m
$$
\n
$$
\leftarrow
$$
\n
$$
\leftarrow
$$
\n
$$
\leftarrow
$$
\n
$$
\leftarrow
$$
\n
$$
\leftarrow
$$
\n
$$
\leftarrow
$$
\n
$$
\leftarrow
$$
\n
$$
\leftarrow
$$
\n
$$
\leftarrow
$$
\n
$$
\leftarrow
$$
\n
$$
\leftarrow
$$
\n
$$
\leftarrow
$$
\n
$$
\leftarrow
$$
\n
$$
\leftarrow
$$
\n
$$
\leftarrow
$$
\n
$$
\leftarrow
$$
\n
$$
\leftarrow
$$
\n
$$
\leftarrow
$$
\n
$$
\leftarrow
$$
\n
$$
\leftarrow
$$
\n
$$
\leftarrow
$$
\n
$$
\leftarrow
$$
\n
$$
\leftarrow
$$
\n
$$
\leftarrow
$$
\n
$$
\leftarrow
$$
\n
$$
\leftarrow
$$
\n
$$
\leftarrow
$$
\n
$$
\leftarrow
$$
\n
$$
\leftarrow
$$
\n
$$
\leftarrow
$$
\n
$$
\leftarrow
$$
\n
$$
\leftarrow
$$
\n
$$
\leftarrow
$$
\n
$$
\leftarrow
$$
\n
$$
\leftarrow
$$
\n
$$
\leftarrow
$$
\n
$$
\leftarrow
$$
\n
$$
\leftarrow
$$
\n
$$
\leftarrow
$$
\n
$$
\leftarrow
$$
\n
$$
\leftarrow
$$
\n
$$
\leftarrow
$$
\n
$$
\leftarrow
$$
\n
$$
\leftarrow
$$
\n
$$
\leftarrow
$$
\n
$$
\leftarrow
$$
\n
$$
\leftarrow
$$
\n
$$
\leftarrow
$$
\n
$$
\leftarrow
$$
\n
$$
\leftarrow
$$
\n
$$
\leftarrow
$$
\n
$$
\leftarrow
$$
\n
$$
\leftarrow
$$
\n
$$
\leftarrow
$$
\n
$$
\leftarrow
$$
\n
$$
\leftarrow
$$
\n
$$
\leftarrow
$$
\n
$$
\leftarrow
$$
\n
$$
\leftarrow
$$
\n
$$
\leftarrow
$$
\n

- If  $x^*$  is a local minimum, then there exist an scalars  $\{X_i, i \in I\}$ such that  $\nabla f(x^*) + \sum_i \lambda_i^* \nabla g_i(x^*) = 0$ **nts (ii)**<br>  $\lim_{x \to c} f(x)$ <br>  $\lim_{x \to c} f(x) \le 0$  *i* = 1<br>  $\lim_{x \to c} f(x) \le 0$  *i* = 1<br>  $\lim_{x \to c} f(x) \le 0$ <br>  $\lim_{x \to c} f(x) \le 0$ <br>  $\lim_{x \to c} f(x) \le 0$ <br>  $\lim_{x \to c} f(x) \le 0$ <br>  $\lim_{x \to c} f(x) \le 0$  $\frac{\min f(x)}{g_i(x) \le 0 \quad i = 1,...,m}$ <br>
There exist an scalars  $\{a_i, i \in I\}$ <br>  $= 0$ **s**<br> **traints (ii)**<br>
mum, then there exist an scalars  $\overline{a_i(x)} \le 0$   $i = 1$ <br>  $\overline{v_f(x^*)} + \sum_{i \in I} \lambda_i^* \nabla g_i(x^*) = 0$ <br>  $\lambda_i^* \ge 0$   $\forall i \in I$ <br>
As  $\{g_i, i \notin I\}$  are differentiable in  $x^*$ ,  $i = 1, ..., m$ <br>,  $i \in I$ **its (ii)**<br> **iii**, then there exist an scalars  $\{a_i, i \in I\}$ <br>  $+ \sum_{i \in I} \lambda_i^* \nabla g_i(x^*) = 0$ <br>  $\forall i \in I$ <br>  $i \notin I$  are differentiable in  $x^*$ , then
- Necessary conditions<br>
with inequality constraints (ii)<br>
 If  $x^*$  is a local minimum, then there exist an scalars  $\frac{a_{\mu i}(\mathbf{x}) \leq 0}{\mu_i(\mathbf{x}) \leq 0}$ <br>
such that<br>  $\frac{\nabla f(x^*) + \sum_{i \in I} \lambda_i^* \nabla g_i(x^*) = 0}{\lambda_i^* \geq 0 \quad \forall i \in I}$ if  $x^*$  is a local optimum then • Besides, if functions  ${g_i, i \notin I}$  are differentiable in  $x^*$ ,

 $\lambda_i^* \geq 0 \quad \forall i \in I$ 

local minimum, then there exist an scalars

\n
$$
\frac{\nabla f(x^*) + \sum_{\substack{i \in I \\ \lambda_i^* \geq 0 \ \forall i \in I}} \lambda_i^* \nabla g_i(x^*) = 0}
$$
\nif functions

\n
$$
\{g_i, i \notin I\}
$$
\nare differentiable in  $x^*$ ,

\nlocal optimum then

\n
$$
\nabla f(x^*) + \sum_{i=1}^m \lambda_i^* \nabla g_i(x^*) = 0
$$
\n
$$
\frac{\lambda_i^* g_i(x^*) = 0 \quad i = 1, \dots, m}{\lambda_i^* \geq 0 \quad i = 1, \dots, m}
$$
\nComplex-Bilgebra

\nComplex-Bilgebra

\nComplex-Bilgebra

\nComplex-Bilgebra

\nComplex-Bilgebra

\nComplex-Bilgebra

\nComplex-Bilgebra

\nComplex-Bilgebra

\nComplex-Bilgebra

\nComplex-Bilgebra

\nComplex-Bilgebra

\nComplex-Bilgebra

\nComplex-Bilgebra

\nComplex-Bilgebra

\nComplex-Bilgebra

\nComplex-Bilgebra

\nComplex-Bilgebra

\nComplex-Bilgebra

\nComplex-Bilgebra

\nComplex-Bilgebra

\nComplex-Bilgebra

\nComplex-Bilgebra

\nComplex-Bilgebra

\nComplex-Bilgebra

\nComplex-Bilgebra

\nComplex-Bilgebra

\nComplex-Bilgebra

\nComplex-Bilgebra

\nComplex-Bilgebra

\nComplex-Bilgebra

\nComplex-Bilgebra

\nComplex-Bilgebra

\nComplex-Bilgebra

\nComplex-Bilgebra

\nComplex-Bilgebra

\nComplex-Bilgebra

\nComplex-Bilgebra

\nComplex-Bilgebra

\nComplex-Bilgebra

\nComplex-Bilgebra

\nComplex-Bilgebra

\nComplex-Bilgebra

\nComplex-Bilgebra

\nComplex-Bilgebra

\nComplex-Bilgebra

\nComplex-Bilgebra

\nComplex-Bilgebra

\nComplex-Bilgebra

\nComplex-Bilgebra

\nComplex-Bilgebra

\nComplex-Bilgebra

\nComplex-Bilgebra

\nComplex-Bilgebra

\n

• Nonbinding constraint  $\rightarrow$  multiplier 0. Binding constraint  $\rightarrow$  multiplier does not necessarily have to be 0.

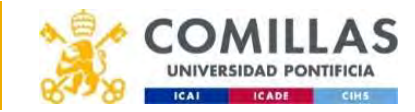

#### Necessary conditions with inequality constraints (iii)

• Necessary conditions with inequality constraints

 $\min f(x)$  $g_i(x) \leq 0$   $i = 1,...,m$ 

• First order Karush-Kuhn-Tucker (KKT) necessary conditions for a local optimum  $\text{\textbf{F}}$  with inequality constraints (iii)<br>ns with inequality constraints<br> $\frac{\min\limits_{x_i(x)\,\leq\,0}\,\,i\,=\,1,...,m}{\min\limits_{x_i(x)\,\leq\,0}\,\,i\,=\,1,...,m}$ 

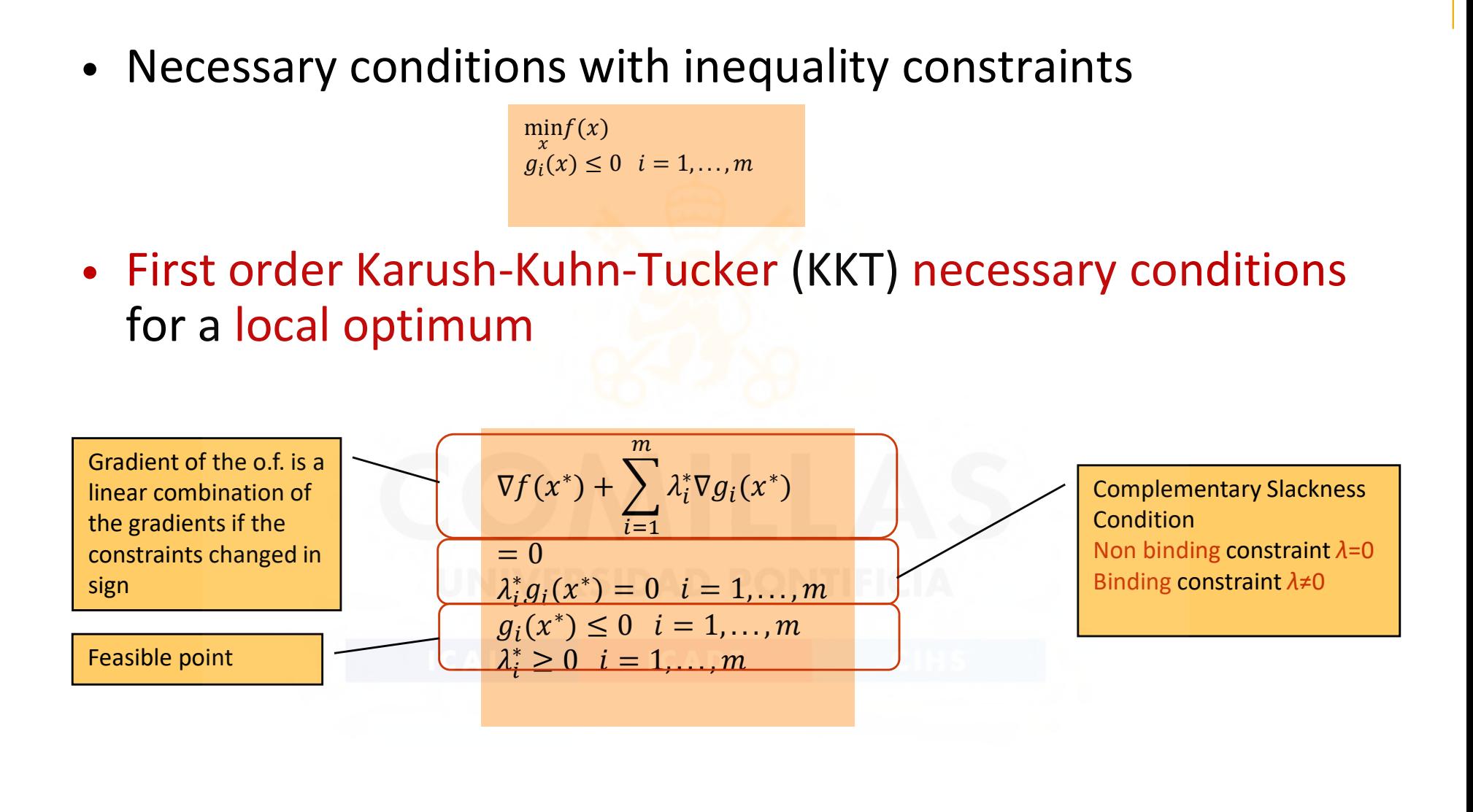

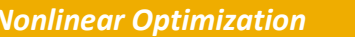

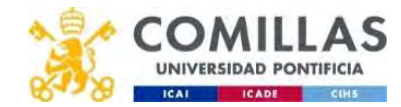

# Necessary conditions with inequality constraints (v) h inequality const<u>raints (v)</u><br> $\frac{\min f(x)}{g_i(x) \leq 0}$  i = 1,..., m

• Let's see the problem  $\min f(x)$  $q_i(x) \leq 0$   $i = 1,...,m$ 

**Necessary conditions with inequality constraints (v)**  
\n• Let's see the problem 
$$
\frac{\min f(x)}{g_i(x) \le 0} \sum_{i=1,...,m}
$$
  
\n• The Lagrangian is 
$$
\frac{L(x, \lambda) = f(x) + \sum_{i=1}^{m} \lambda_i g_i(x)}{\lambda_i \ge 0}
$$
  
\n• Optimality condition for the Lagrangian

• Optimality condition for the Lagrangian

See the problem

\n
$$
\frac{\min f(x)}{g_i(x) \leq 0} \frac{1}{i} = 1, \ldots, m
$$
\nLagrangian is

\n
$$
\frac{L(x, \lambda) = f(x) + \sum_{i=1}^{m} \lambda_i g_i(x)}{\lambda_i \geq 0}
$$
\nmatrix condition for the Lagrangian

\n
$$
\frac{\nabla L(x^*, \lambda^*)}{\nabla L(x^*, \lambda^*)} = \frac{\nabla L(x^*, \lambda^*)}{\nabla \lambda_i L(x^*, \lambda^*)} = \frac{\nabla f(x^*) + \sum_{i \in I} \lambda_i^* \nabla g_i(x^*) = 0}{\nabla L(x^*, \lambda^*)} = 0
$$
\nand one corresponds to the definition of binding strains

\n
$$
\forall i \in I
$$
\nconsider all the constraints is expressed as

\n
$$
\frac{\lambda_i^* g_i(x^*) = 0 \quad i = 1, \ldots, m}{\lambda_i g_i(x^*)} = 0 \quad i = 1, \ldots, m
$$

the 2<sup>nd</sup> one corresponds to the definition of binding constraints  $\forall i \in I$  $\sum_{i=1}^{m} \lambda_i g_i(x)$ <br>
agrangian<br>  $+\sum_{i \in I} \lambda_i^* \nabla g_i(x^*) = 0$ <br>  $= 0 \quad \forall i \in I$ <br>  $\in$  definition of binding The Lagrangian<br>  $(y) = \nabla f(x^*) + \sum_{i \in I} \lambda_i^* \nabla g_i(x^*) = 0$ <br>  $(\lambda^*) = g_i(x^*) = 0$   $\forall i \in I$ <br>
<br>
Soloning<br>
Straints is expressed as<br>  $y = 0$   $i = 1,...,m$ <br>
Nonlinear Optimization<br>
Soloning<br>
Soloning<br>
Nonlinear Optimization<br>
Soloning<br>
Solo

• To consider all the constraints is expressed as

 $\lambda_i^* g_i(x^*) = 0 \ \ i = 1, ..., m$ 

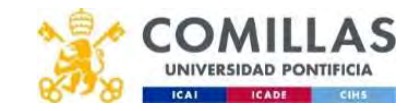

#### Sufficient conditions with equality constraints (i)

- If the o.f. is not convex or the feasible region is not convex there still can be points that satisfy the necessary conditions
- Let  $x^*$  be a feasible point

 $I = {i/g_i(x^*) = 0}$  is the set of binding constraints

f and  $\{g_i, i \in I\}$  are convex and differentiable in all of the feasible region **Ficient conditions with equality**<br>
f the **o**.f. is not convex or the feature still can be points that sating<br>  $e$  at  $x^*$  be a feasible point<br>  $u = \{i/g_i(x^*) = 0\}$  is the set of binding<br>
i and  $\{g_i, i \in I\}$  are convex and conditions with equality constra<br>
f. is not convex or the feasible regill can be points that satisfy the n<br>
e a feasible point<br>  $(x \in B) = 0$  is the set of binding constrainers<br>  $(x \in B)$  are convex and differentiable region conditions with equality constra<br>
f. is not convex or the feasible re<sub>i</sub><br>
ill can be points that satisfy the n<br>
e a feasible point<br>  $D = 0$  is the set of binding constrain<br>  $D = 0$  is the set of binding constrain<br>
is region The feasible region is not compared to that satisfy the necessary conding<br>int<br>of binding constraints<br>x and differentiable in **all of the**<br> $\vec{X} \in B$  such that bound that satisfy the necessary of<br>
set of binding constraints<br>
nvex and differentiable in all of<br>
s  $\frac{(\lambda_i, i \in I)}{V_i}$  such that<br>  $\lambda + \sum_{i \in I} \lambda_i \nabla g_i(x^*) = 0$ <br>  $\forall i \in I$  $\lim_{x\to a}$  constraints<br>lifferentiable in all of the<br>ch that<br> $\lim_{x\to a}$  cla sible point<br>the set of binding constraints<br>e convex and differentiable in **all of the**<br>lalars  $\frac{\partial_i}{\partial t} \mathbf{c} = \mathbf{0}$ <br> $\frac{\nabla f(x^*) + \sum_{i \in I} \lambda_i \nabla g_i(x^*) = 0}{\lambda_i \ge 0 \quad \forall i \in I}$ <br>bal minimum

• If there exist scalars  $\{a_i, i \in I\}$  such that

$$
\nabla f(x^*) + \sum_{i \in I} \lambda_i \nabla g_i(x^*) = 0
$$
  

$$
\lambda_i \ge 0 \quad \forall i \in I
$$

then  $x^*$  is a global minimum

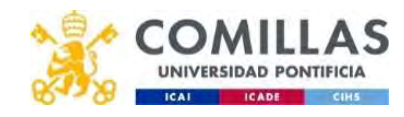

#### Sufficient conditions with equality constraints (ii)

• Condition for a strict local minimum

Alternatively, instead of the conditions that f and  $\{g_i, i \in I\}$  are convex and differentiable in  $x^*$ , it can also be expressed as the condition that the Lagrangian  $\frac{L(x) = f(x) + \sum_{i \in I} \lambda_i^* g_i(x)}{f(x)}$ , ∈ ty constraints (ii)<br>
mum<br>
nditions that f and  $\{g_{\iota}, i \in I\}$  are<br>
it can also be expressed as the<br>  $\frac{L(x) = f(x) + \sum_{i \in I} \lambda_i^* g_i(x)}{f(x)}$ ,<br>
e multipliers of the constraints,<br>
which is a **equality constraints (ii)**<br>
al minimum<br>
the conditions that f and  $\{g_{ii}i \in I\}$ <br>
ie in  $x^*$ , it can also be expressed<br>
ingian  $\frac{I(x) = f(x) + \sum_{i \in A} \sum_{j \in A} f(x_i(x))}{\sum_{j = \nabla^2 f(x^*) + \sum_{i \in A} \sum_{j \in A} f(x^*)}}$ ,<br>
in  $x^*$ .<br>
for th **ality constraints (ii)**<br>
nimum<br>
conditions that f and  $\{g_i, i \in I\}$  are<br>  $x^*$ , it can also be expressed as the<br>  $\frac{L(x) = f(x) + \sum_{i \in I} \lambda_i^* g_i(x)}{f(x) + \sum_{i \in I} \lambda_i^* g_i(x)}$ ,<br>
age multipliers of the constraints,<br>
which is a<br>
the

where  $\lambda_i^*$  represent the Lagrange multipliers of the constraints, must have a Hessian  $\nabla^2 L(x^*) = \nabla^2 f(x^*) + \sum_{i \in I} \lambda_i^* \nabla^2 g_i(x^*)$  which is a positive definite matrix in  $x^*$ .  $^{2}g_{i}(x^{*})$  and  $\mathbf{M}$   $\mathbf{h}$ 

• The sufficient conditions for the case of maximization can be translated into the conditions that  $f$  must be concave in the point, that the constraints do not change and that the multipliers are smaller or equal to 0.

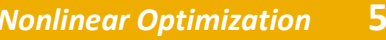

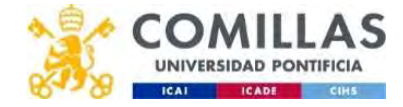

## Necessary conditions with equality and inequality constraints (i) ity constraints (i)<br>  $\frac{\min f(x)}{g_i(x) \leq 0 \ i}$ <br>  $= 1,...,m$ <br>  $h_j(x) = 0 \ j = 1,...,l$ ity constraints (i)<br>  $liminf_{x \to i} f(x)$ <br>  $g_i(x) \le 0$  i<br>  $= 1,..., m$ <br>  $h_j(x) = 0$  j = 1,..., l<br>  $\mathbb{R}$ ty constraints (i)<br>  $\frac{\inf(x)}{(x) \leq 0 \ i}$ <br>  $\frac{1, ..., m}{(x) = 0 \ j = 1, ..., l}$ conditions<br>
lity and inequality constraints (i)<br>
r the problem<br>  $\lim_{x \to \infty} f(x) \le 0$  i<br>  $\lim_{h \to \infty} f(x) \le 0$  i<br>  $h_j(x) = 0$  j = 1,..., l<br>  $f: \mathbb{R}^n \to \mathbb{R}$ <br>
e a feasible point<br>  $f: \mathbb{R}^n \to \mathbb{R}$ <br>
e a feasible point<br>  $=$ quality constraints (i)<br>  $\lim_{\substack{g_i(x) \le 0 \ i \ne 1,\dots,m \\ h_j(x) = 0 \ j = 1,\dots,l}}$ <br>  $\lim_{h_j(x) = 0 \ j = 1,\dots,l}$ <br>  $\lim_{x \to \mathbb{R}}$ <br>
point<br>
set of binding constraints **lity and inequality constraints (if**<br>  $\lim_{x \to \infty} f(x) = 0$ <br>  $\lim_{x \to \infty} f(x) \le 0$  if<br>  $\lim_{x \to \infty} h_j(x) = 0$  j = 1,..., If<br>  $f: \mathbb{R}^n \to \mathbb{R}$ <br>
e a feasible point<br>  $f: \mathbb{R}^n \to \mathbb{R}$ <br>
e a feasible point<br>  $f: \mathbb{R}^n \to \mathbb{R}$

• Consider the problem  $\min f(x)$  $\boldsymbol{x}$  and  $\boldsymbol{x}$  and  $\boldsymbol{x}$  and  $\boldsymbol{x}$ Consider the problem<br>
Consider the problem<br>  $\lim_{x \to \infty} f(x) \leq 0$  i<br>  $\lim_{x \to \infty} f(x) \leq 0$  i<br>  $\lim_{x \to \infty} f(x) \leq 0$  i<br>  $\lim_{x \to \infty} h_j(x) = 0$  j =<br>
where  $f: \mathbb{R}^n \to \mathbb{R}$ <br>
Let  $x^*$  be a feasible point<br>  $I = \{i/g_i(x^*) = 0\}$  is the problem  $\lim_{\substack{m \to \infty \\ g_i(x) \le 0 \ i}}$ <br>  $\lim_{\substack{m \to \infty \\ h_j(x) = 0 \ j = 1, \ldots, l}}$ <br>  $f: \mathbb{R}^n \to \mathbb{R}$ <br>  $g_i: \mathbb{R}^n \to \mathbb{R}$ <br>  $h_j(x) = 0 \ j = 1, \ldots, l$ <br>  $f: \mathbb{R}^n \to \mathbb{R}$ <br>  $h_j(x) = 0 \ j = 1, \ldots, l$ <br>  $h_j(x) = 0 \ j = 1, \ldots, l$ <br>  $h_j(x) = 0 \ j$  $\begin{aligned} \text{Consider the problem} \quad & \min_{\substack{x \\ g_i(x) \leq 0 \ i}} \quad & \min_{\substack{g_i(x) \leq 0 \ i \neq j, \ldots, m}} \quad & h_j(x) = 0 \quad j = 1, \ldots, m \end{aligned}$ <br>
there  $f: \mathbb{R}^n \to \mathbb{R}$   $g_i: \mathbb{R}^n \to \mathbb{R}$ <br>
t  $x^*$  be a feasible point<br>  $\begin{aligned} \in \{i/g_i(x^*) = 0\} \quad & \text{is the set of binding co} \text{and} \quad & g_{$ 

where  $f: \mathbb{R}^n \to \mathbb{R}$   $g_i: \mathbb{R}^n \to \mathbb{R}$ 

• Let  $x^*$  be a feasible point

 $I = {i/g_i(x^*) = 0}$  is the set of binding constraints **a**  $g_i(x) \le 0$  i<br>  $= 1,..., m$ <br>
here  $f: \mathbb{R}^n \to \mathbb{R}$ <br>  $\forall i, x^*$  be a feasible point<br>  $= \{i/g_i(x^*) = 0\}$  is the set of binding cons<br>
and  $\{g_i, i \in I\}$  are differentiable in  $x^*$ <br>  $\{f_i \in I\}$  are continuous in  $x^*$ <br>  $\{f_j =$ e  $f: \mathbb{R}^n \to \mathbb{R}$   $g_i: \mathbb{R}^n \to \mathbb{R}$ <br>
\* be a feasible point<br>  $g_i(x^*) = 0$ } is the set of binding constra<br>  $g_{i,i}(\epsilon)$  are differentiable in  $x^*$ <br>
are continuously differentiable<br>  $g_{i,i}(\epsilon)$  are continuously differe  $g_i: \mathbb{R}^n \to \mathbb{R}$ <br>
asible point<br>  $\vdots$  the set of binding constraints<br>
are differentiable in  $x^*$ <br>
tinuous in  $x^*$ <br>
continuously differentiable in  $x^*$ <br>  $g_{i,j=1,...,l}$  are linearly independent<br>  $g_{i,j=1,...,l}$  are linea

 $h_i(x) = 0$   $j = 1,...,l$ 

f and  $\{g_i, i \in I\}$  are differentiable in  $x^*$ 

- $g_i, i \notin I$ } are continuous in  $x^*$
- $\{h_j, j=1,\ldots,l\}$  are continuously differentiable in  $\chi^*$

 $\nabla g_i(x^*)$ ,  $i \in I$ ;  $\nabla h_j(x^*)$ ,  $j = 1,...,l$ } are linearly independent

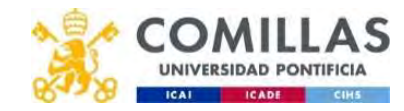

#### Necessary conditions with equality and inequality constraints (ii)

• If  $x^*$  is a local minimum, then there exist scalars  $\{ \lambda_i, i \in I; \mu_j, j = 1, \ldots \}$ such that ,  $i \in I$ ;  $\mu_j$ ,  $j = 1, ..., l$  $, j = 1, ..., l$ **nstraints (ii)**<br>there exist scalars  $\{ \lambda_i, i \in I; \mu_j, j = 1, ...$ <br> $) + \sum_{j=1}^{l} \mu_j \nabla h_j(x^*) = 0$ )<br>
Scalars { $\lambda_i, i \in I; \mu_j, j = 1, ..., l$ }<br>
= 0 **tions**<br> **d inequality constraints (ii)**<br>
minimum, then there exist scalars  $\{ \lambda_i, i \in I;$ <br>  $\nabla f(x^*) + \sum_{i \in I} \lambda_i \nabla g_i(x^*) + \sum_{j=1}^l \mu_j \nabla h_j(x^*) = 0$ <br>  $\lambda_i \geq 0$  vi E I<br>
Ne functions  $\{ g_i, i \notin B \}$  are differentiable in **onstraints (ii)**<br>
i there exist scalars  $\{a_i, i \in I; \mu_j, j = 1, \ldots, \mu_j\} + \sum_{j=1}^l \mu_j \nabla h_j(x^*) = 0$ 

tions  
d inequality constraints (ii)  
minimum, then there exist scalars 
$$
\{\lambda_i, i \in I\}
$$
;  
 $\nabla f(x^*) + \sum_{i \in I} \lambda_i \nabla g_i(x^*) + \sum_{j=1}^l \mu_j \nabla h_j(x^*) = 0$   
 $\lambda_i \geq 0 \ \forall i \in I$ 

• Moreover, if the functions  $\{g_i, i \notin I\}$ is a local optimum then are differentiable in  $x^*$ , if  $x^*$  $= 0$ <br>ferentiable in  $x^*$ , if  $x^*$ <br>= 0

$$
\nabla f(x^*) + \sum_{i \in I} \lambda_i \nabla g_i(x^*) + \sum_{j=1}^l \mu_j \nabla h_j(x^*) = 0
$$
  
\n
$$
\lambda_i \ge 0 \quad \forall i \in I
$$
  
\nthe functions  $\{g_i, i \notin I\}$  are differentiable in  $x^*$ , if  $x$   
\nimum then  
\n
$$
\nabla f(x^*) + \sum_{i=1}^m \lambda_i \nabla g_i(x^*) + \sum_{j=1}^l \mu_j \nabla h_j(x^*) = 0
$$
  
\n
$$
\lambda_i g_i(x^*) = 0 \quad i = 1, ..., m
$$
  
\n
$$
\lambda_i \ge 0 \quad i = 1, ..., m
$$

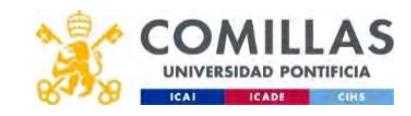

#### Example 5 (i)

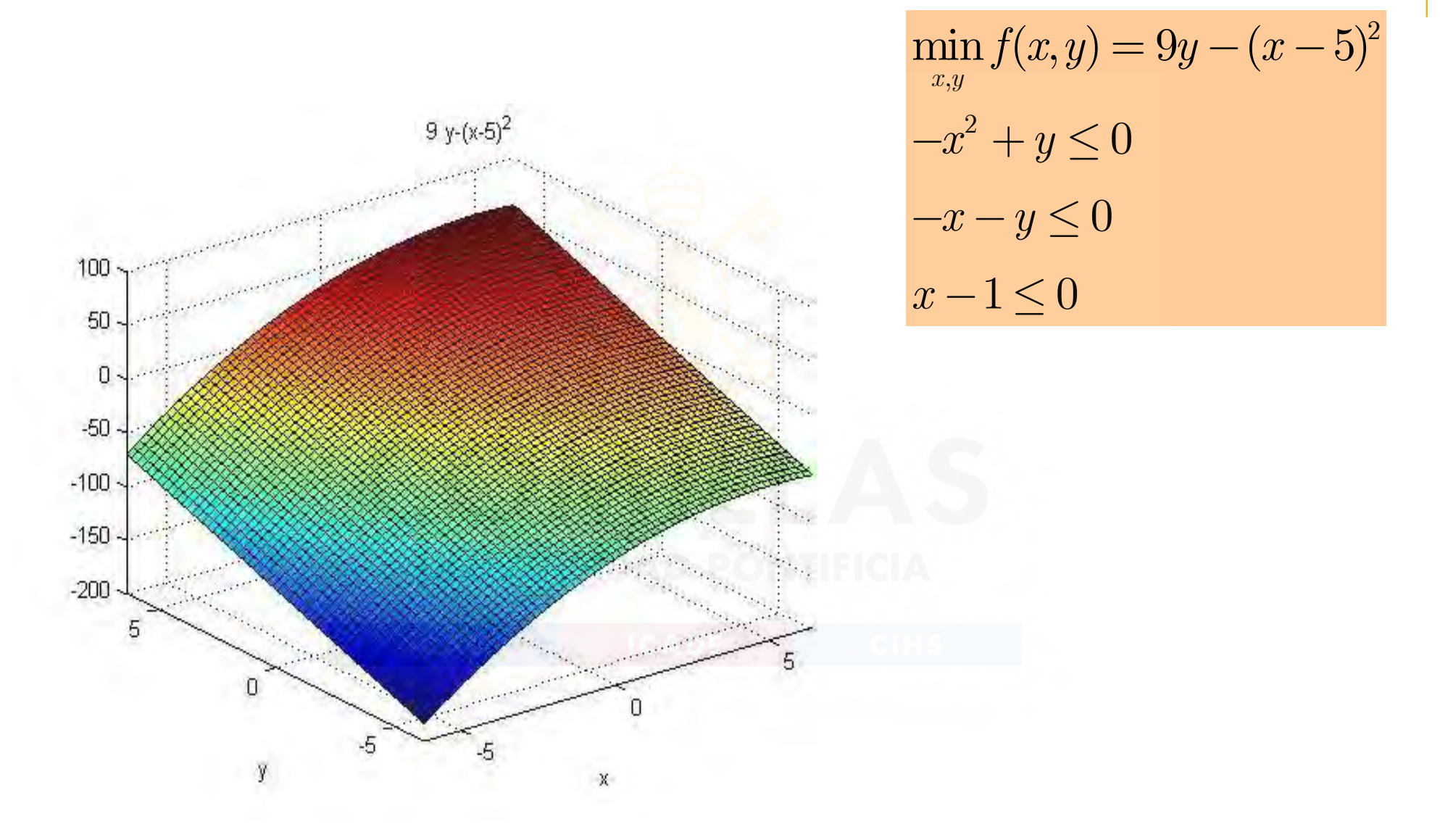

Exploratamento de Organización Industrial<br>Contra de Contra de Industrial de la contra de la contra de la contra de la contra de la contra de la contra d Escuela Técnica Superior de Ingeniería ICAI

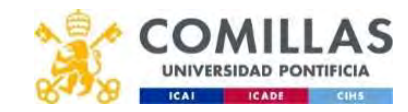

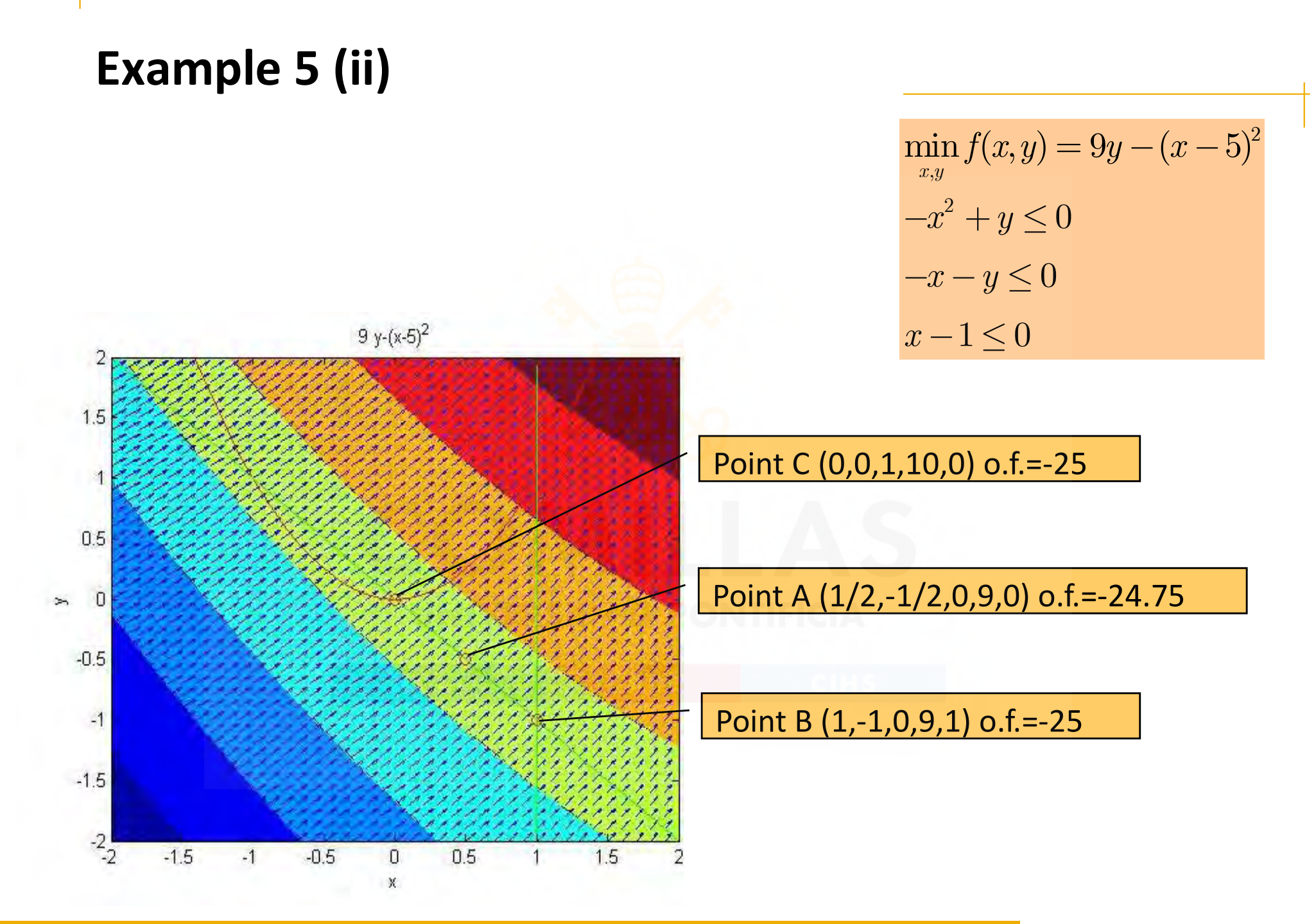

Exploratamento de Organización Industrial<br>Contra de Constituída de la conjunta la California de la conjunta de la contra de la contra de la conjunta de<br>Constituída de la conjunta de la conjunta de la conjunta de la conjunt Escuela Técnica Superior de Ingeniería ICAI

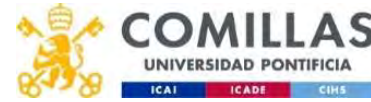

#### Example 5 (iii)

 $\eta$  ,  $\lambda_2$  ,  $\lambda_3$ 2 |  $\sqrt{a^2}$  $\lim_{(y,\lambda_1,\lambda_2,\lambda_3)} L(x,y,\lambda_1,\lambda_2,\lambda_3) = sy = (x - y) + \lambda_1(-x + y) + \lambda_2(-x - y) + \lambda_3$  $\min_{y_1, \ldots, y_n} L(x, y, \lambda_1, \lambda_2, \lambda_3) = 9y - (x - 5)^2 + \lambda_1(-x^2 + y) + \lambda_2(-x - y) + \lambda_3(x - 1)$  $x,y,\lambda$  $L(x, y, \lambda_1, \lambda_2, \lambda_3) = 9y - (x - 5)^2 + \lambda_1(-x^2 + y) + \lambda_2(-x - y) + \lambda_3(x - y)$  $\lambda_1, \lambda_2, \lambda_3$  $\lambda_{\!\! 1}, \lambda_{\!\! 2}, \lambda_{\!\! 3}) = 9y - (x-5)^2 + \lambda_{\!\! 1}(-x^2+y) + \lambda_{\!\! 2}(-x-y) + \lambda_{\!\! 3}(x-1)$ 

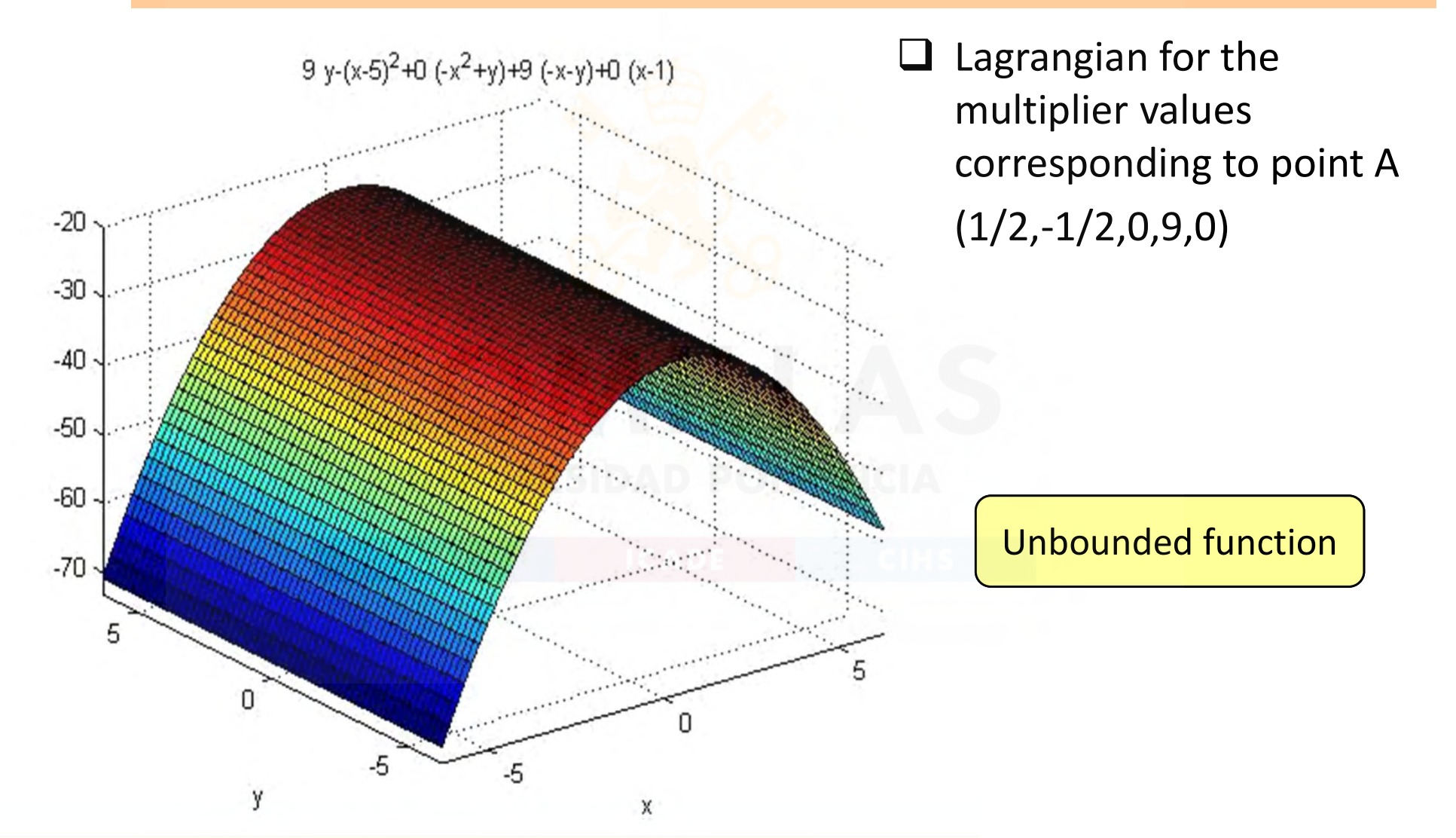

Exploratamento de Organización Industrial<br>Contra de Constituída de la conjunción ICAL de Constituída de Constituída de Constituída de Constituída de la **Escuela Técnica Superior de Ingeniería ICAI** 

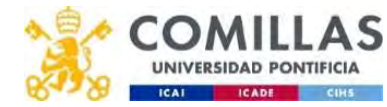

### Example 5 (iv)

$$
\min_{x,y,\lambda_1,\lambda_2,\lambda_3} L(x,y,\lambda_1,\lambda_2,\lambda_3) = 9y - (x-5)^2 + \lambda_1(-x^2+y) + \lambda_2(-x-y) + \lambda_3(x-1)
$$

**Example 5 (iv)**<br>  $\min_{x,y,\lambda_1,\lambda_2,\lambda_3}(L(x,y,\lambda_1,\lambda_2,\lambda_3)) = 9y - (x-5)^2 + \lambda_1(-x^2+y) + \lambda_2(-x-y) + \lambda_3(x-1)$ <br>
• Lagrangian for multiplier values corresponding to point A<br>
(1/2,-1/2,0,9,0)  $(1/2,-1/2,0,9,0)$ 

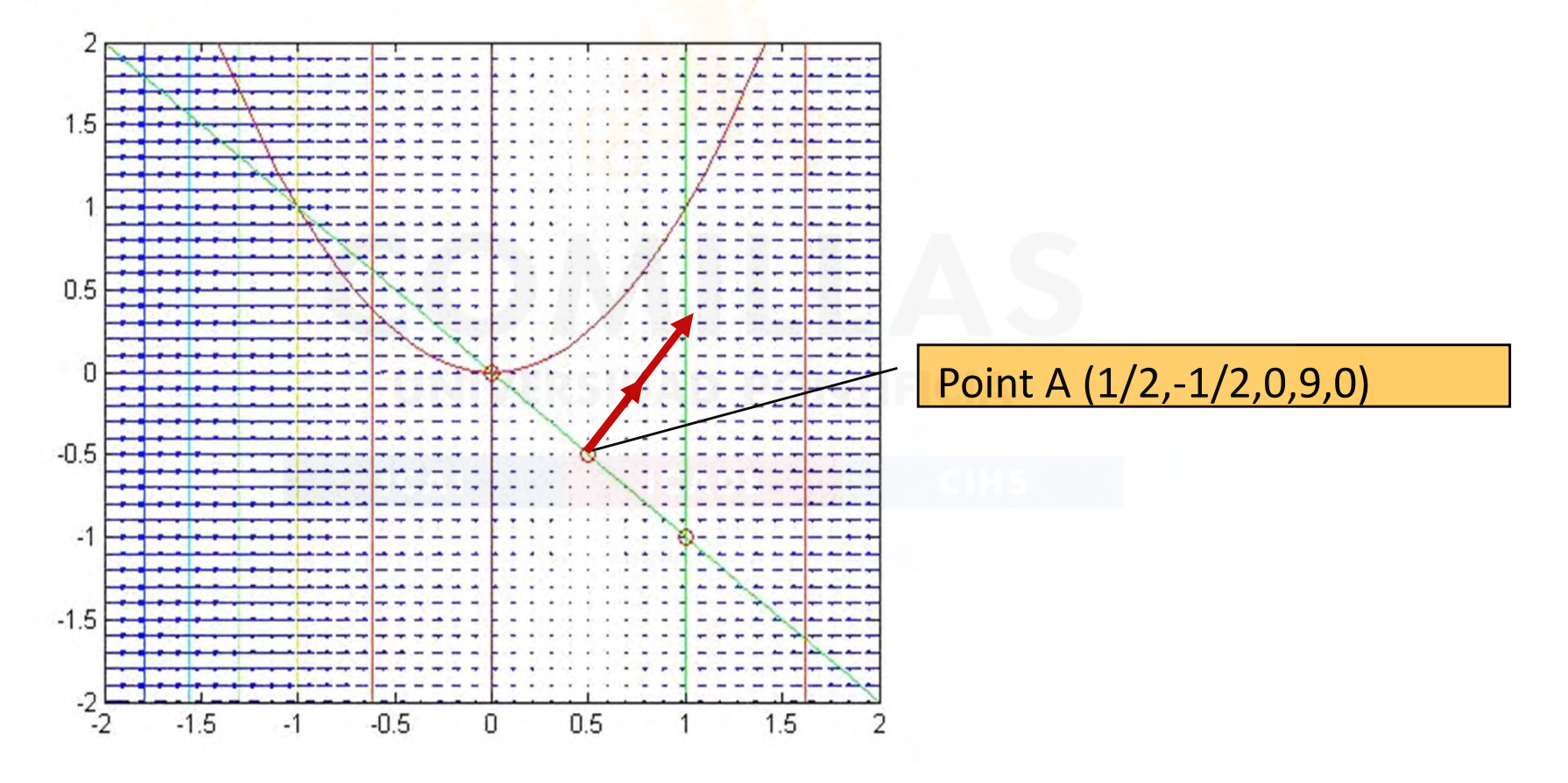

Exploratamento de Organización Industrial<br>Explorativa constituída de Industrial de California de California de California de California de California de Escuela Técnica Superior de Ingeniería ICAI

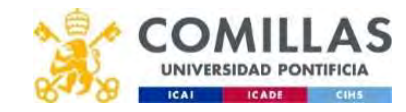

#### Example 5 (v)

 $_{1},\!\lambda_{\!2},\!\lambda_{\!3}$ 2 |  $\sqrt{a^2}$  $\lim_{(y,\lambda_1,\lambda_2,\lambda_3)} L(x,y,\lambda_1,\lambda_2,\lambda_3) = sy = (x - 3) + \lambda_1(-x^2 + y) + \lambda_2(-x - y) + \lambda_3$  $\min_{y_1, \ldots, y_n} L(x, y, \lambda_1, \lambda_2, \lambda_3) = 9y - (x - 5)^2 + \lambda_1(-x^2 + y) + \lambda_2(-x - y) + \lambda_3(x - 1)$  $x,y,\lambda$  $L(x, y, \lambda_1, \lambda_2, \lambda_3) = 9y - (x - 5)^2 + \lambda_1(-x^2 + y) + \lambda_2(-x - y) + \lambda_3(x - y)$  $\lambda_{\!\scriptscriptstyle 1},\! \lambda_{\!\scriptscriptstyle 2},\! \lambda_{\!\scriptscriptstyle 3}$  $(\lambda_1, \lambda_2, \lambda_3) = 9y - (x - 5)^2 + \lambda_1(-x^2 + y) + \lambda_2(-x - y) + \lambda_3(x - 1)$ 

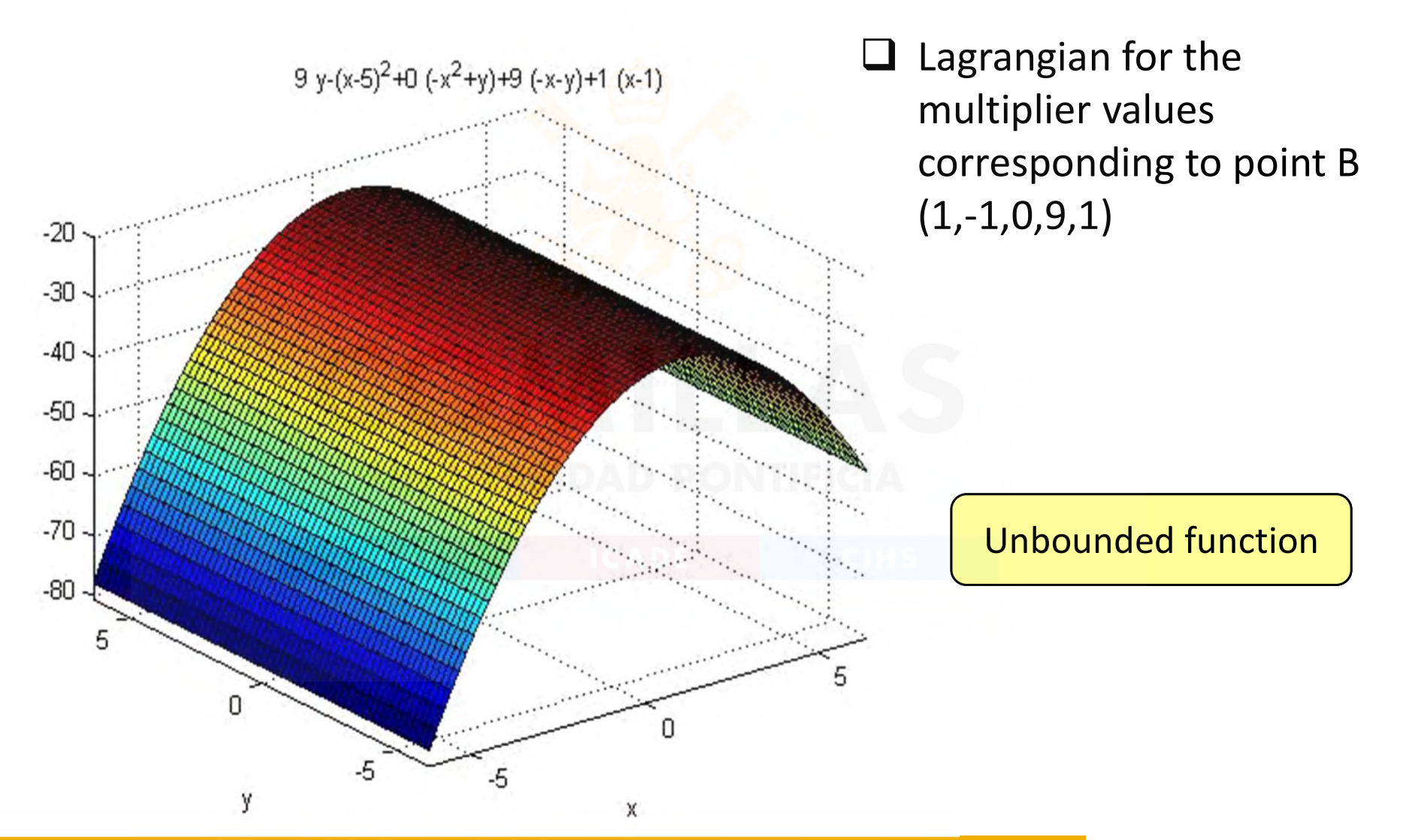

Exploratamento de Organización Industrial<br>Explorativa constituída de la conjunta ICAL de Casa de la conjunta de la constituída de la conjunta de la conj **Escuela Técnica Superior de Ingeniería ICAI** 

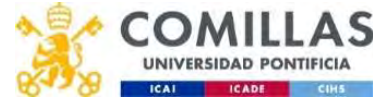

### Example 5 (vi)

$$
\min_{x,y,\lambda_1,\lambda_2,\lambda_3} L(x,y,\lambda_1,\lambda_2,\lambda_3) = 9y - (x-5)^2 + \lambda_1(-x^2 + y) + \lambda_2(-x - y) + \lambda_3(x - 1)
$$

**Example 5 (vi)**<br>  $\min_{x,y,\lambda_1,\lambda_2,\lambda_3} L(x,y,\lambda_1,\lambda_2,\lambda_3) = 9y - (x-5)^2 + \lambda_1(-x^2+y) + \lambda_2(-x-y) + \lambda_3(x-1)$ <br>
• Lagrangian for multiplier values corresponding to point B (1,-<br>
1,0,9,1) 1,0,9,1)

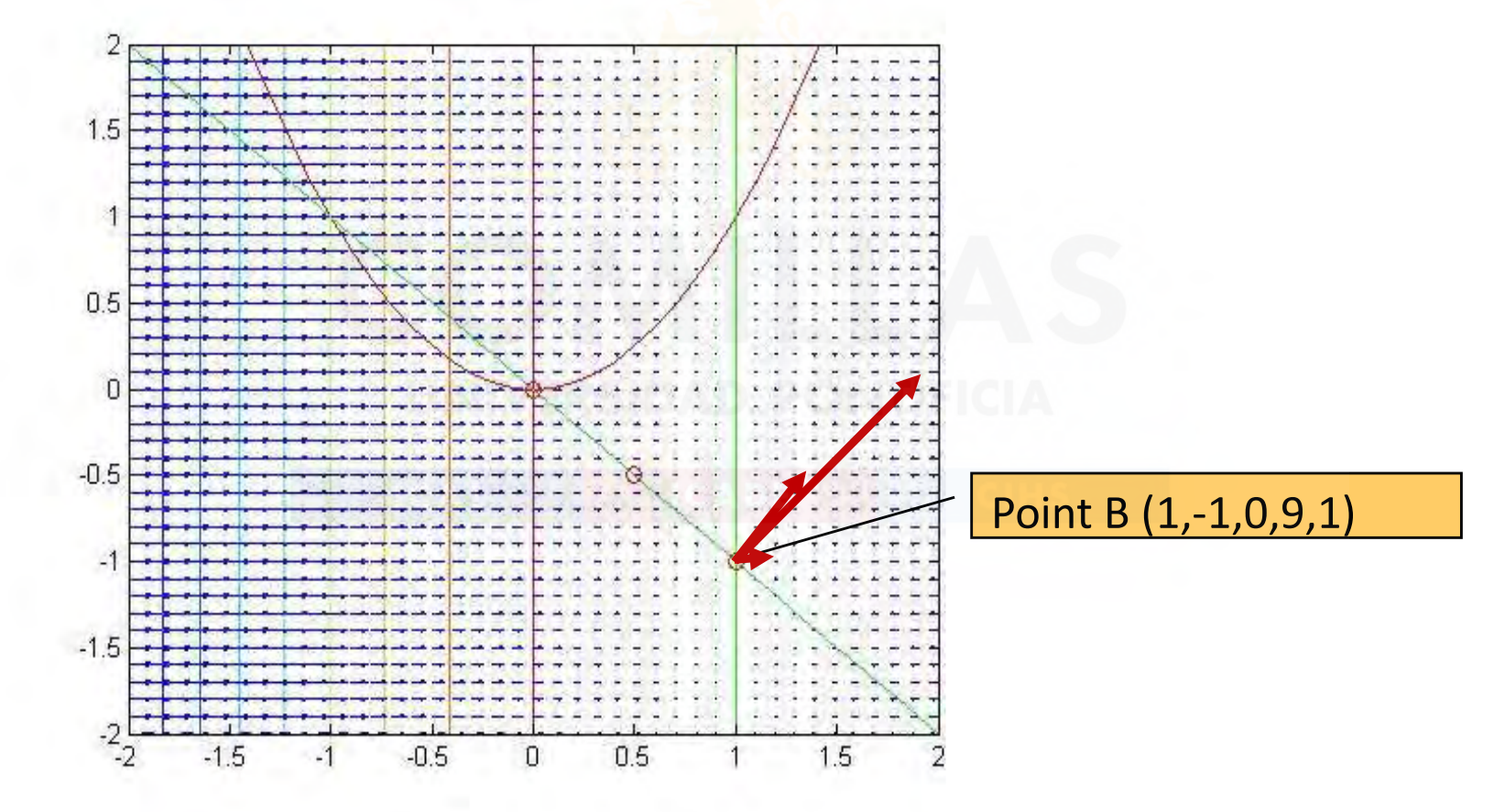

Exploratamento de Organización Industrial<br>Concelho Técnico Superior de Industrial de California de la concelho de la concelho de la concelho de la conce Escuela Técnica Superior de Ingeniería ICAI

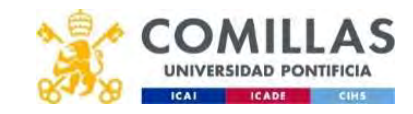

#### Example 5 (vii)

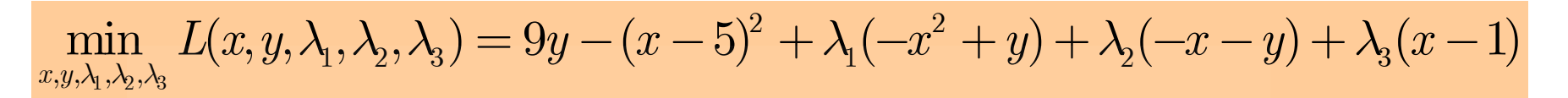

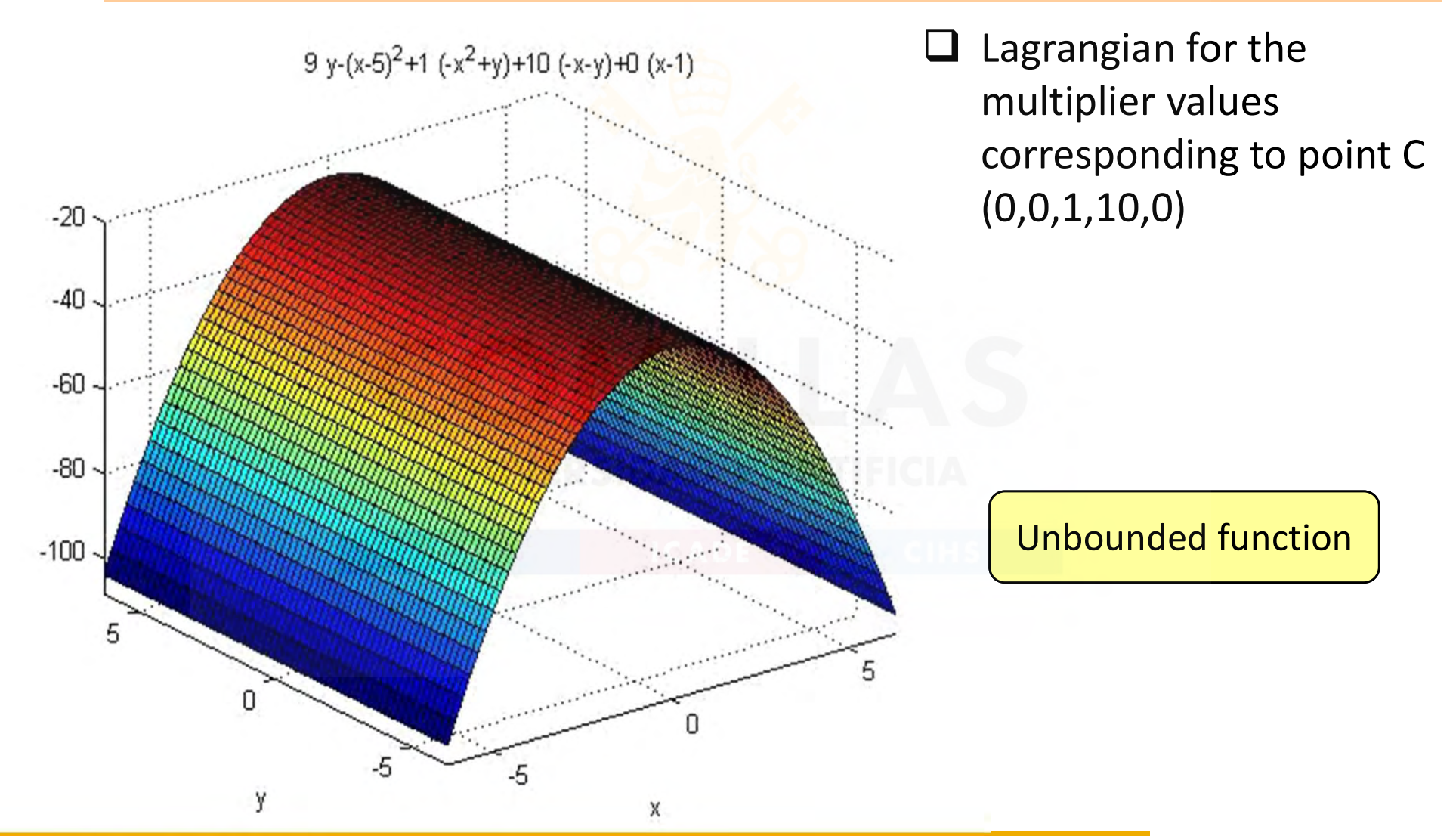

Exploratamento de Organización Industrial<br>Explorativa constituída de Industrial de California de California de California de California de California de **Escuela Técnica Superior de Ingeniería ICAI** 

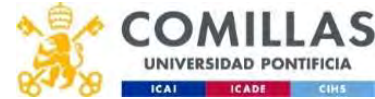

### Example 5 (viii)

$$
\min_{x,y,\lambda_1,\lambda_2,\lambda_3} L(x,y,\lambda_1,\lambda_2,\lambda_3) = 9y - (x-5)^2 + \lambda_1(-x^2 + y) + \lambda_2(-x - y) + \lambda_3(x - 1)
$$

**imple 5 (viii)**<br>  $\min_{x,y,\lambda_1,\lambda_2,\lambda_3}(L(x,y,\lambda_1,\lambda_2,\lambda_3))=9y-(x-5)^2+\lambda_1(-x^2+y)+\lambda_2(-x-y)+\lambda_3(x-1)$ <br>
• Lagrangian for multiplier values corresponding to point C<br>
(0,0,1,10,0) (0,0,1,10,0)

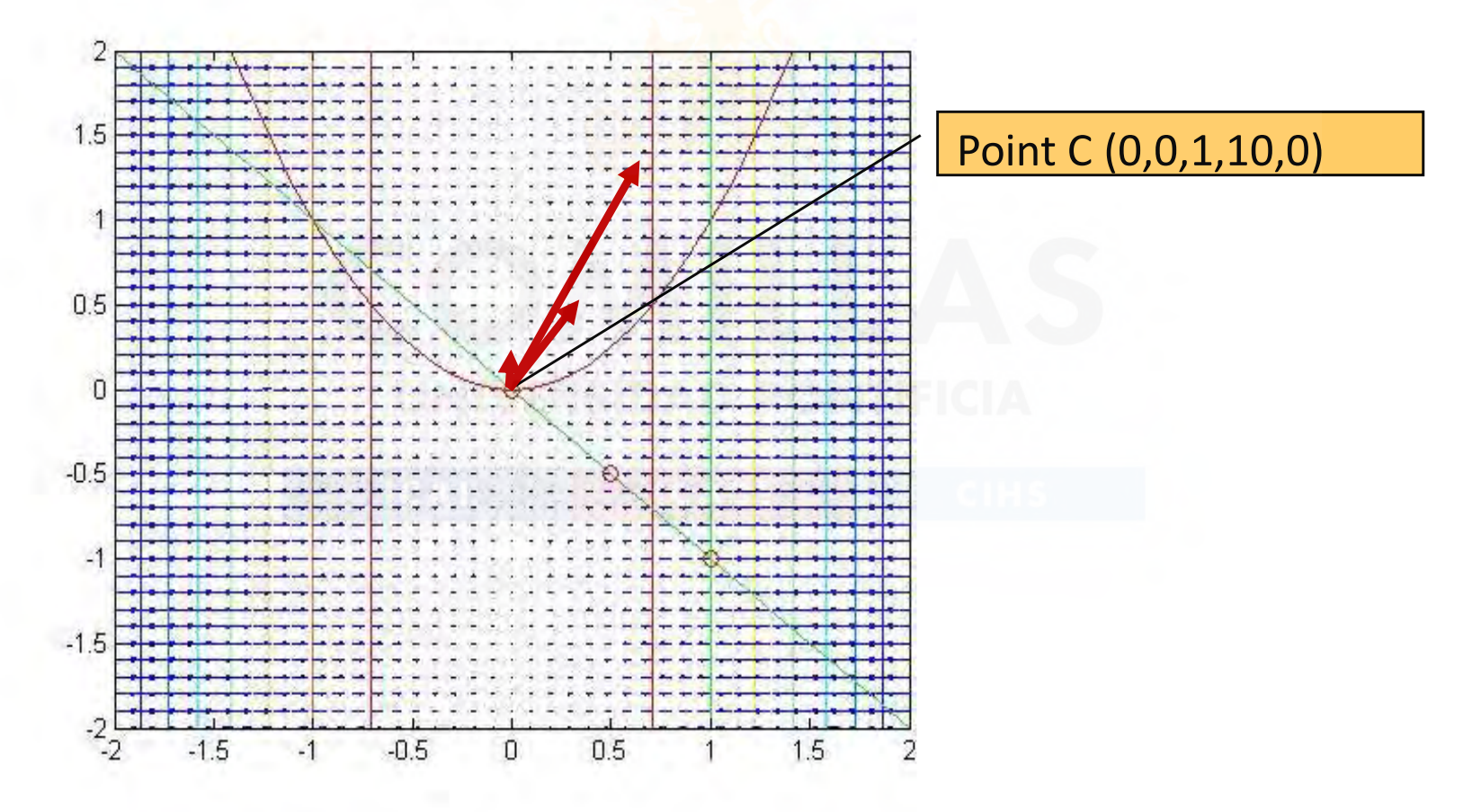

Exploratamento de Organización Industrial<br>Explorativa Conservado Industrial de Casa de la conservación de Casa de Casa de Casa de Casa de Casa de Casa d Escuela Técnica Superior de Ingeniería ICAI

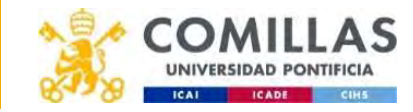

# Necessary conditions with equality and inequality constraints (iii) ty constraints (iii)<br>  $\frac{\min f(x)}{g_i(x) \le 0 \ i}$ <br>  $= 1,...,m$ <br>  $h_j(x) = 0 \ j = 1,...,l$ <br>  $\forall f(x)$  and  $\forall f(x)$  are differentially ty constraints (iii)<br>  $\frac{\min f(x)}{g_i(x) \leq 0 \ i}$ <br>  $= 1,...,m$ <br>  $h_j(x) = 0 \ j = 1,...,l$ <br>
'Karush-Kuhn-Tucker (KKT) conditic

• Consider the problem

$$
\min_{x} f(x)
$$
  
\n
$$
g_i(x) \le 0 \quad i
$$
  
\n
$$
= 1,...,m
$$
  
\n
$$
h_j(x) = 0 \quad j = 1,...,l
$$

• The necessary first order Karush-Kuhn-Tucker (KKT) conditions for a local optimum **y constraints (iii)**<br>  $\frac{\inf(x)}{(x) \leq 0 \ i}$ <br>  $\frac{1,...,m}{(x) = 0 \ j = 1,...,l}$ <br>
Karush-Kuhn-Tucker (KKT) conditions

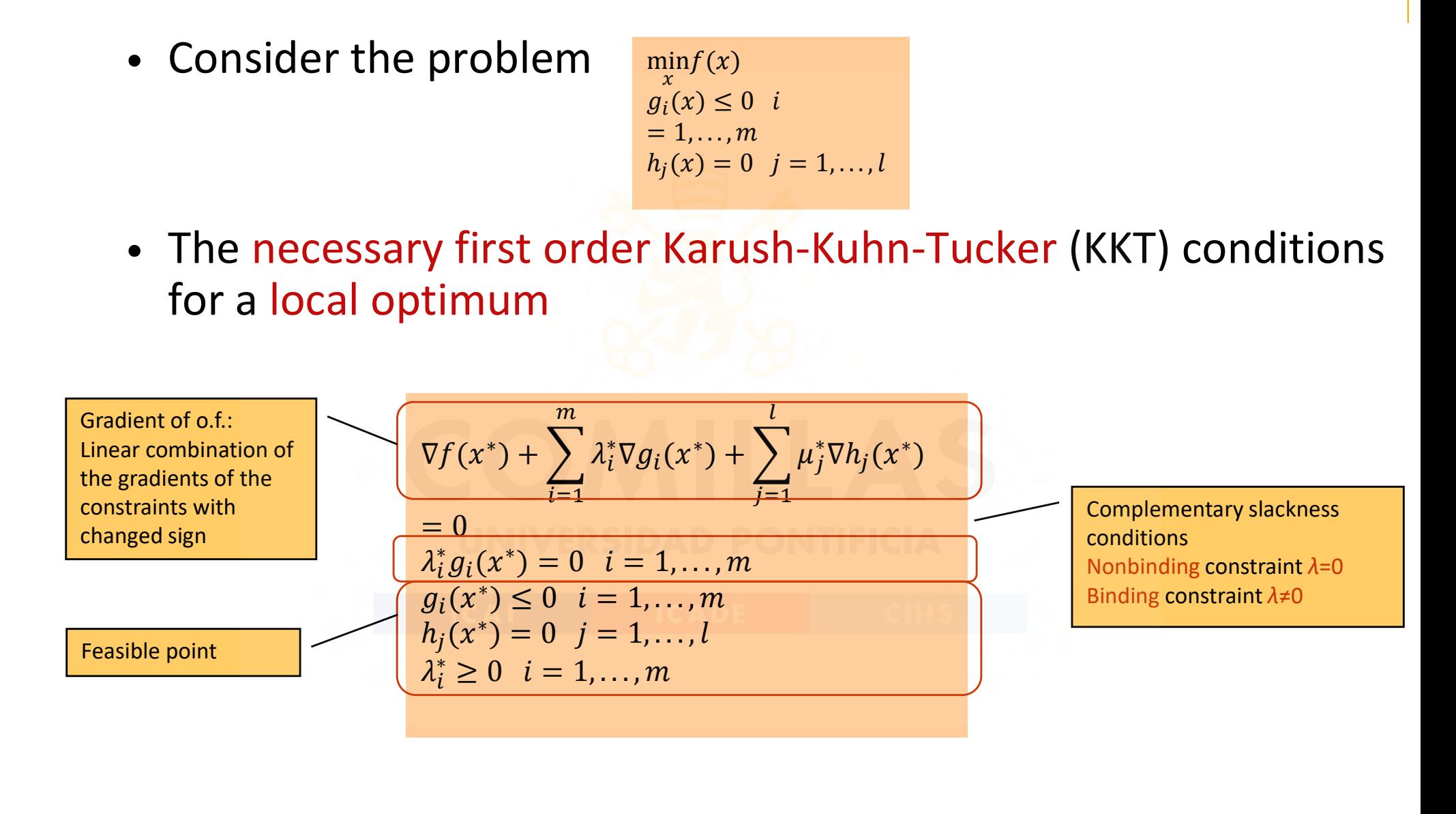

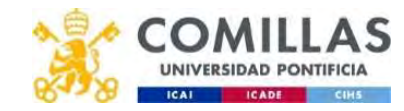

# Sufficient conditions with equality and inequality constraints (i) **ificient conditions**<br> **chiming equality and inequality const**<br>  $c$  **et**  $x^*$  be a feasible point<br>  $a = \{i/g_i(x^*) = 0\}$  is the set of binding<br>  $f$  and  $g_i, i \in I$  are convex and diffeasible region conditions<br>
lity and inequality constraints (i)<br>
e a feasible point<br>  $(x) = 0$  is the set of binding constraints<br>  $(x \in B)$  are convex and differential<br>
experience and differential<br>
experience conditions<br>
ality and inequality constraints (if<br>  $\sum_{i \in I}$ <br>  $\sum_{j=0}^{\infty}$  is the set of binding constra<br>  $\sum_{i \in I}$ <br>
are convex and differentia<br>
e region<br>
exist scalars  $\{\lambda_i, i \in I; \mu_j, j = 1, ..., l\}$  sue

• Let  $x^*$  be a feasible point

 $I = \{i/g_i(x^*) = 0\}$  is the set of binding constraints

icient conditions<br>
i equality and inequality constraints (i)<br>  $\pm x^*$  be a feasible point<br>  $=(i/g_i(x^*)=0)$  is the set of binding constraints<br>
and  $(g_i, i \in I)$  are convex and differentiable in all the<br>
asible region<br>
there exis feasible region f and  $\{g_i, i \in I\}$  are convex and differentiable in all the **lity constraints (i)**<br>
ht<br>
f binding constraints<br>
ex and differentiable in all the<br>  $\lambda_i \in I; \mu_j, j = 1, ..., l\}$  such that<br>  $\lambda_i \nabla g_i(x^*) + \sum_{i=1}^l \mu_j \nabla h_j(x^*) = 0$ positraints (i)<br>
<br>
ding constraints<br>
differentiable in all the<br>  $\sum_{i,j=1,...,l}^{l}$  such that<br>  $\sum_{j}^{l} \frac{u_j \nabla h_j(x^*) = 0}{u_j \nabla h_j(x^*)}$ equality constraints (i)<br>
set of binding constraints<br>
onvex and differentiable in all the<br>
s  $\{ \lambda_i, i \in I; \mu_j, j = 1, ..., l \}$  such that<br>  $\lambda_i = \sum_{i \in I} \lambda_i \nabla g_i(x^*) + \sum_{j=1}^l \mu_j \nabla h_j(x^*) = 0$ **onstraints (i)**<br>
<br>
ding constraints<br>
differentiable in **all the**<br>  $\sum_{j=1}^{l} \sum_{j=1}^{l} \mu_j \nabla h_j(x^*) = 0$ i)<br>aints<br>able in all the<br>ch that<br> $= 0$ 

• If there exist scalars  $\{\lambda_i, i \in I; \mu_j, j = 1, ..., l\}$  such that

∇(<sup>∗</sup> ∈ூ (<sup>∗</sup> ) ୀଵ ≥ 0 ∀ ∈

so that  $h_i$  is convex in all the feasible region if  $\frac{\mu_i}{\sigma}$  and  $h_i$  is concave in all the feasible region if  $\frac{\mu_j < 0}{n}$ , then  $x^*$  is a global minimum all the<br>  $\frac{u_j>0}{x^*}$  and  $h_j$  is<br>  $x^*$  is a global entiable in **all the**<br>such that<br> $y(x^*) = 0$ <br>enterpoon if  $\frac{\mu_j > 0}{\mu_j < 0}$  and  $h_j$  is<br>then  $x^*$  is a global

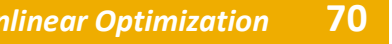

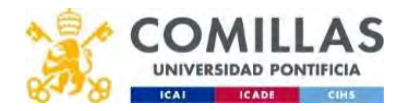

#### Transportation problem solved as MCP

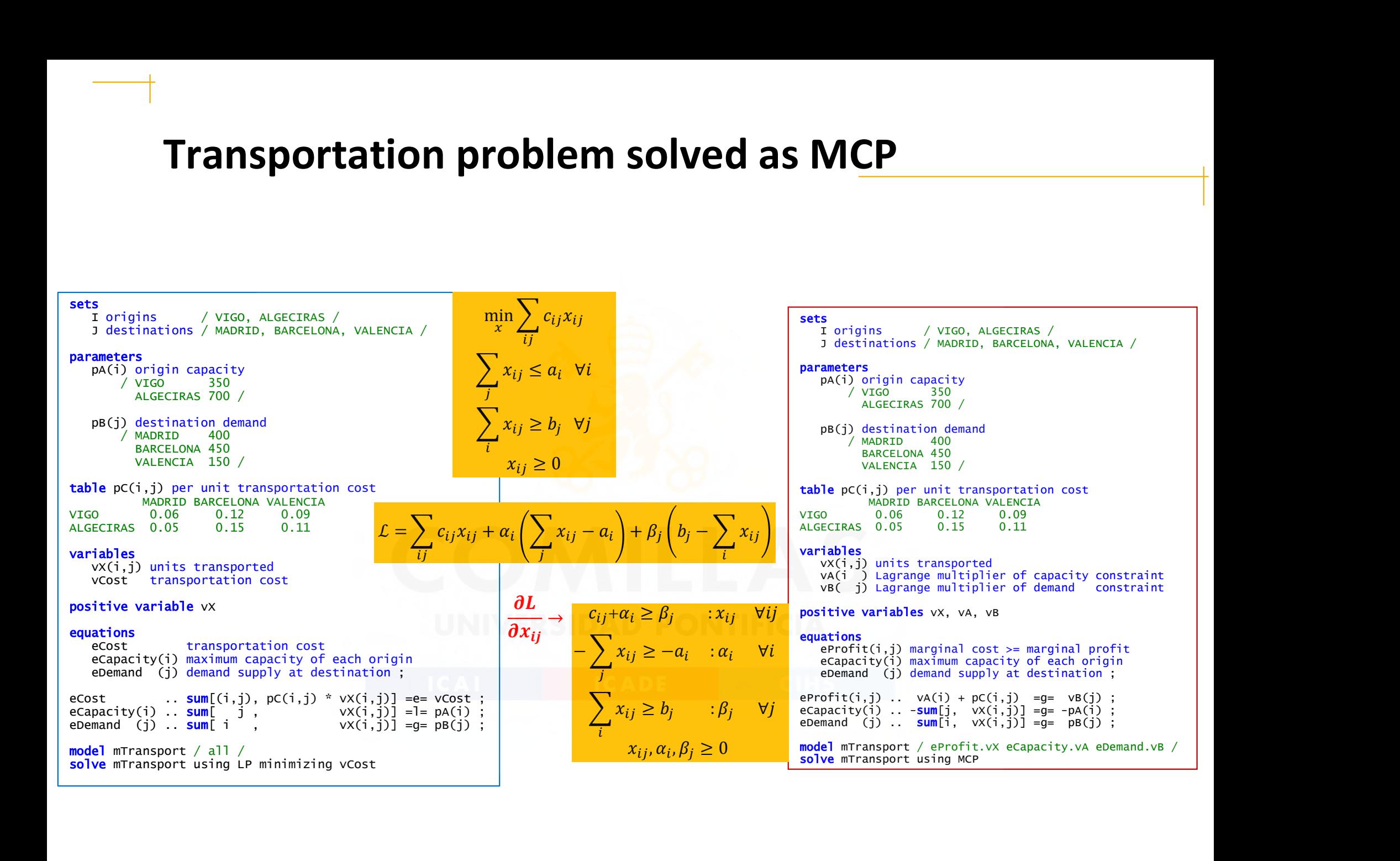

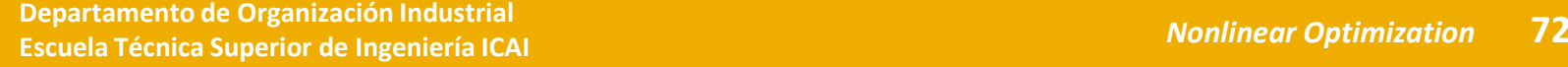

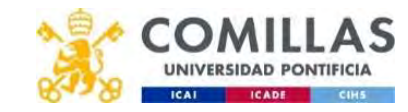

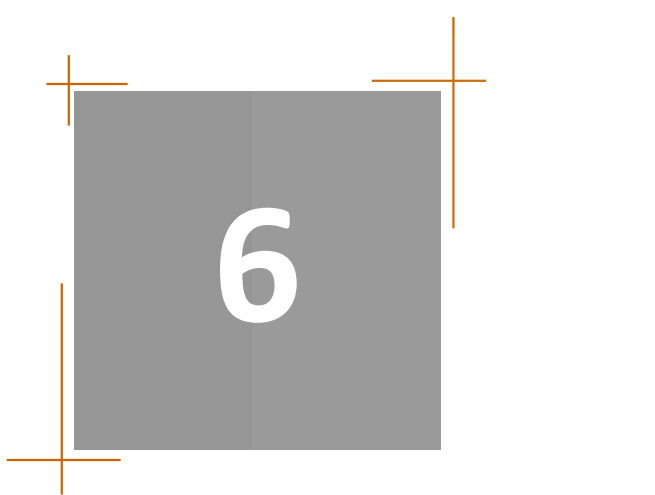

NLP PROBLEMS TYPE OF NLP PROBLEMS CLASSIFICATION OF UNCONSTRAINED METHODS OPTIMALITY CONDONDITIONS FOR NONLINEAR UNCONSTRAINED OPTIMIZATION OPTIMALITY CONDITIONS FOR NLP METHODS FOR UNCONSTRAINED OPTIMIZATION (master) NONLINEAR PROGRAMMING METHODS (master)

## METHODS FOR UNCONSTRAINED OPTIMIZATION (master)

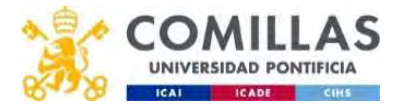

#### Classification of optimization methods WITHOUT constraints according to the use of derivatives

- Without derivatives
	- Random search method
	- Pattern search (Hooke-Jeeves method)
	- Rosenbrock method (of rotating or cyclic coordinates)
	- Nelder-Mead method
- First derivatives (gradient)
	- Method of steepest descent
	- Conjugate gradient method (Fletcher y Reeves)
- Second derivatives (Hessian)
	- Newton Method
- Pattern search (Hooke-Jeeves method)<br>– Rosenbrock method (of rotating or cyclic coordinates)<br>– Nelder-Mead method<br>irst derivatives (gradient)<br>– Method of steepest descent<br>– Conjugate gradient method (Fletcher y Reeves)<br>e Davidon-Fletcher-Powell DFP)

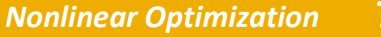

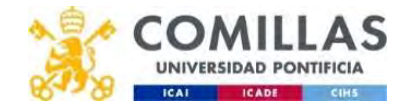
### Newton method for a one-dimensional function (i)

- The interpolation algorithms carry out an approximation of the function f in each iteration, in the point  $x_k$  considered in this iteration, by a polynomial of second or third degree. **ethod for a one-dimensional function (i)**<br>
polation algorithms carry out an approximation of<br>
ion *f* in each iteration, in the point  $x_k$  considered in<br>
tion, by a polynomial of second or third degree.<br>
hod fits, in ite **nal function (i)**<br>
out an approximation of<br>
the point  $x_k$  considered in<br>
econd or third degree.<br>
arabola  $q(x)$  to  $f(x)$  and<br>
rabola.<br>  $\frac{(x_k)(x_{k+1} - x_k)^2}{(x_k)^2}$ n algorithms carry out an approximation of<br>
1 each iteration, in the point  $x_k$  considered i<br>
1 a polynomial of second or third degree.<br>
5 in iteration  $k$ , a parabola  $q(x)$  to  $f(x)$  anc<br>
2 vertex of this parabola.<br>  $\frac{(x$
- This method fits, in iteration k, a parabola  $q(x)$  to  $f(x)$  and takes  $x_{k+1}$  as the vertex of this parabola.

$$
q(x_{k+1}) = f(x_k) + f'(x_k)(x_{k+1} - x_k) + \frac{1}{2}f''(x_k)(x_{k+1} - x_k)^2
$$
  

$$
q'(x_{k+1}) = 0 \Rightarrow x_{k+1} = x_k - \frac{f'(x_k)}{f''(x_k)}
$$

• The algorithm has quadratic convergence under certain conditions, but it is very unstable and usually it is necessary to take precautions and to include protections.

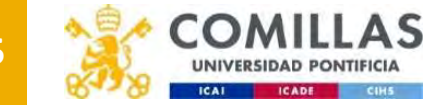

### Newton method for a one-dimensional function (ii)

 $f'(x) = 3(x - 1)^2 + 4(x - 1)$ 

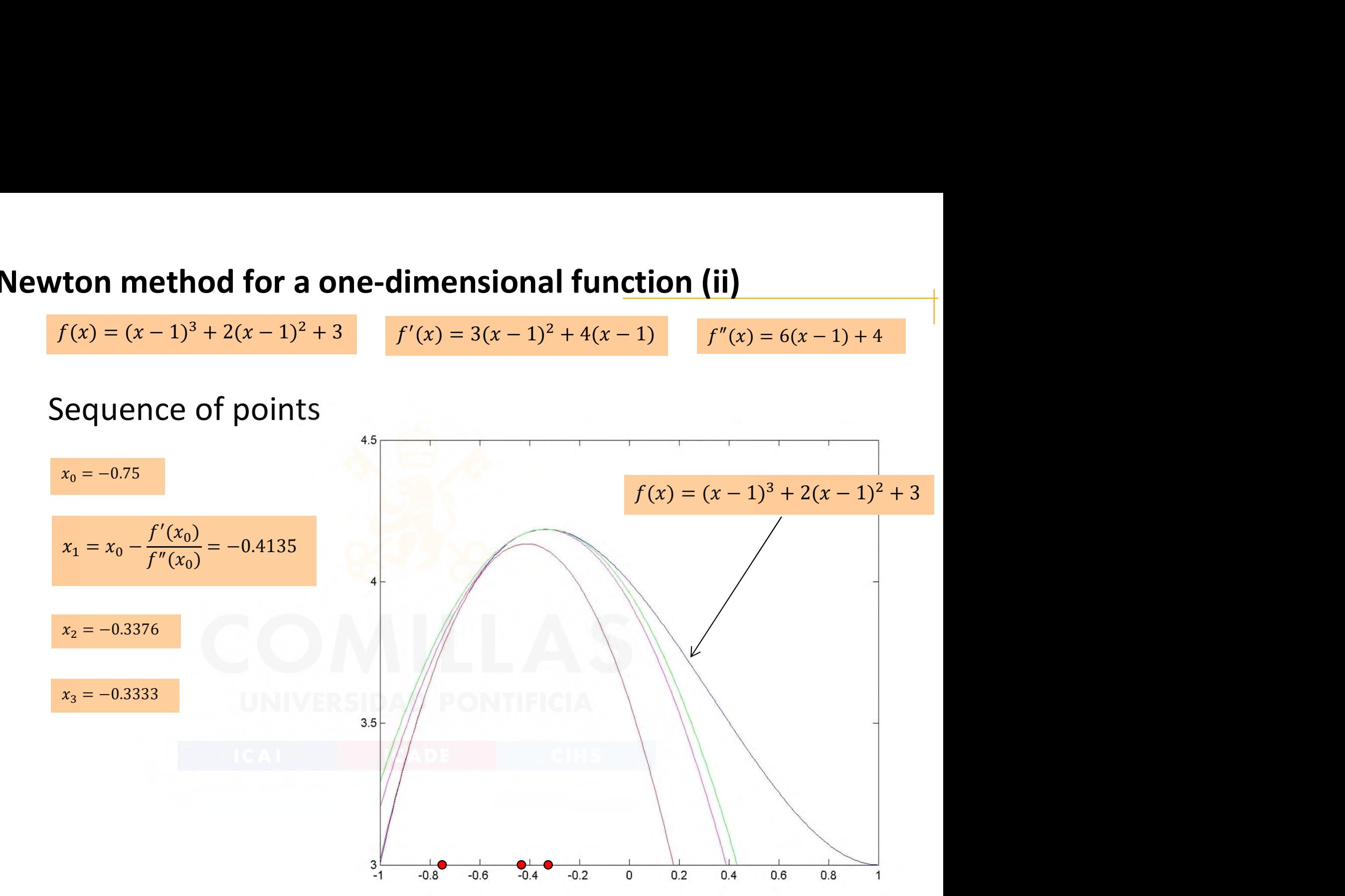

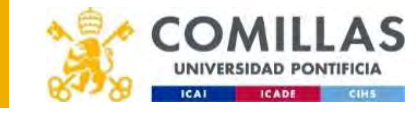

76 Departamento de Organización Industrial Escuela Técnica Superior de Ingeniería ICAI

### General nonlinear optimization procedure

- Generate a sequence of points until convergence
	- Start from an initial point  $x_k$
	- Obtain a search direction  $p_k$
	- Calculate the step size  $\alpha_k$
	- Update the new point  $x_{k+1}$

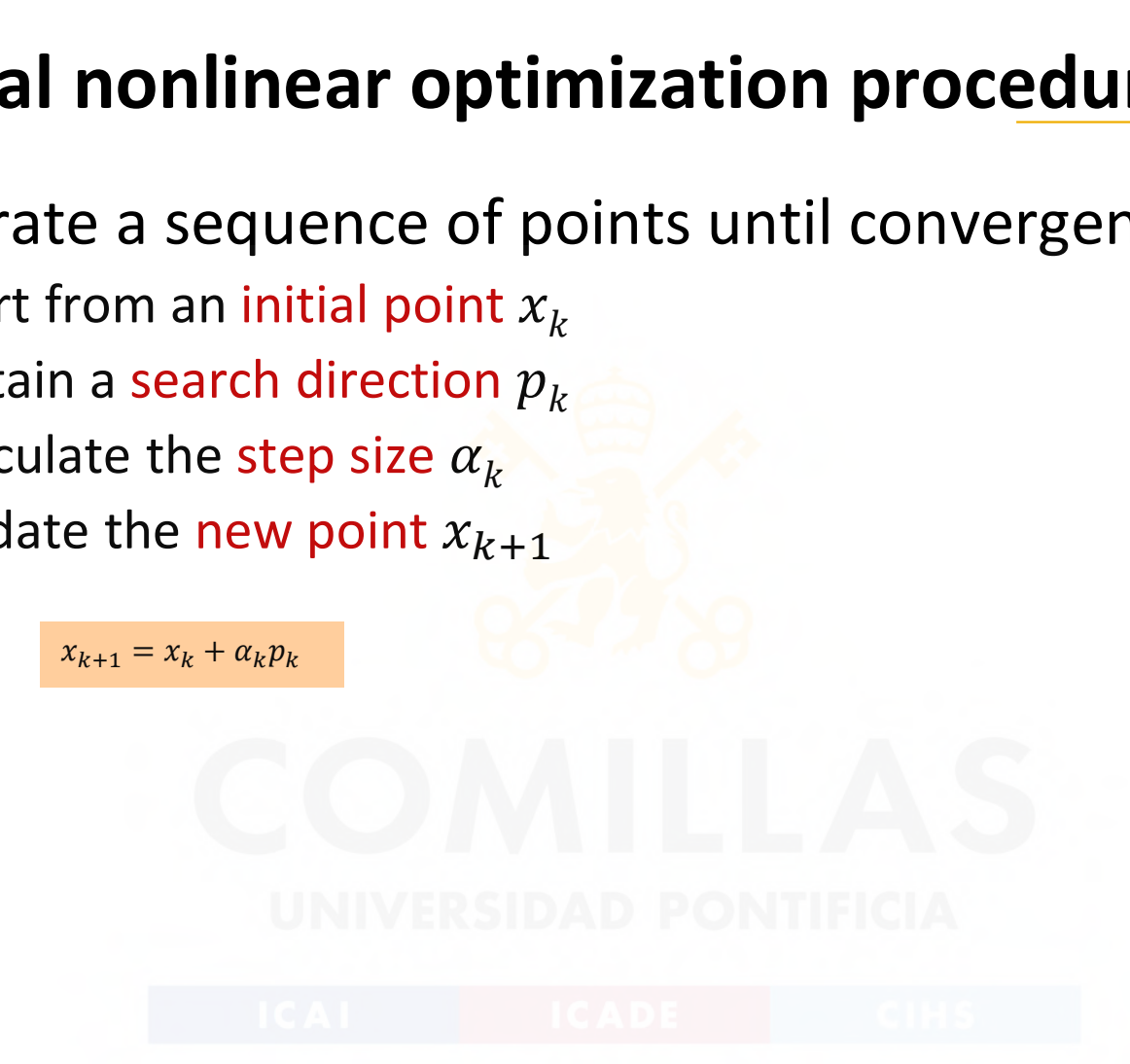

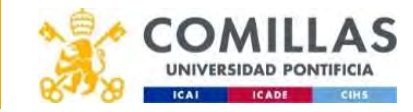

### Conditions for each iteration

- Choose the new point such that the value of the objective function decreases  $f(x_{k+1}) < f(x_k)$ **iteration**<br>  $\frac{x_{k+1} = x_k + \alpha_k p_k}{\pi}$ <br>
arch that the value of the objectiv<br>  $\frac{f(x_{k+1}) < f(x_k)}{\pi}$ <br>
arch direction  $p_k$ <br>
ending  $\frac{p^T \nabla f(x_k) < 0}{\pi}$   $\frac{p^T \nabla f(x_k)}{\pi} \geq \varepsilon$ **ON**<br>  $\frac{\alpha_k p_k}{n}$ <br>
at the value of the objective<br>
ection  $p_k$ <br>  $\frac{\nabla f(x_k) < 0}{\nabla f(x_k) \cdot \nabla f(x_k)}$ <br>  $\frac{p^T \nabla f(x_k)}{||p|| \cdot ||\nabla f(x_k)||} \ge \varepsilon > 0$ <br>  $\frac{p^T \nabla f(x_k)}{||p|| \cdot ||\nabla f(x_k)||}$  $\begin{array}{c}\n\mathbf{e} \text{ objective} \\
\frac{p^T \nabla f(x_k)}{p\|\cdot\|\nabla f(x_k)\|} \ge \varepsilon > 0\n\end{array}$  $\int \int \text{the objective}$ <br>  $-\frac{p^T \nabla f(x_k)}{\|p\| \cdot \|\nabla f(x_k)\|} \ge \varepsilon > 0$ <br>  $\int \frac{p\|\ge m\|\nabla f(x_k)\|}{\|p\| \ge m\|\nabla f(x_k)\|}$ **eration**<br> $\frac{x_{k+1} = x_k + \alpha_k p_k}{x_{k+1} = x_k + \alpha_k p_k}$ <br>such that the value of the objective the new point such that the value of the olytocreases  $f(x_{k+1}) < f(x_k)$ <br>
ons for the search direction  $p_k$ <br>
irection is descending  $\frac{p^T \nabla f(x_k) < 0}{\|p\| \cdot \| \nabla}$ <br>
escent is sufficient (non orthogonal vectors)<br>
barch direc nt such that the value of the objective<br>  $f(x_{k+1}) < f(x_k)$ <br>
earch direction  $p_k$ <br>
ending  $\frac{p^T \nabla f(x_k) < 0}{p^T \nabla f(x_k) \nabla f(x_k)}$ <br>
ient (non orthogonal vectors)<br>
is related to the gradient<br>
calar  $\alpha_k$ <br>
ient (Armijo condition
- Conditions for the search direction  $p_{k}$ 
	- The direction is descending  $p^T \nabla f(x_k) < 0$
	- The descent is sufficient (non orthogonal vectors)
	- The search direction is related to the gradient  $||p|| \ge m ||\nabla f(x_k)||$
- Conditions for the scalar  $\alpha_k$ 
	- The descent is sufficient (Armijo condition)

 $f(x_{k+1}) \le f(x_k) + \mu \alpha_k p_k^T \nabla f(x_k)$   $0 < \mu < 1$ 

– The descent is not too small

For example,  $\alpha_k$  is defined like a sequence 1, ½, ¼, 1/8, etc. The values of the sequence are used starting with 1. If for  $\alpha = 1$  the previous condition is satisfied, we stop, otherwise the next value of the sequence is used. ed to the gradient  $||p|| \ge m||\sqrt{f(x_k)}||$ <br>  $\binom{x_k}{k}$ <br>
mijo condition)<br>  $\binom{0 \le \mu \le 1}{0 \le \mu \le 1}$ <br>
<br>
quence 1, ½, ¼, 1/8, etc. The values of the sequence<br>
1 the previous condition is satisfied, we stop,<br>
quence is used.<br>
un

– Minimize the value of the function: one-dimensional search method (line-search methods)

$$
\min_{\alpha>0} F(\alpha) \equiv f(x_k + \alpha p_k)
$$

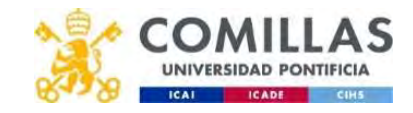

 $-\frac{F}{\ln|F|}\frac{\ln E}{\ln E} \geq \epsilon > 0$  $p^T \nabla f(x_k)$ 

- Rosenbrock method or method of cyclic coordinates<br>• This methods starts from a point  $x_1$  and minimizes the<br>function f in the direction  $d_1 = (1, 0, 0)$  (minimization of a • This methods starts from a point  $x_1$  and minimizes the function f in the direction  $d_1 = (1,0,...,0)$  (minimization of a one-dimensional function); reaching the point  $x_2$  which minimizes the function in this direction, we minimize starting from this point in the direction  $d_2 = (0,1,...,0)$  in order to obtain the point  $x_3$  and so on and so forth until we reach the point  $x_{n+1}$  where we minimize in the direction  $d_1 =$  $(1,0, ..., 0)$  again.
- The process is repeated until we obtained the desired precision. This is not a very efficient method; it does not take great advantage of the descent directions, but this method is good in order to obtain a first intuition about search methods. Every one-dimensional search can be with or without derivatives.

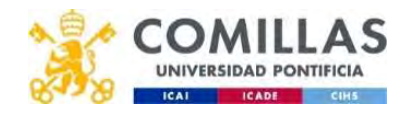

Gradient (i)

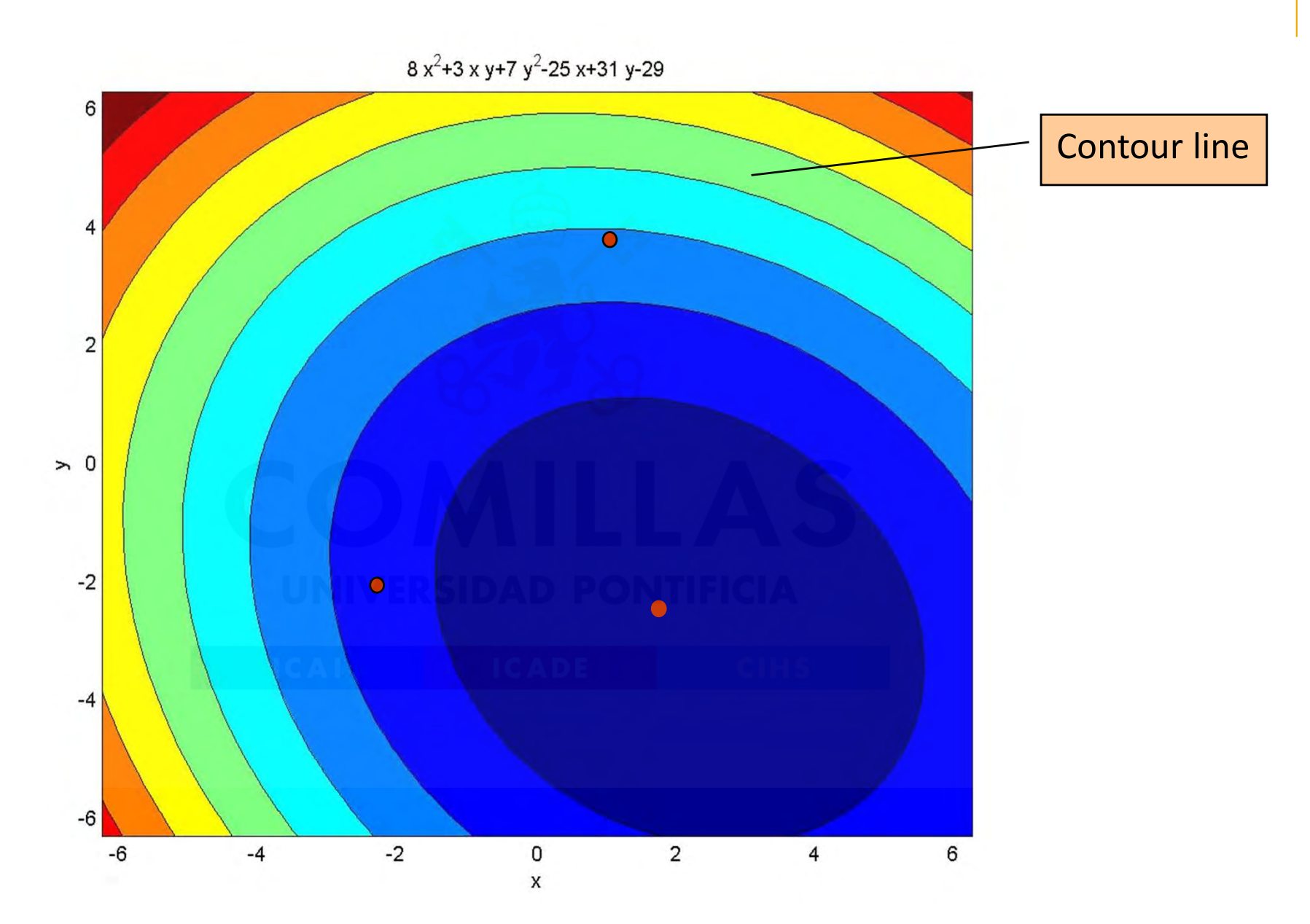

80 Departamento de Organización Industrial Escuela Técnica Superior de Ingeniería ICAI

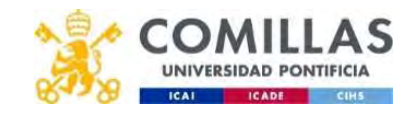

### Gradient (ii)

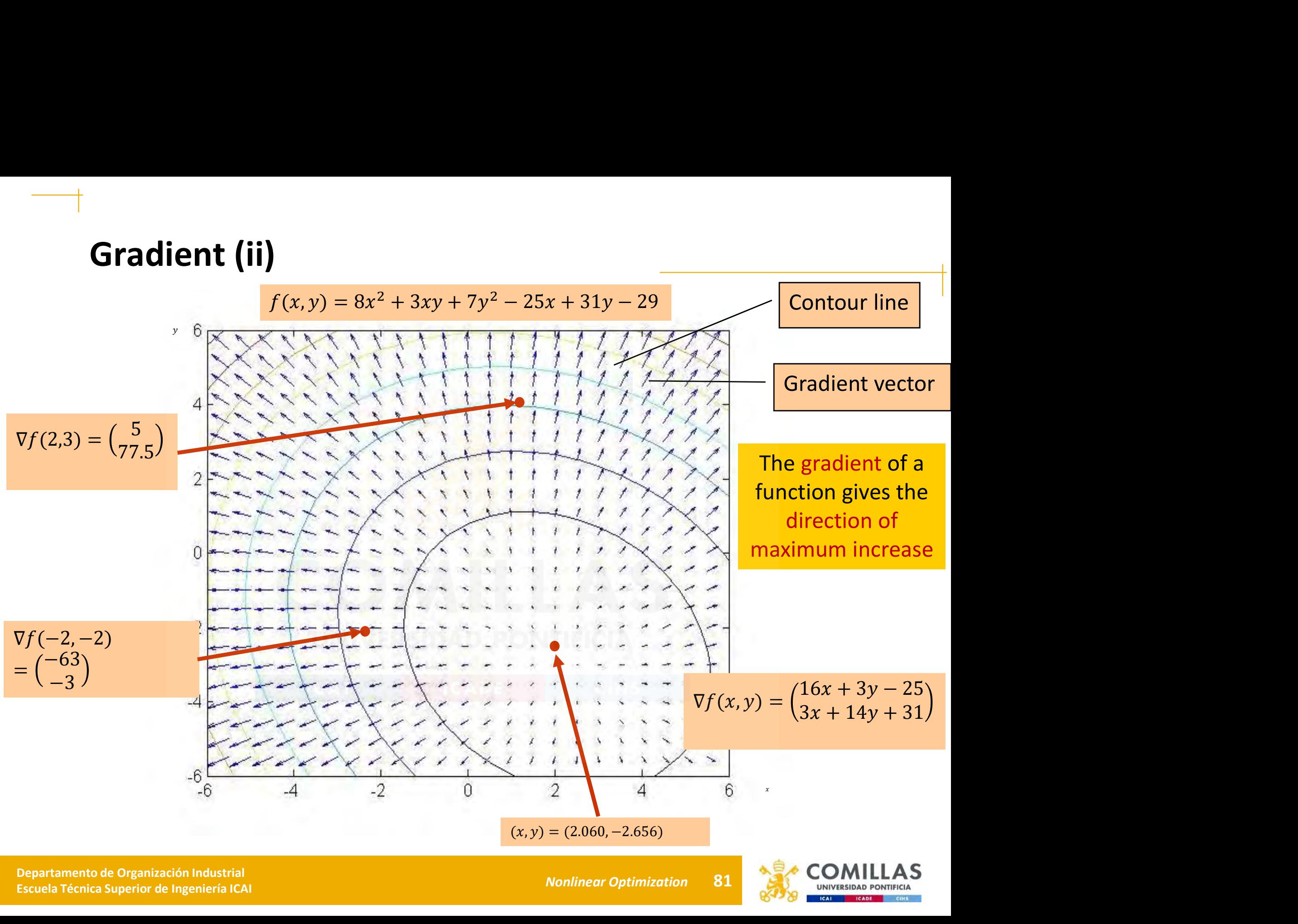

Bepartamento de Organización Industrial<br>81 - Cauche Técnico Superior de Indonésia ICAL Escuela Técnica Superior de Ingeniería ICAI

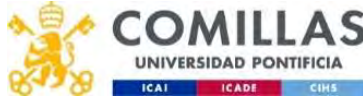

### Method of the steepest descent

- It does not require the use of second derivatives. Hence, it does not require heavy computation.
- Has a linear convergence rate (quite slow).
- 
- In general, it should not be used.<br>The function is approximated by a first order Taylor series
- The resulting search direction in order to minimize the function is the direction opposite to the gradient of the function.

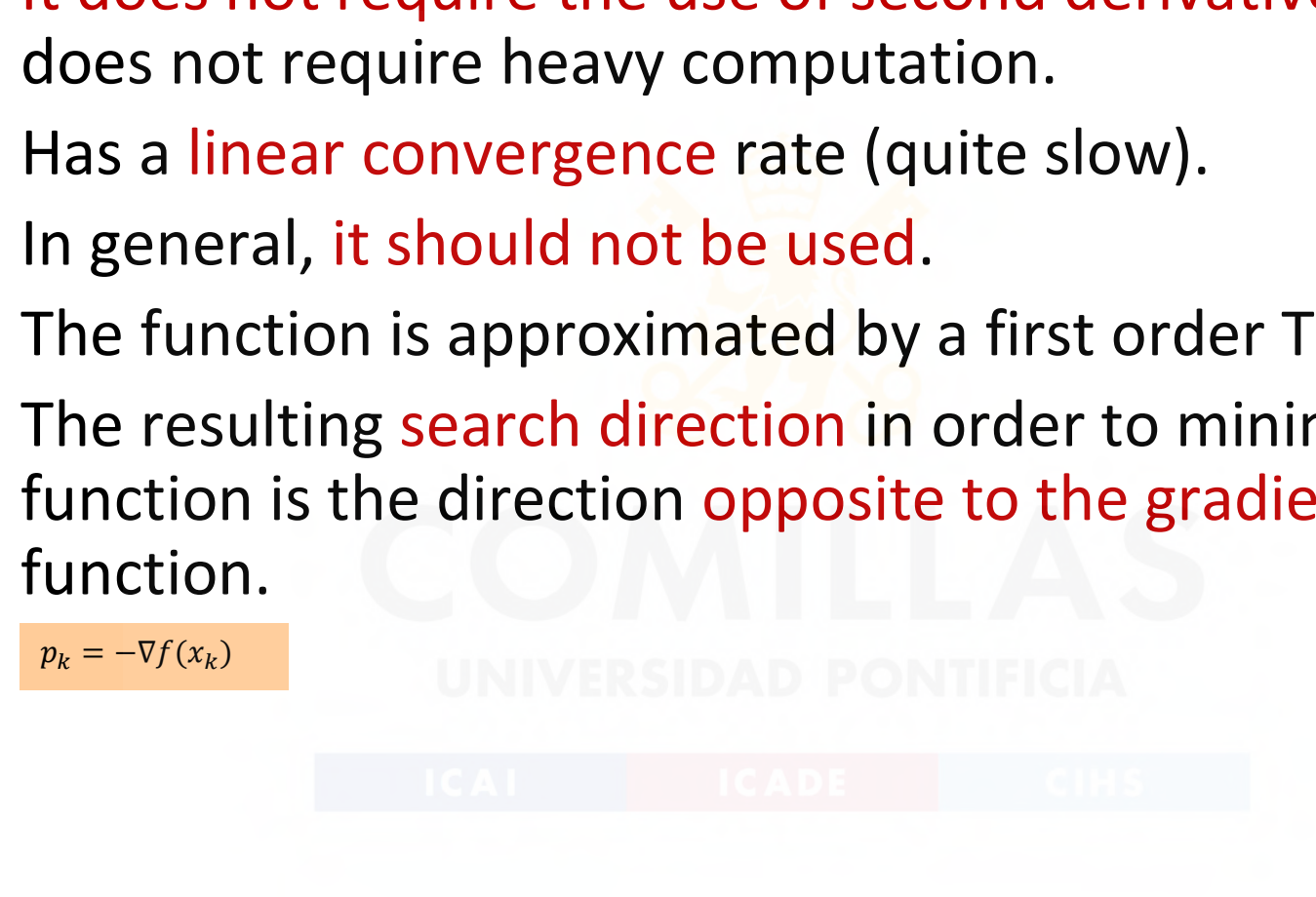

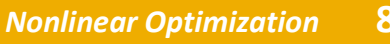

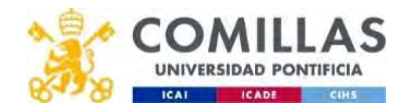

### Example 1

$$
f(x, y) = (x - 2)^2 + (y - 1)^2
$$

**mple 1**  
\n
$$
f(x,y) = (x-2)^2 + (y-1)^2
$$
\n
$$
p_k = -\nabla f(x_k, y_k) = -\left(\frac{2(x_k - 2)}{2(y_k - 1)}\right)
$$
\nnital point  $x_k = (0,0)$ 

- Initial point  $x_k = (0,0)$
- Search direction  $p_k = (4,2)$  $minF(\alpha) = (4\alpha - 2)^2 + (2\alpha)$  $\alpha$  and  $\alpha$  and  $\alpha$

() = (4 − 2)ଶ + (2 − 1)ଶ  $f(x,y) = (x-2)^2 + (y-1)^2$ <br>  $p_k = -\nabla f(x_k, y_k) = -\left(\frac{2(x_k - 2)}{2(y_k - 1)}\right)$ <br>
mitial point  $x_k = (0,0)$ <br>
Search direction  $p_k = (4,2)$ <br>  $\min_{\alpha} F(\alpha) = (4\alpha - 2)^2 + (2\alpha - 1)^2$ <br>  $= 20\alpha^2 - 20\alpha + 5$ <br>  $F'(\alpha) = 0$ <br>  $40\alpha - 20 = 0$ <br>  $\alpha = 0.5$ <br>
MIVERSID  $F'(\alpha) = 0$  $f(x,y) = (x-2)^2 + (y-1)^2$ <br>  $p_k = -\nabla f(x_k, y_k) = -\left(\frac{2(x_k-2)}{2(y_k-1)}\right)$ <br>
iitial point  $x_k = (0,0)$ <br>
earch direction  $p_k = (4,2)$ <br>  $\lim_{\alpha} F(\alpha) = (4\alpha - 2)^2 + (2\alpha - 1)^2$ <br>  $\frac{20\alpha^2 - 20\alpha + 5}{2(\alpha) = 0}$ <br>  $\alpha - 20 = 0$ <br>  $= 0.5$ <br>
Sover point  $x_k =$  $p_k = -\nabla f(x_k, y_k) = -\left(\frac{2(x_k - 2)}{2(y_k - 1)}\right)$ <br>
nitial point  $x_k = (0,0)$ <br>
Search direction  $p_k = (4,2)$ <br>  $\lim_{\alpha} F(\alpha) = (4\alpha - 2)^2 + (2\alpha - 1)^2$ <br>  $= 20\alpha^2 - 20\alpha + 5$ <br>  $F'(\alpha) = 0$ <br>  $40\alpha - 20 = 0$ <br>  $\alpha = 0.5$ <br>
Next point  $x_{k+1} = x_k + \alpha_k p_k = (2$  $p_k = -\nabla f(x_k, y_k) = -\left(\frac{2(x_k - 2)}{2(y_k - 1)}\right)$ <br>
nitial point  $x_k = (0,0)$ <br>
Search direction  $p_k = (4,2)$ <br>  $\min_{\alpha} F(\alpha) = (4\alpha - 2)^2 + (2\alpha - 1)^2$ <br>  $= 20\alpha^2 - 20\alpha + 5$ <br>  $F'(\alpha) = 0$ <br>  $40\alpha - 20 = 0$ <br>  $\alpha = 0.5$ <br>
Next point  $x_{k+1} = x_k + \alpha_k p_k = (2$ 

- Next point  $x_{k+1} = x_k + \alpha_k p_k = (2,1)$
- Search direction  $p_k = (0,0)$
- Since the gradient is 0, we have arrived at the optimum

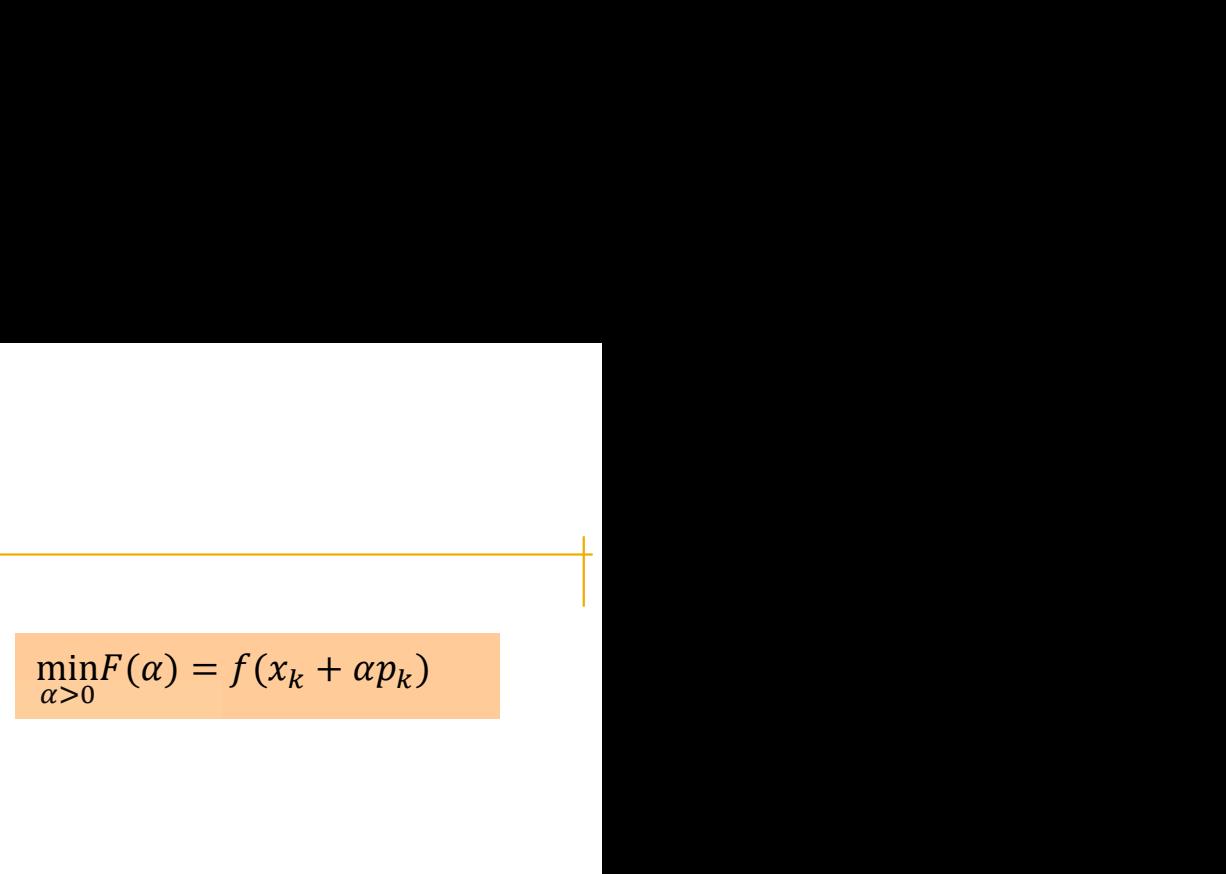

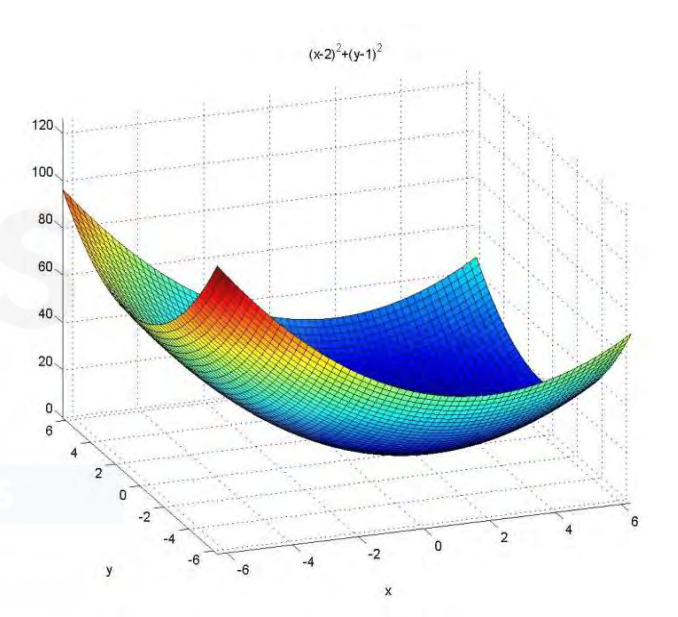

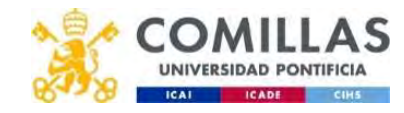

### Example 2 (i)

$$
f(x, y) = 8x^2 + 3xy + 7y^2 - 25x + 31y - 29
$$

**IMPLE 2 (i)**<br>  $f(x,y) = 8x^2 + 3xy + 7y^2 - 25x + 31y - 29$ <br>  $p_k = -\nabla f(x_k, y_k) = -\left(\frac{16x_k + 3y_k - 25}{3x_k + 14y_k + 31}\right)$ <br>
a min $F(\alpha) = f(x_k + 14y_k + 31)$ <br>
a min $F(\alpha) = f(x_k + 14y_k + 31)$ +  $7y^2 - 25x + 31y - 29$ <br>  $16x_k + 3y_k - 25$ <br>  $3x_k + 14y_k + 31$ <br>  $\left[ -4, 4 \right)$ (x, y) = 8 $x^2 + 3xy + 7y^2 - 25x + 31y - 29$ <br>  $p_k = -\nabla f(x_k, y_k) = -\left(\frac{16x_k + 3y_k - 25}{3x_k + 14y_k + 31}\right)$ <br>  $\min_{\alpha} F(\alpha) = f(x_k + \alpha p_k)$ 

- Initial point  $x_k = (-4, 4)$
- Search direction  $p_k = (77,-75)$

```
minF(\alpha)\alpha= 7(4 - 75\alpha)^{2} - 25(-4 + 77\alpha) + 31(4 - 75\alpha) - 29 =\overline{g(x_k, y_k)} = -\frac{(16x_k + 3y_k - 25)}{(3x_k + 14y_k + 31)}
<br>
\overline{g(x_k, y_k)} = -\frac{(16x_k + 3y_k - 25)}{(3x_k + 14y_k + 31)}
<br>
\overline{g(x_k, y_k)} = -\frac{(16x_k + 3y_k - 25)}{(3x_k + 14y_k + 31)}
<br>
\overline{g(x_k, y_k)} = -\frac{(16x_k + 3y_k - 25)}{(3x_k + 14y_k + 31)}
<br>
\overline{g(x_k, y_k)} = -\frac{(16x(x, y) = 8x^2 + 3xy + 7y^2 - 25x + 31y - 29<br>
x = -\nabla f(x_k, y_k) = -\left(\frac{16x_k + 3y_k - 25}{3x_k + 14y_k + 31}\right)<br>
tial point x_k = (-4, 4)<br>
arch direction p_k = (77, -75)<br>
nF(\alpha)<br>
8(-4 + 77\alpha)^2 + 3(-4 + 77\alpha)(4 - 75\alpha) +<br>
7(4 - 75\alpha)^2 - 25(-4 + 77\alpha) + 31(x_k = (-4, 4))<br>
\lim_{\alpha} F(\alpha) = f(x_k + \alpha p_k)<br>
\lim_{\alpha} F(\alpha) = f(x_k + \alpha p_k)<br>
\lim_{\alpha} F(\alpha) = f(x_k + \alpha p_k)<br>
\lim_{\alpha} F(\alpha) = f(x_k + \alpha p_k)<br>
\lim_{\alpha} F(\alpha) = f(x_k + \alpha p_k)<br>
\lim_{\alpha} F(\alpha) = f(x_k + \alpha p_k)<br>
\lim_{\alpha} F(\alpha) = f(x_k + \alpha p_k)<br>
\lim_{\alpha} F(\alpha) = f(x_k + \alpha p_k)<br>
\lim_{\alpha} F(\alpha) = f(x_k +F'(\alpha) = 0v_k = -\nabla f(x_k, y_k) = -\left(\frac{16x_k + 3y_k - 25}{3x_k + 14y_k + 31}\right)<br>
itial point x_k = (-4, 4)<br>
earch direction p_k = (77, -75)<br>
\lim_{\alpha} F(\alpha)<br>
8(-4 + 77\alpha)^2 + 3(-4 + 77\alpha)(4 - 75\alpha) + 7(4 - 75\alpha)^2 - 25(-4 + 77\alpha) + 31(4 - 75\alpha) - 29 = 69482\alpha^2 - 11554\alphap_k = -\nabla f(x_k, y_k) = -\left(\frac{16x_k + 3y_k - 25}{3x_k + 14y_k + 31}\right)<br>
mitial point x_k = (-4, 4)<br>
Search direction p_k = (77, -75)<br>
minF(\alpha)<br>
g(-4 + 77\alpha)^2 + 3(-4 + 77\alpha)(4 - 75\alpha) +<br>
= 7(4 - 75\alpha)^2 - 25(-4 + 77\alpha) + 31(4 - 75\alpha) - 29 =<br>
69482\alpha^2 - \frac{3x_k + 14y_k + 31}{(3x_k + 14y_k + 31)}<br>
mitial point x_k = (-4, 4)<br>
Search direction p_k = (77, -75)<br>
m<sub>inF(\alpha)</sub><br>
8(-4 + 77\alpha)^2 + 3(-4 + 77\alpha)(4 - 75\alpha) + 7(4 - 75\alpha)^2 - 25(-4 + 77\alpha) + 31(4 - 75\alpha) - 269482\alpha^2 - 11554\alpha + 387<br>
F'(\alpha) = 0<br>
```
• Next point (-4+0.0831x77,4-0.0831x75)=(2.402,-2.236)

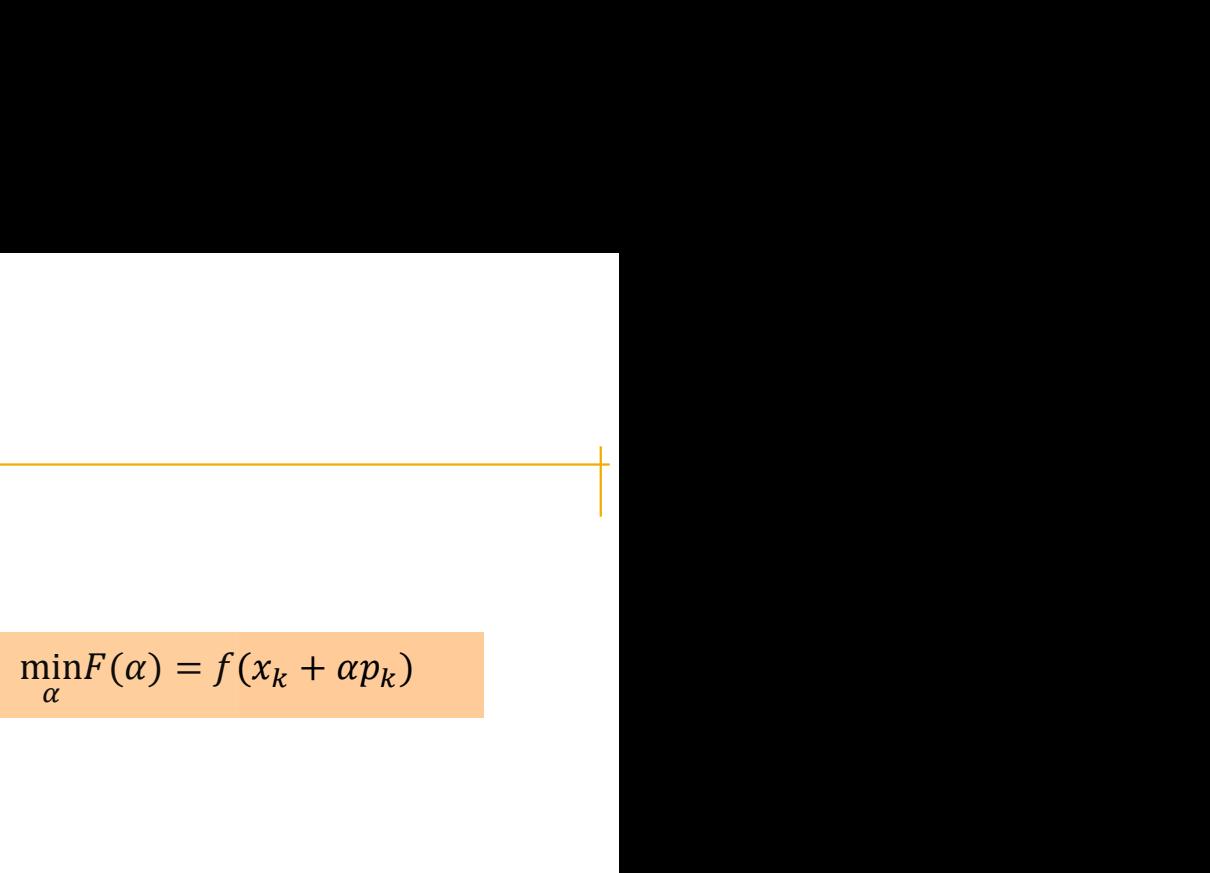

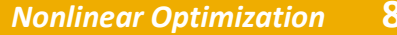

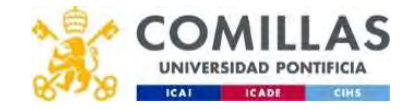

### Example 2 (ii)

• Search direction  $p_k = (-6.726,-6.905)$ 

 $minF(\alpha) = \frac{S(2.1 \cdot 0.7 \cdot \alpha)}{7(2.1 \cdot 0.2 \cdot 0.2)}$  $\alpha$  7(-2.2 - 6.9 $\alpha$ )<sup>2</sup> - 25( **2 (ii)**<br>
direction  $p_k = (-6.726, -6.905)$ <br>  $F(\alpha) = \frac{8(2.4 - 6.7\alpha)^2 + 3(2.4 - 6.7\alpha)(-2.2 - 6.9\alpha) + 2.25(2.4 - 6.7\alpha) + 31(-2.2 - 6.9\alpha) - 29}{25(2.4 - 6.7\alpha) + 31(-2.2 - 6.9\alpha) - 29}$ 

• Etc.

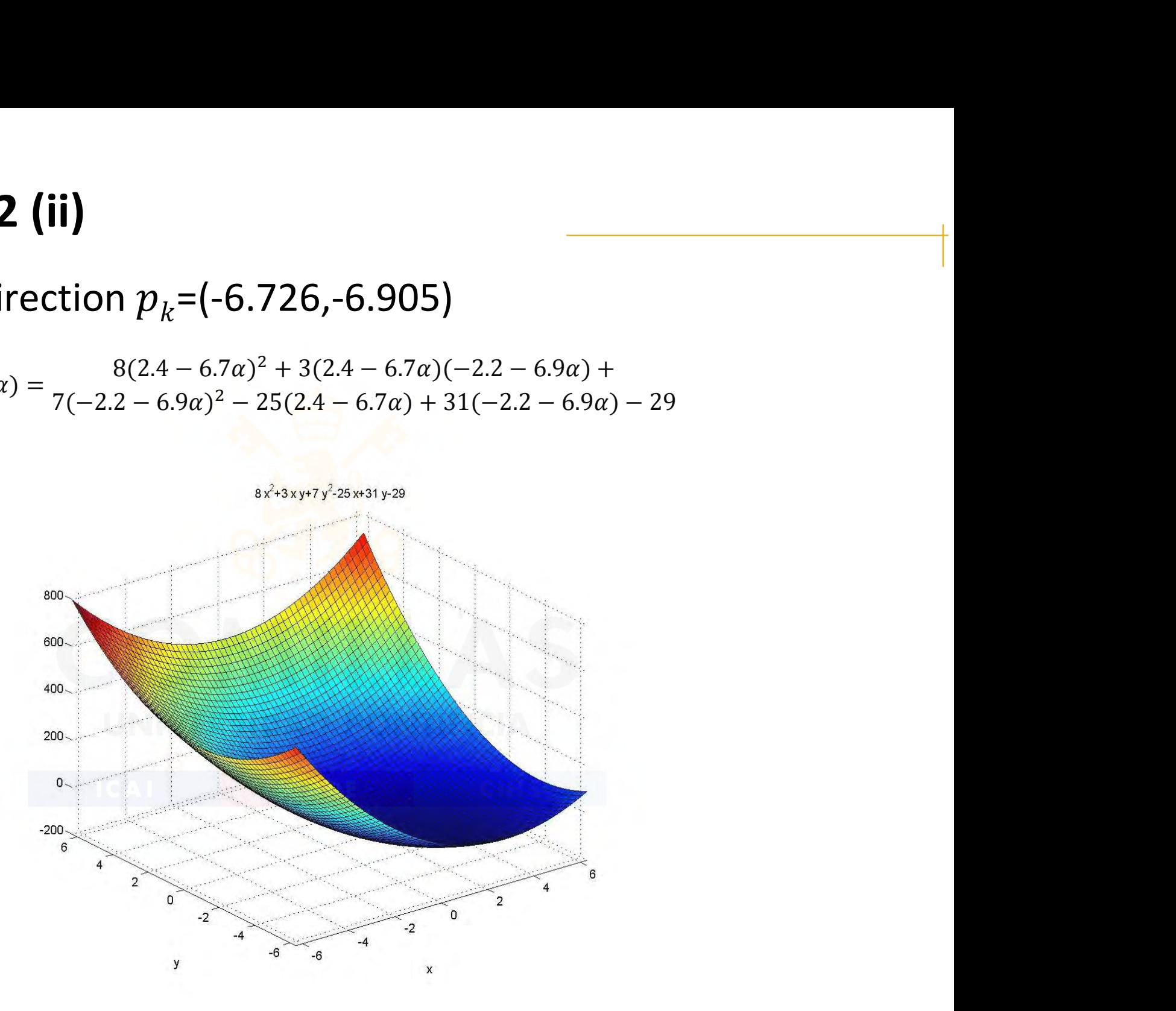

85 Departamento de Organización Industrial Escuela Técnica Superior de Ingeniería ICAI

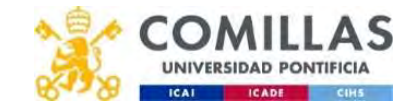

### Example 2 (iii)

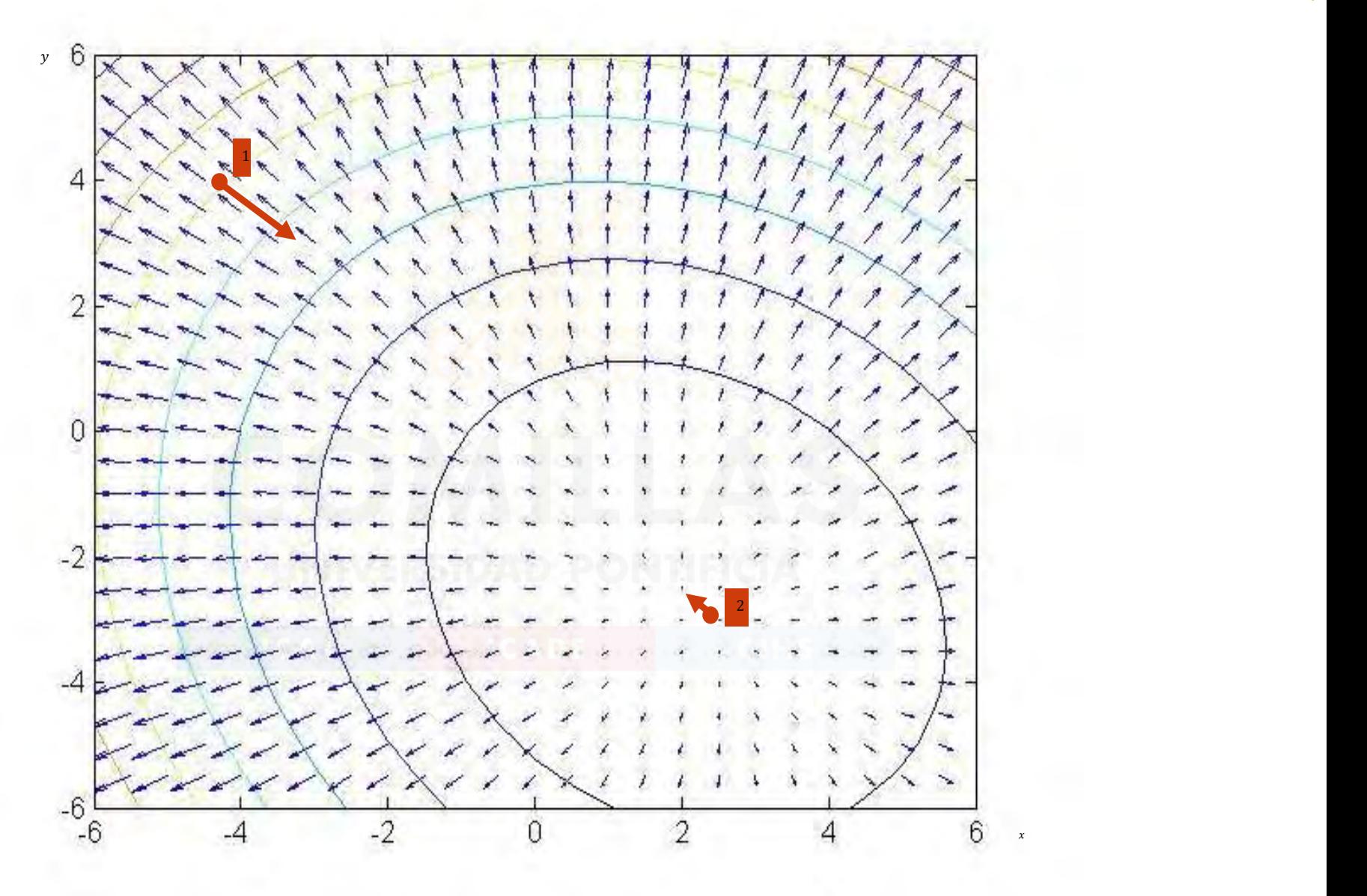

Bepartamento de Organización Industrial en el proporcional de la contra de la contra de la contra de la contra<br>Escuela Técnica Superior de Inseniería ICAL en el proporcional de la contra de la contra de la contra de la co Escuela Técnica Superior de Ingeniería ICAI

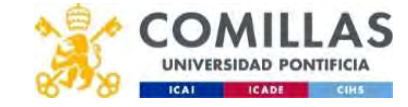

### Example 3 (i)

ample 3 (i)  
\n
$$
\min_{x} f(x) = \frac{1}{2}x^{T}Qx - b^{T}x
$$
\n
$$
= \begin{pmatrix} 1 & \cdot & \cdot \\ \cdot & 5 & \cdot \\ \cdot & \cdot & 25 \end{pmatrix} \qquad = \begin{pmatrix} -1 \\ -1 \\ -1 \end{pmatrix}
$$
\nFor quadratic functions, the optimum can be obtained by  
\n
$$
\overline{v_{f(x)} = Qx - b} = 0
$$
 and, therefore,  
\n
$$
x^{*} = Q^{-1}b = \begin{pmatrix} -\frac{1}{2} \\ -\frac{1}{25} \\ -\frac{1}{25} \end{pmatrix}
$$

• For quadratic functions, the optimum can be obtained by =  $\begin{pmatrix} -1 \\ -1 \\ -1 \end{pmatrix}$ <br>
can be obtained by<br>  $\begin{pmatrix} -1 \\ -\frac{1}{5} \\ -\frac{1}{25} \end{pmatrix}$ <br>  $p_k = -\nabla f(x_k) = -(Qx_k - b)$ <br>
Iting value is

and, therefore,

$$
x^* = Q^{-1}b = \begin{pmatrix} -1 \\ -\frac{1}{5} \\ -\frac{1}{25} \end{pmatrix}
$$

- The direction of steepest descent is  $p_k = -\nabla f(x_k) = -(Qx_k b)$
- If we use an exact line-search, the resulting value is  $\overline{v_f(x)} = 0x - b = 0$  and, therefore,<br>
The direction of steepest descent if<br>  $\overline{v} = c$ <br>  $\overline{v} = c$ <br>  $\overline{v} = c$ <br>  $\overline{v} = c$ <br>  $\overline{v} = c$ <br>  $\overline{v} = c$ <br>  $\overline{v} = c$ <br>  $\overline{v} = c$ <br>  $\overline{v} = c$ <br>  $\overline{v} = c$ <br>  $\overline{v} = c$ <br>  $\overline{v} = c$ <br>  $\$

$$
\alpha_k = -\frac{\nabla f(x_k)^T p_k}{p_k^T Q p_k}
$$

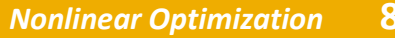

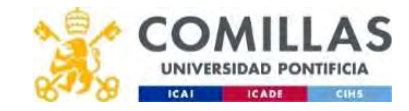

# Example 3 (ii)

• Initial point

i)  
\n
$$
\frac{x_0}{a_0} = \begin{pmatrix} 0 \\ 0 \\ 0 \end{pmatrix}
$$
\n
$$
f(x_0) = 0
$$
\n
$$
f(x_0) = \begin{pmatrix} 1 \\ 1 \\ 1 \end{pmatrix}
$$
\n
$$
f(x_0) = \begin{pmatrix} 1 \\ 1 \\ 1 \end{pmatrix}
$$
\n
$$
f(x_0) = \begin{pmatrix} 1 \\ 1 \end{pmatrix}
$$
\n
$$
f(x_0) = \sqrt{1^2 + 1^2 + 1^2} = 1.73
$$
\n
$$
f(x_0) = \sqrt{1^2 + 1^2 + 1^2} = 1.73
$$

• As convergence measure we use the 2-norm of the gradient

• New point

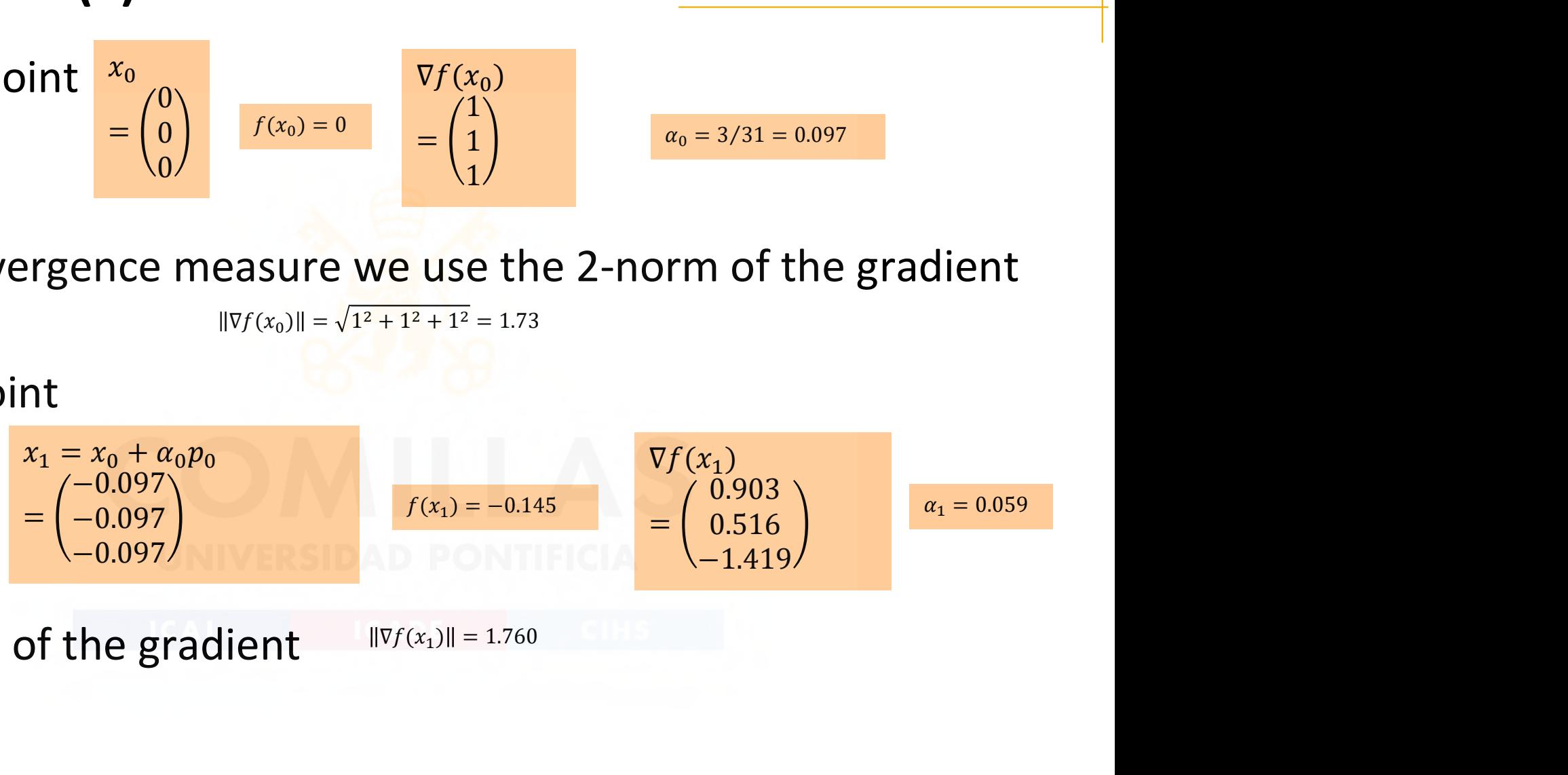

• 2-norm of the gradient  $||\nabla f(x_1)|| = 1.760$ 

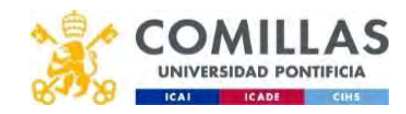

# Example 3 (iii)

- New point  $\mathbf{x}_2$  $x_2$  and the set of  $\overline{a}$  $=$   $-0.127$   $(1)(x_2) = -0.237$ −0.150  $-0.013/$  $\nabla f(x_2)$  $= | 0.364 |$ 0.850  $0.673/$  $\begin{aligned}\n\mathcal{V}f(x_2) \\
f(x_2) &= -0.237 \\
&= \begin{pmatrix}\n0.850 \\
0.364 \\
0.673\n\end{pmatrix} \\
\nabla f(x_2) \parallel &= 1.144\n\end{aligned}$  $f(x_2) = -0.237$ <br>  $\begin{aligned}\n&= \begin{pmatrix}\n0.850 \\
0.364 \\
0.673\n\end{pmatrix} \\
&= 1.144\n\end{aligned}$
- 2-norm of the gradient  $||\nabla f(x_2)|| = 1.144$
- Etc.
- The process continues until the 2-norm of the gradient is sufficiently small (smaller than a certain tolerance, 10<sup>-8</sup> for example). In this example we need 216 iterations until we reach this tolerance.

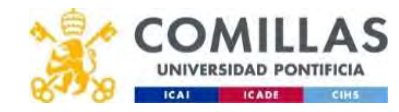

### Convergence rate of the method of steepest descent for quadratic functions

• The convergence rate of the steepest descent method for a quadratic function with one-dimensional exact search is linear. The relation of improvement between two consecutive iterations is upper bounded by: **of the method of steepest descent f**<br> **ns**<br>
e rate of the steepest descent method<br>
on with one-dimensional exact searc<br>
ion of improvement between two cover bounded by:<br>  $\frac{f(x_{k+1}) - f(x^*)}{f(x_k) - f(x^*)} \leq \left(\frac{\text{cond}(Q) - 1}{\text{cond}($ **of the method of steepest descent<br>
s**<br>
e rate of the steepest descent methon<br>
with one-dimensional exact sear<br>
on of improvement between two cor<br>
bounded by:<br>  $\frac{(x_{k+1})-f(x^*)}{f(x_k)-f(x^*)} \leq \left(\frac{\text{cond}(Q)-1}{\text{cond}(Q)+1}\right)^2$ <br>
tion **nod of steepest descent for<br>
dimensional exact search is<br>
cond(***Q***) − 1)<sup>2</sup><br>
cond(***Q***) − 1)<sup>2</sup><br>
cond(***Q***) + 1)<sup>2</sup><br>
cond(***Q***) + 1)<sup>2</sup><br>
cond(***Q***) + 1)<sup>2</sup> nod of steepest descent for<br>
dimensional exact search is<br>
dimensional exact search is<br>
by:<br>
<u>cond(Q) – 1)</u><sup>2</sup><br>
cond(Q) – 1)<sup>2</sup><br>
cond(Q) + 1)<br>
ar of a matrix A is defined as** The convergence rate of the steepest descent method for a<br>
quadratic function with one-dimensional exact search is<br>
inear. The relation of improvement between two consecuti<br>
terations is upper bounded by:<br>  $\frac{f(x_{k+1}) - f(x^$ 

)  $\int$  cond(Q) – 1)<sup>2</sup>  $\frac{1}{\text{cond}(Q)+1}$  $2 \left( \frac{1}{2} \right)$ 

where the condition number of a matrix A is defined as

cond(A)  $\equiv$   $||A|| \cdot ||A^{-1}||$  and  $||A||_2 = \sqrt{\lambda_{\max}(A^T A)}$  , where  $\lambda_{\max}(A^T A)$  is the maximum eigenvalue of matrix  $A^T A$ .

- If A is a symmetric, positive definite matrix then  $cond(A) = \lambda_1/\lambda_n$ iterations is upper bounded by:<br>  $\frac{f(x_{k+1}) - f(x^*)}{f(x_k) - f(x^*)} \leq \left(\frac{\text{cond}(Q) - 1}{\text{cond}(Q) + 1}\right)^2$ <br>
where the condition number of a matrix A is defined as<br>  $\text{cond}(A) = ||A|| \cdot ||A^{-1}||$  and  $||A||_2 = \sqrt{\lambda_{\text{max}}(A^TA)}$ , where  $\lambda_{\text{max}}(A^TA$ the matrix. For the previous example:  $cond(Q) = 25$  $\alpha$  consecutive<br>
and as<br>
s the<br>
cond(*A*) =  $\lambda_1/\lambda_n$ <br>
eigenvalue of  $\lambda_n$ **x A** is defined as<br>  $\lambda_{\max}(A^TA)$  is the<br>
trix then  $\text{cond}(A) = \lambda_1/\lambda_n$ <br>  $\text{emallest eigenvalue of}$ <br>  $\text{cond}(Q) = 25$ <br>
dicates a slow<br>
nethod would improve mber of a matrix *A* is defined as<br>  $\sqrt{\lambda_{\text{max}}(A^TA)}$ , where  $\lambda_{\text{max}}(A^TA)$  is the<br>
f matrix  $A^TA$ .<br>
itive definite matrix then  $\text{cond}(A) = \lambda_1/\lambda_n$ <br>
e largest and the smallest eigenvalue<br>
vious example:  $\text{cond}(Q) = 25$ <br>
is l
- If the condition number is large, this indicates a slow convergence rate. For  $cond(Q) = 100$  this method would improve its solution by at most 4 % in each iteration.

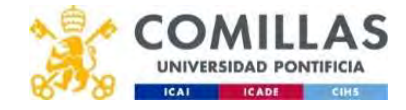

### Condition number

- The condition number is a measure for the sensitivity of the solution of a system of linear equations to errors in the data, stability of the solution
- Condition numbers below 10<sup>6</sup> are good enough. Numerical problems arise for condition numbers above 10<sup>10</sup>
- Can be shown in the process log
	- Quality parameter for CPLEX and Kappa for GUROBI

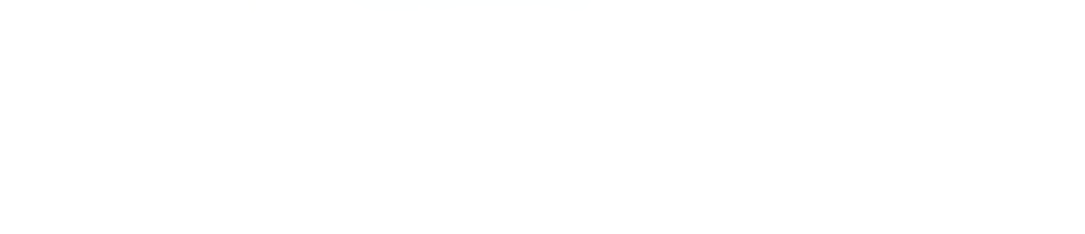

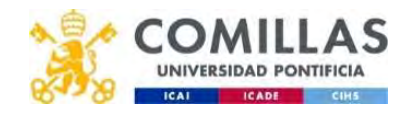

### Convergence rate of the method of steepest descent for general nonlinear functions

• For general nonlinear functions the convergence of this method is also linear but with the following upper bound **nethod of steepest descent for<br>ns**<br>unctions the convergence of this<br>it with the following upper bound<br> $\frac{\text{cond}(Q)-1}{\text{cond}(Q)+1}$ <br>dessian of the function in the **nethod of steepest descent for<br>
ns**<br>
unctions the convergence of this<br>
it with the following upper bound<br>  $\frac{\text{cond}(Q)-1}{\text{cond}(Q)+1}$ <br>
dessian of the function in the

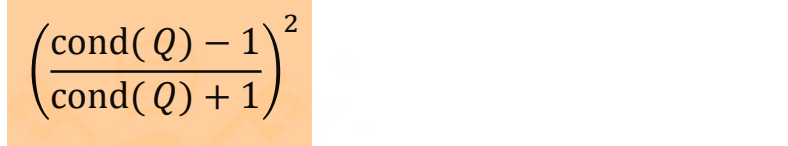

where  $\sqrt{\frac{Q - \nabla^2 f(x^*)}{n}}$  is the Hessian of the function in the solution. nce rate of the method of steepe<br>
onlinear functions<br>
eral nonlinear functions the convertions<br>
is also linear but with the followi<br>  $\frac{\left(\frac{\text{cond}(Q)-1}{\text{cond}(Q)+1}\right)^2}{\left(\frac{\text{cond}(Q)-1}{\text{cond}(Q)+1}\right)^2}$ <br>  $Q = \nabla^2 f(x^*)$  is the Hessian

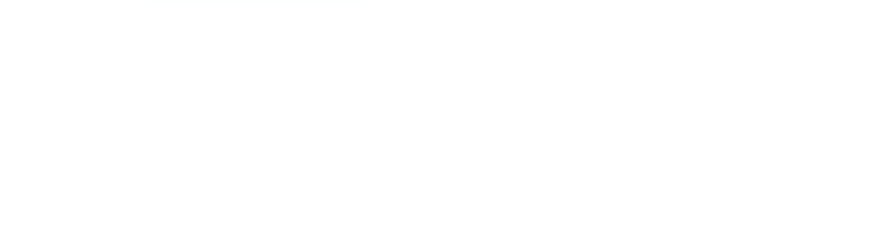

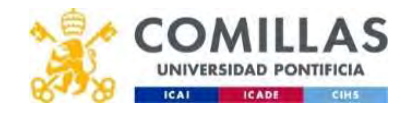

### Newton method for solving a system of nonlinear equations (i)

• Solves a system of nonlinear equations iteratively wton method for solving a system of no<br>
Solves a system of nonlinear equations it<br>  $f_1(x_1,...,x_n) = 0$ <br>  $f_2(x_1,...,x_n) = 0$ <br>  $\vdots$ <br>  $f_n(x_1,...,x_n) = 0$ 

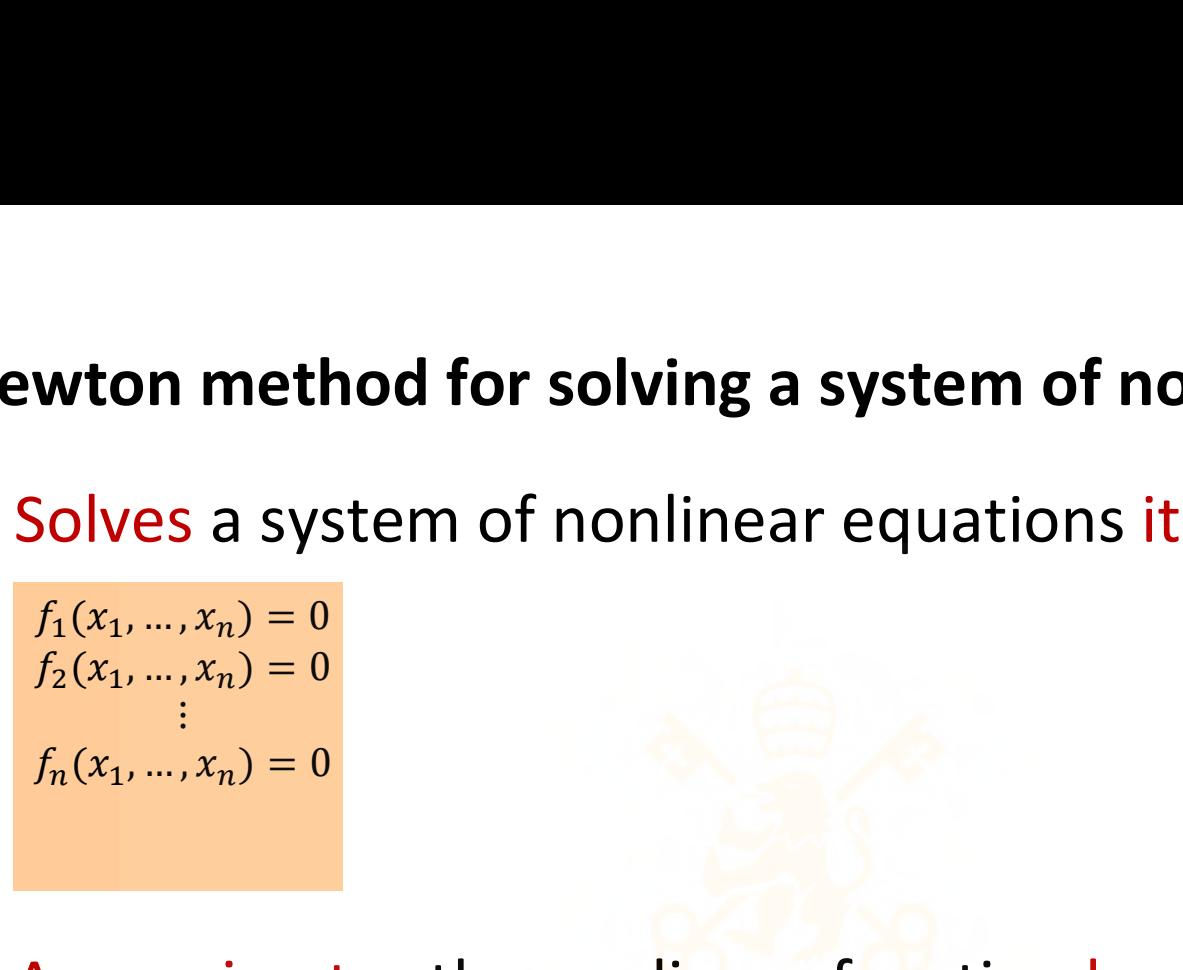

• Approximates the nonlinear function by a linear function in each point (iteration), using a first order Taylor expansion • Approximates the nonlinear function by a linear function in<br>each point (iteration), using a first order Taylor expansion<br> $f(x_k + p_k) \approx f(x_k) + \nabla f(x_k)^T p_k$ <br> $f(x^*) \approx f(x_k) - \nabla f(x_k)^T f(x_k)^T p_k = 0$ <br> $p_k = -\nabla f(x_k) - \nabla f(x_k)^T f(x_k)$ <br> $= x_k - \nab$ Approximates the nonlinear function by a linear function point (iteration), using a first order Taylor expare  $f(x_k + p_k) \approx f(x_k) + \nabla f(x_k)^T p_k = 0$ <br>  $f(x^*) \approx f(x_k) + \nabla f(x_k)^T f(x_k)$ <br>  $p_k = -\nabla f(x_k)^{-T} f(x_k)$ <br>  $x_{k+1} = x_k + p_k$ <br>  $= x_k - \nabla f(x_k$ Solves a system of nonlinear equations iterativ<br>  $f_1(x_1,...,x_n) = 0$ <br>  $f_2(x_1,...,x_n) = 0$ <br>  $f_n(x_1,...,x_n) = 0$ <br>
Approximates the nonlinear function by a line<br>
ach point (iteration), using a first order Taylo<br>  $f(x_k + p_k) \approx f(x_k) + \nabla f(x_k$  $(x_0,...,x_n) = 0$ <br>  $,...,x_n) = 0$ <br>  $\vdots$ <br>  $,...,x_n) = 0$ <br>  $\vdots$ <br>  $x_0,...,x_n) = 0$ <br>
and  $x_n$  and  $x_n$  are the nonlinear function by a l<br>  $\Rightarrow$  h point (iteration), using a first order Ta<br>  $\Rightarrow$   $\Rightarrow$   $f(x_k) + \nabla f(x_k)^T p_k = 0$ <br>  $\Rightarrow$   $\nabla f(x_k) - \nab$ Prominear equations relatively<br>
prominear function by a linear function), using a first order Taylor expansion<br>  $\frac{(x_k)^T p_k}{p_k} = 0$ 

 $p_k$  , we have a set of  $\mathbb{R}^n$  $f(x^*) \approx f(x_k) + \nabla f(x_k)^T p_k = 0$  $f_1(x_1,...,x_n) = 0$ <br>  $f_2(x_1,...,x_n) = 0$ <br>  $f_n(x_1,...,x_n) = 0$ <br>  $\lambda$ pproximates the nonlinear function<br>
each point (iteration), using a first of<br>  $f(x_k + p_k) \approx f(x_k) + \nabla f(x_k)^T p_k$ <br>  $f(x^*) \approx f(x_k) + \nabla f(x_k)^T p_k = 0$ <br>  $p_k = -\nabla f(x_k)^{-T} f(x_k)$ <br>  $x_{k+$  $f_2(x_1,...,x_n) = 0$ <br>  $\vdots$ <br>  $f_n(x_1,...,x_n) = 0$ <br>
Approximates the nonlinear function by<br>
each point (iteration), using a first order<br>  $f(x_k + p_k) \approx f(x_k) + \nabla f(x_k)^T p_k$ <br>  $f(x^*) \approx f(x_k) + \nabla f(x_k)^T p_k = 0$ <br>  $p_k = -\nabla f(x_k)^{-T} f(x_k)$ <br>  $x_{k+1} = x_k + p_k$  $f_n(x_1,...,x_n) = 0$ <br>
Approximates the nonlinear function<br>
each point (iteration), using a first or<br>  $f(x_k + p_k) \approx f(x_k) + \nabla f(x_k)^T p_k$ <br>  $f(x^*) \approx f(x_k) + \nabla f(x_k)^T p_k = 0$ <br>  $p_k = -\nabla f(x_k)^{-T} f(x_k)$ <br>  $x_{k+1} = x_k + p_k$ <br>  $= x_k - \nabla f(x_k)^{-T} f(x_k)$ <br>  $\nabla f$ 

$$
\bullet \quad \nabla f(x)^T = (\nabla f_1(x) \quad \nabla f_2(x) \quad \dots \quad \nabla f_n(x))^T
$$

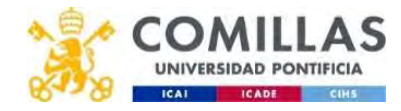

### Newton method for a system of nonlinear equations (ii)

- Has quadratic convergence if the point is close to the solution
- The Jacobian of the function has to be non singular in each point

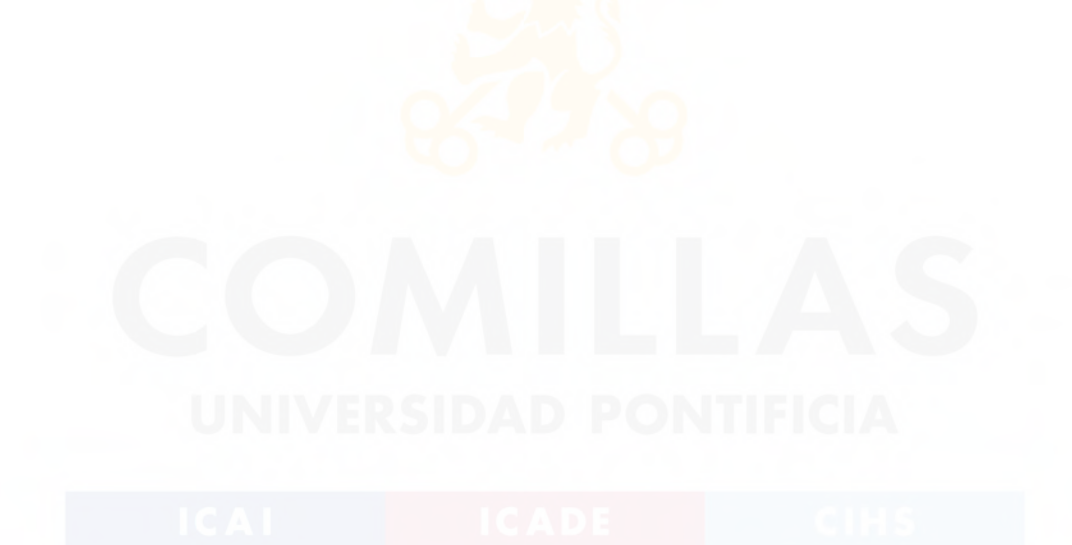

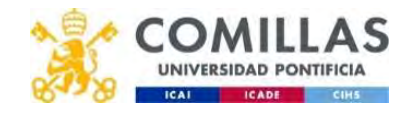

# Newton method for a system of nonlinear equations (iii) ewton method for a system of nonlinear equations<br>  $f_1(x_1, x_2) = 3x_1x_2 + 7x_1 + 2x_2 - 3 = 0$ <br>  $f_2(x_1, x_2) = 5x_1x_2 - 9x_1 - 4x_2 + 6 = 0$ ewton method for a system of nonlinear equations<br>  $f_1(x_1, x_2) = 3x_1x_2 + 7x_1 + 2x_2 - 3 = 0$ <br>  $f_2(x_1, x_2) = 5x_1x_2 - 9x_1 - 4x_2 + 6 = 0$ **The System of nonlinear equations (iii)**<br>  $\frac{1}{2}$  − 3 = 0<br>  $\frac{3x_2 + 7}{3x_1 + 2}$  5x<sub>2</sub> − 9)<br>  $\frac{3x_2 + 7}{3x_1 + 2}$  5x<sub>1</sub> − 4) or a system of nonlinear equations (iii)<br>  $\frac{1}{2} - 3 = 0$ <br>  $\frac{3x_2 + 7}{3x_1 + 2} - \frac{5x_2 - 9}{5x_1 - 4}$ **a system of nonlinear equations (iii)**<br>  $\frac{3}{6} = 0$ <br>  $\frac{2+7}{1+2} - \frac{5x_2 - 9}{5x_1 - 4}$ <br>  $\frac{-7}{(5x_1x_2 - 9x_1 - 4x_2 + 6)}$ <br>  $\frac{1}{2}$ <br>  $\frac{1}{2}$ <br>  $\frac{1}{2}$ <br>  $\frac{1}{2}$ <br>  $\frac{1}{2}$ <br>  $\frac{1}{2}$ <br>  $\frac{1}{2}$ <br>  $\frac{1}{2}$ <br>  $\frac{1}{2}$ <br> system of nonlinear equations (iii)<br>  $\frac{50}{-6}$ <br>  $\frac{3x_1x_2 + 7x_1 + 2x_2 - 3}{5x_1x_2 - 9x_1 - 4x_2 + 6}$ <br>  $\frac{3x_1x_2 + 7x_1 + 2x_2 - 3}{5x_1x_2 - 9x_1 - 4x_2 + 6}$ <br>
nitial point  $\begin{pmatrix} x_0 \\ y_1 \end{pmatrix}$

$$
f_1(x_1, x_2) = 3x_1x_2 + 7x_1 + 2x_2 - 3 = 0
$$
  

$$
f_2(x_1, x_2) = 5x_1x_2 - 9x_1 - 4x_2 + 6 = 0
$$

ewton method for a system of nonlinear equalt

\n
$$
f_{1}(x_{1}, x_{2}) = 3x_{1}x_{2} + 7x_{1} + 2x_{2} - 3 = 0
$$
\n
$$
f_{2}(x_{1}, x_{2}) = 5x_{1}x_{2} - 9x_{1} - 4x_{2} + 6 = 0
$$
\n
$$
\nabla f(x_{1}, x_{2}) = \begin{pmatrix} \frac{\partial f_{1}}{\partial x_{1}} & \frac{\partial f_{2}}{\partial x_{1}} \\ \frac{\partial f_{1}}{\partial x_{2}} & \frac{\partial f_{2}}{\partial x_{2}} \end{pmatrix} = \begin{pmatrix} 3x_{2} + 7 & 5x_{2} - 9 \\ 3x_{1} + 2 & 5x_{1} - 4 \end{pmatrix}
$$
\n
$$
x_{k+1} = x_{k} - \begin{pmatrix} 3x_{2} + 7 & 5x_{2} - 9 \\ 3x_{1} + 2 & 5x_{1} - 4 \end{pmatrix}^{-T} \begin{pmatrix} 3x_{1}x_{2} + 7x_{1} + 2x_{2} - 3 \\ 5x_{1}x_{2} - 9x_{1} - 4x_{2} + 6 \end{pmatrix}
$$
\nConsider this as the initial point

\n
$$
= \begin{pmatrix} 1 \\ 2 \end{pmatrix}
$$
\n
$$
x_{1} = x_{0} - \begin{pmatrix} 3x_{2} + 7 & 5x_{2} - 9 \\ 3x_{1} + 2 & 5x_{1} - 4 \end{pmatrix}^{-T} \begin{pmatrix} 3x_{1}x_{2} + 7x_{1} + 2x_{2} - 3 \\ 5x_{1}x_{2} - 9x_{1} - 4x_{2} + 6 \end{pmatrix} = \begin{pmatrix} 1 \\ 2 \end{pmatrix} - \begin{pmatrix} 13 & 1 \\ 5 & 1 \end{pmatrix}^{-T}
$$
\nAfter 8 iterations the point takes the value of

\n
$$
x_{1} = x_{0} - \begin{pmatrix} 3x_{1} + 2 & 5x_{1} - 4 \\ 3x_{1} + 2 & 5x_{1} - 4 \end{pmatrix}^{-T} \begin{pmatrix} 3x_{1}x_{2} + 7x_{
$$

$$
x_{k+1} = x_k - \begin{pmatrix} 3x_2 + 7 & 5x_2 - 9 \\ 3x_1 + 2 & 5x_1 - 4 \end{pmatrix}^{-T} \begin{pmatrix} 3x_1x_2 + 7x_1 + 2x_2 - 3 \\ 5x_1x_2 - 9x_1 - 4x_2 + 6 \end{pmatrix}
$$

• Consider this as the initial point  $\frac{x_0}{x_0}$  $\begin{array}{l}\n x_0 \\
 = \begin{pmatrix} 1 \\ 2 \end{pmatrix}\n \end{array}$  $1)$  $2^{j}$ 

$$
\nabla f(x_1, x_2) = \begin{pmatrix} \frac{\partial f_1}{\partial x_1} & \frac{\partial f_2}{\partial x_1} \\ \frac{\partial f_1}{\partial x_2} & \frac{\partial f_2}{\partial x_2} \end{pmatrix} = \begin{pmatrix} 3x_2 + 7 & 5x_2 - 9 \\ 3x_1 + 2 & 5x_1 - 4 \end{pmatrix}
$$
  
\n
$$
x_{k+1} = x_k - \begin{pmatrix} 3x_2 + 7 & 5x_2 - 9 \\ 3x_1 + 2 & 5x_1 - 4 \end{pmatrix}^{-T} \begin{pmatrix} 3x_1x_2 + 7x_1 + 2x_2 - 3 \\ 5x_1x_2 - 9x_1 - 4x_2 + 6 \end{pmatrix}
$$
  
\nConsider this as the initial point  $= \begin{pmatrix} 1 \\ 2 \end{pmatrix}$   
\n
$$
x_1 = x_0 - \begin{pmatrix} 3x_2 + 7 & 5x_2 - 9 \\ 3x_1 + 2 & 5x_1 - 4 \end{pmatrix}^{-T} \begin{pmatrix} 3x_1x_2 + 7x_1 + 2x_2 - 3 \\ 5x_1x_2 - 9x_1 - 4x_2 + 6 \end{pmatrix} = \begin{pmatrix} 1 \\ 2 \end{pmatrix} - \begin{pmatrix} 13 & 1 \\ 5 & 1 \end{pmatrix}^{-T} \begin{pmatrix} 14 \\ -1 \end{pmatrix} = \begin{pmatrix} -1.375 \\ 5.375 \end{pmatrix}
$$
  
\nAfter 8 iterations the point takes the value of  $x_8$  and

• After 8 iterations the point takes the value of  $x_{8}$  and the functions take value 0.  $\begin{cases} \frac{2x}{\theta x_1} & \frac{\partial x_1}{\partial x_1} \\ \frac{\partial f_1}{\partial x_2} & \frac{\partial f_2}{\partial x_2} \end{cases} = \begin{cases} 3x_2 + 7 & 5x_2 - 9 \\ 3x_1 + 2 & 5x_1 - 4 \end{cases}$ <br>  $\begin{cases} 3x_2 + 7 & 5x_2 - 9 \\ 3x_1 + 2 & 5x_1 - 4 \end{cases}^{-T} \begin{cases} 3x_1x_2 + 7x_1 + 2x_2 - 3 \\ 5x_1x_2 - 9x_1 - 4x_2 + 6 \end{$ 7  $5x_2 - 9$ <br>
2  $5x_1x_2 + 7x_1 + 2x_2 - 3$ <br>  $5x_1x_2 - 9x_1 - 4x_2 + 6$ <br>
initial point  $\begin{pmatrix} x_0 \\ y_1 \end{pmatrix}$ <br>  $3x_1x_2 + 7x_1 + 2x_2 - 3$ <br>  $5x_1x_2 - 9x_1 - 4x_2 + 6$ <br>  $5x_1x_2 - 9x_1 - 4x_2 + 6$ <br>  $5x_1x_2 - 9x_1 - 4x_2 + 6$ <br>  $5x_1x_2 - 9x_$  $\begin{pmatrix} 13 & 1 \\ 5 & 1 \end{pmatrix}^{-T} \begin{pmatrix} 14 \\ -1 \end{pmatrix} = \begin{pmatrix} -1.375 \\ 5.375 \end{pmatrix}$ <br> **b** of  $\begin{pmatrix} x_8 \\ x_8 \\ = \begin{pmatrix} 0 \\ 1.5 \end{pmatrix}$  and  $\begin{array}{c} x_8 \ x_9 \end{array}$  and 1.5

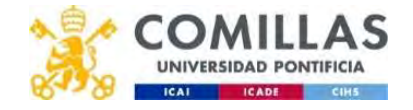

### Newton method for optimization

- The Newton method for a system of nonlinear equations is applied to the first order necessary optimality conditions. **Newton method for optimization**<br>• The Newton method for a system of nonlinear equations is<br>applied to the first order necessary optimality conditions.<br>• The Jacobian of this function  $\frac{v}{f(x)}$  is the Hessian  $\frac{\nabla^2 f(x$ **Example 2011 The Newton method for optimizatio**<br>The Newton method for a system of<br>applied to the first order necessary<br>The Jacobian of this function  $\frac{\nabla f(x)}{\nabla f(x)}$  is<br>teration  $\frac{x_{k+1} = x_k + p_k = x_k - \nabla^2 f(x_k)^{-T} \nabla f(x_k)}$ **ethod for optimization**<br>on method for a system of nonlinear equatic<br>the first order necessary optimality condition<br>ian of this function  $\frac{v}{(x)}$  is the Hessian  $\frac{\nabla^2 f(x)}{x_{k+1} = x_k + p_k = x_k - \nabla^2 f(x_k) - \nabla f(x_k)}$ <br>(the New
- $\nabla f(x)$  is the Hessian  $\nabla^2 f(x)$
- Iteration  $x_{k+1} = x_k + p_k = x_k \nabla^2 f(x_k)^{-T} \nabla f(x_k)$
- Where  $p_k$  (the Newton direction) is obtained by solving a system of linear equations (Newton system) instead of calculating the inverse of the Hessian. splied to the first order necessary opti<br>  $f(x)=0$ <br>
the Jacobian of this function  $v_f(x)$  is the<br>
eration  $\frac{x_{k+1} = x_k + p_k = x_k - \nabla^2 f(x_k)^{-T} \nabla f(x_k)}{f(\nabla f(x_k))}$ <br>
there  $p_k$  (the Newton direction) is obtains<br>
splicaring the inv

 $\nabla^2 f(x_k) p_k = -\nabla f(x_k)$ 

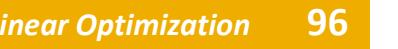

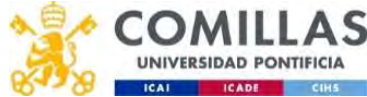

### Example 1 (i)

$$
f(x,y) = (x-2)^2 + (y-1)^2
$$

**ample 1 (i)**

\n
$$
f(x,y) = (x-2)^2 + (y-1)^2
$$
\n
$$
\nabla f(x_k, y_k) = \begin{pmatrix} 2(x_k-2) \\ 2(y_k-1) \end{pmatrix}
$$
\n**Initial point**

\n
$$
x_k = (0,0)
$$
\n**Search direction**

\n
$$
p_k = -\begin{pmatrix} 2 & 2 \end{pmatrix}^{-T} \begin{pmatrix} -4 \\ -2 \end{pmatrix} = -\begin{pmatrix} 0.5 \\ 0.5 \end{pmatrix} \begin{pmatrix} -4 \\ -2 \end{pmatrix} = \begin{pmatrix} 2 \\ 1 \end{pmatrix}
$$
\n**Calculate**

\n
$$
x_{k+1} = x_k + \alpha_k p_k
$$
\n**INHEICIA**

$$
\nabla^2 f(x_k) p_k = -\nabla f(x_k)
$$

- Initial point  $x_k = (0,0)$
- Search direction  $p_k = (2,1)$

$$
p_k = -\begin{pmatrix} 2 & 1 \ 1 & 2 \end{pmatrix}^{-T} \begin{pmatrix} -4 \\ -2 \end{pmatrix} = -\begin{pmatrix} 0.5 & 1 \ 0.5 & 0 \end{pmatrix} \begin{pmatrix} -4 \\ -2 \end{pmatrix} = \begin{pmatrix} 2 \\ 1 \end{pmatrix}
$$

Calculate  $\alpha_k$ 

$$
\nabla f(x_k, y_k) = \begin{pmatrix} 2(x_k - 2) \\ 2(y_k - 1) \end{pmatrix} \nabla^2 f(x_k, y_k) = \begin{pmatrix} 2 & 0 \\ 0 & 2 \end{pmatrix}
$$
\nInitial point  $x_k = (0,0)$ 

\nSearch direction  $p_k = (2,1)$ 

\n
$$
p_k = -\begin{pmatrix} 2 & 2 \\ 2 & 2 \end{pmatrix}^{-T} \begin{pmatrix} -4 \\ -2 \end{pmatrix} = -\begin{pmatrix} 0.5 & 0 \\ 0.5 \end{pmatrix} \begin{pmatrix} -4 \\ -2 \end{pmatrix} = \begin{pmatrix} 2 \\ 1 \end{pmatrix}
$$
\nCalculate  $\alpha_k$ 

\n
$$
\min_{\alpha} F(\alpha) = (2\alpha - 2)^2 + (\alpha - 1)^2
$$
\n
$$
= 5\alpha^2 - 10\alpha + 5
$$
\n
$$
F'(\alpha) = 0
$$
\n
$$
10\alpha - 10 = 0
$$
\ngolarization Industrial

\nNonlinear optimization, 97

\nNonlinear optimization, 97

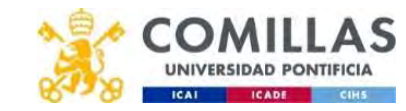

### Example 1 (ii)

- Next point  $x_{k+1} = x_k + \alpha_k p_k = (2,1)$
- Search direction  $p_k$  = (0,0)
- We have arrived at the optimum since the gradient is 0

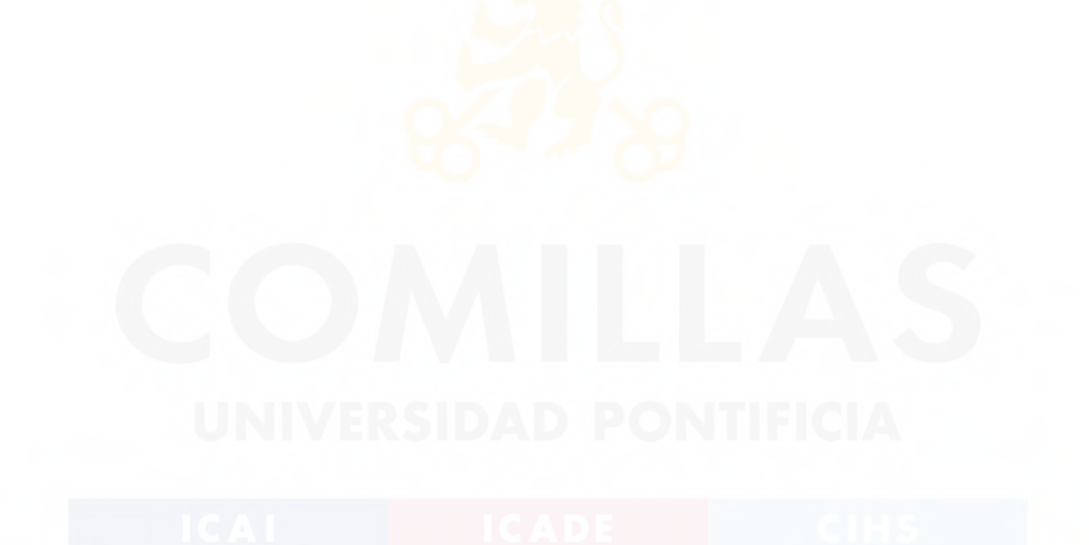

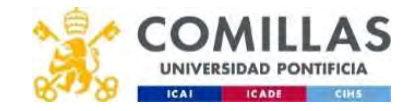

### Quasi-Newton method

- Decrease the computational cost associated with calculating and storing the Hessian and with solving the system of linear equations.
- Based on approximating the Hessian of the function  $\nabla^2 f(x_k)$ in each point by positive definite matrix  $B_k$ which is easier to calculate. The different quasi-Newton methods vary in their choice of  $B_k$  and in the way of updating this matrix.
- Advantages:
	- Does not have to calculate second derivatives (Hessian), instead uses only first derivatives in the approximation of  $B_k$
	- The search direction can be calculated with small computational cost
- Disadvantages:
	- The convergence is not quadratic anymore, iterations are less costly
	- Requires storing a matrix, hence these methods are not adequate for large problems

99 Departamento de Organización Industrial **Escuela Técnica Superior de Ingeniería ICAI** 

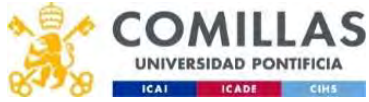

# Calculating the matrix  $B_k$

- Condition of the secant  $\nabla^2 f(x_k)(x_k - x_{k-1}) \approx \nabla f(x_k)$  $f(x_k)(x_k - x_{k-1}) \approx \nabla f(x_k) - \nabla f(x_{k-1})$ <br>  $\frac{(x_k) - \nabla f(x_{k-1})}{\Delta}$
- Approximation  $B_k(x_k x_{k-1}) \approx \nabla f(x_k) \nabla f(x_{k-1})$
- For a quadratic function, the Hessian Q satisfies this condition, hence the approximation is exact.  $\begin{array}{lll} \textbf{matrix} \ B_k & \textbf{if} \ \textbf{if} \ \mathbf{if} \ \mathbf{if} \ \mathbf{if} \ \mathbf{if} \ \mathbf{if} \ (\mathbf{x}_k) = \mathbf{x}_{k-1} \ \mathbf{if} \ (\mathbf{x}_k) = \mathbf{if} \ (\mathbf{x}_k) - \mathbf{if} \ (\mathbf{x}_{k-1}) \ \textbf{if} \ (\mathbf{x}_k) = \mathbf{if} \ (\mathbf{x}_k) - \mathbf{if} \ (\mathbf{x}_{k-1}) \ \textbf{if} \ (\mathbf{x}_k) = \mathbf{if} \ (\mathbf{x}_k) - \mathbf{if} \ (\mathbf{x$
- **Defining**  $s_k = x_{k+1} x_k$  and  $y_k = \nabla f(x_{k+1}) \nabla f(x_k)$  then  $B_{k+1} s_k = y_k$
- In quasi-Newton methods the matrix  $B_k$  is updated in each iteration **g the matrix**  $B_k$ <br>
and the secant  $\frac{\nabla^2 f(x_k)(x_k - x_{k-1}) \approx \nabla f(x_k) - \nabla f(x_{k-1})}{\text{ratio}}$ <br>
dratic function, the Hessian Q satisfies this<br>
, hence the approximation is exact.<br>  $s_k = x_{k+1} - x_k$  and  $\frac{y_k - \nabla f(x_{k+1}) - \nabla f(x_k)}{\text$  $\frac{f(x_k)(x_k - x_{k-1}) \approx \nabla f(x_k) - \nabla f(x_{k-1})}{\left(\frac{x_k}{k}\right) - \nabla f(x_{k-1})}$ <br>
e Hessian Q satisfies this<br>
simation is exact.<br>
then  $\frac{B_{k+1}S_k = y_k}{B_{k+1}S_k}$ <br>
he matrix  $B_k$  is updated in each<br>
+ update)<br>
Ily is the identity matrix

 $B_{k+1} = B_k$  + update

• The initialization of  $B_k$  usually is the identity matrix  $B_0 = I$ .

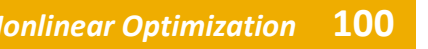

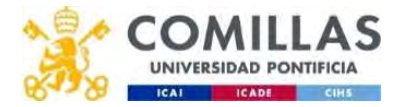

### Quasi-Newton procedure

- 1. Specify an initial solution  $x_0$  and an initial approximation of the Hessian  $B_0$ nd an initial approximation of<br>
he optimal solution<br>  $\frac{B_k p_k = -\nabla f(x_k)}{p_k}$ <br>
mine  $\frac{x_{k+1} = x_k + \alpha_k p_k}{(x_{k+1}) - \nabla f(x_k)}$ initial approximation of<br>
<br>
ptimal solution<br>  $\frac{f(x_k)}{f(x_k)}$ <br>  $\frac{x_{k+1} = x_k + \alpha_k p_k}{f(x_k)}$ <br>
vian **n procedure**<br>
itial solution  $x_0$  and an initial approximation of<br>  $B_0$ <br>
,... until finding the optimal solution<br>
ne search direction  $B_{k}p_k = -\nabla f(x_k)$ <br>
line-search to determine  $\frac{x_{k+1} = x_k + \alpha_k p_k}{x_k}$ <br>
approximation tial solution  $x_0$  and an initial app<br>  $B_0$ <br>
... until finding the optimal solution<br>
ine-search to determine  $\frac{x_{k+1} = x_k + \alpha_k p_k}{x_k - x_{k+1} - x_k}$ <br>  $\frac{y_k = \nabla f(x_{k+1}) - \nabla f(x_k)}{\nabla f(x_{k+1}) - \nabla f(x_k)}$ <br>
approximation of the Hess
- 2. Iterate  $k=0,1,...$  until finding the optimal solution
	- Calculate the search direction  $B_k p_k = -\nabla f(x_k)$
	- Carry out a line-search to determine  $x_{k+1} = x_k + \alpha_k p_k$
	- Calculate  $s_k = x_{k+1} x_k$   $y_k = \nabla f(x_{k+1}) \nabla f(x_k)$
	- Update the approximation of the Hessian

 $B_{k+1} = B_k$  + update

101 Departamento de Organización Industrial<br>101 - Industrial de San America de La calidade de la calidad de la calidad de la calidad de la calidad de la c Escuela Técnica Superior de Ingeniería ICAI

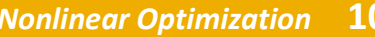

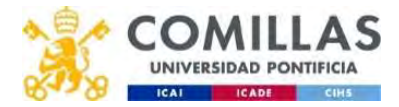

# Updating the matrix  $B_k$

• Update BFGS (Broyden-Fletcher-Goldfarb-Shanno)

 $B_k s_k (B_k s_k)^T$ ,  $y_k y_k^T$  $\frac{s_k^T S_{k}^T}{s_k^T B_k s_k} + \frac{g_k^T S_k}{y_k^T s_k}$  $y_k y_k^T$  $\boldsymbol{T}$  $\mathcal{Y}_k^T s_k$  $S_k$  and  $S_k$  and  $S_k$  and  $S_k$  and  $S_k$  and  $S_k$  and  $S_k$  and  $S_k$  and  $S_k$  and  $S_k$  and  $S_k$  and  $S_k$  and  $S_k$  and  $S_k$  and  $S_k$  and  $S_k$  and  $S_k$  and  $S_k$  and  $S_k$  and  $S_k$  and  $S_k$  and  $S_k$  and  $S_k$  and  $S_k$  and  $S_k$ 

Update DFP (Davidon-Fletcher-Powell) **Idating the matrix**  $B_k$ <br>Jpdate BFGS (Broyden-Fletcher-Gol<br> $B_{k+1} = B_k - \frac{(B_k s_k)(B_k s_k)^T}{s_k^T B_k s_k} + \frac{y_k y_k^T}{y_k^T s_k}$ <br>Jpdate DFP (Davidon-Fletcher-Power)

**odating the matrix** 
$$
B_k
$$

\n**Jpdate BFGS (Broyden-Fletcher-Goldfarb-Shanno)**

\n
$$
\frac{B_{k+1} = B_k - \frac{(B_k s_k)(B_k s_k)^T}{s_k^T B_k s_k} + \frac{\gamma_k \gamma_k^T}{\gamma_k^T s_k}}
$$

\n**Jpdate DFP (Davidon-Fletcher-Powell)**

\n
$$
\frac{B_{k+1}}{B_{k+1}} = B_k - \frac{(B_k s_k)(B_k s_k)^T}{s_k^T B_k s_k} + \frac{\gamma_k \gamma_k^T}{\gamma_k^T s_k} + (s_k^T B_k s_k) u_k u_k^T}
$$

\n**n order to guarantee that**  $B_{k+1}$  is still positive definite, both

- In order to guarantee that  $B_{k+1}$  is still positive definite, both updates have to fulfill that  $y_k^T s_k > 0$  a condition which has to be guaranteed controlling the one-dimensional linesearch.
- In each iteration the matrix  $B_k$  approximates the Hessian better

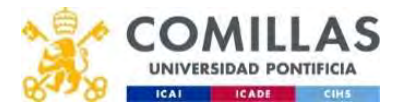

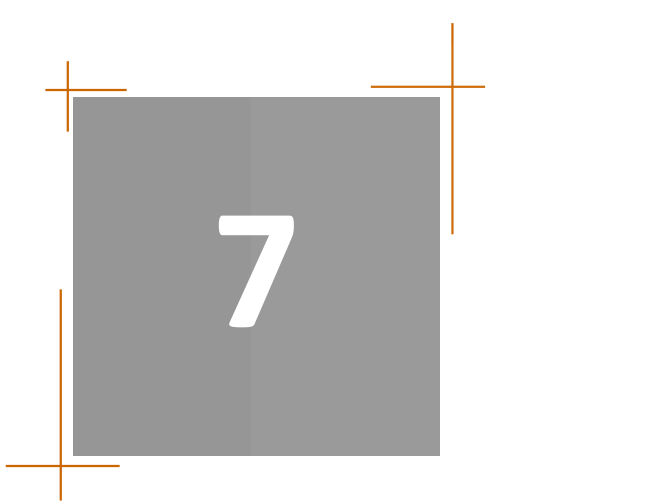

NLP PROBLEMS TYPE OF NLP PROBLEMS CLASSIFICATION OF UNCONSTRAINED METHODS OPTIMALITY CONDONDITIONS FOR NONLINEAR UNCONSTRAINED OPTIMIZATION OPTIMALITY CONDITIONS FOR NLP METHODS FOR UNCONSTRAINED OPTIMIZATION (master)

NONLINEAR PROGRAMMING METHODS (master)

# NONLINEAR PROGRAMMING METHODS (master)

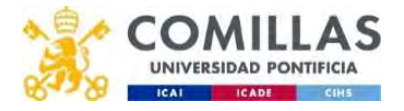

# Nonlinear programming

• Consider the problem  $\frac{x}{g_i(x)} \leq 0$  i **Inlinear programming**<br>
Consider the problem<br>  $\sum_{g_i(x) \leq 0}^{\infty} i$ <br>  $f, g_i, h_j: \mathbb{R}^n \to \mathbb{R}$ <br>
where  $f, g$  and  $h$  are differentiablised<br>  $f: g_i, h_j: \mathbb{R}^n \to \mathbb{R}$ <br>  $\sum_{x \in \mathbb{R}^n} x \in \mathbb{R}^n$ <br>  $\sum_{x \in \mathbb{R}^n} x \in \mathbb{$ **inear programming**<br>
sider the problem<br>
sider the problem<br>  $\frac{\min f(x)}{g_i(x) \leq 0}$ <br>  $\lim_{h_j(x) = 0}$ <br>  $\lim_{j \to \infty}$ <br>  $h_j: \mathbb{R}^n \to \mathbb{R}$ <br>  $\text{where } f, g \text{ and } h \text{ are differentiable}$ <br>
and continuous derivatives. **ear programming**<br>
der the problem<br>  $\frac{\min f(x)}{g_i(x) \le 0}$ <br>  $\lim_{t \to \infty} \frac{f(x)}{h_j(x) = 0}$ <br>  $\lim_{j \to \infty} \frac{h_j(x)}{h_j(x) = 0}$ <br>  $\lim_{t \to \infty} f, g$  and *h* are differentiable functions with the continuous derivatives.  $\boldsymbol{x}$  and  $\boldsymbol{x}$  and  $\boldsymbol{x}$  and  $\boldsymbol{x}$  and  $\boldsymbol{x}$  $minf(x)$ **g**<br>  $\min_{x} f(x)$ <br>  $g_i(x) \le 0$  *i*<br>  $= 1,..., m$ <br>  $h_j(x) = 0$  *j* = 1, ..., *l*  $\begin{array}{ll}\n\mathbf{g}_{i}(x) & \text{if } i \neq j \text{ and } j \neq j \text{ and } j \neq j \$  $h_j(x) = 0 \ \ j = 1,...,l$  $\sum_{\substack{i=1, \ldots, m \ (x) \leq 0 \ i}}^{\infty}$ <br>  $\sum_{\substack{i=1, \ldots, n \ (x) \leq 0 \ j \in \mathbb{N} \ (x)}}$ <br>  $\sum_{i=1, \ldots, l}^{\infty}$ <br>  $\sum_{i=1, \ldots, n}^{\infty}$ 

where  $f$ ,  $g$  and  $h$  are differentiable functions with first and second continuous derivatives.

• If the feasible region is convex and the objective function is convex in all of the feasible region, the local optimum is also **a global optimum IVERSIDAD PONTIFICIA** 

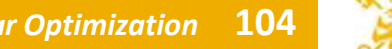

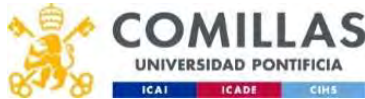

# Nonlinear programming methods (NLP)

- 1. Penalty methods: minimize a function related to the **nlinear programming methods (NLP)**<br>Penalty methods: minimize a function related to the<br>Lagrangian that has the same minimum<br>• Penalty methods and barrier method<br>• Augmented Lagrangian method
	- Penalty methods and barrier methods
	- Augmented Lagrangian method
	- Sequential quadratic programming method
- 2. Feasible point methods: maintain feasibility starting from a feasible point and moving to feasible directions
	- Generalization of the simplex method of LP. Solve a sequence of subproblems with a set of binding constraints which change in each iteration.
	- Disadvantages: the selection of the set of binding constraints and the difficulty of satisfying the constraints
		- Reduced gradient method

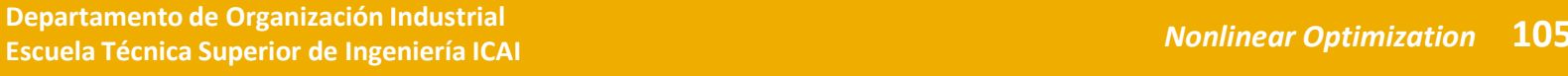

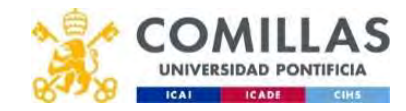

### Penalty methods

- Solve a NLP problem by solving a sequence of unconstrained optimization problems. At the limit, the solution of both problems is the same.
- In the objective function we include penalties that measure the violation of the constraints and also some parameters that determine the importance of each constraint.
	- Penalty methods (Exterior penalty method)
		- Penalize the violation of a constraint. Moves along feasible points.
		- Works better for equality constraints.
	- Barrier methods (Interior penalty method)
		- Avoids reaching the limits (outline) of a constraint. Strictly feasible points.
		- Do not work for equality constraints.

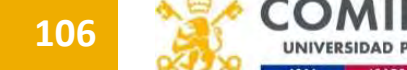

# Penalty method (exterior)

• Consider the problem

 $\min f(x)$  $g_i(x) = 0$   $i = 1,...,m$ 

• Let us define the penalty function  $\frac{\min\limits_{x} f(x)}{g_i(x) = 0}$   $i = 1,...,m$ <br>  $\sum y$  function **enalty method (exterior)**<br>
Consider the problem  $\frac{\min f(x)}{g_i(x) = 0}$  i=1,...,n<br>
Let us define the penalty function<br>  $\psi(x) = \frac{1}{2} \sum_{i=1}^{m} g_i(x)^2 = \frac{1}{2} g(x)^T g(x)$ <br>
The original problem is transforme

$$
\psi(x) = \frac{1}{2} \sum_{i=1}^{m} g_i(x)^2 = \frac{1}{2} g(x)^T g(x)
$$

The original problem is transformed into

 $min\pi(x, \rho_k) = f(x) + \rho_k \psi(x)$  $x$  (*nk*)  $\sqrt{2}$  (*ni*  $\sqrt{2}$ 

where  $\rho_k$  is the penalty parameter, a positive scalar which grows monotonically to ∞ Consider the problem  $\frac{\frac{m}{g_i(x)}=0$  i=1,..., m<br>
let us define the penalty function<br>  $\psi(x) = \frac{1}{2} \sum_{i=1}^{m} g_i(x)^2 = \frac{1}{2} g(x)^T g(x)$ <br>
The original problem is transformed into<br>  $\frac{m}{g_i(x)} = f(x) + \rho_k \psi(x)$ <br>
where  $\rho_k$  is the pena This is the problem<br>
us define the penalty function<br>  $\frac{1}{g_i(x)} = 0$  i = 1,...,*m*<br>
us define the penalty function<br>  $= \frac{1}{2} \sum_{i=1}^{m} g_i(x)^2 = \frac{1}{2} g(x)^T g(x)$ <br>
e original problem is transformed<br>  $\pi(x, \rho_k) = f(x) + \rho_k \psi(x)$ <br>
ere

• For advanced iterations, the optimum moves to the feasible region

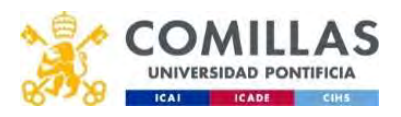

# Penalty method (exterior)

• Optimality condition of the penalty function **nalty method (exterior)**<br>
Dptimality condition of the penalty function of the penalty function of the penalty function  $\nabla f(x(\rho)) + \rho \sum_{i=1}^{m} \nabla g_i(x(\rho))g_i(x(\rho)) = 0$ . Estimation

 $m$  and the contract of the contract of the contract of the contract of the contract of the contract of the contract of the contract of the contract of the contract of the contract of the contract of the contract of the c  $i=1$ 

- Let us define  $\lambda_i = \lambda_i(\rho) = \rho g_i(x(\rho))$  . Estimation of the Lagrange multipliers. **exterior)**<br>
on of the penalty function<br>  $= 0$ <br>  $\frac{1}{(x(\rho))}$  . Estimation of the La **od (exterior)**<br>
adition of the penalty function<br>  $\frac{q_i(x(\rho)) = 0}{\lambda_i = \lambda_i(\rho) = \rho g_i(x(\rho))}$  . Estimation of the La<br>
timality conditions of the original fun
- Hence, the optimality conditions of the original function are

Optimality condition of the penalty function

\n
$$
\frac{\nabla f(x(\rho)) + \rho \sum_{i=1}^{m} \nabla g_i(x(\rho)) g_i(x(\rho)) = 0}{\rho g_i(x(\rho))}
$$
\nLet us define

\n
$$
\frac{\lambda_i = \lambda_i(\rho) = \rho g_i(x(\rho))}{\rho g_i(x(\rho))}
$$
\nEstimation of the Lag

\nmultiplers.

\nHence, the optimality conditions of the original func

\n
$$
\frac{\nabla f(x(\rho)) + \sum_{i=1}^{m} \lambda_i(\rho) \nabla g_i(x(\rho)) = 0}{\lambda_i(\rho) = \rho g_i(x(\rho))}
$$
\nand

\n
$$
\frac{\lambda_i(\rho) = \rho g_i(x(\rho))}{\lambda_i(\rho) \ge 0}
$$
\nis a real number of real numbers.

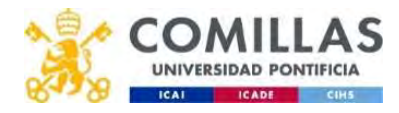

### Penalty method (exterior)

• The Hessian of the penalized problem can give a large condition number  $\nabla_x^2 \pi(x(\rho), \rho)$ **xterior)**<br>enalized problem can give a large<br> $\frac{2}{x}\pi(x(\rho), \rho)$ 

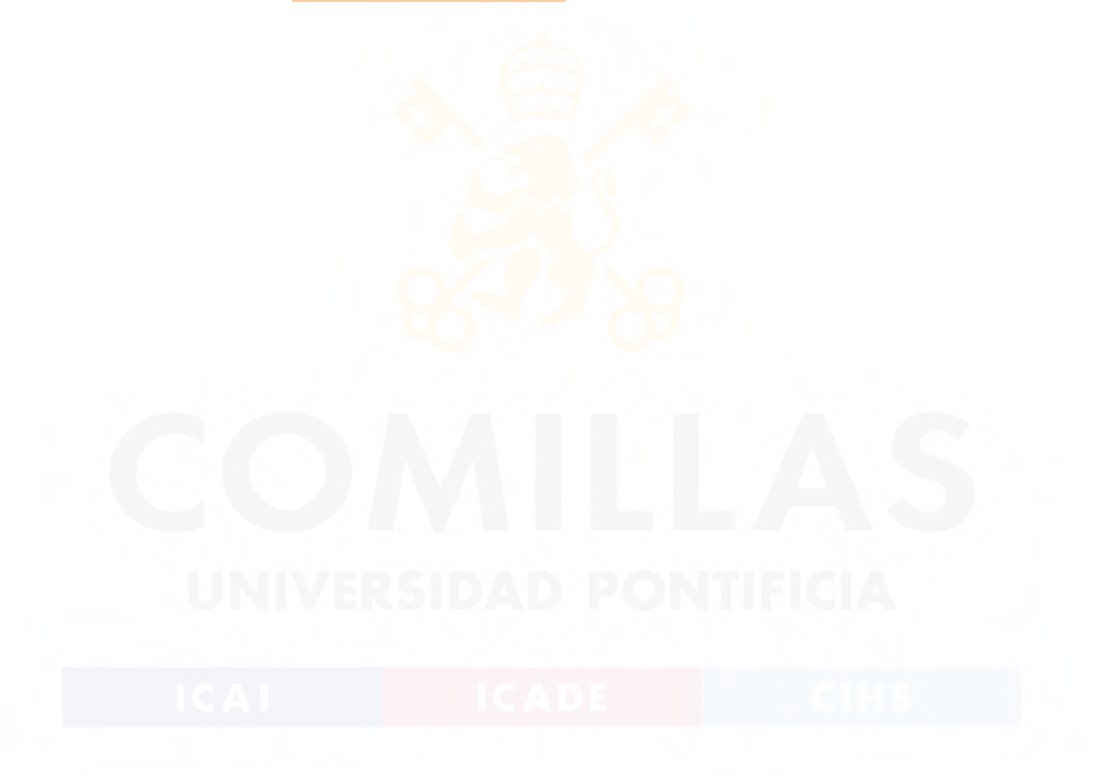

109 Departamento de Organización Industrial<br>109 Departamento de Organización Industrial Escuela Técnica Superior de Ingeniería ICAI

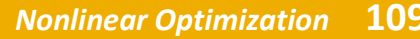

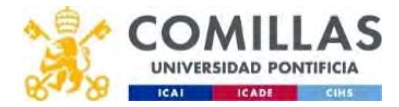

# Example 1 (i)

$$
\min(x - 2)^2 + (y - 1)^2
$$
  
x + y = -2

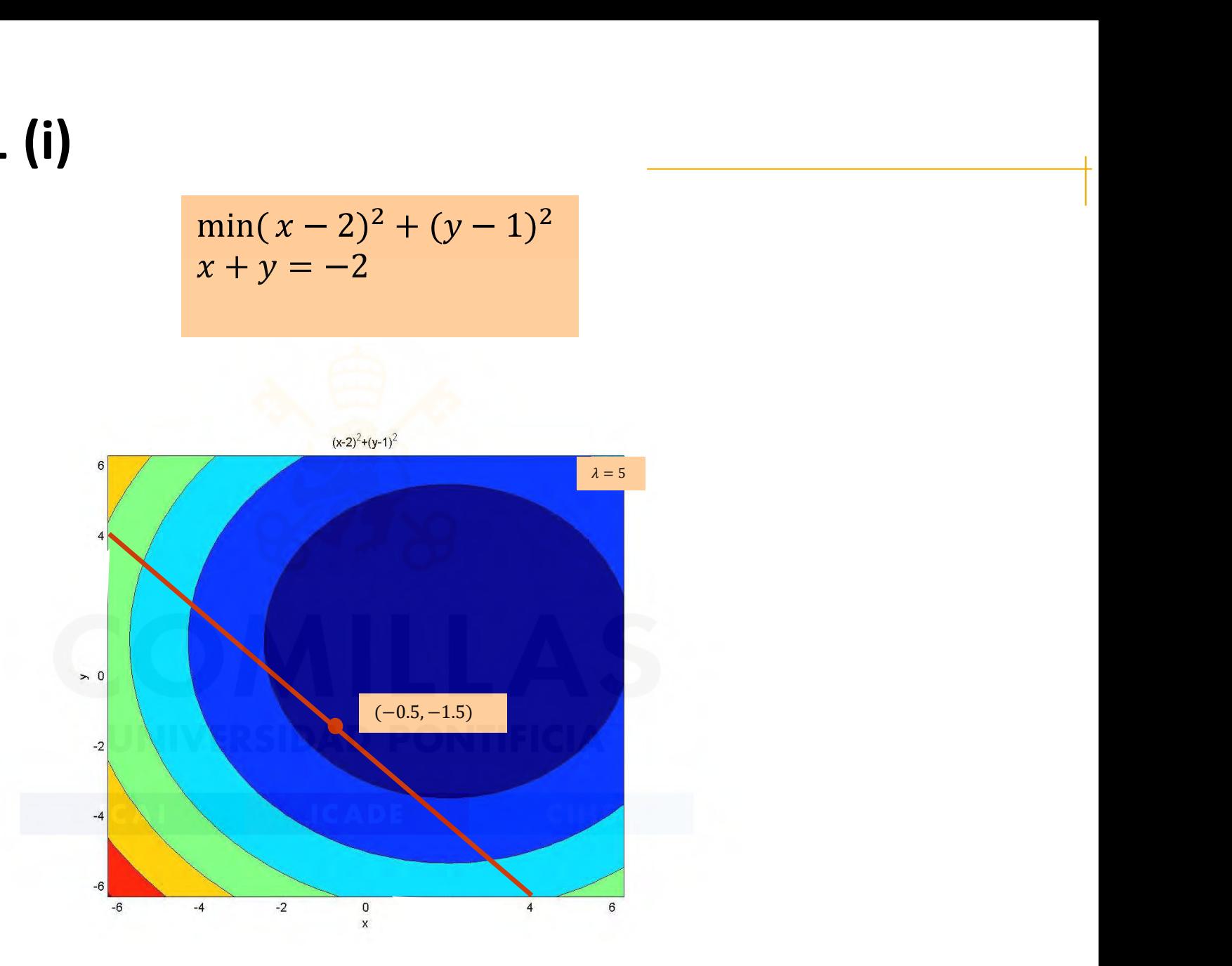

110 Departamento de Organización Industrial de Antico de COMILLA de Antico de COMILLA de COMILLA de COMILLA de COMILLA Escuela Técnica Superior de Ingeniería ICAI

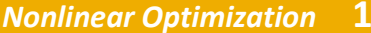

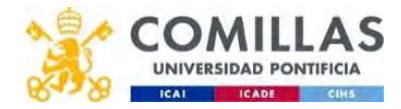
#### Example 1 (ii)

$$
\min(x-2)^2 + (y-1)^2 + \frac{1}{2}\rho(x+y+2)^2
$$

• First order optimality condition  $\nabla_x \pi(x) = 0$ . System of 2 equations  $\frac{\min(x-2)^2 + (y-1)^2 + \frac{1}{2}\rho(x+y+2)^2}{\text{ality condition}}$ <br>ality condition  $\frac{\nabla_x \pi(x) = 0}{2 - 3\rho}$ . System of 2 equation  $\frac{1}{2} \rho(x+y+2)^2$ <br>  $\eta$   $\overline{v_x \pi(x)} = 0$  . System of 2 equations

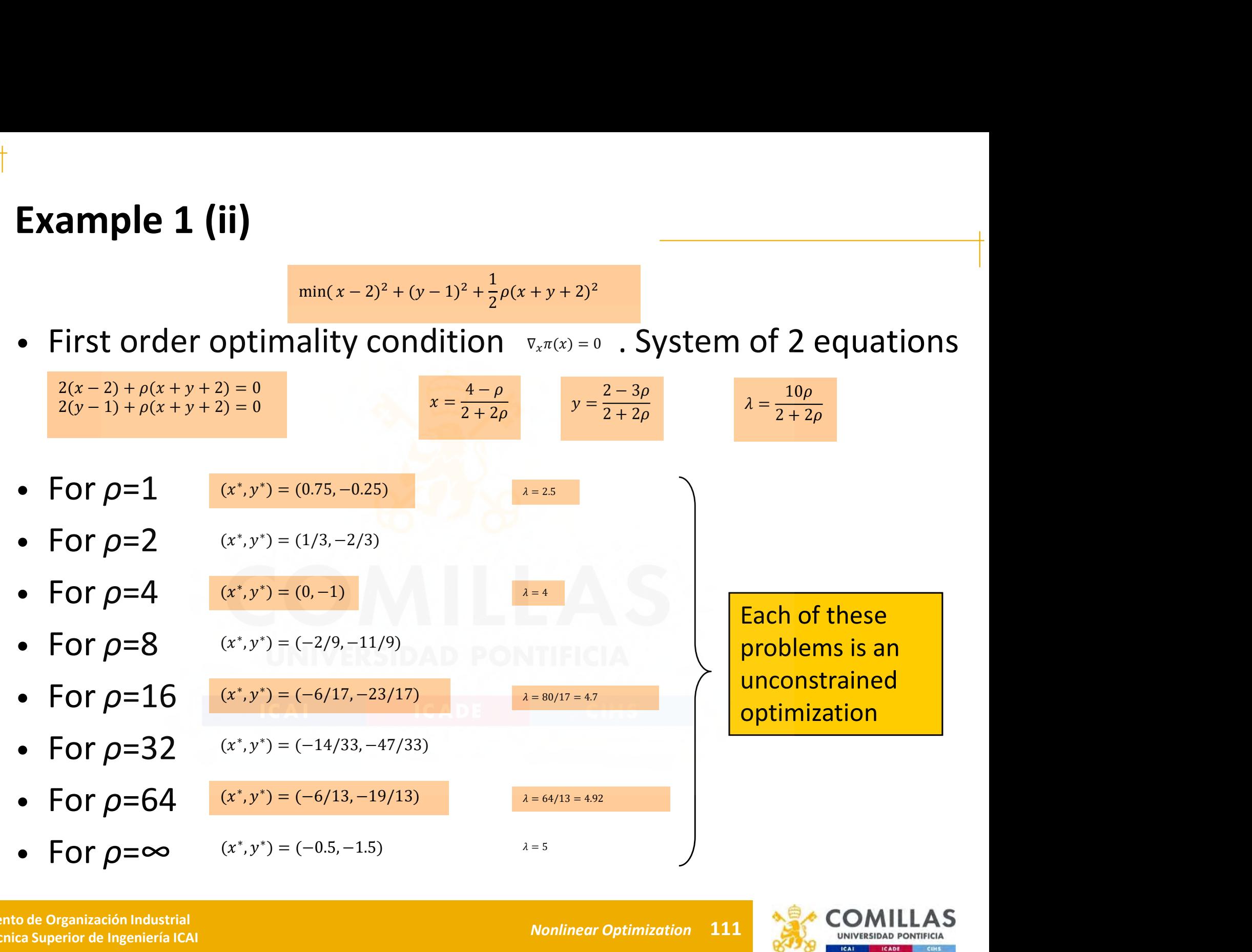

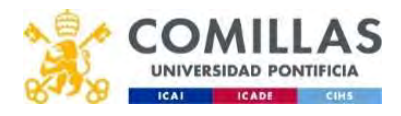

#### Example 1 (iii)

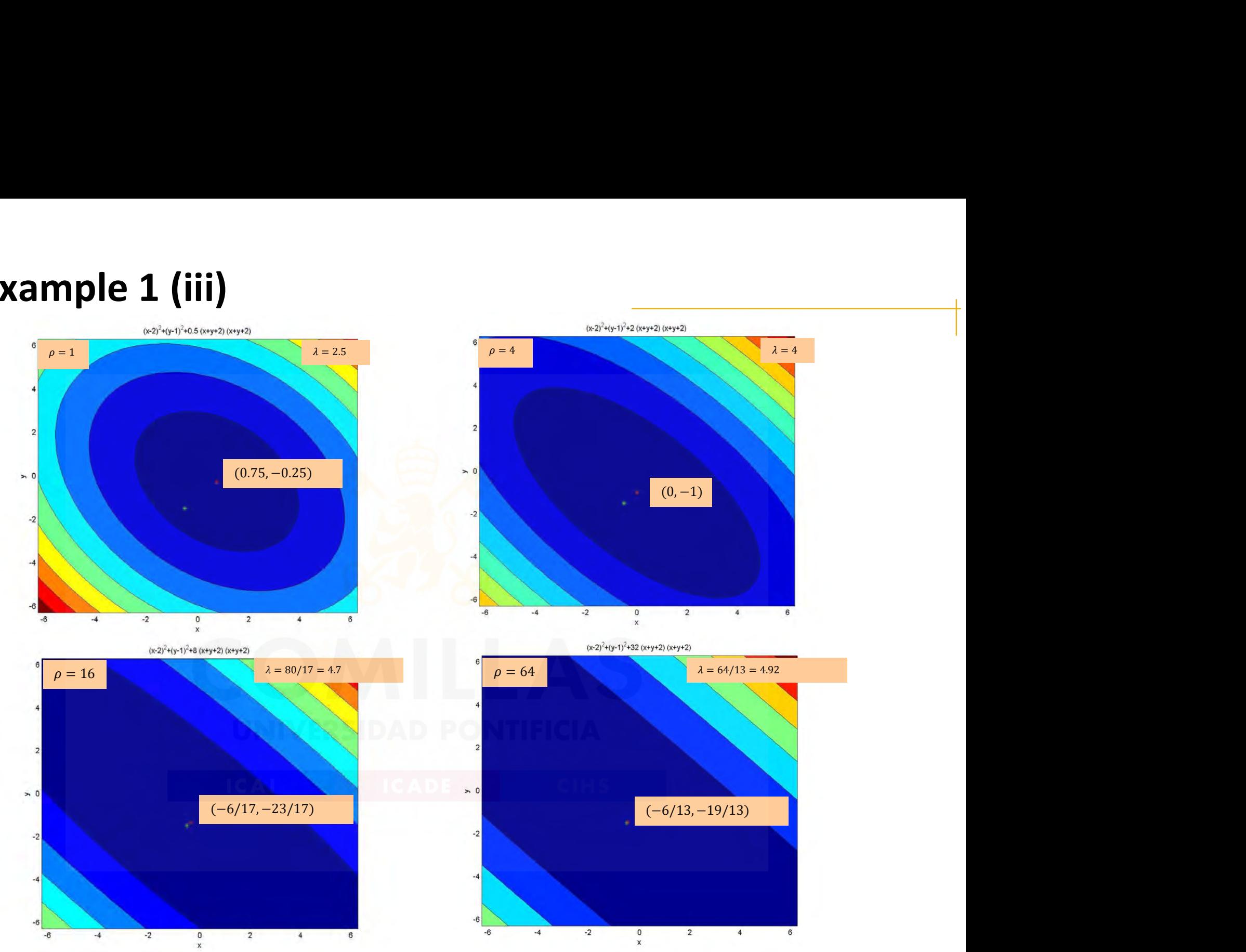

Exploratamento de Organización Industrial<br>Escuela Técnica Superior de Ingeniería ICAL COMPUTER EN EL COMPUTER DE REGIONALES DE REGIONALES DE REGIONALES Escuela Técnica Superior de Ingeniería ICAI Nonlinear Optimization a constructivo de Ingeniería ICAI Nonlinear Optimization a constructivo de Ingeniería ICAI Nonlinear Optimization a constructivo de Ingeniería ICAI Non lin

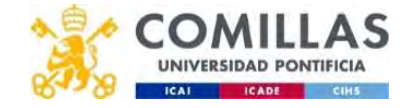

#### Example 1 (iv)

• The Hessian of the penalized problem is  $\nabla_x^2 \pi(x(\rho), \rho) = \begin{pmatrix} 2+\rho & \rho \\ \rho & 2+\rho \end{pmatrix}$  $\int_{\alpha}^{2} \pi(x(\rho), \rho) = \begin{pmatrix} 2+\rho & \rho \\ \rho & 2+\rho \end{pmatrix}$  $\begin{array}{c}\n +\rho & \rho \\
 \rho & 2+\rho\n \end{array}$ 

**Example 1 (iv)**  
\n• The Hessian of the penalized problem is 
$$
\frac{\nabla_x^2 \pi(x(\rho), \rho)}{\nabla_x^2 \pi(x(\rho), \rho)} = \left(\frac{2+\rho}{\rho} - \frac{\rho}{2+\rho}\right)
$$
  
\n• For  $\rho=1$   
\n• For  $\rho=4$   
\n• For  $\rho=16$   
\n $\frac{\nabla_x^2 \pi(x(\rho), \rho)}{\nabla_x^2 \pi(x(\rho), \rho)} = \frac{\binom{5}{1} - \frac{4}{1}}{16}$   
\n• For  $\rho=64$   
\n $\frac{\nabla_x^2 \pi(x(\rho), \rho)}{\nabla_x^2 \pi(x(\rho), \rho)} = \frac{\binom{18}{16} - \frac{16}{18}}{16}$   
\n• For  $\rho=64$   
\n $\frac{\nabla_x^2 \pi(x(\rho), \rho)}{\nabla_x^2 \pi(x(\rho), \rho)} = \frac{\binom{66}{6} - \frac{64}{18}}{16}$   
\n•  $\frac{\text{cond}(\nabla^2 \pi) = \lambda_1/\lambda_2 = 34/2 = 17}{\text{cond}(\nabla^2 \pi) = \lambda_1/\lambda_2 = 130/2 = 65}$ 

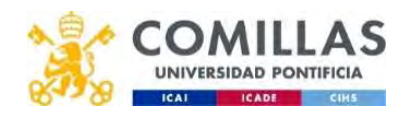

### Barrier method (interior penalization)  $\int_{\frac{x}{g_i(x)}$ <br>  $\frac{\min f(x)}{g_i(x)} \geq 0$   $i = 1,...,m}$ <br>  $\int_{0}^{x}$  function **rrier method (interior penalizatio**<br>
Consider the problem  $\frac{\min f(x)}{g_i(x) \ge 0}$  i = 1,..., m<br>
et us define the barrier function<br>  $\frac{\varphi(x) = -\sum_{i=1}^{m} \log(g_i(x))}{\sum_{i=1}^{m} \log(g_i(x))}$  or rather  $\frac{\varphi(x)}{x} =$ <br>
- It is a continuous f

• Consider the problem  $\frac{\min f(x)}{g_i(x) \geq 0}$   $i = 1,...,m$ 

 $\min_{x} f(x)$ 

**Let us define the barrier function** 

$$
\varphi(x) = -\sum_{i=1}^{m} \log(g_i(x))
$$

 $\sum_{\log(q_i(x))}^m$  or rather

$$
\varphi(x) = \sum_{i=1}^{m} \frac{1}{g_i(x)}
$$

- It is a continuous function in the interior of the feasible region which msider the problem  $\frac{\min_{g_i(x)} g_i(x)}{\frac{\min_{g_i(x)} g_i(x)}{\frac{\min_{g_i(x)} g_i(x)}{\frac{\min_{g_i(x)} g_i(x)}}$ <br>  $\therefore$  us define the barrier function<br>  $y = -\sum_{i=1}^{m} \frac{1}{g_i(x)}$  or rather  $y(x) = \sum_{i=1}^{m} \frac{1}{g_i(x)}$ <br>
It is a continuous function in the interior of
- The original problem is transformed into

 $\min \pi(x, \mu_k) = f(x) + \mu_k \phi(x)$  $x$  (1 k)  $\sqrt{2}$  ( $\sqrt{2}$ )

where  $\mu_k$ , the barrier parameter, is a positive scalar which decreases monotonically to 0 et us define the barrier function<br>  $\varphi(x) = -\sum_{i=1}^{m} \log(g_i(x))$  or rather<br>  $\varphi(x) = \sum_{i=1}^{m} \frac{1}{g_i(x)}$ <br>
- It is a continuous function in the interior of the fease<br>
goes to  $\infty$  when getting close to the boundary<br>
The origin er method (interior penalization)<br>
sider the problem  $\frac{m(x)}{g(x) \ge 0}$   $i = 1,...,m$ <br>
us define the barrier function<br>  $\frac{1}{2} \log(g_1(x))$  or rather<br>  $\frac{1}{2} \log(g_1(x))$  or rather<br>
t is a continuous function in the interior of the f

• When decreasing the parameter, the points get closer to the boundary of the feasible region

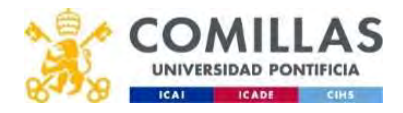

#### Penalty method (exterior)

• Optimality condition of the barrier function **or)**<br>  $\sum_{i=1}^{m} \frac{\nabla g_i(x)}{g_i(x)} = 0$ **od (exterior)**<br>
dition of the barrier function<br>  $\frac{\nabla f(x) - \mu \sum_{i=1}^{m} \frac{\nabla g_i(x)}{g_i(x)} = 0}$ <br>  $\lambda_i = \lambda_i(\mu) = \frac{-\mu}{g_i(x)}$ <br>
he Lagrange multipliers.

**exterior**

\n
$$
n \text{ of the barrier function}
$$

\n
$$
\nabla f(x) - \mu \sum_{i=1}^{m} \frac{\nabla g_i(x)}{g_i(x)} = 0
$$

- Let us define  $\lambda_i = \lambda_i(\mu) = \frac{\partial}{\partial i}(x)$  .  $\lambda_i(\mu)g_i(x) = -\mu$  .
- Estimation of the Lagrange multipliers.
- Hence, the optimality conditions of the original function are ()() = −

 $-\mu$  and the set of  $\mu$ 

 $\lambda_i(\mu)g_i(x) = -\mu$ 

$$
\nabla f(x) - \mu \sum_{i=1}^{m} \frac{\nabla g_i(x)}{g_i(x)} = 0
$$
\n
$$
\lambda_i = \lambda_i(\mu) = \frac{-\mu}{g_i(x)}
$$
\nthe Lagrange multipliers.

\nimality conditions of the original function are

\n
$$
\nabla f(x(\mu)) + \sum_{i=1}^{m} \lambda_i(\mu) \nabla g_i(x(\mu)) = 0
$$
\n
$$
\lambda_i(\mu) g_i(x(\mu)) = -\mu \quad i = 1, \dots, m
$$
\n
$$
\lambda_i(\mu) \le 0 \qquad i = 1, \dots, m
$$

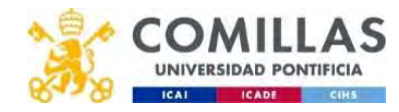

#### **Penalty method (exterior)**

• The Hessian of the penalized problem can give a large condition number  $\nabla_x^2 \pi(x(\mu), \mu)$ 

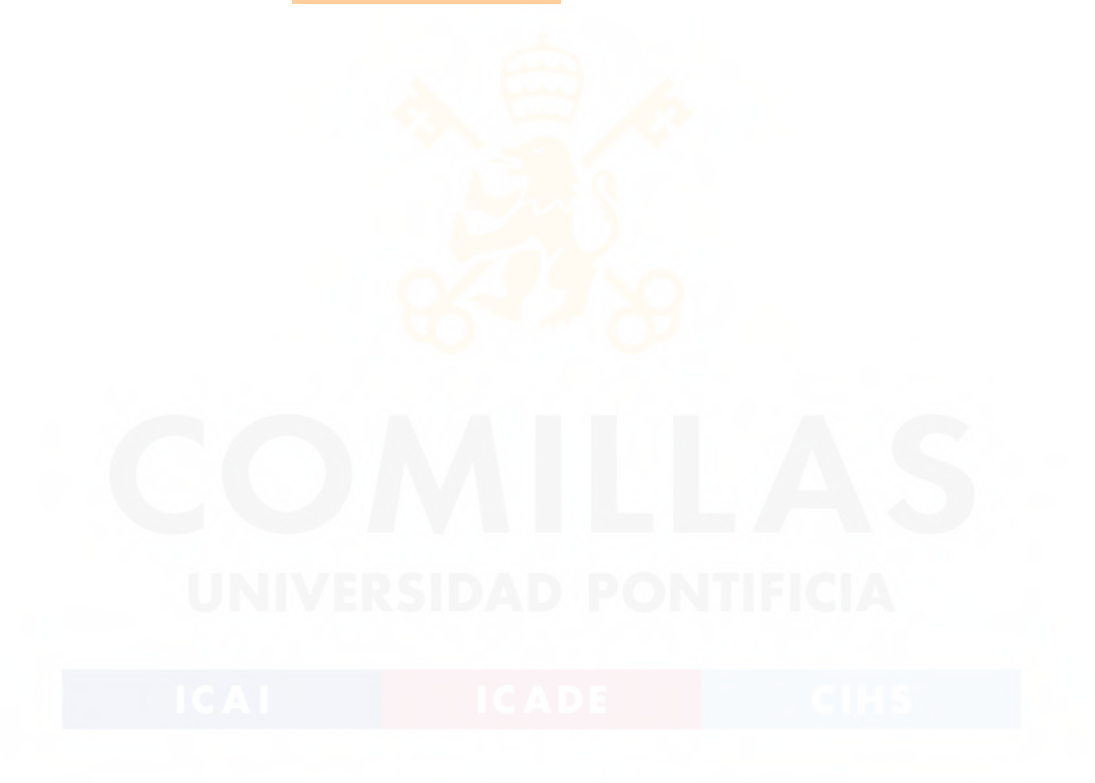

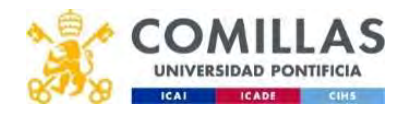

#### Example 1 (i)

$$
\min(x - 2)^2 + (y - 1)^2 - x - y \ge 2
$$

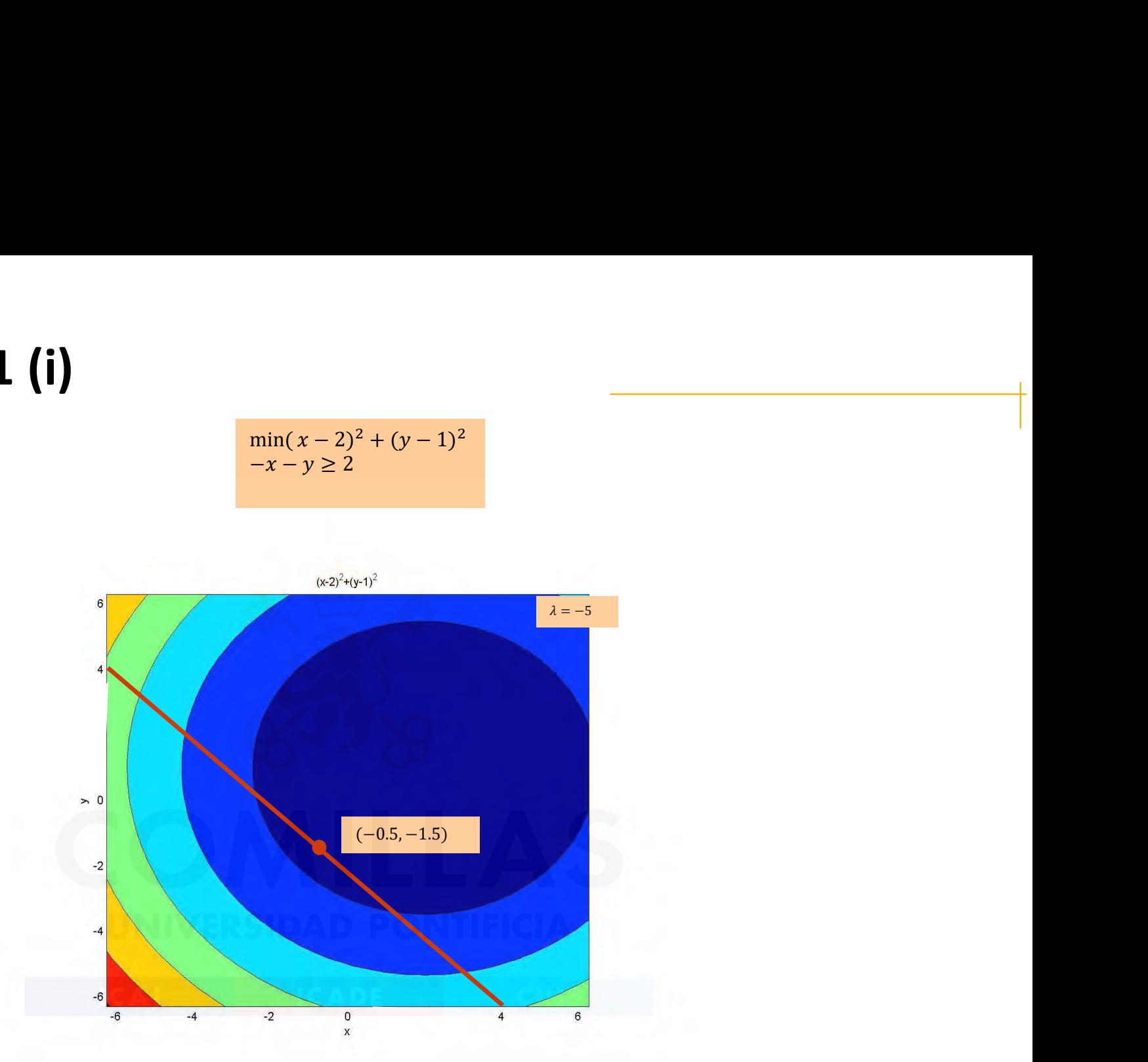

Exploratamento de Organización Industrial<br>117 Departamento de Organización Industrial CAU de COMPRESSIDAD PONTIFICIA Escuela Técnica Superior de Ingeniería ICAI Nonlinear Optimization Nonlinear Optimization Nonlinear Optimization Nonlinear Optimization Nonlinear Seconds Nonlinear Seconds Nonlinear Optimization Nonlinear Seconds Nonlinear

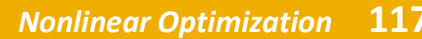

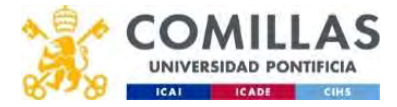

#### Example 1 (ii)

• First order optimality conditions  $\nabla_x \pi(x) = 0$ . System of 2 equations  $\frac{\min(x-2)^2 + (y-1)^2 - \mu \log(-x-y-2)}{\text{ality conditions}}$ <br>ality conditions  $\sigma_{x,\pi(x)} = 0$ . System of 2 equations

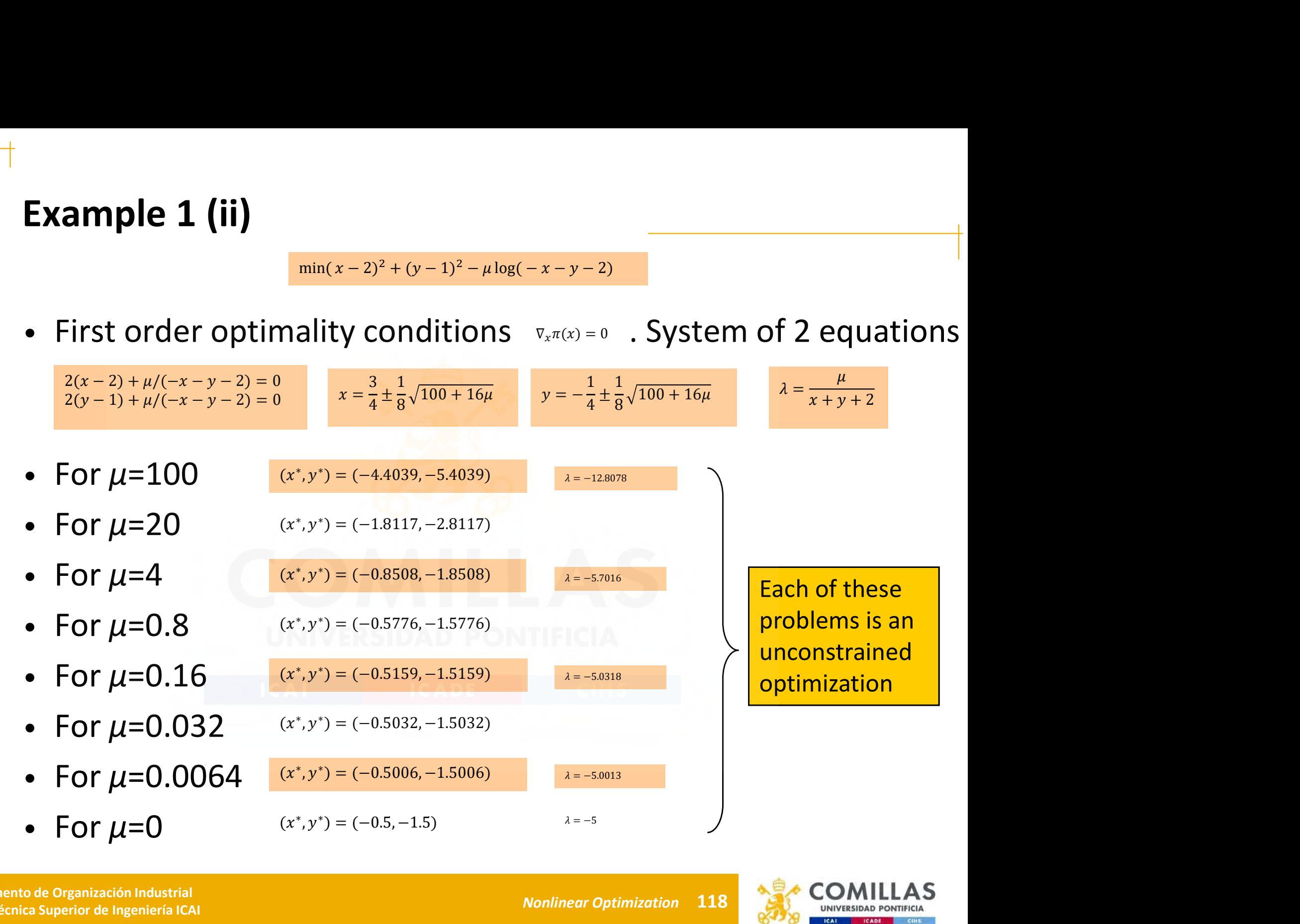

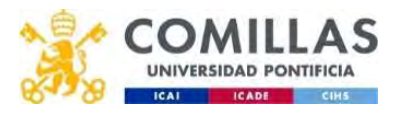

#### Example 1 (iii)

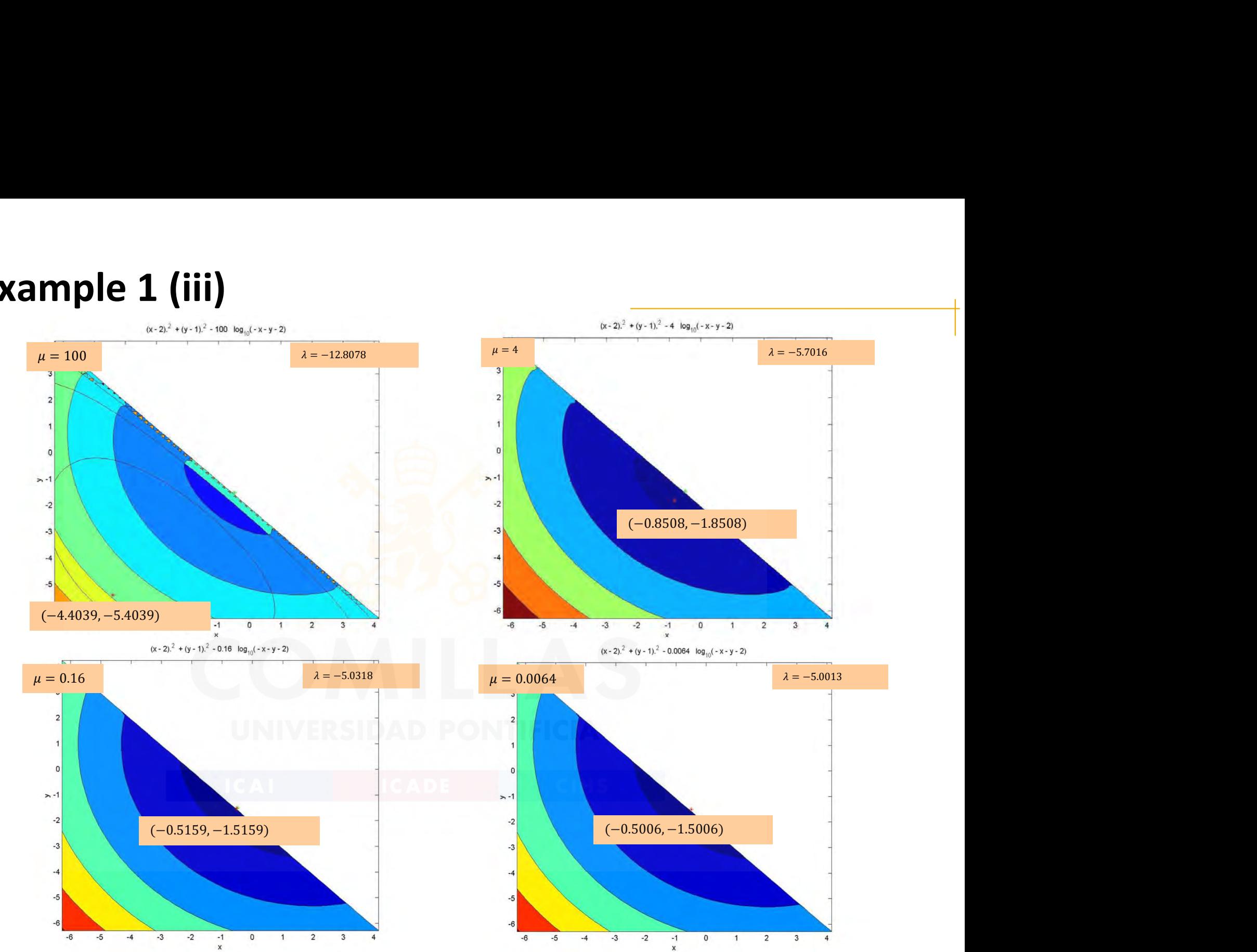

Excuela Técnica Superior de Ingeniería ICAL COMITICIA Excuela Técnica Superior de Ingeniería ICAL COMITICIA Excuela Técnica Superior de Ingeniería ICAL COMITICIA Escuela Técnica Superior de Ingeniería ICAI Nonlinear Optimization Nonlinear Optimization Nonlinear Optimization Nonlinear Optimization Nonlinear Seconds Nonlinear Seconds Nonlinear Seconds Nonlinear Optimization Nonlinear

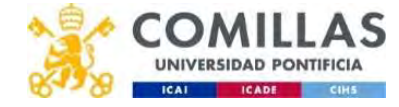

### Example 1 (iv)

• The Hessian of the barrier problem is

 $\nabla_x^2 \pi(x(\mu), \mu) = \begin{pmatrix} 2 + \mu/(x + y + 2)^2 & \mu/(x + y + 2)^2 \\ \mu/(x + y + 2)^2 & 2 + \mu/(x + y + 2)^2 \end{pmatrix}$ mple 1 (iv)<br>
the Hessian of the barrier problem is<br>  $\frac{2}{x}\pi(x(\mu), \mu) = \left(\frac{2 + \mu/(x + y + 2)^2}{\mu/(x + y + 2)^2} - \frac{\mu/(x + y + 2)^2}{2 + \mu/(x + y + 2)^2}\right)$ er problem is<br>  $\frac{\mu}{(x+y+2)^2} + \frac{\mu}{(x+y+2)^2}$ 

• For  $\mu$ =100 • For  $\mu$ =4 • For  $\mu$ =0.16 iv)<br>
1 of the barrier problem is<br>  $+\mu/(x+y+2)^2$   $\mu/(x+y+2)^2$ <br>  $\mu/(x+y+2)^2$   $2+\mu/(x+y+2)^2$ <br>  $\nabla_x^2 \pi(x(\mu), \mu) = \begin{pmatrix} 3.64 & 1.64 \\ 1.64 & 2.64 \end{pmatrix}$   $\text{cond}(\nabla_x^2 \pi) = \lambda / \lambda = 5$ rier problem is<br>  $\mu/(x+y+2)^2$ <br>  $2 + \mu/(x+y+2)^2$ <br>  $= \left(\frac{3.64}{1.64} - \frac{1.64}{2.64}\right)$  $cond(\nabla^2 \pi) = \lambda_1/\lambda_2 = 5.28/2 = 2.64$  $cond(\nabla^2 \pi) = \lambda_1/\lambda_2 = 5.28/2 = 2.64$ <br>  $cond(\nabla^2 \pi) = 1/1 = 19.25/2 = 9.125$  $\nabla_x^2 \pi(x(\mu), \mu) = \begin{pmatrix} 10.127 & 8.127 \\ 8.127 & 10.127 \end{pmatrix}$ the barrier problem is<br>  $y + 2$ <sup>2</sup>  $\mu/(x + y + 2)$ <sup>2</sup><br>  $y + 2$ <sup>2</sup>  $2 + \mu/(x + y + 2)$ <sup>2</sup><br>  $\frac{2}{x}\pi(x(\mu), \mu) = \begin{pmatrix} 3.64 & 1.64 \\ 1.64 & 3.64 \end{pmatrix}$   $cond(\nabla^2 \pi) = \lambda_1/\lambda_2 = 5.28/2 = 2.64$ <br>  $\frac{2}{x}\pi(x(\mu), \mu) = \begin{pmatrix} 10.127 & 8.127 \\ 8.127 & 10.1$ 8.127 10.127 (∇ଶ  $cond(\nabla^2 \pi) = \lambda_1/\lambda_2 = 5.28/2 = 2.64$ <br>  $cond(\nabla^2 \pi) = \lambda_1/\lambda_2 = 18.25/2 = 9.125$ <br>  $cond(\nabla^2 \pi) = \lambda_1/4 = 318.48/2 = 159.24$  $cond(\nabla^2 \pi) = \lambda_1/\lambda_2 = 318.48/2 = 159.24$  $cond(\nabla^2 \pi) = \lambda_1/\lambda_2 = 5.28/2 = 2.64$ <br>  $cond(\nabla^2 \pi) = \lambda_1/\lambda_2 = 18.25/2 = 9.125$ <br>  $cond(\nabla^2 \pi) = \lambda_1/\lambda_2 = 318.48/2 = 159.24$  $\nabla_x^2 \pi(x(\mu), \mu) = \begin{pmatrix} 3.64 & 1.64 \\ 1.64 & 3.64 \end{pmatrix}$ the barrier problem is<br>  $+y+2)^2$   $\mu/(x+y+2)^2$ <br>  $y+2)^2$   $2+\mu/(x+y+2)^2$ <br>  $\frac{2}{3}\pi(x(\mu),\mu) = \begin{pmatrix} 3.64 & 1.64 \\ 1.64 & 3.64 \end{pmatrix}$   $cond(v^2\pi) = \lambda_1/\lambda_2 = 5.28/2 = 2.64$ <br>  $\frac{2}{3}\pi(x(\mu),\mu) = \begin{pmatrix} 10.127 & 8.127 \\ 1.0127 & 8.127 \end{pmatrix}$ er problem is<br>  $\frac{1}{(x+y+2)^2}$ <br>  $\frac{1}{(x+y+2)^2}$ <br>
3.64 1.64<br>
1.64 3.64<br>
1.64 3.64<br>
2.64<br>
10.127 8.127<br>
10.127 10.127<br>
2.69<br>
2.69<br>
2.69<br>
2.69<br>
2.69<br>
2.69<br>
2.69<br>
2.69<br>
2.69<br>
2.69<br>
2.69<br>
2.69<br>
2.69<br>
2.69<br>
2.69<br>
2.69<br>
2.69<br>
2.  $\nabla_x^2 \pi(x(\mu), \mu) = \begin{pmatrix} 160.24 & 158.24 \\ 158.24 & 160.24 \end{pmatrix}$  $\begin{aligned} (x + y + 2)^2 &= \mu/(x + y + 2)^2 \\ (y + 2)^2 &= 2 + \mu/(x + y + 2)^2 \end{aligned}$ <br>  $\begin{aligned} (x(\mu), \mu) &= \begin{pmatrix} 3.64 & 1.64 \\ 1.64 & 3.64 \end{pmatrix} \quad \text{cond}(\nabla^2 \pi) = \lambda_1/\lambda_2 = 5.28/2 = 2.64 \\ (x(\mu), \mu) &= \begin{pmatrix} 10.127 & 8.127 \\ 8.127 & 10.127 \end{pmatrix} \quad \$  $\mu/(x + y + 2)^2$ <br>  $=\begin{pmatrix} 3.64 & 1.64 \\ 1.64 & 3.64 \end{pmatrix}$   $cond(\nabla^2 \pi) = \lambda_1/\lambda_2 = 5.28/2 = 2.64$ <br>  $=\begin{pmatrix} 10.127 & 8.127 \\ 8.127 & 10.127 \end{pmatrix}$   $cond(\nabla^2 \pi) = \lambda_1/\lambda_2 = 18.25/2 = 9.125$ <br>  $cond(\nabla^2 \pi) = \lambda_1/\lambda_2 = 18.25/2 = 9.125$ <br>  $cond(\nabla^2 \$ 

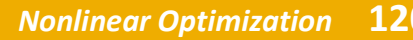

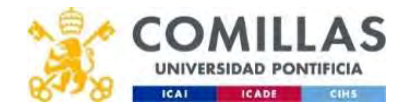

- Augmented Lagrangian method (i)<br>• The ill conditioning of the previous methods can be impr • The ill conditioning of the previous methods can be improved by including the multipliers in the penalty function.
- The algorithms therefore have to update both, the variables and the multipliers.
- The convergence rate is faster than in the previous methods.

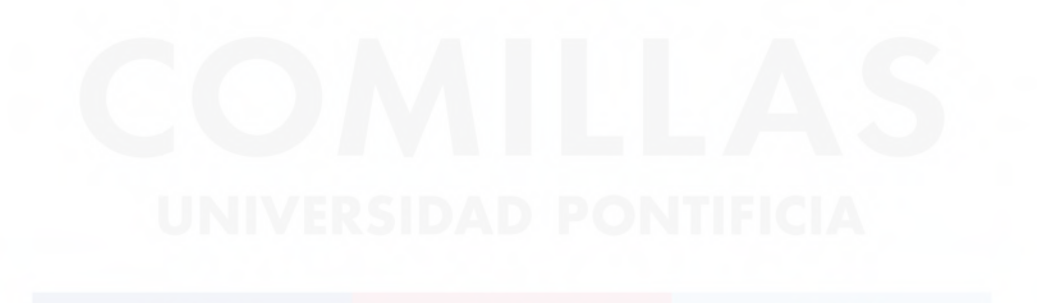

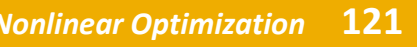

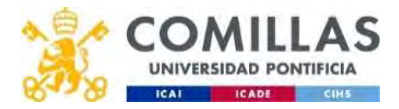

# **Augmented Lagrangian method (ii)**<br>• Consider the problem  $\frac{\min f(x)}{g_i^2(x) = 0}$  i=1,...,m

- Consider the problem  $\min f(x)$  $a_i(x) = 0$   $i = 1,...,m$
- **Augmented Lagrangian method (ii)**<br>• Consider the problem  $\frac{m_0(n)}{g_0(n)} = 0$  i = 1,..., m<br>• The optimum of the Lagrangian coincides with the optimum of<br>the previous problem if it is a feasible point the previous problem if it is a feasible point **In method (ii)**<br>  $\frac{\min f(x)}{g_i(x) = 0}$  i=1,...,m<br>
grangian coincides with the optimum of **ian method (ii)**<br>  $\frac{\min f(x)}{g_i(x) = 0 \ i = 1,...,m}}$ <br>
agrangian coincides with the optimum of<br>
if it is a feasible point<br>  $L(x) = f(x) + \sum_{i=1}^{m} \lambda g_i(x)$ <br>  $x_i(y) = 0 \ i = 1,...,m}$ ngian method (ii)<br>  $\lim_{\frac{m\text{min}}{g_i(x)=0}} \frac{\frac{m\text{min}f(x)}{g_i(x)=0}}{\frac{1}{g_i(x)=0}}$ <br>
Elagrangian coincides with the optimum of<br>  $\lim_{\frac{m\text{min}}{x}(x)=f(x)+\sum_{i=1}^{m}\lambda g_i(x)}$ <br>  $g_i(x)=0$   $i=1,...,m$ <br>
em using the exterior penalty method of the Lagrangian coincides with the coblem if it is a feasible point<br>  $\min_{x} L(x) = f(x) + \sum_{i=1}^{m} \lambda g_i(x)$   $g_i(x) = 0$   $i = 1,...,m$ aroblem using the exterior penalty me<br>  $A(x) = f(x) + \sum_{i=1}^{m} \lambda_i^k g_i(x) + \frac{1}{2} \rho_k \sum_{i=1}^{m} [g_i(x)]^2$

$$
\min_{x} L(x) = f(x) + \sum_{i=1}^{m} \lambda g_i(x)
$$
  

$$
g_i(x) = 0 \quad i = 1, \dots, m
$$

• We solve this problem using the exterior penalty method +  $\sum_{i=1} \lambda g_i(x)$ <br>
the exterior penalty method<br>  $\cos \sum_{i=1}^{m} [g_i(x)]^2$ <br>  $g(x) + \frac{1}{2} \rho g(x)^T g(x)$ 

$$
\min_{x} L(x) = f(x) + \sum_{i=1}^{\infty} \lambda g_i(x)
$$
\n
$$
g_i(x) = 0 \quad i = 1, ..., m
$$
\nis problem using the exterior penalty method\n
$$
\min_{x} A(x) = f(x) + \sum_{i=1}^{m} \lambda_i^k g_i(x) + \frac{1}{2} \rho_k \sum_{i=1}^{m} [g_i(x)]^2
$$
\n
$$
\text{OPT}
$$
\n
$$
\min A(x, \lambda, \rho) = f(x) + \lambda^T g(x) + \frac{1}{2} \rho g(x)^T g(x)
$$

• In general form

$$
\min A(x, \lambda, \rho) = f(x) + \lambda^T g(x) + \frac{1}{2} \rho g(x)^T g(x)
$$

122 Departamento de Organización Industrial<br>122 Departamento de Organización Industrial **Escuela Técnica Superior de Ingeniería ICAI** 

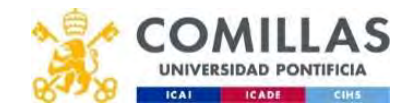

# Augmented Lagrangian method (iii)<br>• Choose values for  $x_0$  and  $x_0$  (explicitly)

- Choose values for  $x_0$  and  $x_0$   $\rho_0$  $\lambda_0$   $\rho_0$  $\rho_0$
- Check optimality. If verified, then the algorithm stops. **mented Lagrangian method (iii)**<br>Choose values for  $x_0$  and  $x_0 = \rho_0$ <br>Check optimality. If verified, then the a<br>value the nonlinear unconstrained pro ented Lagrangian method (iii)<br>
ose values for  $x_0$  and  $\lambda_0 = \rho_0$ <br>
ck optimality. If verified, then the algorithm<br>
ve the nonlinear unconstrained problem and<br>  $A(x, \lambda_k, \rho_k) = f(x) + \lambda_k^T g(x) + \frac{1}{2} \rho_k g(x)^T g(x)$ <br>
date  $\lambda_{k+1}$ **gian method (iii)**<br>  $x_0$  and  $x_0 = \rho_0$ <br>
f verified, then the algorithm stop<br>
r unconstrained problem and calc<br>  $g(x) + \frac{1}{2}\rho_k g(x)^T g(x)$ Choose values for  $x_0$  and  $x_0$ <br>  $x_0$ <br>  $\overline{v}_1(x_k, \lambda_k) = 0$ <br>
olve the nonlinear unconstrained pro<br>  $\frac{\min A(x, \lambda_k, \rho_k) = f(x) + \lambda_k^T g(x) + \frac{1}{2} \rho_k g(x)^T g(x)}{x}$ <br>
Jpdate  $\lambda_{k+1}$  and  $\rho_{k+1}$ <br>  $\lambda_{k+1} = \lambda_k + \rho_k g(x_{k+1})$ <br>  $\rho_{k+1}$
- Solve the nonlinear unconstrained problem and calculate  $x_{k+1}$  $x_{k+1}$

min  $A(x, \lambda_k, \rho_k)$  $x$  ( $\kappa$ ,  $\kappa$ ,  $\kappa$ ) ()  $\kappa$  $T_{a}(x) + \frac{1}{2} \rho_{a}(x) T_{a}(x)$  $\frac{1}{2} \rho_k g(x)^T g(x)$ 

• Update  $\lambda_{k+1}$  and  $\rho_{k+1}$ 

 $\rho_{k+1}$  has to be greater than  $\rho_k$ 

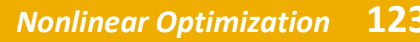

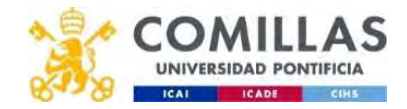

#### Sequential quadratic programming (i)

- Consider the problem  $\min f(x)$  $g_i(x) = 0$   $i = 1,...,m$
- Let us formulate the Lagrangian

**programming (i)**

\n
$$
\min_{x} f(x)
$$
\n
$$
\min_{g_i(x) = 0 \ i = 1, \dots, m}
$$
\n**Example 10**

\n**minL(x) = f(x) + \sum\_{i=1}^{m} \lambda\_i g\_i(x)**

\n**nditions**

\n
$$
y + \sum_{i=1}^{m} \lambda_i \nabla g_i(x) = 0
$$
\n
$$
y = 0
$$

• First order optimality conditions

 $\begin{pmatrix} \lambda_{k+1} \\ \lambda_{k+1} \end{pmatrix} = \begin{pmatrix} \lambda_k \\ \lambda_k \end{pmatrix} + \begin{pmatrix} \mu_k \\ \nu_k \end{pmatrix}$ 

 $x_{k}$   $(p_k)$ 

 $\binom{\kappa}{\lambda_k} + \binom{\kappa}{\nu_k}$  $p_k$  CAI ICADE  $v_k$  )

 $\begin{pmatrix} x_{k+1} \\ x_k \end{pmatrix}$   $\begin{pmatrix} x_k \\ x_k \end{pmatrix}$ 

**equential quadratic programming (i)**

\nConsider the problem 
$$
\lim_{g_i(x) = 0} f(x) = 0
$$
 for  $i = 1, \ldots, m$ .

\n**First order optimality conditions**

\n
$$
\overline{v}_L(x^*, \lambda^*) = 0 \implies \begin{cases} \nabla_x L(x, \lambda) = \nabla f(x) + \sum_{i=1}^{m} \lambda_i \nabla g_i(x) = 0 \\ \nabla_x L(x, \lambda) = g_i(x) = 0 \end{cases}
$$

\n**The Newton method is formulated for this system of equal**

• The Newton method is formulated for this system of equations

where 
$$
p_k
$$
 and  $v_k$  are determined by solving the following system of linear equations.

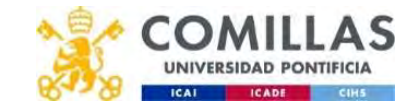

#### Sequential quadratic programming (ii)

• System of linear equations

 $\nabla^2 L(x_k, \lambda_k) \begin{pmatrix} p_k \\ v_k \end{pmatrix} = -\nabla L(x_k, \lambda_k)$ 

$$
\begin{pmatrix}\nabla_{xx}^2 L(x_k, \lambda_k) & \nabla g(x_k) \\
\nabla g(x_k)^T & 0\n\end{pmatrix}\n\begin{pmatrix}\np_k \\
v_k\n\end{pmatrix} = \begin{pmatrix}\n-\nabla_x L(x_k, \lambda_k) \\
g(x_k)\n\end{pmatrix}
$$

• They represent the first order optimality conditions of this quadratic optimization problem with linear constraints

$$
\min_{p} \frac{1}{2} p^{T} [\nabla_{xx}^{2} L(x_{k}, \lambda_{k})] p + p^{T} [\nabla_{x} L(x_{k}, \lambda_{k})]
$$
  

$$
[\nabla g(x_{k})]^{T} p + g(x_{k}) = 0 \qquad : v_{k}
$$

• Instead of solving a system of linear equations, this quadratic optimization problem with linear constraints is solved

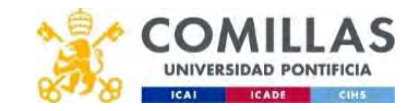

#### Sequential quadratic programming(iii)

The following quadratic problem is solved 1.

 $\min_{p} \frac{1}{2} p^{T} [\nabla_{xx}^{2} L(x_k, \lambda_k)] p + p^{T} [\nabla_{x} L(x_k, \lambda_k)]$  $[\nabla g(x_k)]^T p + g(x_k) = 0$  $\colon v_{\nu}$ 

We obtain  $\overline{2}$ .  $(p_k, v_k)$ 

 $\begin{pmatrix} x_{k+1} \\ \lambda_{k+1} \end{pmatrix} = \begin{pmatrix} x_k \\ \lambda_k \end{pmatrix} + \begin{pmatrix} p_k \\ v_k \end{pmatrix}$ 

The values of the variables and the multipliers are updated  $3.$ 

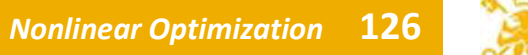

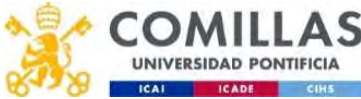

Andrés Ramos https://www.iit.comillas.edu/aramos/ Andres.Ramos@comillas.edu Pedro Sánchez Pedro.Sanchez@comillas.edu Sonja Wogrin https://www.iit.comillas.edu/swogrin/ Sonja.Wogrin@comillas.edu

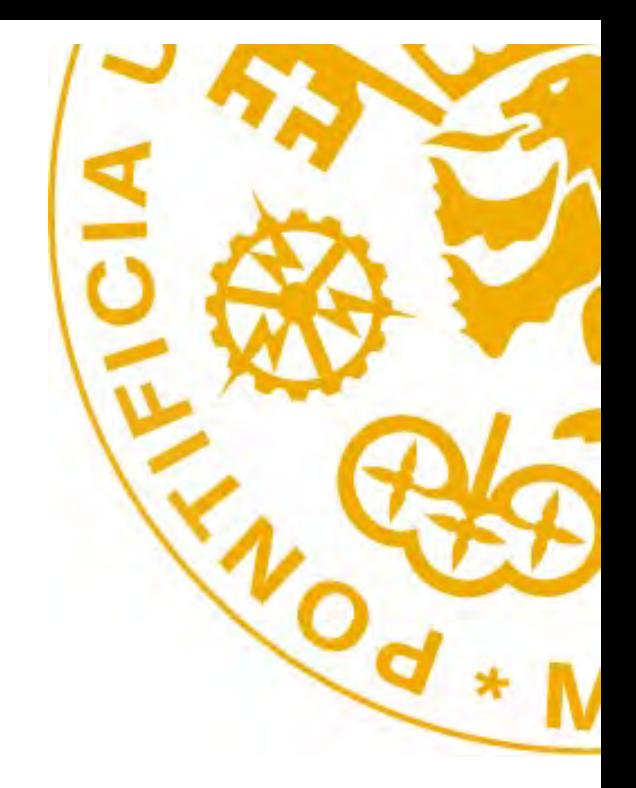

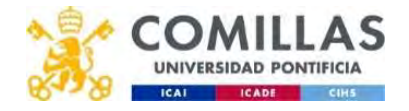